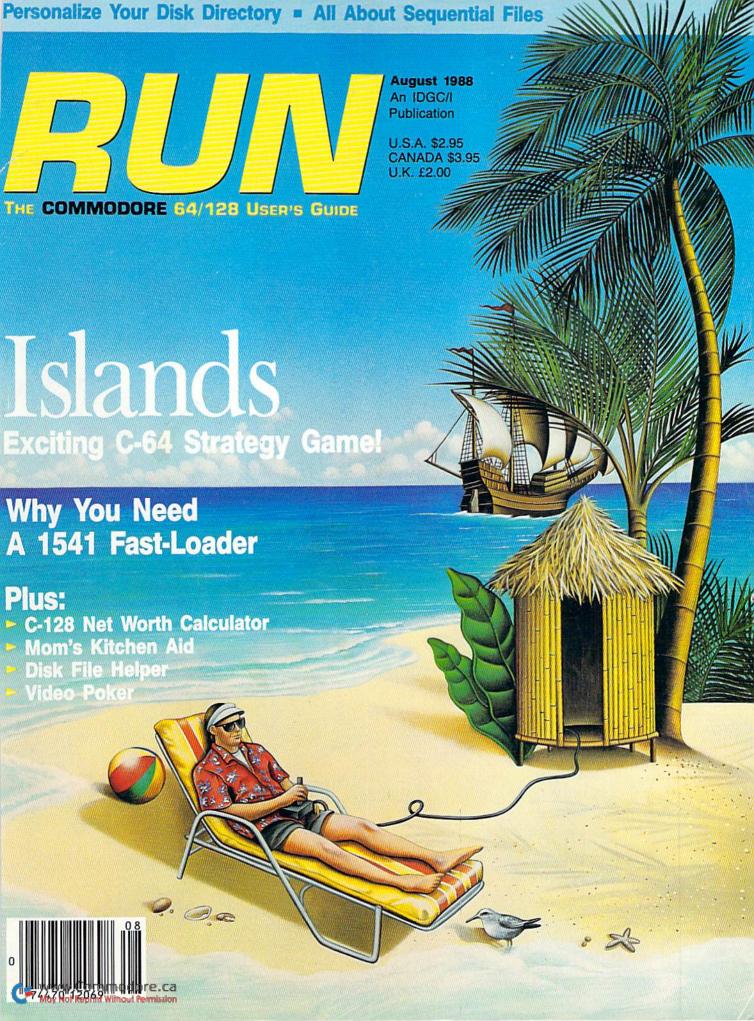

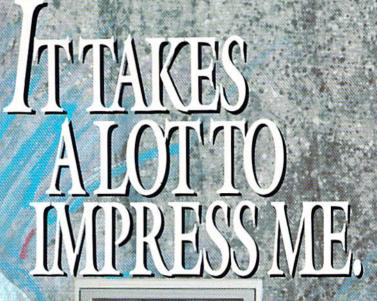

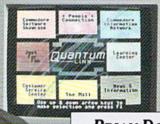

# BRIAN DOUGHERTY

Software Designer/CEO Berkeley Softworks

And Q-Link, the dynamic telecommunications service for Commodore® owners, does just that!

As the developer of GEOS, the graphics environment operating system for Commodore 64s and 128s, I know how good Q-Link is. Personally and professionally. Here at my company, we recommend Q-Link to all our customers. We use it ourselves, too, for online customer service . . . so you can get help when you need it. We've also found it's a very efficient way to provide upgrades and patches and to announce new GEOS-compatible products.

With just your Commodore, a modem and Q-Link software, a new world of personal computing options opens up: thousands of programs you can download and keep; advanced graphics (thanks to GEOS); an exclusive help line to experts at Commodore; online educational courses taught by real teachers; fun; games; friendship, you-name-it. Q-Link lets you realize the full potential of Commodore computing—right at your fingertips.

Do I use Q-Link? Absolutely! And what's really impressive is that when you join Q-Link, you get a modem and Q-Link Software free! To my mind that's a tough offer to turn down. But don't take my word for it. Find out for yourself. Call . . .

1-800-782-2278 ext. 1546

Call today to get your free modem and software.

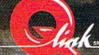

8619 Westwood Center Driv

role 183 un Reader Service card.

# Sharpen Your Commodore™ Skills While You Build a Great Software Collection— **ONLY \$6.65!**

LOADSTAR™ is two disks each month filled with great software for your Commodore 64 or 128.

# Learn From the Experts

Draw on the vast experience of our editors to provide you with carefully selected software you can use each month, from spreadsheets to role-playing games, from telecommunications to accounting to recipe programs. With easy-to-use documentation, you will master each new application with confidence and ease.

# Reviewers Love LOADSTAR!

"... I highly recommend Loadstar. If you can afford only one disk service, make it Loadstar ... "

...... Steve Leven, Commodore Microcomputers

# Subscribers Love LOADSTAR!

"The music and graphics are totally superb. Some of the best I have ever seen" .......STEVEN T. BOSTON

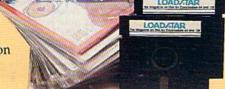

# **Become Experienced Inexpensively**

Without investing a fortune, LOADSTAR will help you to see why your Commodore 64 or 128 is the most versatile and powerful tool you own. You will know more about your Commodore, its capabilities, and software for it, than you would have thought possible. At \$6.65, LOADSTAR is the best value in software today.

# Try our Monthly Software for Three Months

Every month your postman will bring you the latest issue of LOADSTAR, contained on unprotected 51/4" diskettes. Each issue is chock-full of great software, including utilities, games, home and business applications, and educational programs. Order now and you will receive the "Best of LOADSTAR" absolutely free.

# Contents of Issue #49

- · Power Budget Keep track of your spending, make projections.
- · Down, Down, Down Can you survive six levels of acid mines?
- Robot Rescue As Mandar II, rescue our ambassadors from the Vordax.
- Notepad Two text screens for notes.
- Pop-DOS LIST one BASIC program from another, among other things.
- Cris-Cros Poker Play 10 hands at once.
- Plus Chomp, Animal, Joystick Art, Statistics Analyzer, Template Maker, Invisible Aid 128, 2 Potato, and more!

(Available as a Back Issue)

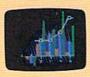

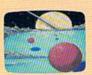

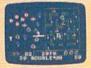

Commodore 64 and Commodore 128 are trademarks of Commodore Business Machines

Available at Waldenbooks, B. Dalton Booksellers, and fine bookstores everywhere (cover price \$9.95). Apple II and IBM PC versions also available

FREE the "Best of LOADSTAR"—a collection of fourteen of the best programs from recent issues-when you order the next 3 issues of LOADSTAR for your Commodore 64 family computer. Below are the programs on the "Best of LOADSTAR:"

Side 1 Diskovery LOADSTAR Forum DiskWriter Submission Form Sector Editor BASIX 64 & 128 Zorphon

Side 2 Puzzle Maker File Viewer Star Terminal Banner Jump! Towers of Hanoi Yahtzee

Your Satisfaction Guaranteed

If you are not satisfied with your purchase for any reason, return your instance. Comprehensive to the production with the second of the second of the seco

Circle 66 on Reader Service card.

Please rush my free "Best of LOADSTAR" and start my three month subscription to LOADSTAR for my Commodore 64 or compatible for only \$19.95 postage paid. I understand that this is a trial subscription and that I am under no obligation to continue beyond three months. (Canada/Mexico \$24.95, Overseas \$27.95) Make checks payable in U.S. funds.

| Name      |        |              |        |
|-----------|--------|--------------|--------|
| Address   |        |              |        |
| City      | State  | ZIP+4        | -      |
| Telephone |        |              |        |
| □ VISA/MC | □ AmEx | ☐ Payment En | closed |
| Card#     |        | _ Exp. Date  |        |
|           | 1 0    |              |        |

Call Toll Free 1-800-831-2694

(Louisiana Residents add 4% Sales Tax) **RU088** SOFTDISK Inc • P. O. Box 30008 • Shreveport, LA 71130-0008

### **LET US EARN YOUR BUSINESS!!** CHECK US OUT!

**GEOS** 

SERVICE

SUPPORT

**EDUCATIONAL** 

SELECTION PRICES

1541/1571 Drive Alignment

BASIC Compiler 128

Bobsterm Pro 128

BASIC Compiler 64 Big Blue Reader 64/128

35 BASIC 8

AIDS/UTILITIES

22

49 29

35 45

35 29

29 29

25 45

45

45 43 18

30 35

10

54

V GUARANTEE

**MISCELLANEOUS** 

| HOME/BUSINI                         | ESS |
|-------------------------------------|-----|
| Bankstreet Writer                   | 24  |
| BEST Business Series 64             | EA  |
| Business Form Shop                  |     |
| CMS Accountant 128                  |     |
| CMS Inventory 128                   |     |
| Chartpak 128 OR 64                  | EA  |
| Datamanager 128                     |     |
| Datamanager 2<br>Fleet Filer 64/128 |     |
|                                     |     |
| Fleet System 2 +<br>Fleet System 4  |     |
| Fontmaster 128 w/Spell              |     |
| Fontmaster II                       |     |
| KFS Accountant 128                  |     |
| Add-ons - call us                   |     |
| Math Function Evaluator             |     |
| Microlawyer 64                      |     |
| PPM 128                             |     |
| PPM 64                              |     |
| Page Builder 128                    |     |
| Paperclip Publisher 64              |     |
| Paperclip 3                         |     |
| Partner 128                         |     |
| Partner 64                          |     |
| Pocket Dictionary                   |     |
| Pocket Superpak 2                   |     |
| Pocket Write/File or Plan 2         | EA  |
| Securities Analyist 128             |     |
| Superbase 128                       |     |
| Superbase 64                        |     |
| Superbase 128/1581 drive            |     |
| Swiftcalc 128 w/Sideways            |     |
| Swiftcalc 64                        |     |
| TAS 128                             |     |
| TAS 64                              |     |
| Timeworks Business Series           | EA  |
| Vizistar 128                        |     |
| Viziwrite Classic 128               |     |

### Easy Sign/5 + Grandma's House/5-9 Kids on Keys/5-8 Linkword Foreign Languages EA Little Computer People 19 Peter Rabbit (Reading 1) / 5-8 19 Reader Rabbit/4-7 Rocky's Boots/9 + Stickybear Math 1/5-8 Stickybear Reading/5-8 Stickybear Typing/5-8 Jungle Book (Reading 2) / 6-9 Kidwriter/6-9 Mathbusters/6-9 Stickybear Math 2/6-9 Stickybear Spellgrabber/6-9 Stickybear Townbuilder/6-9 First Men on Moon Math/9 Stickybear Read Compreh. /9 + Evelyn Wood Dynamic Read/11 Pro Tutor Accounting/14 + Ticket to London, Paris, Span OR Washington/12 +

Where USA Carmen

Where World Carmen Widham Clasics / 10 +

Alice In Wonderland, Swiss

Family Robinson, Below The

PERSONAL

Root, Treasure Island OR Wizard of OZ

|    | 29 | Georubiish 64                                                                                                    |
|----|----|----------------------------------------------------------------------------------------------------|
|    | 22 | GeoSpell                                                                                                    |
|    | 22 | Geocalc 128                                                                                                    |
|    | 22 | Geocalc 64                                                                                                    |
|    | 19 | Geofile 128                                                                                                    |
|    | 22 | Geowrite Workshop 128                                                                                                    |
|    | 9  | Geowrite Workshop 64                                                                                                    |
|    | 22 | Neofont                                                                                                    |
|    | 22 | Word Publisher (GEOS)                                                                                                    |
|    | 22 | Secretary of the second second |
|    |    | GRAPHICS                                                                                                    |
|    | 19 | UNAFIICS                                                                                                    |
|    | 22 | 3D Perspective 2                                                                                                    |
| +  | 17 | Advanced OCP Art Studio                                                                                                    |
|    | 69 | Animation Station                                                                                                    |
|    | 21 | BASIC 3                                                                                                    |
|    |    | Billboard Maker                                                                                                    |
| EA | 21 | Blazing Paddles                                                                                                    |
|    | 35 |                                                                                                    |
|    | 35 | Bumper Sticker Maker                                                                                                    |
|    |    | Business Card Maker                                                                                                    |
|    |    | CAD 3D                                                                                                    |
|    |    | Cadpak 128                                                                                                    |
|    |    | Cadpak 64                                                                                                    |
|    |    | Certificate Maker                                                                                                    |
| EΑ | 12 | Colorez 128                                                                                                    |
|    |    |                                                                                                    |

### **Becker Basic** Fontnac Plus 64/128 GEOS 64 **GEOS Companion Number One** GeoFile 64 GeoProgrammer GeoPublish 64 eoSpell encale 128 eocalc 64 ofile 128 owrite Workshop 128 owrite Workshop 64 ord Publisher (GEOS) GRAPHICS/CAD

|   | 45 | Bobsterm Pro 64              |      |
|---|----|------------------------------|------|
|   | 45 | CPM Kit 128                  |      |
|   | 19 | COBOL 128 OR COBOL 64        | EA   |
|   | 45 | Final Cartridge 3            |      |
|   | 35 | Gnome Kit 64/128             |      |
|   | 45 | Mach 128                     |      |
|   | 45 | Merlin 128                   |      |
|   | 35 | Merlin 64                    |      |
|   | 19 | Physical Exam 1541 OR 1571   |      |
|   | 28 | Power Assembler 64/128       |      |
|   |    | Power C 64/128               |      |
|   |    | Proto Linc BBS 128           |      |
| - | 39 | RAM DOS 128                  |      |
|   | 25 | Renegade                     |      |
|   | 65 | Super 81 Utilities 128 or 64 |      |
|   | 25 | Super Aide                   |      |
|   | 29 | Super C 128 OR 64            |      |
|   | 25 | Super Chips 64               |      |
|   | 35 | Super Chips 128 or 128D      |      |
|   | 35 | Super Disk Utilities         |      |
|   | 39 | Super Librarian 128          |      |
|   | 42 | Super Pascal 128 OR 64       | EA   |
|   | 29 | Syntech BBS Construction Set |      |
|   | 17 | Syntech BBS Games Module     |      |
|   | 12 | Sysres Enhanced              |      |
|   | 29 | Warp Speed 128               |      |
|   | 29 | Kracker Jax Volumes 1-4      | EA   |
|   | 45 | Kracker Jax Volumes 5-7      | EA   |
| A | 13 | Loaded Gun 2                 | - 70 |
|   | 21 | Super Snapshot V3            |      |
| A | 24 | Super Snapshot V3 w/C128 Di  | sk   |
| • | 24 |                              |      |
|   | 25 | BOOKS                        |      |

| C64 OR 1541 Cover            | EA   |
|------------------------------|------|
| C128 OR 1571 Cover           | EA   |
| 40/80 Column Switch Cable    | 1    |
| AB Printer Switch Box        | 3    |
| Aprospan Cartridge Holder    | \$2  |
| Drive Box                    | 2    |
| Hotshot Plus Printer Interf. | 6    |
| Lightpen 170C                | 6    |
| Lightpen 184C                | 4    |
| M3 Proportional Mouse        | 41   |
| Mousepad                     | 1    |
| Partner 128                  | 3    |
| Partner 64                   | 2    |
| Print & Wear Transfer Paper  | 1    |
| Quick Brown Box - 32K        | 7    |
| Quick Brown Box - 64K        | 9    |
| RGB to TV Cable              |      |
| RS232 Interface Cable        | 3    |
| Printer Paper                | **ca |
| Printer Ribbons              | ca   |
| Serial Cable - 6 Foot        | 3    |
| Super Graphix Gold           | 8    |

# BAIWALL

Solid Products . Solid Support

P.O. Box 129, 56 Noble St. Kutztown, PA 19530

**TOLL-FREE 24 HOURS** 1-800-638-5757

# **OUR PROMISE WEGUARANTEE** YOUR SATISFACTION

If, for any reason, you are not satisfied with your selection within 15 days of your receipt, simply return the product to us. We will either issue you full credit for exchange on another selecor refund your purchase price, less \$5.00 for restocking and handling. items are replaced free charget

# **EDUCATIONAL**

Wordwriter 3

Body Transparent Early Learning Friends/PRE 22 Facemaker/PRE 18 Galactic Frontier 22 Kindercomp/PRE Stickybear ABC's/PRE 22 Stickybear Numbers/PRE Stickybear Shapes/PRE 22

**Bodylog Cardio Exercise Bodylog Enhanced Stress** 229 **Bodylog Heartlab Bodylog Muscle Development** Bodylog Standard Stress Boston Bartender's Guide 12 Bridgemaster **Build a Book About You** 19 CDA Cooking Titles Crossword 12 Dr. Ruth's Sex Dream Machine Family Tree 128 OR 64 39 EA Paul Whitehead Chess 25

Flexidraw 5.5 Geopublish 64 hic Art Disks 1 thru 10 Graphic Label Wizard Graphics Galleria Pak 1 OR 2 Graphics Integrator 2 Graphics Transformer Home Designer 128 ICON Factory Moving Pictures PCB Circuit Board Maker Page Illustrator 128 Paperclip Publisher 64 Photo Finish PrintMaster Plus Printshop Screen F/X Slideshow Creator The Toy Shop

Video Title Shoo

Abacus Books call 15 Big Tip Book for Com C128 Programmer Ref. Guide C128 Subroutine Library 22 **GEOS Prog Ref Guide 2** K Jax Revealed Book 1 K Jax Revealed Book 2 Superbase the Book Troubleshoot & Repair C64

# **MISCELLANEOUS**

13 2-for-1 Serial Box 4-for-1 Serial Box 25

39

25

**Great Products** By

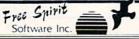

Sexual Edge

Tempo Typing

# 1541/1571 Drive Alignment

e alignment condition of the disk drive as you is available while the program is running, it and stop adjustment. Complete instruction 1541/1571 Drive Alignment rep perform adjustments. On screen Includes features for speed adjust manual on aligning both 1541 and 571 drives. Even includes instructions on how to load alignment program when routing else will load! Works on the C64, SX64, C128 in either 64 or 128 mode, 1541, 1571 in either 1541 or 1571 mode! Autoboots to all modes. Second drive fully supported. Program disk, calibration disk, and instruction manual.

Super 81 Utilities now available for the C64!

Super 81 Utilities is a complete utilities package for the 1581 disk drive and C128 computer. Among the many Super 81 Utilities SUFER features are: 81

tures are:
Copy whole disks from 1541 or 1571 format to 1581 partitions
Copy 1541 or 1571 files to 1581 mass
Copy 1581 files to 1571 misks
Backup 1581 files to 1571 misks
Backup 1581 disks or files with 1 or 2 1581's
1581 Disk Editor, Drive Monitor, RAM Writer
Supplied on both 3½" and 5½" diskettes so that it will load on either the 1571 or 1581 drive Perform many CP/M and MS-DOS utility functions

perform numerous DOS functions such as rename a disk rename a file, scratch or unscratch files, lock or unlock files, create auto-hoot and much more!

Super 81 Utilities uses an option window to display all choices available at any given time. A full featured disk utilities system for the 168 only \$29.00

RAMDOS HAMDO is a common RAM based Usk Open as seem for the Common 1700 or 750 RAM expansion in the burns all or part of the expansion memory into a light test RAM-DISK. RAMDOS behaves similar to a much fister 1541 or 1571 floppy on except that the data is held in expansion RAM and not on disk. Under RAMDOS, a 50K program can be loaded in 1/2 second. Programs and files can be transferred to and from disk with a single command. RAMDOS is available for only \$29.00

### PROFESSIONAL CAD FOR YOUR COMMODORE 128!

# HOME DESIGNER

This is the most powerful two-dimensional CAD program available for your C128! As an object-based package (this is what the professionals use) your drawings are created and printed with the greatest accuracy and detail possible. This object-based design provides extreme flexibility and control over your drawings because each line, circle, text-string, etc. can be manipulated (rotated, enlarged, erased) as a separate entity. With over 50 powerful commands, you can translate, rotate and mirror objects. Stretch or shorten lines as needed. Easly create parallel lines. Draw or erase arcs, circles, ellipses and boxes at will. Insert library figures anywhere into drawings at any scale and angle. Scale text to any height and width, Work in either an absolute scale or feet/inches. Your drawing screen (a 16" by 22" page) includes 5 drawing layers that can be selected/included/excluded/erased at will. HOME DESIGNER provides accurate, lazer-quality output, at ANY scale, on your dot matrix printer or plotter. Use a joystick or the 1351 mouse as input.

WHEN THE DETAILS ARE IMPORTANT!

Still only \$45.00

# THE WRITE STUFF

# **WRITER & TALKER**

This WORDPROCESSOR is by far one of the BEST that we have seen! Let's get right to the specs: 21 function calculator - line up numbers with the decimal tab; 60 customizable help screens - 86K of disk doc's; Double-column printing in one pass; Encyrpt/decrypt text; Sort up to ten columns (great for lists); Merge/Append text fires: Link files: Word/paragraph counter; File translator for 15 other W/P's; Dvorak (DUETA); Mendel (DuETA); Mendel (Du QWERTY toggle: True 80 column Hi-Res preview: Key-click for typewriter Mail Merge; Automatic Case; On-line clock; 1764 RAM Expander support; MACRO TYPING cuts your typing time by over 25% and more!

The WRITE STUFF even comes in a TALKING version, which includes SAM, program that produces speech from your imputer's sound capabilities. This BB TALKER recites any portion of your text, and say each letter and command as it is typed and translates to phonetic script for additional editing. Great for the sightimpaired and the youngsters!!

C64 version - \$19.00 C128 version - \$24.00 C64 w/Talker - \$24.00

## FREE CATALOG

40 pages of detailed descriptions for over 300 fine products for your

> CALL OR WRITE FOR YOUR COPY

SSSSSSSS

**COLLECT BONUS** DOLLARS

One bonus dollar, good towards your next purchase, for every \$50.00 ordered! COLLECT THRU 8/31/88 USE THRU 12/31/88

CALL FOR LATEST PRODUCTS, PRICES AND COMBINATION SPECIALS

ORDERING INSTRUCTIONS: VISA. Master Card, Personal Check, Money Order or COD are welcome. Shipping USA: \$3.50/ground, \$5.50/2nd Day, \$14.00/overnight, C.O.O. add \$3.00. Canada/Mexico: \$5.00 Air Mail: Foreign: \$12.00 (for Air Mail use charge & specify maximum). PA residents add 6% sales tax. Include phone number and computer/drive model with profix All terms will be shipped immediately, (if we are out-of-stock we will let you know if MARSE IS PER BRBER.

For CUSTOMER SERVICE please call us: Monday thru Friday, 9:30 a.m. - 4 p.m. EST 1 - (215 83-5699

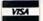

NO

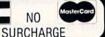

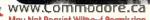

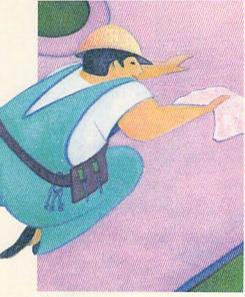

PAGE 56

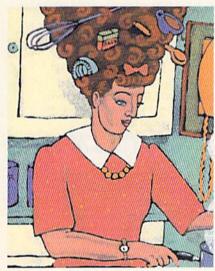

PAGE 77

### COVER ILLUSTRATED BY CHERYL GRIESBACH / STANLEY MARTUCCI

REN (1880) 0741-4285) is an independent journal not connects—with Commondore Business Machines, Inc. REN is published monthly by 104 Communications Vertebrough, Inc., 80 Ilm St., Peterborough, NH, and at additional mailing offices. Canadian second class mair registration number is 9055. Subscription rates in U.S. see \$22.97 for one year, \$34.97 for two years and \$48.97 for three years. In Canada and Mexico, the one-year subscription rate is \$27.97, with U.S. funds drawn on a U.S. bank. Foreign surface mail subscriptions are \$42.97 for one year, and foreign air mail one-year subscriptions are \$17.97, with U.S. funds drawn on a 1.5. bank. RNI is nationally distributed by International Circulation Distributors. Postmasers and olderes changes to RUN, years and the post of the post of the pos

# **FEATURES**

- 36 ISLANDS\* by John Ryan Build a Caribbean island empire with your C-64.
- 42 NET WORTH CALCULATOR\* by Barbara Schulak Update your net worth in a snap with this 80-column program.
- 48 VIDEO POKER\* by Tony Brantner Step up to the C-64 gambling table, ante up, and play poker!
- 56 DISK FILE HELPER\* by Bob Kodadek Take advantage of some C-64 and C-128 file-handling commands.
- **60 RAPID TRANSIT SYSTEMS by Ray Roberts** Speed up data loads and saves with a cartridge or a ROM replacement.
- 66 SEQUENTIAL FILE DESIGN\* by Steven Rogers Read, write and edit sequential files from a Basic 2.0 or 7.0 program.
- 72 THE REMARKABLE DISK DIRECTORY\* by James R. Hoffer Make your C-64 disk directory more helpful with Annotated Directory Printer.

# DEPARTMENTS

- 4 RUNNING RUMINATIONS A new image for the software industry.
- MAGIC by Tim Walsh The original column of hints and tips for performing Commodore computing wizardry.
- 14 News and New Products Recent developments and releases in the world of Commodore computing.
- 18 MAIL RUN Input from our readers.
- 22 SOFTWARE GALLERY Reviews of:
  - · Sherlock: The Riddle of
  - the Crown Jewels
  - Stealth Mission · Q\*Bert
  - · Steve Garvey vs. Jose Canseco in Grand Slam Baseball
- · Skyfox II
- Zig-Zag • PrintPower
- · Kid Niki Speed Buggy
- MISL Soccer Tetris
- · Card Sharks WordPro 128 with FilePro 128

71 TYPE-IN TROUBLES?

Troubleshooting tips for entering listings.

77 EASY APPLICATIONS\* by Lon Olson

Print out forms to help you plan your week's menu and draw up your shopping list.

79 COMMODORE CLINIC by Lou Wallace

Answers to your questions about Commodore computing.

82 MEGA-MAGIC\* by Roger Moore

Create graphics and enlarge letters on your C-64 screen.

84 TELECOMPUTING WORKSHOP by Loren Lovhaug

Information and advice on all aspects of telecommunications.

85 AUTHORS WANTED!

Have you a unique program or experience with a product or service you'd like to share with others? We'd like to see it!

86 GEOWATCH by Marte Brengle

RUN's column for users of the GEOS operating system.

- 87 COMMONSENSE APPROACH TO COMPUTING
- 90 HARDWARE GALLERY Review of:
  - · Warp Speed
- 93 RUN AMOK

We run corrected.

- 93 RUN'S CHECKSUM PROGRAM
- 96 COMING ATTRACTIONS; LIST OF ADVERTISERS

<sup>\*</sup> The listings for these articles are also available on the July/August 1988 ReRUN disk. To order, see page 57.

PUBLISHER
STEPHEN ROBBINS

EDITOR-IN-CHIEF

MANAGING EDITOR SWAIN PRATT

SENIOR EDITOR

BETH S. JALA ASSOCIATE EDITOR

HAROLD R. BJORNSEN

TECHNICAL MANAGER
LOU WALLACE

TECHNICAL EDITOR TIMOTHY WALSH

COPY EDITOR PEG LEPAGE

CONTRIBUTING EDITORS ROBERT KODADEK; ROBERT ROCKEFELLER JOHN RYAN

ART DIRECTOR HOWARD G. HAPP

DESIGNER ANNE DILLON

PRODUCTION/ADVERTISING SUPERVISOR RUTH BENEDICT

PRODUCTION ASSISTANT LAURA JOHNSON

ADVERTISING SALES MANAGER KENNETH BLAKEMAN

SALES REPRESENTATIVES NANCY POTTER-THOMPSON BARBARA HOY

CLASS AD SALES-EAST COAST HEATHER PAQUETTE 603-924-9471

ADVERTISING COORDINATOR
SUE DONOHOE

CUSTOMER SERVICE REPRESENTATIVE LISA LAFLEUR

SECRETARY MARGOT SWANSON

WEST COAST OFFICE:

SALES MANAGER

GIORGIO SALUTI

CLASS AD SALES DANNA CARNEY

3350 W. BAYSHORE ROAD, SUITE 201 PALO ALTO, CA 94303 415-328-3470

MARKETING MANAGER WENDIE HAINES MARKETING COORDINATOR LAURA LIVINGSTON

BUSINESS MANAGER BARBARA HARRIS

Entire contents copyright 1988 by IDG Communications/Peterborough, Inc. No part of this publication may be printed or otherwise reproduced without written permission from the publisher. Programs published in this magazine are for the personal use of the reader; they may not be copied or distributed. All rights reserved. RUN assumes no responsibility for errors or omissions in editorial or advertising content. RUN does not assume any liability for advertisers' claims.

# RUNNING RUMINATIONS

### CELEBRITY SOFTWARE

Celluloid heroes will soon become silicon heroes.

This was the big story at the Consumer Electronics Show in Chicago, where the computer industry showcased a new image. Strutting its stuff with all the aplomb of Indiana Jones or James Bond, the industry has "gone Hollywood." And nowhere is this more evident than in entertainment software, which, statistics tell us, is the fastest-growing segment of software development.

Licensing stars and shows with a frequency that would make any name-dropping, tinsel-town gossip columnist blush, software companies are seeking an edge—trying to capitalize on who's hot or has nostalgic value.

With all the choices you'll be faced with later this year, it's diffi-

cult to know which software is for you. So, here's a guide to some of the stars that will soon be appearing on a computer near you.

Several software companies are signing professional athletes to endorse their products. John Elway's favorite game is called, appropriately enough, John Elway's Quarterback, from Melbourne House. And Pete Rose lends his ball-playing acumen to the development of a baseball game by Gamestar—Pete Rose Pennant Fever.

If you can't find a big-name athlete, try a bigname author. It helps if his work has appeared on the *New York Times* best-seller list. Tom Clancy, for instance, has two programs out on the market right now—The Hunt for Red October and Red Storm Rising, based on his highly acclaimed novels.

How about a box-office best-seller? Willow and Platoon are two such offerings that are currently hot. Data East's Platoon is based on the award-winning movie of the same name. Willow is an adventure-fantasy computer game based on the story by George Lucas.

You will also soon be able to assume the role of Arnold Schwarzenegger in the movie-turned-computer-software, Predator. Another adventure taken from the wide screen and adapted for the computer screen is Star Wars from Broderbund.

Turning to the cartoon world, you'll see such characters as Larry, Moe and Curly on Cinemaware's Three Stooges and Wile E. Coyote and the Road Runner on Mindscape's Road Runner.

How about Ralph, Norton, Alice and Trixie? They can be seen on The Honeymooners from First Row Software, which is also releasing The Twilight Zone.

Look for Hanna-Barbera cartoon characters—The Flintstones, The Jetsons, Scooby-Doo and Johnny Quest—to appear soon on your computer screen, courtesy of software from MicroIllusions.

Of course, having a big name doesn't guarantee a successful product, and there are many high-quality programs that lack this gimmick. But it's an interesting trend, and developers hope they will be successful in cashing in on the popularity and glamour associated with Hollywood.

Lennis Busson

Dennis Brisson Editor-in-Chief

The computer

software industry

is working

on a new,

"cool" image.

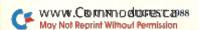

Sno

OMERS

FOR ORDERS & INFORMATION CALL TOLL FREE

FOR CUSTOMER SERVICE Call Mon-Fri: 9:30um-5pm

OR WRITE TO: **Montgomery Grant** P.O. Box 58 Brooklyn, NY 11230

FAX NO. 7186923372 TELEX NO. 422132HMOLLER

OPEN 7 DAYS A WEEK FOR ORDERS: Monday-Friday 9:00am-7:30pm/Saturday & Sunday 9:30am-6pm (EDT)

# commodore

**OUTSIDE USA----CALL** 

(718)692-1148

18)692-0071

# **COMPUTER PACKAGES**

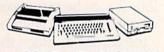

# #1 COMPLETE PACKAGE

COMMODORE 128 COMPUTER COMMODORE 1541 DISK DRIVE COMPUTER PRINTER

COLOR MONITOR ADD \$110

TO SUBSTITUTE 1571 FOR

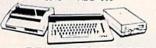

# **#2 DELUXE PACKAGE**

COMMODORE 128 COMPUTER COMMODORE 1571 DISK DRIVE COMMODORE 1902RGB COLOR MONITOR COMMODORE 1515 80 COL. PRINTER

# \$659

SPECIAL!

C-128/D DELUXE PACKAGE C-128 COMPUTER W/ BUILT-IN DISK-1902 RGB COLOR MONITOR COMMODORE COLOR PRINTER

\$639

# **C=** 6450

# COMPUTER **PACKAGES**

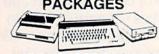

# #3 COMPLETE PACKAGE

COMMODORE C-64/C COMPUTER COMMODORE 1541 DISK DRIVE COMPUTER PRINTER GEOS SOFTWARE PROGRAM

\$349 **COLOR MONITOR ADD \$110** 

**#4 COLOR PACKAGE** 

COMMODORE C-64C COMPU-COMMODORE 1541/C DISK DRIVE COMPUTER PRINTER COLOR MONITOR GEOS SOFTWARE PROGRAM COMPUTER

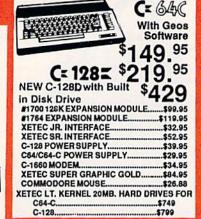

# commodore **DISK DRIVES**

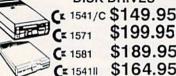

# MONITORS

Cx 1802 COLORMONTOR.....\$169.95 1084 COLOR MONTOR ..... \$284.95 THOMSON HI-RES RGB COLOR MONITOR.....\$299.95 MAGNAVOX RGB 13" COLOR MONITOR.....\$199.95

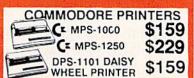

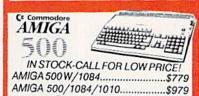

# AMIGA 2000 IN STOCK-ALL PERIPHERALS IN STOCK-

A-501-512K EXPANSION - A-1010 3.5\* FLOPPY DRIVE A-1020T 5.25\* DISK DRIVE WITH TRANSFORMER - A-2088D BRIDGE CARD - A-1084 RGB COLOR MONITOR - A-1680 MODEM - A-1080 SIDECAR - A-2090 HARD DRIVE CONTROLLER FOR A-2000 - A-2010 3.5\* INTERNAL DISK DRIVE FOR A-2000 - A-2052 ZMB EXPANSION FOR A-2000 Supra 20MB Hard Drive for A-500......\$699

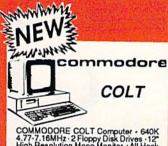

COMMODORE COLT Computer • 640K 4.77-7.16MHz • 2 Floppy Disk Drives • 12\* High Resolution Mono Monitor • All Hook Up Cables & Adapters • Box of 10 Disk-

\$729

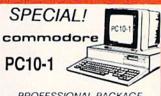

### PROFESSIONAL PACKAGE

PC10-1 Computer • 512K Expandable to 640K • 360K Disk Drive • Enhanced Keyboard • Serial & Parallel ports • 12\* Monitor • All Hook Up Cables & Adapters Package of 10 Diskettes

SAME PACKAGE W/20 MB HARD DRIVE \$729

| NEC                               |  |
|-----------------------------------|--|
| P-6\$419.95<br>P-2200\$339.95     |  |
| TOSHIBA                           |  |
| PS-321 Sl\$479.95                 |  |
| EPSON                             |  |
| FX-86E\$289.95                    |  |
| FX-286E\$419.95<br>LQ-500\$315.95 |  |
| LQ-800\$329.95                    |  |
| LQ-850\$509.95                    |  |
| LQ-1050\$699.95<br>LX-800\$199.95 |  |
|                                   |  |
| Panasonic                         |  |
| 1080j-II\$159.95                  |  |
| 1092i\$289.95                     |  |
| 1091VII\$189.95                   |  |
|                                   |  |

| NX-1 | OOOC SCON    | \$179.95 |
|------|--------------|----------|
| NX-1 | 000C RAINBOW | \$229.95 |
| NX-1 | 000          | \$169.95 |
|      | 000 RAINBOW  |          |
|      | 5            | \$289.95 |
| NX-2 |              | \$339.95 |
| NB-2 | 410          | \$409.95 |

# OKIDATA

| OKIDATA 120            | \$189.9 |
|------------------------|---------|
| OKIDATA 180            | 219.9   |
| OKIDATA 183            | 299.9   |
| OKIMATE 20             | 119.9   |
| UD I ACCDICT CEDICO II | ***     |

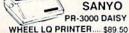

# appla

# **PACKAGES**

APPLE IIC and APPLE IIE

APPLE IIC

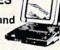

Apple IIC or IIE Computer 5.25 Drive 12" Monitor All Hook-up Cables & Adaptors Package of 10 Diskettes

\$579 \$779

MAC SE \$1949
MAC SE W/20MB APPLE
HARD DRIVE
HARD DRIVE
HARD PROVIDE \$2599
HAGEWRITERII Printer... \$459
APPLE MAC + PACK.... \$144
APPLE IIGS W/APPLE
RGB COLOR MONITOR &
3.5° DISK DRIVE... \$1379

# LEADING EDGE \Lambda

LEADING EDGE MODEL D PACKAGE IBM PC/XT COMPATIBLE

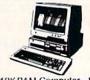

512K RAM Computer · Key-board · 360K Floppy Drive 4.7-7.16 MHz. · 12" Monitor 8088-2 Processor

\$729

SAME PACKAGE W/20 MB HAND DRIVE\$989

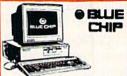

# COMPATIBLE PKG

512K RAM Expandable to 640K • 360K Floppy Disk Drive • 12" Monitor

\$449 SAME PKG. WITH

20 MB HARD DRIVE \$699 SAME PKG W/ TWO FLOPPY DRIVES...

\$499

# SEAGATE

20 MB HARD DRIVE \$269

40 MB HARD DRIVE & 30 MB HARD

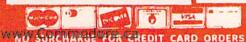

# WEVE GOTS SEVEN TIMES BET

If we told you there's something that's seven times better than GEOS,™ would vou believe it? Well, believe it. It's called GEOS 2.0.™ And it's filled with new features, including the one thing you'd expect from a package bearing the GEOS name.

Power.

Not the kind that sends a small surge through your creativity. We're talking about major

productivity power.

GEOS 2.0 is supercharged with new strengths that make it the most powerful source of integrated software your Commodore 64's ever seen. And what isn't completely new has been radically improved. In fact, we actually included other applications—products we used to sell separately—right into this package.

For example. the entire contents of geoWrite Workshop, including geoWrite

2.1™(the full-featured word pro-

cessor) have been added along with geoSpell.™ And a new feature lets you mix graphics with text around any number of

A state of the art word processor, spell checker, graphics editor, file manager and more! Berkeley Softworks

> columns. It doesn't even matter if the text is from some other Commodore-based program. Because GEOS 2.0 converts it with one simple point

Text Grabber

and click.

There's a new deskTop.™A new painting toolbox. And new muscle that makes your mouse much mightier, for starters. So go ahead. Try GEOS 2.0. It may be our second version, but we guarantee it's seven times the experience.

geoWrite 2.1: NEW! Full- featured word processor · Individual paragraph formatting · Expand margins to 8" . Left, right, cen-

ter and full justification · Multiple vertical spacing options · Headers and

footers · Decimal tabs • Full page pre-

view · Search and replace · Word wrap • 10 fonts in 7 styles and multiple sizes . Pagination · Insert, delete, move or copy · Mix text and graphics · Special feature to create multiple columns, add

headlines and borders · Produce near-typeset quality output on an Apple® LaserWriter™ with PostScript.™

Text Grabber<sup>™</sup> NEW!

Import text from any Commodore word processor such as

geoSpell

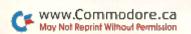

# SOMETHING TTER THAN GEOS.

PaperClip,™ Easy Script,™ Speed Script,™ Word Writer™ and others.

geoMerge:™ NEW! Create • customized form letters and labels with this mail merge program.

geo-Desk Accessories Spell: • NEW! Complete spelling resource. View dictionaries and documents while spell checking · Create and update personal dictionaries · Global search and replace . Operates 38% faster than before.

Desk Accessories: Five handy utilities accessible from within any application • 4 function calculator • 127 page notepad · Chiming alarm clock · Preference manager · Photo/ text managers to save and transfer data between applications . NEW! Cut and paste from the calculator and notepad into other applications · Name photo album pictures · And more.

geoPaint: High resolution graphics editor. Create charts, diagrams or images up to  $8'' \times 10''$ · Zoom in for detailed pixel editing or preview entire page • 16 colors, 14

graphic tools, 32 brush shapes and 32 painting patterns • Invert, rotate, mirror or move images • Cut, copy and paste

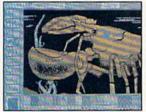

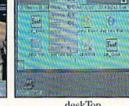

Output

deskTop

geoPaint

into other GEOS applications · Integrate text with graphics · NEW! Stretch and scale images · Overlay effects · Stop pattern fills in progress · New

graphic shapes including connected lines, ellipses and squares · Grid function for easy sketching.

deskTop: Efficient file and disk manager . View files as icons or text · Sort files by size, type, date or name · Open, close, rearrange, copy or delete files . Manage non-GEOS files • Access and execute BASIC programs · NEW! Support for 2

The brightest minds are working with Berkeley.

drives and a RAM Expansion Unit (including the 1541, 1571, 1581 and RAM drives) · Multiple file selection · Color code

9.

notepad and files Date and time display · Recover most recently deleted file . Faster file copying · Simplified printer and input driver selection.

PLUS: diskTurbo™ runs GEOS applications five to seven times faster · More keyboard shortcuts · Keyboard or input

device options (mouse, joystick, lightpen or Koala Pad™) • 31 printer drivers support over 70 popular printers in draft, NLQ and high resolution printing modes • Q-Link™ telecommunications software.

> For orders only, call 1-800-443-0100 ext. 234 **GEOS 2.0**

(California residents add 7% sales tax) \$59.95 plus \$4.50 for shipping and handling. Commodore, Commodore and C64 are trademarks of Commodore Electronics Ltd. GEOS, geoSpell, geoLaser, geoMerge, geoPaint, geoWrite and Blerkeley Softworks are trademarks of Briekey Softworks. PaperClip, Essy Script, Speed Script, Apple, LaserWriter, PustScript, Koala Pad, Q-Link and World Writer are trademarks of companies other than Berkeley Softworks.

**GEOS 2.0** 

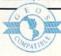

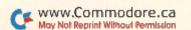

# MAGIC

Create your own character sets; give your C-64 no-scroll ability; use a 40/80-column toggle on your C-128.

Compiled by TIM WALSH

# \$4B7 64 MAZE CRAZE

Anyone who likes computer maze games will have hours of fun with 64 Money Monger. All the mazes are different, since they're randomly generated each time you play. You begin with 25 pieces of gold. Use the cursor keys to work your way through a maze, collecting gold pieces as you go. If you reach a dead end, you cannot retrace or backtrack. You can, however, press the space bar to blast your way through, but each blast will cost you three gold pieces. If you

# TRICK OF THE MONTH

# \$4B8 MINI FONT EDITOR

Mini Font Editor provides four new SYS commands to use in creating your own character sets on the C-64. The fonts you can create are limited only by your imagination. You can also append Mini Font Editor to longer programs at the beginning of the listing.

The first two new SYS commands are different ways of creating characters. SYS DESIGN, screen code #, X1,X2, X3,X4,X5,X6,X7,X8, redefines the character specified by the screen code number. The eight variables (X1–X8) have values ranging from 0 to 255. For example, SYS DESIGN,1,255,0,255,0,255,0,255,0 redefines the letter A into a pattern of vertical lines.

The other method of creating characters is with SYS DRAW, screen code, which lets you draw a redefined character followed by eight lines consisting of a REM statement, an exclamation point, a quotation mark and any combination of eight spaces and asterisks followed by another quotation mark. Look at this example of how to redefine the letter A into a box.

The remaining commands are SYS COPY, for copying character sets, and SYS PLOT,X,Y, which positions the cursor anywhere on the screen. X is a value from 0-39 and Y is a value from 0-24.

20 IF CK<>48480 THENPRINT"ERROR IN DATA ST ATEMENTS": END :REM\*180

3Ø COPY=49152:DESIGN=492Ø1:DRAW=4923Ø:PLOT =49454 :REM\*1Ø5

4Ø DATA 12Ø,169,51,133,1,169,Ø,133,251,133 ,253,169,223,133,252,169,63 :REM\*24 5Ø DATA 133,254,16Ø,Ø,177,251,145,253,136, 208,249,198,252,198,254,165 :REM\*114 6Ø DATA 252,2Ø1,2Ø7,2Ø8,237,169,55,133,1,2 4,169,29,141,24,208,96,32,220 :REM\*147 DATA 192,160,8,152,72,160,0,32,241,183, 138,145,251,230,251,166,251 :REM\*42 8Ø DATA 2Ø8,2,23Ø,252,1Ø4,168,136,2Ø8,233, 96,32,220,192,165,122,133,253 :REM\*16 9Ø DATA 165,123,133,254,32,211,192,32,211, 192,32,211,192,32,211,192,32 :REM\*131 100 DATA 211,192,169,8,141,80,195,160,0,17 7,253,201,143,208,88,32,211 :REM\*131 11Ø DATA 192,177,253,24Ø,81,2Ø1,33,2Ø8,245 ,32,211,192,32,211,192,162,8 :REM\*173 12Ø DATA 177,253,2Ø1,42,2Ø8,1Ø,189,37,193, 17,251,145,251,76,162,192,169 :REM\*17 13Ø DATA 255,56,253,37,193,49,251,145,251, 32,211,192,202,208,224,230,251 :REM\*88 140 DATA 165,251,208,2,230,252,32,211,192, 32,211,192,32,211,192,32,211 :REM\*1Ø2 15Ø DATA 192,32,211,192,32,211,192,206,80, 195,173,80,195,240,8,76,111 :REM\*192 160 DATA 192,162,11,76,139,227,96,230,253, 165,253,208,2,230,254,96,32 :REM\*136 17Ø DATA 241,183,134,251,142,82,195,169,0, 133,252,141,83,195,162,7,24 :REM\*162 18Ø DATA 165,251,109,82,195,133,251,165,25 2,109,83,195,133,252,202,208 19Ø DATA 238,169,0,141,82,195,173,24,208,2 01,31,240,5,169,48,76,18,193 200 DATA 169,56,141,83,195,24,165,251,109, 82,195,133,251,165,252,109,83 :REM\*80 21Ø DATA 195,133,252,96,175,1,2,4,8,16,32, 64,128,32,241,183,224,40,176 :REM\*15 22Ø DATA 16,134,2,32,241,183,224,25,176,7, 164,2,24,32,240,255,96,162,14 :REM\*86 23Ø DATA 76,139,227 :REM\*92

-RICHARD PENN, MONTREAL, QUEBEC, CANADA

# **PRICE & QUALITY**

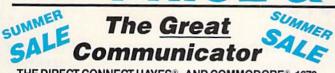

THE DIRECT-CONNECT HAYES® AND COMMODORE® 1670 COMPATIBLE 1200 BAUD MODEM FOR ONLY \$74.95

Everything from Electronic Mail (E-mail) to stock quotes and huge databases of every imaginable type is now on line to the small computer owner. You can even send and receive messages anywhere in the world. All you need is a telephone and a modem which allows your computer to communicate with others.

Almost all modems (and services) are set up to communicate in one or more of three speeds; 300, 1200 and 2400 Baud. Most computer users prefer 1200 Baud. (1200 Baud is about 4 times as fast as 300 which means you spend about ¼ the time and money getting the data you want and more time enjoying it.)

2400's are great (but quite expensive). Most users can't justify the cost difference unless they do a large amount of modern work with a service that can handle 2400 baud.

You will also notice a few very cheap 1200s on the market at "too good to be true prices." They are. The reason is that they are usually foreign built and not truly Hayes® and Commodore 1670® compatible therefore not usable in all situations and with all serivces.

What is Hayes® compatibility? It's the industry standard and about all modem manufacturers have adopted the "AT" (Hayes) command set. Virtually all software being written now uses Hayes commands. Beware of those who don't.

Let's compare Minimodem-C™ with the 1670®

| Comparison of               | Minimodem-C™ | VS. | 1670*       | VS. | Avatex      |
|-----------------------------|--------------|-----|-------------|-----|-------------|
| Hayes* Compatibility?       | 100%         |     | Subset Only |     | Subset Only |
| Commodore direct Connect?   | Yes          |     | Yes         |     | No          |
| Number of Status Indicators | 7            |     | 0           |     | 8           |
| Busy Detect?                | Yes          |     | No          |     | No          |
| DTR Signal Support?         | Yes          |     | No          |     | Yes         |
| High Speed Detect Line?     | Yes          |     | No          |     | No          |
| Number of DIP Switches      | 8            |     | 3           |     | 8           |
| Number of Status Registers  | 16           |     | 3           |     | ?           |
| Guarantee                   | 1 yr.        |     | 90 days     |     | ?           |

Now you have the FACTS to make an informed decision.

Whatdo you get for \$74.95? Everything! You don't need to worry about cables, compatibility or anything else! The Aprotek Minimodem-C™ plugs directly into your Commodore C-64, C-64C or C-128 USER port. It is unique in that it has two separate (switchable)

emulation modes (Hayes and Commodore 1670®) to make it compatible with ALL available software. The Minimodem-C™ is a full feature, 300/1200 Baud modem with Auto Answer, Auto Dial, Touch-Tone or rotary dialing, has status indicators and a built-in speaker. Just plug it into your computer and standard phone

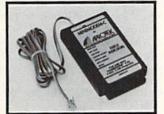

jack with the attached cable. Minimodem-C™ is supplied with "Multiterm" 64 and 128, and a free trial subscription to Compuserve.

Doyou have more than one computer or do you plan to get another computer? We have your solution. Simply order our new Com-Modem™ adapter (#5100) along with the standard Aprotek Minimodem-H™ which you can use with any computer that has a RS-232 serial port as well as with your Commodore. Aprotek Minimodems™ are tiny. Only 4¾″ long, 2¾″ wide and ¾″ high. Our highly integrated, state-of-the-art circuitry makes this modem a Best Buy.

Built with pride in the USA and fully guaranteed for 1 year. Order yours today!

# NO RISK POLICY

Try any Aprotek product for two weeks. If you are not satisfied, call us then send it back for a prompt refund.

### NOW FOR THE BEST PART, THE PRICE!

| Order    | r – Item                | Qty | Price | Shipping | Total |  |
|----------|-------------------------|-----|-------|----------|-------|--|
| 6212     | MINIMODEM-C (Commodore) |     | 74.95 |          |       |  |
| 6214     | MINIMODEM-H (RS-232) *  |     | 84.95 |          |       |  |
| 6216     | MINIMODEM-AM (Amiga) *  | _   | 84.95 |          |       |  |
| THE CASE |                         |     |       |          |       |  |

\* (Specify Male or Female Connector)

www.ed.

@্বেলাল্যার বিজ্ঞ ধুপ্র ১০০; UPS Blue, CAN, AK, HI, APO \$10.00

Aprospand-64<sup>TM</sup> Gives your Commodore 64 or 128 full expandability! This superbly designed expansion module plugs into the expansion port and gives you four switchable expansion connectors—plus fuse protection—plus a reset button! Before you buy an expander, be sure that it has a fuse to protect your computer and that you can activate your cartridges in any combination allowed by the cartridges.

The Original

C-128 Compatible

ONLY \$29.95 + S&H

Order #5064

# **UNIVERSAL RS-232 INTERFACE**

with Commodore USER Port expansion. ONLY \$39.95 + S&H

Now, you can connect and communicate with any of the popular RS-232 peripherals using your Commodore **USER** Port. This superb expander opens a whole new world to your Commodore computer's capabilities. You can now connect to printers, modems and any other

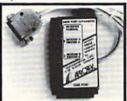

RS-232 device. If you already have something that connects to the USER port, don't worry because the port is duplicated on the outside edge of the interface. Comes complete with sample driver program listings. Compatible with all Commodore home computers with a USER port. 1-year warranty. Order #5232.

"COM-MODEM" ADAPTER — Used only with any Hayes® compatible modem with DB-25 connector through your USER port. You can make it emulate a 1670 too, or turn it off entirely. Can be used with our other USER port equipment such as "USER EXTENDER" (#5250) or "UNIVERSAL RS-232 INTERFACE" (#5232).

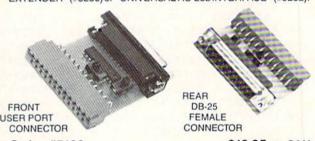

Order #5100 . . . . . . . . . . . . . . . \$19.95 + S&H

"USER EXTENDER" — 10"Ribbon cable extender for your Commodore USER port. Order #5250 . . . . . . \$21.95 + S&H

Com 6 Pin Serial Cable (5ft) #3006-5MM \$9.95, (8ft) #3006-8MM \$11.95 Commodore Serial Ext. (5ft) #3006-5MF \$9.95, (8ft) #3006-8MF \$11.95

Shipping per each above item: Cont. US = \$3.Can, PR, HI, AK, APO, UPS Blue =\$6

ORDERINFORMATION California residents add 6% tax. All prices are cash prices—VISA and MC add 3% to total. We ship the next business day on money orders, cashier's checks, and charge cards. A 14-day clearing period is required for checks. Prices and availability subject to change—CALL. Available at Selected Dealers. Dealer inquiries invited. 2 week satisfaction or your money back trial period on all products.

For info and order status call 805/987-2454 (8-5 PST)
TO ORDER CALL TOLL FREE

800-962-5800-USA, 800-962-3800-CA (7-6 PST)

Or send order to:

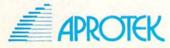

Dept. RN 1071-A Avenida Acaso Camarillo, CA 93010 exhaust your horde of gold pieces and cannot continue, press Q to get your score. If you consistently score above 65 percent, you are indeed a money monger!

Ø REM 64 MONEY MONGER - NICKEY MACDONALD :REM\*115 10 PRINT" {SHFT CLR} {CTRL 2} {CTRL 9} GOOD LU CK!": POKE5328Ø, Ø: POKE53281, Ø: X=RND(-TI) :REM\*78 20 MC=3:IM=25:MN=IM:X1=20:Y1=1:MV=1:WD=40: LN=24:SC=1024:CO=55296 :REM\*231 :REM\*119 3Ø GOSUB18Ø 4Ø POKECO+Y1\*WD+X1,2:POKESC+Y1\*WD+X1,174 :REM\*8 5Ø GETA\$: IFA\$=""THEN5Ø :REM\*13 60 IFA\$="{CRSR DN}"THENDY=1:DX=0 :REM\*144 7Ø IFA\$="{CRSR UP}"THENDY=-1:DX=Ø :REM\*222 8Ø IFA\$="{CRSR RT}"THENDX=1:DY=Ø :REM\*48 9Ø IFA\$="{CRSR LF}"THENDX=-1:DY=Ø :REM\*188 100 IFA\$=" "ANDMN=>MCTHENMN=MN-MC:POKESC+( Y1+DY)\*WD+X1+DX,32:GOSUB21Ø :REM\*192 110 IFA\$="Q"THENMN=MN-IM:MN=-MN\*(MN>-1):GO TO22Ø :REM\*227 12Ø X=PEEK(SC+WD\*(Y1+DY)+X1+DX):IFX=42THEN MN=MN+1:GOSUB21Ø:GOTO14Ø :REM\*142 13Ø IFX<>32THEN5Ø :REM\*19Ø 140 X1=DX+X1:Y1=Y1+DY:MV=MV+1:IFY1<1THENY1 =Y1-DY:REM\*136 150 IFX1 < OORX1 > WD-2THENX1 = X1-DX :REM\*174 16Ø IFY1 < LN-4THEN4Ø :REM\*200 17Ø Y=Y-LN+6:Y1=Y1-LN+7:GOTO3Ø :REM\*2 18Ø Y=Y+1:IFY=LNTHEN21Ø :REM\*81 19Ø FORZ=1TOWD-1:PRINTMID\$("{CTRL 2} {CTRL 8)\*{CTRL 2}{SHFT N}{CTRL 2} {CTRL 2}{ SHFT M (CTRL 2) (CTRL 2) (SHFT N) (CTRL 2) {SHFT M} {CTRL 2} {CTRL 2} {SHFT V}", I NT(RND(1)\*10)\*2+1,2);:REM\*75 200 :NEXT:PRINT:GOTO180 :REM\*57 210 PRINT" [15 SPACES] [15 CRSR LFS] MONEY: "M N:PRINT"{CRSR UP}";:RETURN :REM\*36 22Ø PRINT" (SHFT CLR) YOU MADE \$"MN"IN"MV"MO VES, ": PRINT"THAT'S"INT(MN\*1ØØ\*(MC-1)/M V) "%" :REM\*6

-NICKEY MACDONALD, FREDERICTON, N.B., CANADA

# \$4B9 64/128 NUMBER FORMATTER

Since Basic 2.0 and Basic 7.0 on the C-64 and C-128, respectively, lack a command for automatically printing large numbers with commas, I wrote Number Formatter to perform that task. Use it as a subroutine in your own programs and you'll find it'll format any positive or negative floating point number from 0.01 to 999999999.

```
L-J+1:J=L :REM*13Ø

7Ø NEXT :REM*2ØØ

8Ø IFX<L-1THENN$=LEFT$(N$,L-X)+","+RIGHT$(

N$,X):L=L+1:X=X+4:GOTO8Ø :REM*213

9Ø PRINTN$:RETURN :REM*172
```

—JOSEPH CHARNETSKI, DALLAS, PA

# **\$4BA** HOW CONVE-E-E-ENIENT!

Good programmers always save the newest version of their creations under slightly different filenames as they work. And they save frequently. You can save time if you make your computer do this for you by tacking on my routine to your programs. For the C-64:

59999 END 60000 ZZ\$ = "FAST SAVE":OPEN15,8,15,"S0:" + ZZ\$:SAVE"" + ZZ\$,8:VERIFY"" + ZZ\$,8 60001 CLOSE 15:END

For the C-128:

59999 END

60000 ZZ\$ = "FAST SAVE":SCRATCH"" + ZZ\$:DSAVE"" + ZZ\$: DVERIFY"" + ZZ\$:END

Substitute your own filename for "FAST SAVE" and enter RUN 60000 whenever you want to save a program. This eliminates encountering the Save-with-Replace bug and filling your disk with partially completed program segments.

-E. STUART JOHNSON, ATHENS, AL

# \$4BB PUTTING THE C-64'S BELL TO WORK

A Magic trick rang the C-64's pseudo-CTRL/G bell for the first time in January 1988 (Magic trick \$467) and for the second time in April 1988 (Magic trick \$48F). I'll ring it for the third and last time in this issue with a relocatable machine language routine.

Incorporate my bell program into your own programs to signal keyboard input, or perhaps to toll that all is either well or not well.

After you've run the program, type in SYS SA to activate the bell. Of course, you can change the value of SA to your preferred, least disturbed area of memory.

Ø REM PUT THE BELL TO WORK - ROLF L. MILLE
R :REM\*217
1Ø SA=679:FORA=SA TO SA+3Ø:READD:POKEA,D:N
EXT:SYSSA :REM\*43

2Ø DATA 169,31,141,24,212,169,9,141,5,212, 169,0,141,6,212 :REM\*183

3Ø DATA 169,48,141,1,212,169,32,141,4,212, 169,33,141,4,212,96 :REM\*3Ø

—ROLF L. MILLER, VENTURA, CA

# **\$4BC** C-64 No-SCROLL CONTROL

One of the many nice features of the C-128 is its no-scroll key. Located at the top of the keyboard, this key lets you freeze scrolling listings, disk directories and other screen data, and then resume scrolling when you're ready. Because it's so useful, I've created a no-scroll system for the C-64 called No-Scroll Control.

After activating my program, CTRL/S freezes scrolling. You can resume scrolling with the space bar. Pressing run-

# MAGIC

stop/restore deactivates the program and entering SYS SA reactivates it.

2Ø IF CK<>63ØØ THEN PRINT"ERROR IN DATA... ":END :REM\*123

30 SYS SA:PRINT"{SHFT CLR}CONTROL SCROLL (
CTRL-S) ACTIVATED. SPACEBAR CONTINUES L
ISTING":END :REM\*30

4Ø DATA 12Ø,169,13,141,2Ø,3,169,192,141,21,3,88,96,165,145,2Ø1,251,2Ø8 :REM\*26

5Ø DATA 27,165,197,2Ø1,13,2Ø8,21,12Ø,169,4 9,141,2Ø,3,169,234,141,21,3 :REM\*111

6Ø DATA 88,165,197,201,60,208,250,32,0,192,169,0,133,198,76,49,234 :REM\*211

-KARL L. JOHNSON III, HOUSTON, TX

### PRINTCHR\$(147):PRINT"CURSOR IS HERE---> ";:WAIT 198,1:GETA\$ :REM\*113 2Ø X=31:Y=24:A\$="NO-SCROLL":GOSUB6ØØØ :REM\*83 30 WAIT 198,1:GETA\$:PRINT"AND STAYS HERE" :REM\*123 4Ø END :REM\*168 59999 REM NO SCROLL PLOT SUBROUTINE :REM\*201 :REM\*208 60000 X1 = PEEK(211) : Y1 = PEEK(214)60010 PRINT" (HOME)":F=1024+X+Y\*40:H=INT(F/ 256):L=F-H\*256:POKE2Ø9,L:POKE21Ø,H :REM\*42 :REM\*16 60020 PRINTAS 60030 POKE 211, X1: POKE 214, Y1: PRINT" { CRSR :REM\*202 UP (CRSR DN) :REM\*253 60040 RETURN

-RICHARD PENN, MONTREAL, QUEBEC, CANADA

# \$4BD LOOK AWAY, DIXIELAND

Dixie, an inspirational song written by Daniel Decatur Emmett in 1859, is a favorite among children of all ages. This version works on both the C-64 and the C-128. For a snappier tempo, run it in the C-128's Fast mode.

Ø REM DIXIE FOR THE 64 & 128 MODES - JOE C HARNETSKI :REM\*253

1Ø DATA 11221111222222313111115115115116 :REM\*8Ø

2Ø DATA 5433334455545555556678656545343 :REM\*38

3Ø DATA 24555946222488828285977929242945 :REM\*254

4Ø CLR:READD\$, IX\$, IE\$:R=54272:FORI=RTOR+23 :POKEI, Ø:NEXT:POKER+12,9:POKER+24,15

:REM\*7
5Ø FORJ=1TO32:POKER+8,VAL(MID\$(IX\$,J,1))\*1
Ø+VAL(MID\$(IE\$,J,1)):POKER+11,33

:REM\*176 6Ø FORT=1TOVAL(MID\$(D\$,J,1))\*128:NEXT:POKE R+11,32:FORZ=1TO2Ø:NEXT:NEXT :REM\*52

7Ø PRINTCHR\$(147)"PRESS SPACEBAR TO PLAY D
IXIE AGAIN..." :REM\*137

8Ø GETA\$:IFA\$="" THEN 8Ø :REM\*79

9Ø PRINTCHR\$(147):IFA\$=CHR\$(32) GOTO4Ø:END :REM\*6Ø

-JOSEPH CHARNETSKI, DALLAS, PA

### **S4BE** MORE NO-SCROLL CONTROL?

This program allows you to put a message on the C-64 screen without changing the current location of the cursor. Add the subroutine in lines 60000-60040 to your program. To print a message, use the syntax:

X=(0 through 39): Y=(0 through 24):A\$="ANY MESSAGE DESIRED":GOSUB 60000

where X is the column coordinate and Y is the row coordinate for the position of your message in A\$.

Ø REM 64 NO-SCROLL CURSOR PLOT - RICHARD P ENN :REM\*33

# **\$4BF** REVERSING C-128 HI-RES SCREENS

Reversing a hi-res image on the C-128's screen isn't easy; in fact, it's downright difficult. To make the job easier, I'm offering the C-128 Hi-Res Screen Reverser. You define the top-left corner coordinate values of X and X1 (0–39) and Y and Y1 (0–24). After defining your coordinates, entering SYS 4864,X,Y and SYS 4871,X1,Y1 reverses that area of the screen.

Ø REM C-128 SCREEN HI-RES SCREEN REVERSER
- ROBERTO HIRSCH :REM\*11

10 FOR X=4864 TO 5044:READ A:CK=CK+A:POKE X,A:NEXT :REM\*59 20 IF CK<> 24402 THEN PRINT"ERROR IN DATA.

..":END :REM\*204
30 DATA 133,250,133,254,134,251,96,133,252

,134,253,165,251,141,241,17 :REM\*252

4Ø DATA 74,74,24,109,241,17,141,241,17,165,251,10,10,10,10,10 :REM\*85

5Ø DATA 1Ø,141,24Ø,17,169,Ø,141,246,17,169,32,36,25Ø,24Ø,5,169 :REM\*111

6Ø DATA 1,141,246,17,165,25Ø,1Ø,1Ø,1Ø,1Ø,141, 245,17,24,173,24Ø,17 :REM\*195

7Ø DATA 109,245,17,141,243,17,169,32,109,2 41,17,109,246,17,141,244 :REM\*41

8Ø DATA 17,173,243,17,141,102,19,141,107,1 9,173,244,17,141,103,19 :REM\*42

9Ø DATA 141,108,19,162,0,189,248,60,73,255,157,248,60,232,224,8 :REM\*166

100 DATA 208,243,165,250,197,252,240,5,230

,25Ø,76,36,19,165,254,133 :REM\*19
11Ø DATA 25Ø,23Ø,251,162,Ø,238,24Ø,17,232,

173,240,17,201,0,208,3 :REM\*185

120 DATA 238,241,17,224,0,208,238,162,0,23 8,240,17,232,173,240,17 :REM\*112

13Ø DATA 2Ø1,Ø,2Ø8,3,238,241,17,224,64,2Ø8 ,238,165,251,197,253,2Ø8 :REM\*228

,238,165,251,197,253,208 :REM\*228 140 DATA 1,96,76,36,19 :REM\*178

14Ø DATA 1,96,76,36,19 :REM\*178 15Ø COLOR Ø,2:COLOR 1,1:GRAPHIC 1,1 :REM\*8

160 X=1:Y=1:X1=10:Y1=10 :REM\*174

17Ø SYS4864,X,Y:SYS 4871,X1,Y1 :REM\*153
—ROBERTO HIRSCH, PANAMERICANA, ARGENTINA

Continued on p. 81.

# WHAT'S A TAITO ?

That's a very good question. Taito (pronounced Tie-toe) is one of the oldest and biggest names in the arcade industry. We're the world's largest manufacturer and operator of arcade games. Taito's been in the business since 1953.

And that's just the beginning. Taito practically started the

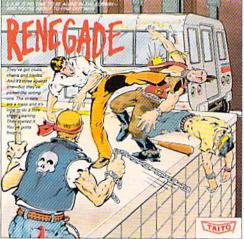

RENEGADE: This is the one and only. Don't settle for imitations. Blistering, fast paced and real life street-style Karate action. One of the hottest games in Europe.

video game industry with our classic arcade hit, Space Invaders™ And

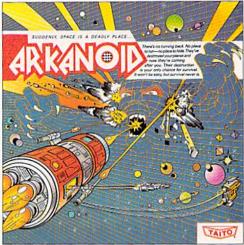

ARKANOID: 33 screens of space-age excitement. Award winning coin-op hit. Over 1 million sold in Japan. "One of the best ever."
—Electronic Game Player Magazine.

over the years, Taito has created more than 1,000 other great action games for arcade and home play.

Taito has something equally exciting for you to slip into your home computer. Taito brings the same pioneering spirit, technical quality and excitement that made us the arcade leader to your

Commodore, Amiga, IBM, Apple and Atari computers. Your computer won't be the same again.

Taito is the arcade industry leader for a very good reason. We consistently make great video games

that bring more action, thrills and value to the people who play our games. And literally millions of people play our games in arcades and homes all over the world.

Our strength comes from the massive development effort we put into creating the kind of games that satisfy the ever-growing arcade appetite and the research gathered from the more than 100,000 arcade machines Taito operates in Japan. (The money in the coin boxes at the end of the day tells you quickly if you've got

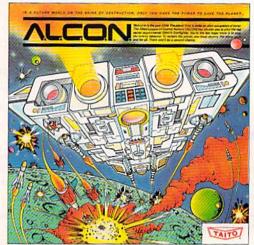

ALCON: The ultimate in inter-planetary combat. Battle aliens with lasers, homing missiles, bombs and shields. Fantastic vertical scrolling future-world landscapes.

Taito Software Inc., 267 West Esplanade, North Vancouver, BC., Canada V7M1A5. Tel: 604-984-3344. Taito,® Arkanoid,™ Renegade,™ Alcon,™ Rastan,™ Bubble Bobble,™ Operation Wolf,™ Sky Shark™ and Gladiator™ are trademarks of Taito America, Inc. Copyright ©1988. All rights reserved. Amiga, Commodore, Apple, IBM and Atari are trademarks respectively of Commodore-

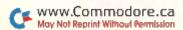

a good game or not.) And Taito is always working hard to develop the most exciting new video games that push the technology to its limits.\* We don't rest on our laurels.

Because <u>arcade games are the benchmark for home video</u>

games, Taito's leadership in the arcade industry means that when
you buy Taito products you will be getting more home video thrills
—more mesmerizing arcade quality graphics, spell-binding sound
and above all, action!

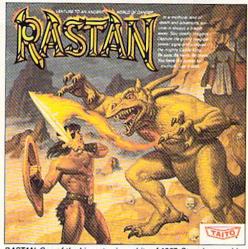

RASTAN: One of the biggest coin-op hits of 1987. Stunning graphics. Non-stop, mythical super hero action with multiple weapons, enemies and levels of play.

That's why nobody but Taito can bring you more of what you're looking for in home computer video games. You don't get to be the biggest in the arcade business by making run of the mill video games.

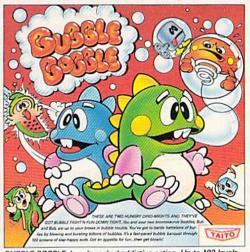

BUBBLE BOBBLE: Laugh-packed addictive action. Up to 100 levels of arcade quality play. One or 2 player action. The number one game in Europe for three months in a row.

When you buy Taito games you're getting more than just fun. We bring you games that test your nerve, your skill and your strategy. Games that make you laugh and put you on the edge of your seat, games of adventure and excitement. Taito takes you on incredible mind voyages to places you've never been before—to brave new worlds of imagination and fantasy. And after all, isn't that what great video games are all about?

And every action game we put our name on is more than

just competitive confrontation. Taito games are all about the values of good triumphing over evil, of being the best you can be—games like Arkanoid,™ Renegade,™ Alcon,™ Rastan™ and Bubble Bobble.™ And we have more arcade block-busters like Operation Wolf,™ Sky Shark™ and Gladiator™ coming soon to software formats for play on your home computer. Taito's home-bound hit parade of video fun has just begun.

Who but the arcade leader could bring you so much? That's Taito! Aren't you glad you asked?

Buy Taito products at leading computer stores everywhere. If no stores are near you, Visa/MasterCard holders can order direct from anywhere in the United States by calling 1-800-663-8067.

Amiga, Inc., Commodore Electronics, Ltd., Apple Computer Inc., International Business Machines and Atari Corporation. Advertisement by Qually & Company Inc., (Chicago.) \*If you think you've

got the technical and creative ability to develop mind-blowing video games, write to Taito, Attention: Product Development, at the above address.

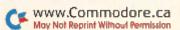

# NEWS AND NEW PRODUCTS

Remove dust from your equipment; get a free educational newsletter; test your racing skills.

Compiled by HAROLD R. BJORNSEN

# SIMPLIFIED TUTORIAL FOR BASIC 8

VANCOUVER, WA-The Beginner's Guide to Basic 8 has been published as a companion text to supplement the user's manual of that popular and powerful C-128 programming environment. The Guide provides simple examples of the command syntax that many people have found too vaguely described in the Basic 8 manual. The Guide thoroughly documents a series of illustrative programs that appear on an accompanying disk, the back side of which contains the contents of the public domain Basic 8 Demo Disk, used by permission of Lou Wallace, Basic 8's co-author. The package is available for \$19.95. Software Support International, 2700 NE Andresen, Vancouver, WA 98661.

Check Reader Service number 400.

# SPEECH REVIEW

LONG BEACH, CA-The Computerized Speech/Language Screening Program are two separately available disks that can help identify possible speech and language problems in preschoolers and children in grades K-3. The programs were developed by a licensed and certified speech pathologist specifically for the non-speech professional. Each disk contains directions, screening form, authorization letter for parents, a printable handout called "Ten ways to increase your child's speech skills" and a glossary of terms. All items have onscreen/hard-copy options. Each disk is available for the C-64 for \$15 from Hilltop Speech and Language Services, 3330 Lewis Ave., Long Beach, CA 90807.

Check Reader Service number 402.

# FIND THE EIGHT CRYSTALS OF ZOG

ALAMEDA, CA—Spectrum HoloByte (2061 Challenger Drive, Alameda, CA 94501) has released Zig-Zag, an arcadestyle game for the C-64. In this British import, you must swiftly maneuver your star fighter down the narrow passage-

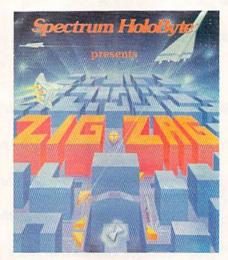

Disappearing barriers, traps and timelocks add to the lure of Spectrum HoloByte's arcade-action game, Zig-Zag.

ways of the Matrix of Zog somewhere in the 12th dimension. The ultimate test of your mental and physical abilities is to locate the Eight Crystals of Zog. You will need to collect cash by conquering aliens and use it to buy items that will prove helpful in your quest. A scoring system is included in the game to keep track of the points you accumulate for precision and fast reflexes. Test your mettle for \$24.95.

Check Reader Service number 401.

### WORLD WAR II EUROPE

BALTIMORE—Underfire!, a WWII war simulation, has paratroops, engineers and mountain troops from the United States, Germany and the Soviet Union for you to use to wreak havoc on the European landscape with assault guns, tanks, machine guns, bazookas, smoke grenades and satchel charges. You, of course, control the action in nine scenarios, and a construction set lets you create more. You can throw in some armor and a couple of good leaders, choose the weather, scale, general orders and victory conditions; in short, make life miserable for the enemy. With a C-64, you can start firing away for \$34.95. The Mapmaker disk is available separately for \$35. From the Avalon Hill Game Company, 4517 Harford Rd., Baltimore, MD 21214.

Check Reader Service number 404.

# A DIFFERENT DRUM

LA CROSSE, WI—Consort Software (PO Box 1623, La Crosse, WI 54601) has released Corquest of the 80s and Corquest of the 70s, drum corps simulations for the C-64. Corquest challenges your knowledge of junior drum corps history and incorporates color graphics and three-part harmonic custom music. You also become director of your own corps, choosing your staff and assembling your marching members. You'll need to drum up \$24.95 for each package or \$39.95 for both versions.

Check Reader Service number 403.

### DRIVE BOX

FARGO, ND—The Drive Box, a hardware configuration for the 1541, 1571 and C-128D disk drives, has been released by Microteq (1430 9th Ave. South, Fargo, ND 58103). With it, you can set any device number from 8 to 11, and it will defeat write-protect so that you can write to the unnotched side of your disks. An instruction manual shows you how to make the required solder connections to your drive's circuit board, but the company will install it for you for a \$10 fee. The Drive Box is available for \$29.95.

Check Reader Service number 405.

# COMPUTER LEARNING MONTH

PALO ALTO—Continuing its effort to encourage more educators to discover the many uses of computers and software in the classroom, Computer Learning Month (CLM), October 1988, has launched a School Certification Program and Sweepstakes.

To become CLM-certified and therefore eligible to enter the sweepstakes, between August 1 and October 31 all teachers in a school must use three proCOMPUTER DIRECT

# No

Prices Expire 8-31-88

# **Complete Commodore C64c System**

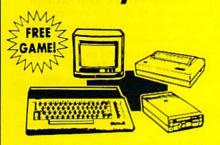

# The Complete System Includes:

- Commodore 64c Computer
- Excelerator Plus Disk Drive
- 12" Monochrome Monitor
- Genuine IBM® Printer With Commodore
- Interface & 1 Roll Of Heat Transfer Paper
- GEOS Program For Word Processing & Drawing

Our Low Sale Price List \$1049

(Add \$30,00 shipping.\*)

# **Hi-Speed NLQ Printer**

**Superb Near Letter Quality** 160 — 180 CPS

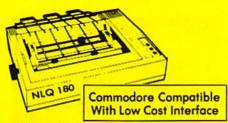

- High Speed Dot Matrix
- Near Letter Quality Selectable From Front Panel
- Italics Elite Condensed Pica
- Tractor/Friction Feed
- Centronics Parallel Port
- \* Lifetime Warranty On Print Head
- 6 Month Replacement Policy For Printer
- Super Graphics
- 8K Print Buffer

**Our Low Sale Price** List \$499

(Add \$10.00 shipping.\*)

# **Complete Commodore C128D System**

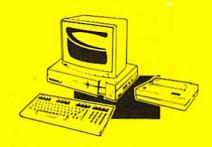

# The Complete System Includes:

- C-128D Computer With Built-In Disk Drive
- 12" Monochrome Monitor
- Genuine IBM® Printer With Interface
- One Roll Of Heat Transfer Paper
- C-128D Programmer's Reference Guide

**Our Low Sale Price** List \$825

(Add \$30.00 shipping.\*)

# Excelerator **Disk Drive**

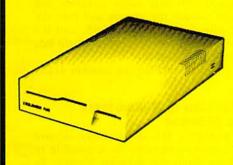

Commodore Compatible \*Includes FREE Game

Our Low Sale Price

(Add \$10.00 shipping.\*)

# 5 1/4" Floppy Disks

**Double Sided Double Density** 

Minimum Quantity 50

(with sleeves)

Maximum Quantity 250

Box of 50 ..... \$9.50 (19° each) (without sleeves)

Box of 50.....\$10.50 (21° each)

Box of 100 (no limit) . . . \$24.00 (24° each) (with sleeves & labels)

Economy Sleeves . . . . \$1.00 per quantity of 50 Disk Labels ......\$3.95 per quantity of 100 Disk Notchers ......\$3.95 each

# 54" Sony Disks

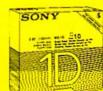

(Add \$4.00 shipping.\*)

Limited Quanties

(Add \$4.00 shipping.\*)

Single-Sided, Double Density Sold In Packages Of 5 With Sleeves, Labels & Write Protects Included \$2.45 Per Box

# Genuine IBM® Printer

81/2" Letter Size • 80 Column **Limited Quantities** 

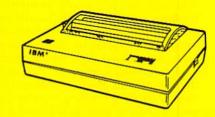

- Upper & Lower Case (with true lower descenders)
- Advanced Dot Matrix Heat Transfer
- Graphics With Commodore, & Apple Interfaces
- Ready to Hook Up To Serial Port Of IBM® PCir.
- Low Cost Adapters For IBM®, Apple, Commodore, & Laser Computers
- Underline & Enlarged

Our Low Sale Price

(Add \$7.50 shipping.\*)

# 15 Day Home Trial • 90 Day Immediate Replacement Policy

COMPUTER DIRECT

22292 N. Pepper Rd, Barrington, IL. 60010 Call(312) 38205050 45 Order!

\* Illinois residents add 611% sales tax. All orders must be in U.S. Dollars. We ship to all points in the U.S., CANADA, PUERTO RICO, & APO-FPO. Please call for charges outside continental U.S. or C.O.D. MAIL ORDERS enclose cashier check, money order, or personal check. Allow 14 days delivery, 2 to 7 days for phone orders and 1 day express mail. Prices, specifications & availability subject to change without notice. Shipping and handling charges are not refundable. (Monitors only shipped in continental U.S.) COMPUTER DIRECT will match any valid nationally advertised delivered price on the exact same product with a comparable payment method (excluding any applicable sales taxes). A physical copy order of the current valid lower priced ad must be supplied with the order, or within 15 days of date of purchase.

VISA — MASTERCARD — C.O.D.

Circle 15 on Reader Service card.

grams they've never tried before. To confirm a school's eligibility, school principals must sign a CLM Certified School Program entry form indicating that all teachers in their schools have met the requirements. Entry forms must be mailed to CLM by October 31, 1988. For more information and a free entry form, write to Computer Learning Month, PO Box 60007, Palo Alto, CA 94306.

## SUCCESSFUL COMMUNICATION

ELLISVILLE, MO-If you're an amateur radio operator with a C-64, you can communicate via transponders and BBS-like systems found on various amateur radio communications satellites. The program, Satcomm-64, tracks satellites in order to find the best time to receive a successful communication via antennas. The software can store information on up to 15 satellites, confirm W1AW reference orbits, provide a hard copy of up to 31 days of access times and give information for any given day of access times for up to three satellites. The program is compatible with a system consisting of a C-64, 1541 drive and a 1525-emulating printer. It's \$18.95 from Strategic Marketing Resources, PO Box 2183, Ellisville, MO 63011.

Check Reader Service number 406.

## COMPUTERS IN THE CLASSROOM

PLEASANTVILLE, NY—Sunburst (Pleasantville, NY 10570) is offering teachers a free quarterly newsletter, called *Solutions*, that provides ideas on using the computer in the classroom. Each issue covers tips for successful teacher-training workshops, the use of the computer to develop reading skills, current issues in teaching keyboarding, how to observe intelligent behavior in children, the database as a critical thinking tool and using software to prepare for the school science fair.

Regular features include "Classroom Secrets," with computer-use ideas; "What's Happening," which shares with readers news from Sunburst; and a "Q and A" page with the company's Customer Service representative.

To get a free subscription, call Sunburst toll-free at 800-431-1934, and in Canada, 800-247-6756.

# EAT MY DUST

CALGARY, ALBERTA—The Dust-Witch 2000, an attachment for your vacuum cleaner, eats dust from your computer and peripherals without touching delicate surfaces. It delivers both blowing

and suction power at the same time so that the dust is blown up away from the computer unit and absorbed. The Dust-Witch can be switched to suction only and the blowing power is variable. It's

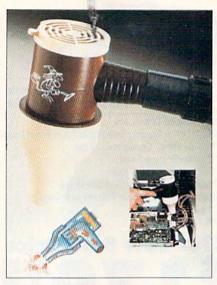

The Dust-Witch 2000 from Garnet Projects zaps hard-to-reach dust.

available for \$24.95 (in U.S. funds) from Garnet Projects, PO Box 30241, Station B, Calgary, Alberta, Canada T2M 4P1. Check Reader Service number 408.

# TEST YOUR RACING SKILLS

SAN JOSE, CA—In Speed Buggy, an arcade-style racing simulation for the C-64, you select one of five tracks, each featuring terrains more difficult than the previous, with sharper curves and additional obstacles. You're to complete a course as quickly as possible, while avoiding fallen trees, boulders and other obstacles. You can put the pedal to the metal for \$29.95. It's from Data East USA, 470 Needles Drive, San Jose, CA 95112.

Check Reader Service number 407.

# "BLOOD AND GUTS" VS. "DESERT FOX"

SAN MATEO, CA—Electronic Arts (1820 Gateway Drive, San Mateo, CA 94404) introduces Patton vs. Rommel, an historical battle simulation for the C-64. The time is D-Day in Normandy, France, and your mission is to become either General George "Blood and Guts" Patton, Commander of the American Forces, or Field Marshall Erwin "Desert Fox" Rommel, Commander of the German Seventh Army, and battle your opponent for the future of Europe.

As commander, you have numerous divisions at your disposal and 15,000 locations to follow. With ten different kinds of tactical orders, each division can have up to 32 distinct orders at a time. And the generals appear on screen to let you know what they think of your tactics. Where else can you go into battle for the low, low price of \$29.95?

Check Reader Service number 409.

## CP/M FOUR-DISK SET

TALLEVAST, FL—Public Domain Solutions (PO Box 832, Tallevast, FL 34270) has released The PDS CP/M Starter Set for the C-128. The four-disk set contains utilities and applications, plus printed documentation that explains the history of CP/M, booting up, transient and resident commands, creating and dissolving library files and how to run software. The set is available for \$29.95.

Check Reader Service number 410.

# FIND THE FOUR SCROLLS

PENFIELD, NY—Magic Madness, a game for the C-64, takes place in Neverland, where four kindly magicians used to rule, with their knowledge derived from four magic scrolls. The wicked sorcerer Colo has killed them and hidden the scrolls in a burrow guarded by an army of henchmen. Armed with four magic weapons, you must subdue the guards and find the scrolls. Conjure up \$19.95, and it's yours. From Artworx, 1844 Penfield Rd., Penfield, NY 14526.

Check Reader Service number 411.

# NOTHING IS PREDICTABLE IN MORDOR

READING, MA-What lurks beyond the gloomy marshes? Is it possible to escape from the dreaded Nazgul? To find out, continue the quest into the depths of Middle-earth with The Shadows of Mordor, the third J.R.R. Tolkien C-64 adventure from Addison-Wesley (Reading, MA 01867). In this part of the journey, players must tame the stealthy Smeagol, outwit the Black Riders at every turn and defeat the monstrous spider Shelob. You'll descend treacherous cliffs, navigate deadly swamps, catch your own food, solve the mysteries of winding underground tunnels and then sneak through the evil city of the Nazgul, all to keep the Ring from the greedy clutches of the Dark Lord, Sauron. Begin your grand adventure for \$29.95.

Check Reader Service number 412.■

# Do You Believe in Magic?

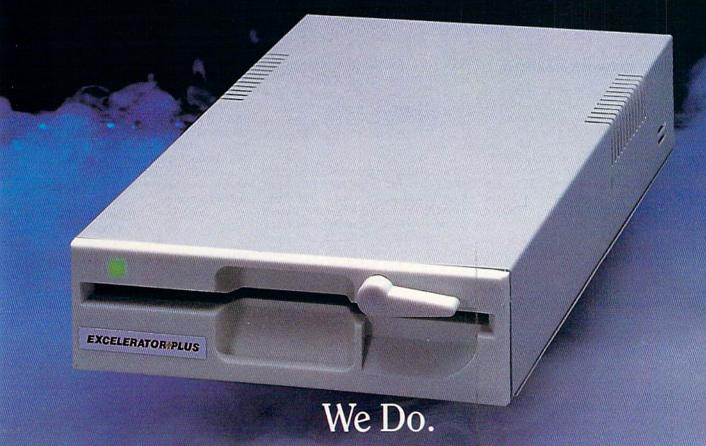

Plug in the Excelerator Plus compatible drive to your Commodore 64 or 64C and you'll believe too. That's because an advanced technology breakthrough has enabled us to create a drive that's quieter, smaller, faster, and more reliable than the 1541 and 1541C. 100% compatible. Dependable. Guaranteed. It's Magic. It's the Excelerator Plus compatible disk drive.

distributed by

M.C.S. 800-433-7756

Computer Direct 312-382-5050

Surfside Components Intl. 800-548-9669 / Tennex Computer Express 800-348-2778 N.W.C.I. 800-553-9344 / Montgomery Grant 800-759-6565 / E.C.I. 800-356-5178

Manufactured by

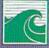

Oceanic America P.O. Box 70587, Eugene, OR 97401 503-741-1222 / Fax 503-741-1535

# MAIL RUN

Birthday newsletters, what online services really cost, and more controversy over the Save-with-Replace bug.

# **ONLINE NETWORK CHARGES**

In your Telecomputing Workshop of May 1988, you did a cost comparison of Q-Link and GEnie in reply to a reader's question. The registration fee in the cost comparison chart is incorrect. As of January 1, GEnie's fee increased to \$29.95. This new rate comes with two non-prime time free hours (including a \$10 usage credit), a new GEnie user's manual and a subscription to GEnie's LiveWire Newsletter.

—STEVE HARACZNAK MANAGER, PRESS RELATIONS GENIE

In the May Telecomputing Workshop, RUN compared the costs of using two online services. The assumptions used were misleading, so readers were left with the impression that Q-Link and GEnie cost about the same. In fact, Q-Link can be considerably less expensive.

For a \$9.95 monthly membership fee, Q-Link members get unlimited free use of a basic tier of services, including such features as news, an encyclopedia and a direct hotline to Commodore's customer support service. Members can use these services as much as they like and never pay any extra charges. A member could, for example, use the encyclopedia every night for a month and still pay only \$9.95.

If someone chooses to use our extracost "Plus" services exclusively, then the cost of using Q-Link and GEnie would be roughly the same, which is the example your columnist used. However, since most people would, in fact, use the free Q-Link services some of the time, and Q-Link is the only network to offer such free services, for most users, Q-Link will cost less.

> —STEPHEN M. CASE EXECUTIVE VICE PRESIDENT QUANTUMLINK

# USER'S GROUPS REVIEWED

I think that your articles about user's groups were poorly done. They neglected to give effective methods to attract new members and mention the legal standpoints that an affect groups.

—JOSH JACOBY
ASSOCIATION FOR SHARING
COMMODORE INFORMATION
RANCHO CUCAMONGA, CA

I was glad to see your article, "Starting a User's Group," in the April 1988 issue. After I read it, however, I was disappointed. The hints for starting a user's group were fine, but it didn't have any new information. Also, in the April Coming Attractions (March 1988 issue) you say you will include a list of user's groups. Please correct this.

—AARON PEROMSIK WORCESTER, MA

The user's group listing was humongous, which would have meant deleting another article or program listing to accommodate it. However, you can still get a list of the user's groups in the states you specify by sending a self-addressed, stamped, business-size envelope to Beth Jala, RUN Magazine, 80 Elm St., Peterborough, NH 03458. We apologize for the inconvenience.

-EDITORS

# WATCH THOSE ,S AND OS!

RUN Technical Editor Tim Walsh's considerate attention to my problem with RUN's Checksum program is most appreciated. The period I typed in place of a comma in a Data statement prevented the program from running. Once I made the correction, I was able to complete typing in the Memo Book program, which had stalled because of a similar error: I had typed in an O and a 0 instead of two 0s. The Checksum program helped me find and correct this error, so I'm doubly indebted to you.

-CHARLES S. REID LAS VEGAS, NV

# WHERE'S THE SOFTWARE?

I have a pet peeve that I would like to share with you concerning software publishers. Whenever a publisher advertises a new software package, it turns out that it's not yet available. Since there are no software dealers in my area, I'm forced to make my purchases from mail order firms. It's very frustrating to order something and then get a card saying that the product won't be available for three or four months. I think the ad should include an approximate date of release, or at least a statement explaining that it's not yet available.

—PENNY DEGROFF GARFIELD, AR

# WHERE'S THE C-128 SOFTWARE?

How about more coverage and programs for the 128 mode? I like my C-128 and have no desire to change to another machine, but I think it's about time both magazines and software manufacturers stopped ignoring us.

-ROBIN CHRISTIAN APO, NY

I've noticed the many good business and productivity programs that have been released for the C-128, which is good news if you want to type letters or balance your budget. But if you want to entertain yourself, you usually have to switch to C-64 mode to play most games.

If C-128 users get together and write to or call entertainment software companies, we might begin seeing games for the 128 that take advantage of the faster microprocessor and disk drive and greater memory capacity.

> —Brooke Wheeler Jackson, CA

Over the last year, I've been amused to read letters, both in your Mail RUN column and in other magazines, about the "lack of software" for the C-128. There have been a good number of 128 titles available for some time. I think this will continue to improve, but they'll never reach the number of C-64 titles many users may be hoping for.

It doesn't make a lot of sense to convert every C-64 title to run in 128 mode. If a software developer can sell all Com-

modore users a 64 version of a title, why should they release a 128 version? Where's the added value?

The 198's special features are not

The 128's special features are not available to every 128 owner, which should limit software development to a degree. The 1571 is terrific for its high capacity, but many 128 owners still use the 1541. I've yet to find a 128 package that utilizes true Double-Sided mode. The feature that should be built into software is to recognize the 1571 for saving and retrieving files from both sides, particularly for productivity and business packages. Another capability is the 80column, high-resolution color, but not all users have a monitor for this. Why should developers go after these features in a title if a lot of users do not have all the little goodies that make them work?

Let's all just hope that 128 users stop beating the drum where it doesn't make sense and be thankful that Commodore delivered a machine that plays both 64 and 128 modes (not to mention the pretty much ignored CP/M mode).

—GARY MCKAY ROWLAND HEIGHTS, CA

# TO SAVE-WITH-REPLACE OR NOT TO SAVE-WITH-REPLACE?

I've been reading articles in RUN and listening to Commodore users over the years about this Save-with-Replace bug. I've been using Save-with-Replace for four years now with no problems.

Problems occur only when the syntax SAVE"@:PRG.NAME",8 is used. That's good, but one character is missing...0! Nobody seems to include the zero to designate which drive the DOS is supposed to send the information to. People take for granted that the DOS will place the zero in there for them. The DOS used in Commodore drives today is the same DOS that was used in the old PET computers, which had two drives. You still need to use the drive designator even though there is only one drive in the system.

—DONALD E. LACOURSE, SR. MIDWEST CITY, OK First-time desktop publisher Tommer enjoyed making birthday newsletters for her grandchildren, using Berkeley

Softworks' geoPaint

program.

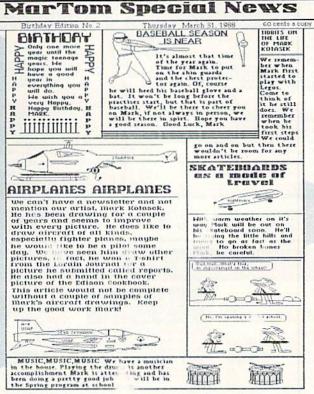

I read with dismay the letter concerning identification of the infamous Savewith-Replace bug. I've been using Savewith-Replace since 1983, and I've never been "bitten."

Save-with-Replace does not have a bug. It's the misuse of it that causes problems. When people try to use this procedure with a disk that's almost full or try with incorrect syntax, they create their own bug. It is not in the system.

All you have to do is use Save-with-Replace properly and every once in a while validate or clean up your disks, and you should have no problem.

> -FREDERICK R. CLAUS FRANKFORT, KY

Probably no other Commodore computerrelated topic brings out more controversy than the Save-with-Replace bug. Our advice is never, repeat, never use Save-with-Replace on any Commodore computer or disk drive.

-EDITORS

# PRINTER DRIVER FOR GEOS 128

I read the March 1988 geoWatch column and just want to tell you that there is a printer driver for 24-pin printers. It's the Star NB-15 printer driver, which also supports the Epson LQ series of printers.

The driver prints at about 90 dpi, so Paint and Write documents are smaller than normal (80 dpi).

Although the Paint documents look good, I wish I could use the full capabilities of my printer, which can print up to 360 dpi.

—GEORGE LEONG LOS ANGELES, CA

### BIRTHDAY NEWSLETTERS

Susan Lamb's article, "geoNewsletter" (March 1988), greatly interested me. I decided to give it a try. Instead of making ordinary birthday cards for my grandsons, I made them "birthday newsletters," using Berkeley Softworks' geo-Paint program. I created all the graphics and wrote articles I thought would interest them. When they received the newsletters, they didn't want to put them down and open their gifts.

As you can see, my first attempt wasn't too bad. Ms. Lamb had very good stepby step instructions. Please thank her for me.

> -MARGARET TOMMER AVON LAKE, OH

### A CALL TO READERS

This page is your stage, so stand up and say a few words. Extend praise, air grievances or offer hands-on advice and information.

Send your letters to Mail RUN, 80 Elm St., Peterborough, NH 03458. Each letter must include the writer's name and complete address. RUN reserves the right to edit letters for style, clarity and space. ■

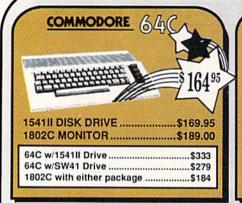

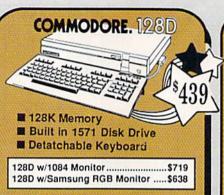

FOR ALLYOUR AMIGA CALL TCP

| 512K | RAM Upg | grade | \$159 |
|------|---------|-------|-------|
|      |         | /E    |       |
| 1680 | MODEM.  |       | \$139 |

# TUSSEY'S SPECIAL PACKAGES

# Educational Software too! All Games stocked for quick ship!!! GAME GALLERY

| ACCESS Echelon                                                                                                    |
|----------------------------------------------------------------------------------------------------|
| ACCOLADE Apollo 18 \$19.95 Comics \$19.95 4th & Inches \$19.95 Hard Ball \$19.95 Killed Until Dead \$12.95 Miniput \$19.95 Test Drive \$19.95 |
| ACTIONSOFT Thunder Chopper\$19.95 Up Periscope\$17.95                                                                                         |
| ACTIVISION ENTERTAINMENT SOFTWARE Air Rally                                                                                                   |

| C       |
|---------|
| 0       |
|         |
| Ir<br>L |
|         |
| N       |
| N       |
| C       |
| P       |
| F       |
| S       |
| S       |
| SSS     |
| V       |
|         |

| 001               | 45.1.00 |
|-------------------|---------|
| The Three Stooges | \$27.95 |
| COSMI             |         |
| Def Con 5         | \$17.95 |
| DATA EAST         |         |
| Commando          | \$14.95 |
| Karate Champ      | \$14.95 |
| Kid Niki          | \$19.95 |
| Speed Buggy       | \$17.95 |
|                   |         |

Defender of the Crown ..... \$22.95 King of Chicago.....

\$32.95 \$27.95

CINEMAWARE

# Datasoft'

| Alt Reality/Dungeon | \$27.05 |
|---------------------|---------|
|                     | \$27.95 |
| Video Title Shop    | \$19.95 |

| <br>m | 21         | 175 | 1-1            |
|-------|------------|-----|----------------|
| ///   | A.         | ш   | ital<br>ution: |
| ///   | A          | Olt | ofion:         |
| Ш     | <i>/</i> 1 | nc. |                |

| Pocket Writer 2  | \$39.95 |
|------------------|---------|
| Pocket Filer 2   | \$37.95 |
| Pocket Planner 2 | \$37.95 |
| Digital Superpak | \$64.95 |
| Dictionary       | \$12.95 |

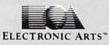

| ELLE I ROME            |         |
|------------------------|---------|
| Bard's Tale            | \$24.95 |
| Bard's Tale II         | \$27.95 |
| Chessmaster 2000       | \$26.95 |
| Demon Stalkers         | \$19.95 |
| Dragon's Lair          | \$19.95 |
| EOS(Erth Orbit Stat'n) | \$19.95 |
| Instant Music          |         |
| Legacy of the Ancients |         |
| Marble Madness         | \$19.95 |
| Master Ninja           |         |
| Monopoly               |         |
| Outrageous Pages       |         |
| PHM Pegasus            |         |
| Roadwars               |         |
| Rockford               |         |
| Skate or Die           |         |
| Sky Fox II             |         |
| Strike Fleet           |         |
| World Tour Golf        | \$19.95 |
| Yeager AFT             |         |
|                        |         |

| EPIA                 |    |
|----------------------|----|
| 500 XJ Joystick      | s  |
| California Games     | \$ |
| Champ'ship Wrestling | \$ |
| Create a Calendar    | 5  |

| 500 XJ Joystick \$14.9        | 5 |
|-------------------------------|---|
| California Games \$24.9       | 5 |
| Champ'ship Wrestling \$14.9   | 5 |
| Create a Calendar \$17.9      | 5 |
| Destroyer\$22.9               | 5 |
| 4x4 Off-Road Racing .\$CAL    |   |
| L. A. Crackdown \$24.9        |   |
| Movie Monster \$12.9          |   |
| Street Sports Baseball \$24.9 |   |
| St Sports Basketball \$24.9   |   |
| Street Sports Soccer \$CAL    |   |
| Sub Battle\$22.9              |   |
| Summer Games \$14.9           |   |
| Summer Games II \$14.9        |   |
| Winter Games\$14.9            |   |
| World Games\$24.9             |   |

# FIREBIRD

| Guild of Thieves      | \$22.95 |
|-----------------------|---------|
| Knight ORC            | \$24.95 |
| Star Glider           | \$24.95 |
| The Sentry            | \$24.95 |
| GAMESTAL              | g×.     |
| Championship Football | \$24.95 |

| GBA Basketball 2 on 2 | \$22.9  |
|-----------------------|---------|
| Top Fuel Eliminator   | \$17.95 |
| INFOCOM               |         |
| Beyond Zork           | \$26.95 |
| Hitchhiker's Guide    | \$14.95 |

| LANCE HAFNER          | for the            |
|-----------------------|--------------------|
|                       | \$29.95<br>\$29.95 |
| Final Four Basketball | \$29.95            |
| Full Count Baseball   | \$29.95            |

| MICROLEAGUE   |         |
|---------------|---------|
| Baseball      | \$24.95 |
| Wrestling     | \$19.95 |
| 4410000 00000 | -       |

| //ICROPRO         | DSE     |
|-------------------|---------|
| Airborne Rangers  | \$24.95 |
| F-15 Strike Eagle | \$21.95 |
| Gunship           | \$21.95 |
| Kennedy Approach  | \$14.95 |
| NATO Commander    | \$22.95 |
| Pirates           | \$23.95 |
| Silent Service    | \$21.95 |
| Solo Flight       | \$14.95 |
| Stealth Fighter   | \$24.95 |

### MINDSCAPE THE SAME Gauntlet Indoor Sports ... Infiltrator II .... \$19 95 Paperboy... \$22.95 Perfect Score:SAT prep ...\$44.95 Superstar Hockey .....\$22.95 Uchi Mata ....

\$17.95

\$17.95

| SIMON & SHUSTE          | CR        |
|-------------------------|-----------|
| Star Trek: Promethian A | dv \$24.9 |
| Typing Tutor IV         | \$24.9    |

Uridium....

| LOBYTE   |
|----------|
| \$22.95  |
| \$19.95  |
| \$24.95  |
| \$17.95  |
| MULAT'NS |
| \$19.95  |
| \$24.95  |
|          |

| SSI                     |         |
|-------------------------|---------|
| B-24                    | \$22.95 |
| Eternal Dagger          | \$24.95 |
| Phantasie I, III (each) | \$24.95 |
| Realms of Darkness      | \$24.95 |
| Rings of Zilfin         | \$24.95 |
| Roadwar Europa          | \$24.95 |
| Shard of Spring         | \$24.95 |
| Wargame Const Set       | \$19.95 |
| SUBLOGIC                |         |
| Flight Simulator II     | \$32.95 |

Pure Stat College BB ......\$24.95

| ODUCTIVITY |
|------------|
|            |

| 64C DATABASES                                      |
|----------------------------------------------------|
| Bank Street Filer\$24.95<br>Data Manager II\$19.95 |
| 64C INTEGRATED PKGS                                |
| Vizastar 64 4K\$24.95                              |
| 64C SPREADSHEETS                                   |
| Swiftcalc 64 w/sideways\$17.95<br>Sideways\$14.95  |
| 64C WORD PROCESSORS                                |
| Bank Street Writer\$29.95                          |
| Font Master II\$29.95                              |
| Paperclip w/spellpack \$32.95                      |
| Paperclip III\$39.95                               |
| Pocket Writer Dictionary \$12.95                   |
| Word Writer III\$34.95                             |
|                                                    |

| FINANCIAL & ACCT.                 |
|-----------------------------------|
| Timewks Electr. Checkbk . \$17.95 |
| Timeworks Money Mgr \$17.95       |
| CMS Acct Pkg/64\$119.95           |
| MISC. HARDWARE                    |
| Estes pwr supply for C-64 \$54.95 |
| Naverone 3 Slot expder \$24.95    |
|                                   |

| UTILITIES      |         |
|----------------|---------|
| Thinking Cap   | \$24.95 |
| Toy Shop       | \$24.95 |
| Copy II 64/128 | \$24.00 |
| Fast Load      | \$24.95 |
| Bobs Term Pro  | \$32.95 |

Abacus IIII

# COMMODORE SOFTWARE

| WORD PROCESSORS<br>Fleet System 4\$49,95 |
|------------------------------------------|
|                                          |
|                                          |
| Font Master 128\$39.95                   |
| Paperclip II\$54.95                      |
| Paperclip III\$39.95                     |
| Superscript 128\$44.95                   |
| Term Paper Writer \$29.95                |
| Wrdwriter 128 w/spell .\$34.95           |
| SPREADSHEETS                             |
| SPREADSHEETS                             |

| SPREAD      | SHEETS              |
|-------------|---------------------|
| Swiftcalc ' | 128 w/sdwys \$39.95 |
| DATA BA     | ASES                |

Data Manager 128 ..... \$34.95

| Perfect Filer                             | \$44.95        |
|-------------------------------------------|----------------|
| Superbase 128                             | \$49.95        |
| MISC. 128 SOFTW                           | ARE            |
| Accountant Inc                            | \$59.95        |
| CMS Acct Pkg/128                          | \$124.95       |
| Mach 128                                  | \$34.95        |
| Partner 128                               | \$39.95        |
| Sylvia Porter's Person<br>Finance Planner | nal<br>\$44.95 |

| \$39.95 |
|---------|
| 400.00  |
| \$44.95 |
|         |
| \$16.95 |
| \$25.95 |
|         |
| \$34.95 |
|         |
| \$29.95 |
| \$19.95 |
| \$19.95 |
|         |
| \$39.95 |
|         |
| \$24.95 |
|         |

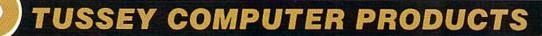

P.O.BOX 1006, STATE COLLEGE, PA 16804

# tco ships in

# **PRINTERS**

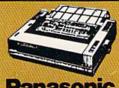

anasonic 2 yr warranty

1080iII ....\$164.95 1091iII ....\$199.00 1092i ......\$319.00

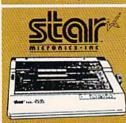

NX-1000 144 draft/36 NLO) ... \$169.95

NX 1000 Rainbow (color printer) ......\$229.95

NX-1000C (Commodore Int'lace) \$174.95

NX-1000C Rainbow (Commodore Interface Color Printer) ......\$229.95

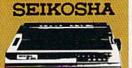

2 yr warranty

SP-180 VC ....\$139.00 SP-1200 VC....\$CALL SP-1200 Al ...\$169.00 120cps, NLQ Mode

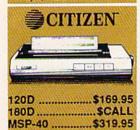

OKIDATA 180

Tribute 224 ...... \$679.95

\$229

■ Built in COMMODORE®
and EPSON®Interface ■ 180 CPS Print Speed

Call For Other Okidata Printers

# INTRODUCING ...

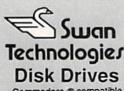

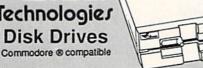

# **SW41**

- Commodore ® 1541II compatible
- Full 1 year warranty Suggested Retail \$169.95

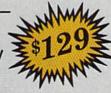

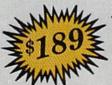

# **SW71**

- Commodore ® 1571 compatible
- Full 1 year warranty Suggested Retail \$249.95

# **NEW LOWER PRICES!!**

SUPER GRAPHIX JR Printer Interface w/Printer from Tussey ......\$29.95

SUPER GRAPHIX Interface w/8K buffer down loadable fonts ....... \$54.95 w/Printer from Tussey ......\$49.95

SUPER GRAPHIX GOLD .\$94.95 w/Printer from Tussey ......\$84.95

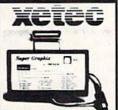

### RGB/COMPOSITE COLOR MONITORS FOR THE 128

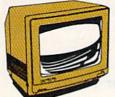

COMMODORE 1084

640 x 400 Resolution 4 Operating Modes

.....\$299.00

MAGNAVOX 8762 640 x 240 Resolution. 3 Modes. 1 yr warranty

.....\$249.00

THOMSON 4120 560 x 240 Resolution. 4 Modes 1 yr warranty

.....\$219.00

All 3 monitors include cables to Commodore 128

# Berkeley Softworks

| NEW!! GEO PUBLISH (64/128)\$44.9 |      |         |  |  |
|----------------------------------|------|---------|--|--|
| GEOS 128\$44.95                  | GEOS | \$36.95 |  |  |

| GEOS 128\$44.95       | GEOS      | \$36.95 |
|-----------------------|-----------|---------|
| Geo Calc 128\$44.95   | Geo Calc  | \$31.95 |
| Geo File 128\$44.95   | Geo File  | \$31.95 |
| Geo Programmer\$47.95 | Geodex    | \$24.95 |
| Deskpack 128\$44.95   | Deskpack  | \$21.95 |
| Geo Write 128\$44.95  | Fontpack  |         |
| Geo Spell\$22.95      | Geo Write | \$31.95 |
|                       |           |         |

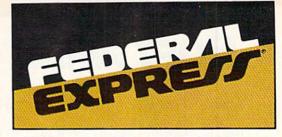

# Software orders over \$100 and Accessories under 6 pounds will be shipped Federal Express

(Even at these prices) You only pay TCP's standard shipping charge of \$4.00 per order. Orders arriving before 3:00 PM our time will be shipped out same day. If part of your order is backordered the remainder will be shipped UPS Ground FREE!

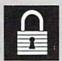

- SECURITY

  Your Credit Card is not charged until your
- order is shipped.

  We insure your order at no extra cost to you.

  Tussey is a financially strong and well established company.

# **CUSTOMER SUPPORT**

- After sales support.

  Knowledgeable staff, all graduates of Tussey's "Computer Boot Camp".

  Our advanced warehouse/materials handling system assures your order is shipped out accurately & on time.

  Our IBM 5360 allows instant order and inventory status.

To order by mail: We accept money order, certified check, personal check. Allow 2 weeks for personal & company checks to clear. Shipping: \$4.00 for software. FOR ALL HARDWARE AND ANY ACCESSORY OVER 6lba Call our Toll Free Number 1-800-468-9044 for shipping charges. Add \$3.00 per box shipped COD. Additional shipping required on APO, FPO, AK, HI, and foreign orders. Terms: PRICES REFLECT CASH DISCOUNT, ADD 1.9% FOR MASTERCARD OR VISA.

ALL SALES ARE FINAL Defective items replaced or repaired at our

discretion. Pennsylvania residents add 6% sales tax. Prices and terms subject to change without notice.

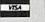

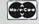

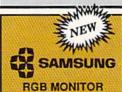

14" Anti-Glare Screen

# 640 x 240 Resolution m Tilt/Swivel

only \$199

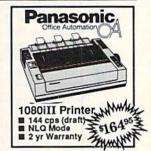

C= COMMODORE 1670 MODEM

C: COMMODORE 1764 **256K RAM EXPANSION** \$119

C= COMMODORE 1581 31/2" DISK DRIVE \$197

# **CMS**

**ACCOUNTING SYSTEMS** Pkg. Price for all Modules: C128 version .....\$124.95 C64 version ......\$119.95

# **DISK-KOUNTS**

Per box of 10 3.50 5.25" BONUS DS/DD \$16.95 \$6.95 MAXELL DS/DD \$17.95 \$9.95 VERBATIM DS/DD \$19.95 \$9.95 DS/DD \$16.95 \$8.95

Regular Hrs: 8:00AM-9:00PM Mon-Fri, 10:00AM-6:00PM Sat, 12:00PM-8:00PM EST

TOLL FREE 1-800-468-9044

OR INFORMATION CALL 814-234-2236 FAX: 814-237-4450

Don't get the end-of-summer blues: We've got mystery, sports, flight, arcade and card games to carry you over to Labor Day!

Compiled by BETH S. JALA

# SHERLOCK: THE RIDDLE OF THE CROWN JEWELS ...

The Number Two Man Finally Gets His Time in the Sun

"Come, Watson, the game's afoot!"

How long has it been since you've heard those words? Holmes has been hiding away in his digs, having apparently lost all interest in life since his retirement. Your life has been nothing to rave about either.

But now the Prime Minister has brought you a case that nobody else in the world could possibly solve. To make life even sweeter, Holmes has turned the case over to you. He is going to be *your* assistant for a change.

There have been several attempts to turn Sherlock Holmes into a computer game. Infocom's is a success because, for the first time, the player is taking on the character of Dr. Watson instead of the great detective. Watson, of course, is a much more likeable character than the moody, overbearing and somewhat manic Holmes. Plus, everything from the artwork on the box to the atmosphere generated by the stunning prose flawlessly recreates the flavor of Sir Arthur Conan Doyle's London of the late 1800s. As you wander around the fog-shrouded streets in the dead of night, you'll find yourself looking over your shoulder at every little noise.

The story begins in the pre-dawn hours on a Saturday, outside of Holmes' famous 221B Baker Street address. Before 9 o'clock Monday morning, you'll have visited some of the most historic, and some of the seediest, sites in London. Along the way, you'll suddenly find you're on your own because Holmes has been kidnapped! Fortunately, one of the Baker Street Irregulars will help you.

While none of the puzzles in the game is especially difficult, they're all true to the style of the original Sherlock Holmes stories. Most can be solved by using observation and logic; some of the puzzles can only be settled by having a general knowledge of British history. None of the details goes beyond what you probably learned in high school, but some reference material might come in handy. There is one ringer in the game, however—one item you'll need is almost impossible to find unless you've read the Holmes story, A Scandal in Bohemia. Well, not quite impossible.

This is another Infocom story that includes on-line hints, which is a controversial subject among adventure gamers. Some feel that the mere availability of hints as you're playing is too much of a temptation. However, if you find the temptation too much, you can disable the hints whenever you start playing. As with Infocom's famous Invisiclues, the on-line hints are progressive—they start out being subtle, but end with the outright solution. That way, you can read only as much as you need and no more.

As is usual with Infocom stories, the packaging is half the fun. Included with Sherlock is a facsimile of the "London Thames," a tourist map of the area you'll be exploring and a nifty detective-type key fob. The newspaper and the instruction booklet both contain vital clues to solving the game—and are a lot of fun to read!

Infocom deserves another feather in their cap for this one. (Infocom, Inc., 125 Cambridgepark Drive, Cambridge, MA 02140. C-64/\$34.95.)

—ART LEWIS KIMBALL TUSCOLA, IL

# STEALTH MISSION ..... A

Get Ready for Fast, Concentrated Flight Action!

Any company currently producing flight simulation software for Commodore computers won't be happy to hear about SubLogic's release of Stealth Mission. Not only does this simulator offer players ten difficulty levels, eight combat missions, in-flight refueling and a choice of three aircraft, but it is also one of the only mass-produced software packages to operate in both 64 and 128 modes!

Flying your Stealth Mission aircraft is mentally challenging and involved, but getting off the ground with the program is easy. Loading with a C-64 requires the usual LOAD"\*",8,1. However, the program autoboots on a C-128 in a fraction of the time.

### REPORT CARD

### A Superb!

An exceptional program that outshines all others.

### B Good.

One of the better programs available in its category. A worthy addition to your software library.

### C Average.

Lives up to its billing. No major hassles, headaches or disappointments here.

### D Poor.

This program has some problems. There are better on the market.

### E Failure.

Many problems; should be deep-sixed!

# S Inc.

Brush Prairie, Washington 98606 2305 N.E. 152nd Street

> Orders taken 24 hrs. a day; seven days a week.

If you wish to place your order by phone, please call **206-254-6530**. Add \$300 Dealer Inquiries Invited shipping & handling; \$2.00 for COD on all orders. Visa, M/C accepted.

> WORLD'S BIGGEST PROVIDER OF C64/128

> > We are looking for HACKER STUFF: print utilities Software Submissions Invited

We now have over 1,000 parameters in stock!

# SUPER PARAMETERS 500 PAK

SUPER PARAMETERS in one pack. This FANTASTIC 5-DISK SET is a value of over \$100 for less than 1/2. of the "oldies but goodies" WE DID JUST THATI ANOTHER 1st: 500 MORE we are going full steam! After getting several requests for parameters on many At a time when many programmers are cutting back on writing parameters

# SUPER PARAMETERS 100 PAKS: 1 thru 5

done, easy to use, reliable, fast and full of performance. This package can all major software publishers for the C64/128. remove all protection. Includes titles from . YOU GET 100 OF THE BEST PARAMETERS, ANYWHERE. Professionally

\$14.95@

ALL PARAMETERS ARE TOP QUALITY-NO FILLER OR JUNK

Ever ask, "Is there a parameter for this program? And where do I get it?" ASK Over 5,000 listings. NO MORE! The answers are all in this book. The 'Original' Parameter Cross-Reference

\$19.95@

If anything can copy everything, this may be it! Introducing SUPERCARD

just minutes with no soldering required. This package makes backups of programs that no other utility can touch. With the **Supercard** installed newest protection schemes, a high powered software/hardware package is needed. **Supercard** is the product of 2 years and \$500,000 in total in your 1541 these programs are no threat. This small card (approximately investment. Supercard is installed easily into your 1541 or 1541c, in Well folks, here it finally is. THE BEST! There is just not anything better than **Supercard.** Even our competitor has stated that to back up the tion and price.) ware upgradable to cover new schemes. (Call for 1571 version informa-2" square) plugs in fast and easy with only a screwdriver — and it is soft-

SUPERCARD has done 100% of everything we tested

\$44.95 C. Games or S. Figher or A. Ranger? For dual drives add \$35.00

**Guarantee:** If you're not satisfied with **Supercard** for any reason, you may return it in working and saleable condition within 10 days for a full refund, minus shipping and handling charges.

# UTILITIES THE FINAL CARTRIDGE III versus super snap shot parameters, telecommunications, and the unusual

mostly false. First of all, they are comparing reviews written about the old Final competition claims they are getting better reviews. Well, that's partly true . . . but you would choose The Final Cartridge over that other one we make the following offers Cartridge and not the current version III. We at Utilities Unlimited Inc. are so sure that The Cartridge war heat up. Well folks, here's the real story!!! In their latest ad, our

1. 100% no-questions-asked 10-day refund Guarantee.

shot, as a trade in for the BEST . . . The Final Cartridge III. the best, then saw the Final Cartridge III, we offer you \$30.00 for your super snap 2. For those of you who bought the super snap shot believing that you were buying

as well as our newest 64/128 nibbler and Every Final Cartridge III now includes many features not found in super snap sho 100 Super Parameters.

(NOW WICLOCK)

Still only \$54.95

# SIMILAR PRODUCTS MAY APPEAR ELSEWHERE LATER; JUST REMEMBER YOU SAW THEM HERE FIRST!

# (Another firstl) THE 128 SUPERCHIP-A, B or C

up any memory. To use, simply touch a function key, and it responds to your command baud **TERMINAL PROGRAM** that's 1650, 1670 and Hayes compatible. Best of all, it doesn't use FILE COPIER, NIBBLER, TRACK & SECTOR EDITOR, SCREEN DUMP, and even a 300/1200 worth of great BUILT-IN UTILITIES, all at just the TOUCH OF A FINGER. You get built-in features. A There is an empty socket inside your 128 just waiting for our SUPER CHIP to give you 32k

64 MODEM prg.: w/wargames auto dialer . . . .

HEAVY DUTY REPAIRABLE 64 POWER SUPPLIES ...

\$39.95

\$12.95 \$14.95 \$14.95 \$14.95

Too many 64 repairs are due to faulty old supplies –

don't wait!

D-COMPILER: for the famous BLITZI GRAPHIC LABEL MAKER: the original ... N-CODER & D-CODER: together for only 64 BBS; for 1 or 2 drives .....

\$19.95

HES MON cartridges (limited supply).....

It will impress you as well as your friends. The "PARAMETER CONSTRUC-UNIQUE program, it will take your data and automatically WRITE

The company that has THE MOST PARAMETERS is about to do some-

PARAMETERS CONSTRUCTION SET

TION SET" is like nothing you've ever seen. In fact you can even READ PARAMETERS FOR YOU; it will also CUSTOMIZE the disk with your name. thing UNBELIEVABLE. We are giving you more of our secrets. Using this

PARAMETERS that you may have already written; then by using your con-

struction set rewrite it with your new CUSTOMIZED MENU

\$34.95

or 1571 format to 1581. Many options include 1581 disk editor, drive monitor, Ram writer and B Has super 81 utilities—a complete utility package for the 1581. Copy whole disks from 1541 will also perform many CP/M & MS-DOS utility functions.

C "C" is for combo and that's what you get. A super combination of both chips A and B in one chip, switchable at a great savings to you. ALL CHIPS INCLUDE 100 PARAMETERS FREEI

Chips A or B: \$29.95@

Chip C: \$44.95@

SUPER CARTRIDGE ..... 

\$ 9.95

SECURITY KEYS: lost your dongle? (Golf & bowling) \$ 3.95
Used super snap shot (limited running)

DIGITAL SOLUTIONS" V-MAX, RAPID LOCK

# ADULT GAME & GRAPHICS DATA DISKS

GAME: A very unusual game to be played by a very OPEN MINDED adult. It includes a CASINO DATA \*: This POPULAR disk works with PRINT SHOP and PRINT MASTER and HOUSE OF ILL REPUTE. Please, you MUST BE 18 to order EITHER ONE.

Now version 1+2

between 10 a.m. to 4 p.m. For product support, call Pacific Time.

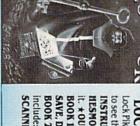

# LOCK PICK-THE BOOKS-for the C64 and C128

to see the INTERNAL WORKINGS of a parameter. The books give you STEP-BY-STEP Lock Pik 64/128 was put together by our crack team, as a tool for those who have a desire **HESMON** and **SUPEREDIT**. Instructions are so clear and precise that anyone can use INSTRUCTIONS on breaking protection for backup of 100 popular program titles. Uses t. \*OUR BOOK TWO IS NOW AVAILABLE\*

SAVE, DISK LOG FILE and lots more, all with instructions on disk. A long-time favorite. include: A GENERAL OVERVIEW ON HOW TO MAKE PARAMETERS and a DISK BOOK 2: 100 NEW EXAMPLES, Hesmon on disk and cartridge plus more utilities to BOOK 1: Includes Hesmon and a disk with many utilities such as: KERNAL SAVE, I/O

You with FREE Hesmon Cartridge. OR BUY BOTH FOR ONLY \$49.95

\$29.95 each

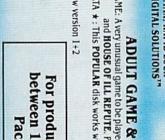

\$24.95 ea

A range of flight instruments is at your disposal in Stealth Mission.

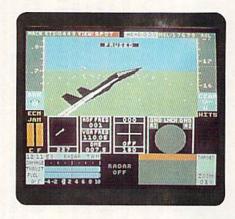

The single, unnotched disk that accompanies the 72-page operating manual contains both the C-64 and C-128 versions of the program. Disk access times aside, no operating differences exist between the 64 and 128 versions of Stealth Mission. No matter which Commodore you use it on, all of Stealth Mission's controls and flight options are similar. Stealth Mission's package also comes complete with fold-out maps that show the general locations of bases, bridges and mountains.

For relaxing flight activities, you can use Stealth Mission with SubLogic's Scenery Disks. Undoubtedly, however, the majority of armchair aviators will buy Stealth Mission to engage in combat, not to tour San Francisco. You can choose from missions that include supersonic dog fights and high altitude bombings.

After deciding on a mission, you then select a skill level and an aircraft armed with missiles, bombs and other weapons. The take-off weight of your aircraft increases with the addition of each piece of armament. You'll need to remove some of the fireworks if you exceed the maximum gross weight of the aircraft.

Each of the three Stealth Mission aircraft is a supersonic jet possessing its own particular combination of weapon payload capacity and performance and handling characteristics. The F-19 Stealth fighter is agile and not easily detected by enemy radar, but is rather slow in accelerating. The F-14 is equipped with thrust-inducing afterburners and is noticeably faster than the F-19. The experimental X-29 falls somewhere between the other two. Although fitted with afterburners, it lacks the weapon payload capabilities of the F-14, but compensates somewhat with faster vertical acceleration. Despite these performance differences, all three jets are flown in the same manner, using the same sequence of controls.

The program has well-detailed graphics, both in and out of the cockpit, as well as various viewing options. Be forewarned, however, that you'll have little time to admire the scenery before life becomes very busy in the cockpit. Depending on your flight-mode selection, some 25 instruments, including an airspeed indicator, a radar display, a weapons cycling window and a target-tracking computer, all bid for your attention.

Because of the complexity of the navigational procedures required for each mission, I still feel ill-prepared, even after dozens of flights, unless I have the operating manual close by for reference. Individually, the controls aren't difficult to learn to use, especially if you've had experience with Flight Simulator II. However, taken as a group, these navigational aids can intimidate computerists who lack a commercial pilot's license.

Along with understanding the Automatic Direction Finder (ADF) systems—used to tune on non-directional radio beacons to keep track of your position in relation to your home base and airborne refueling tankers—you need to know how to read the aircraft's Very High Frequency Omnidirectional Range (VOR) Indicator. This instrument enables you to determine your aircraft's position in relation to VOR ground-based radio stations. Heading into enemy territory also requires that you understand how to read your aircraft's raw scope—a display of multiple lines on a standard radar scope that indicate how many enemy radar systems are tracking your aircraft.

Taking off and flying demands little more than applying full power and pulling back on the joystick as you near the end of the runway. Flying to within shooting range of your destination can be the start of all sorts of trouble in the more advanced skill levels, mainly because the presence of your jet attracts surface-to-air missiles and enemy fighters. Regardless of what aircraft you're flying, it's a good idea to maintain low altitude in hostile territory.

The shooting process requires more involvement than just pointing your aircraft in the general direction of the target and rapidly pressing the fire-button. You must use your aircraft's target-tracking computer.

Stealth Mission is complicated and demanding, almost guaranteed to turn quite a few joystick jockeys into profoundly confused novice fighter pilots in a matter of minutes. I'm not proud to admit that my flight skills with Stealth Mission are in need of vast improvement. Nevertheless, Stealth Mission's detail and sophistication are most welcome. It quickly makes the user painfully aware that today's air-combat rules have all been rewritten. (SubLogic, 713 Edgebrook Drive, Champaign, IL 61820. C-64, C-128/\$49.95.)

—TIM WALSH RUN STAFF

# MISL SOCCER ..... B+

Congratulations! You Have Just Been Awarded....

Great news! It's a letter from the Office of the Commissioner of the Major Indoor Soccer League (MISL) telling me I've been awarded a franchise!

The letter points out that mine is one of 12 teams in the league and, as the newest, will probably be the weakest. But the Commissioner's Office goes on to say that it has a lot of faith in me and that with my talent as an owner/general manager, head coach and player, the team should eventually do well.

Okay, I haven't *really* been awarded an MISL franchise. The letter I described came inside the manual for Mindscape's program, MISL Soccer. Everything mentioned in the letter is true, only it applies to this incredibly complete and detailed sports simulation, rather than real life.

MISL Soccer's design is almost identical to another Mindscape program called Superstar Ice Hockey (see Software Gallery review, October 1987). Both games simulate virtually everything about the two sports, from the strategy involved in front-office personnel decisions to the action that takes place on the playing field or skating rink.

What happens on the field in MISL Soccer is a reflection of what you do off the field. The object is to try to build the strongest team possible by drafting and trading players and sending your squad to training camp.

Players are rated according to skill points, but each player's ability changes during the course of a game. After the opening kickoff, a player's actual power depends on factors like age and minutes played.

A good coach has his strongest team on the field at all times. Substitutions can be made during breaks in the action. That's also when the coach decides the type of game he wants his team to play, choosing from four basic defensive and three offensive strategies.

Most of the physical action of real indoor soccer is captured in this computer simulation. The joystick and fire-button are used to make a player move around the field and dribble, pass or shoot the ball. He can even head or bicycle kick the ball, or put on an extra burst of defensive speed.

Control over the goalie is more limited. You try to get him in front of a shot by moving the joystick, but the computer determines whether he'll leap, dive or jump at the ball. If a save is made, you can control the direction in which the goalie tosses the ball. Hold it too long, however, and a penalty is called. Official indoor soccer league penalties, along with the natural-looking movement of the players and ball, help to make the action part of MISL Soccer fun and realistic.

Another enjoyable feature of MISL Soccer is the way onscreen action responds to joystick input. Punch the firebutton or move the joystick and you'll see the corresponding action take place almost instantaneously.

One complaint, however, is that perspective isn't always as accurate as it should be. For example, the ball occasionally goes through the goalie when it looks as if he could've had it.

Also, the trajectory of a shot is determined by the position of a moving indicator bar when the shot was taken. Since the bar is at the top of the screen (and off the playing field), it's difficult to accurately aim a shot. Trying to aim the shot using the bar also has an artificial feel to it, not at all in keeping with the otherwise realistic flavor of the simulation.

It's easy, however, to forgive those flaws because MISL Soccer is an otherwise outstanding sports simulation. A nitpicker might quibble that MISL Soccer and Superstar Ice Hockey are so similar they're redundant. I'll agree that it doesn't make much sense for a Commodore owner to have both programs in his or her software library.

However, both games do a good job of conveying the feel of the sports they simulate. Since soccer and hockey are different sports, I'd have to say that that alone is justification for the existence of both games. Indoor soccer fans should be thrilled they now have a simulation of their favorite sport that is as outstanding as the one ice hockey fans have been enjoying. (Mindscape, Inc., 3444 Dundee Rd., Northbrook, IL 60062. C-64/\$34.95.)

—SCOTT WASSER WILKES-BARRE, PA

Now You're in for Pyramids Full of Surprises!

Data East has brought a popular coin-operated game to life in this joystick-controlled home version of Q\*Bert.

The software's instructions help you move quickly into the game, and once you're underway, graphics depict colorful, lively and unusual antics. Your screen shows the front side of a pyramid—suspended in midair—with steps, or cubes, jutting out of it. This is where you direct a hopping Q\*Bert—up, down or sideways. Whenever you land on a cube, it changes color; you must change all the cubes to one color during a round.

It's not easy! Bouncing balls, hatching snakes and other beasties chase you up and down the pyramid and make life miserable. One wrong step and you might hop off the side into oblivion. Invigorating sound effects help heighten the suspense.

There are nine play levels and each level consists of four rounds. You begin with Q\*Bert on the topmost cube, and get two more chances to be replaced if you die. If you can hold out long enough, you'll get extra lives, but the longer you last, the more furious the action becomes.

New levels create additional surprises. In one, the pyramid changes to a diamond-shaped plane; in another, you must hop twice on cubes to achieve the desired color.

An avid Q\*Bert fan since its inception, I found the disk version equipped with the same vital details as the original—from the spring-cushioned serpent, Coily, to the miracle green balls which, when stepped on, momentarily freeze all the action except for Q\*Bert's.

As with the coin-op game, gravity turns upside down in the C-64 version: your enemies climb up and down the pyramid at an angle counter to common-sense perspective. The scenario resembles an optical illusion. As you occupy

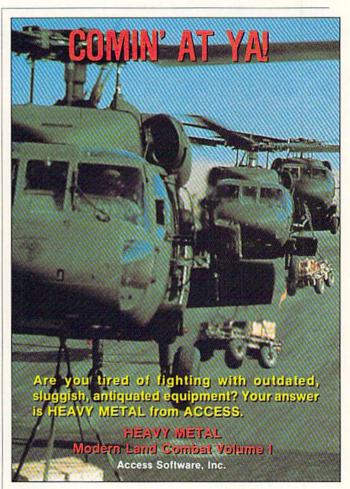

Send Q\*Bert scurrying to change the colors of the pyramid's cubes.

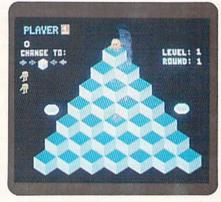

an inverted, three-dimensional universe, you must decide which way is up.

The joystick seems sluggish now and then, but I think that's mostly psychological. It also happened to me while playing the original—you think you're hopping up, but you're really hopping right, or vice-versa. Your sense of direction gets skewed. To counteract this, don't think about what you're doing—just hop!

Q\*Bert offers a style of movement that's compelling to arcade players. The frumpish, orange-skinned star hardly resembles Fred Astaire, but it certainly pays to be nimble-footed! The game's imagination and complexity should appeal to all ages. (Data East USA, Inc., 470 Needles Drive, San Jose, CA 95112. C-64/\$9.95.)

—JOHN DIPRETE CRANSTON, RI

# KID NIKI ...... B

# A Ninja Game To Test Your "Radical Badness"

First there was The Revenge of the Beefsteak Tomatoes. Then came Worm War I and The Communist Mutants from Space. Now Data East has translated one of its arcade programs into a C-64 version: Kid Niki, Radical Ninja is the latest entry in the "electronic-games-with-strange-titles" category.

The scenario, which is as bizarre as the name, blends medieval chivalry and punk rock, with a bit of Japanese folklore thrown in. According to the software's documentation, Kid Niki is "a 'rad' and 'bad' punk dude," whose spike-haired girlfriend, Princess Margo, has been kidnapped by the Stone Wizard. To rescue her, Niki must hack his way through seven levels of play with a Spinning Sword from the School of Chirin. The foes he must defeat include Death Breath, the Grody Blue Grub and a Samurai Guard.

When brought to the screen, these diverse elements become a creatively crafted fantasy quest. Using either a joystick or the keyboard, you guide Niki on his journey through a series of scrolling screens. This "dude" can jump and run to the left or right, with the sword as his only offensive weapon.

The graphics are lush, detailed and colorful, and serve to enhance the action. With their accompanying sound effects, they are Kid Niki's most impressive feature.

The skill level that the contest demands varies from scene to scene. While most are easy, some screens manage to test the mettle of an arcade ace.

Unfortunately, inadequate documentation can make certain of these dangerous situations—like clashes with Big Bosses—still more difficult. In these encounters, which take place at the end of each level, the only indication that Niki has scored a hit seems to be the flight of his sword through the air. However, the instruction pamphlet fails to mention this; in fact, it appears to indicate that the sword has no function at all in Big Boss battles.

This is the only significant flaw that I found in Kid Niki. If a potential buyer is aware of this problem, is able to meet a challenge with varying levels of difficulty and is broad-minded enough to accept, or at least to tolerate, the game's weird scenario, he or she will enjoy a computerized journey through lands rich with fantastic characters and sights. (Data East USA, Inc., 470 Needles Drive, San Jose, CA 95112. C-64/\$29.95.)

-WALT LATOCHA OAK PARK, IL

# STEVE GARVEY VS. JOSE CANSECO IN GRAND SLAM BASEBALL ..... C-

Something Old, Something New...

If you own a Commodore, you can find just about any kind of computer baseball simulation you want—action, strategy or combinations of the two.

Cosmi's Steve Garvey vs. Jose Canseco in Grand Slam Baseball is a mouthful-named computer program that takes the baseball-simulation craze to extremes. Not only does it attempt to simulate baseball, it tries to simulate a sport that doesn't even exist.

After examining Grand Slam Baseball, I can now say I've had my fill of baseball simulations. Quite frankly, it would take a pretty spectacular program to excite me, and Cosmi's effort doesn't fit the bill.

Grand Slam Baseball is a program with mediocre graphics, sometimes sloppy animation and limited options, the only interesting one of which is a type of baseball game played with modified rules. The object of that game is to load the bases and hit homers, preferably grand slams.

Instead of scoring runs, players score points based on the number of bases advanced and home runs hit. Points are deducted whenever a runner scores on any hit other than a home run, grand slam or otherwise.

Every time the bases are loaded, the statistical equivalent of Oakland Athletics star Jose Canseco or San Diego's Steve Garvey automatically steps to the plate.

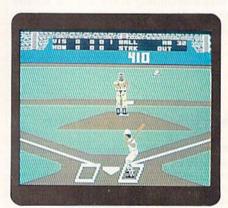

Will you need to call in the pros in Cosmi's Grand Slem Baseball?

The cleanup hitters in the Grand Slam variation are allowed seven strikes. It takes eight balls to walk Canseco or Garvey with the bases loaded. Such a walk is worth 100 points, and the slugger gets to hit again.

Under the circumstances, it's impossible to tell how closely the computerized Canseco and Garvey emulate the performances of the real players. The only definite correlation between these players and the game is the program's title and the brief biography of each that's enclosed with the software.

That doesn't bother me as much as the mediocre performance of the game itself. The first noticeable annoyance is a load time that runs on into minutes, rather than seconds

Once you make the choices so typical of this genreopting to play against the computer or a friend, and then modifying or sticking with a suggested lineup of fictitious players—the game begins with a view from slightly above and behind home plate.

The figures of the pitcher and batters are fairly well drawn, but the field perspective is distorted. The pitcher's mound is oddly shaped and too close to home plate. The

center field wall also looks much too close.

Things get worse once a batter makes contact and the view changes to show the area of the field to which the ball was hit. Fielders move erratically as they chase batted balls. Instead of the on-screen figures slowly getting smaller as they move away from home plate, they're large one second and tiny the next.

That kind of distortion occasionally makes it difficult to field a batted ball cleanly. It's sometimes hard to tell, for example, when a player has actually retrieved the ball.

It's really a shame that the graphics and animation aren't better, because Grand Slam Baseball actually has one of the most logical and easy-to-learn control systems of any action-type computer baseball simulation I've tried.

Because of the logical design, joystick control is somewhat intuitive. For example, after your shortstop fields the ball, you can make him throw it to home plate by pulling the joystick straight down-the position corresponding to the catcher-and pressing the fire-button.

To Grand Slam Baseball's credit, response to all joystick input is generally quick and accurate. On the other hand, the mediocre graphics and animation often make it difficult for you to tell whether it's the ball or the runner that reached the base first.

That kind of performance from a computer baseball simulation would, of course, cause any self-respecting baseball fan to cry "foul ball!" Then again, there are probably very few serious Commodore-owning baseball fans who haven't already chosen a baseball simulation from the many that are already on the market. (Cosmi, 415 N. Figueroa St., Wilmington, CA 90744. C-64/\$24.95.)

> -SCOTT WASSER WILKES-BARRE, PA

# SKYFOX II ..... A

Air Combat Taken to the Limit!

For some of you, it's been nearly four years since you took to the sky in the original Skyfox fighter. Now that Electronic Arts has released Skyfox II: The Cygnus Conflict, you have a chance to move up the ranks from Skyfox Sky Pilot to Federation Warpwarrior. In your new role, you can help suppress a Xenomorph uprising against the Federation.

You can choose from among ten new missions, ranging from simple escort, seek and destroy to war with the Xenomorphs. Each mission can be flown as a cadet, wingman, flight leader, squadron commander or ace of the base. The higher your rank, the more formidable your opponents are in battle.

The big attraction here isn't the wide variety of missions, however. It's the detailed, high-speed animation. From the title screen to the moment that last Xenomorph fighter disintegrates in a tumbling ball of flame, Skyfox II is a feast for the eyes. Unlike the slow-moving, framed outlines of enemy ships you get to shoot at with some space games, the Xenomorph fighters you'll face in Skyfox II are solid, fully detailed, and able to dart evasively through the starfilled sky with speed and agility. Each time you get one in your sights and score a hit with your neutron disruptors, a small burst of flame flashes out from the point of impact. Cause enough damage and you'll see the enemy tumble into a fatal roll before disappearing in a fiery explosion.

The floating asteroids that form Asteroid Alley, a dangerous stretch of space separating Federation Star Guard from Xenomorph Sovereign, are also impressive. While crossing the alley at high speeds, the irregularly shaped asteroids zoom by your cockpit with incredible speed and occasionally strike the window with tremendous force.

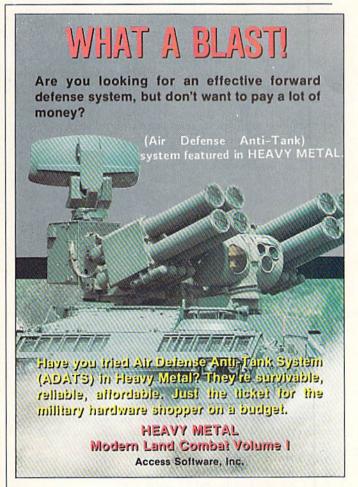

In one mission, as ace of the base, you must use your Skyfox fighter as an escort jet.

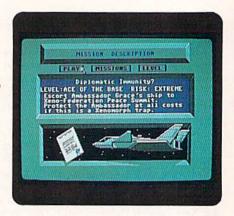

However, if you come to a stop in the middle of the alley, you can watch as the huge hunks of space debris float harmlessly by the Skyfox.

Besides neutron disruptors, the Skyfox II is equipped with guided photon pulse bombs and anti-matter mines. In addition to these offensive weapons, the Skyfox comes with a deceptor device that can be used to conceal the ship from enemy radar, and protective shields designed to absorb much of the damage from enemy fire and stray asteroids. Perhaps the best feature of the current model, however, is the new targeting system that automatically locks on to the nearest enemy ship and then shows you the proper direction to move your joystick and find your target.

During the course of each mission, you can refuel the Skyfox and make any necessary repairs by docking at a friendly starbase. Before being given clearance to dock, however, you're required to enter the first four letters of the starbase's name. The names of all starbases are included on the Cygnus Constellation Map that's provided in the game package.

The only minor complaint I have with Skyfox II is that the map's combination of dark print on dark paper makes it difficult to read. But, any eye-strain you get from reading the map is a small price to pay for the spectacular images you'll see on the screen. (Electronic Arts, 1820 Gateway Drive, San Mateo, CA 94404. C-64/\$29.95.)

—BOB GUERRA SOUTH BOSTON, MA

# TETRIS ...... B

# The West Takes On a Russian Rubik's Cube

Two researchers at Moscow's Academy Soft computer center have come up with Tetris, a different sort of game based on the problem of fitting variously shaped objects into the least amount of space. Sound too easy? Well, Spectrum Holobyte ups the stakes by marketing the game in a red box with Russian lettering and the subtitle, The Soviet Challenge!

So how does this bit of Russian razzle-dazzle work? Well, "tetra" implies having four parts, and Tetris shapes are four-piece figures, each composed of text-character size squares joined on at least one side. For instance, you encounter left- and right-oriented "L," "I" and "T" shapes,  $2 \times 2$  squares, and so on. Your goal is to place as many of these objects as possible in a pit, seen from a side view, that's ten units wide and 20 units deep.

A game starts when the first randomly generated shape appears and begins to drift down into the empty pit. You control left-right movement and rotation (clockwise or counter-clockwise) and can force an instant drop. Except for a Pause option, you can't slow the object. Once a piece hits bottom, or lands on other pieces, it locks into place and the next one begins to drop. The quicker a piece is placed, the more points are scored. Whenever one or more ten-square rows is formed, all the squares in the row disappear, anything above moves down, the Rows Eliminated counter increases, and your score takes a nice jump! As long as you can maneuver falling objects to form complete rows, there's room in the pit for more pieces and more play.

The levels of difficulty run from zero to nine. Wherever you begin play, an automatic level boost for every ten rows removed continues to increase game speed. Thus, while you can usually afford to loaf a bit at level 0's leisurely ten-second (top-to-bottom) drop time, things start to get rough around level 4 and positively insane at level 9's two-second pace. A game ends once the stack reaches the top of the pit and blocks new entries. Moderately skilled players can count on plenty of action before piling out; yet, even with the "next piece" display to help planning, a contest seldom runs more than ten minutes.

One notable weakness of the game includes a failure to maintain the Top Ten scores on disk. Also, somewhat glitchy stick response (poor "de-bouncing") results in occasional unwanted instant drops. Fortunately, the latter affects play at only the upper three or four levels.

Featuring instant restart, an excellent musical score and attractive display, Tetris is, as Spectrum Holobyte claims, remarkably addictive. As in jig-saw puzzles, there's something enjoyable about "fitting stuff together" and a curious feeling that useful learning might be a by-product.

Tough? Konetchno! (Of course!); but long-lasting fun as well. Tetris is one Russian challenge worth taking on. (Spectrum Holobyte, 2061 Challenger Drive, Alameda, CA 94501. C-64/\$24.95.)

—JEFF HURLBURT HOUSTON, TX

# ZIG-ZAG ..... B+

# Welcome to a New Dimension in Arcade Games

In 1983, Zaxxon amazed arcade patrons with its innovative three-dimensional graphics. Although Zig-Zag shares many similarities with Zaxxon, this new piece of software

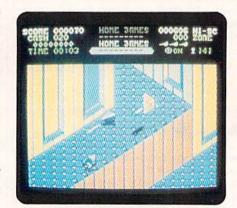

Zig-Zag features three-dimensional graphics and a multitude of mazes.

is so visually advanced that it leaves its classic predecessor looking as sophisticated as Pong.

Zig-Zag's goal is to guide a continuously moving star fighter to eight crystals that are hidden within a 1400screen maze. The program offers both normal and reverse joystick control. For experienced players, there is a Brain Teaser mode, in which walls and other objects pop in and out of existence whenever a ship hits a target in its path.

A spacecraft can leave one of the labyrinth's corridors only by running into a deflecting prism on the floor or a wall; otherwise, the fighter will just bounce from one end of the passageway to the other. Complicating the craft's maneuvers are attacks by seven types of aliens-the game ends when they shoot down the player's last ship. A craft is also destroyed when it enters one of the Death Zones that are scattered among the screens.

A second type of special area contains rewards for ships that have earned money by killing aliens. After landing in a Shop Zone, a player can spend this cash purchasing Xray vision, maps, extra ships, "smart" bombs, temporary shields and other items. Determining the proper use of these articles in the quest for the crystals provides much of the game's mental challenge.

An extremely addictive background theme typifies Zig-Zag's excellent sound effects, and even they are surpassed in quality by graphics that equal anything generated by a C-64. Every scene is rich in details that are painted with vivid and continually changing colors. Also, certain maze walls add to the game's three-dimensional perspective by fading from view when a fighter passes near them. That feat, along with the complex combat maneuvers of the ship and the aliens, forms a magnificent display of animation.

The game does have some problems: it normally takes about four minutes to load from disk. However, some software accelerators can cut that time by as much as two-

A more serious difficulty is a sketchy instruction pamphlet, which is misleading in its treatment of saving crystals from one game to another. The booklet doesn't clearly describe this feature, nor does it explain that saves can only be made in the Brain Teaser mode after the last fighter has been destroyed and after all of the software's credits have appeared on the screen.

Nonetheless, most experienced gamers will love Zig-Zag. Either its intriguing play options or sensory effects would justify its purchase. Having both in one package means that Zig-Zag is a must-buy program for many C-64 owners. (Spectrum HoloByte, 2061 Challenger Drive, Alameda, CA 94501. C-64/\$24.95.)

> -WALT LATOCHA OAK PARK, IL

## SPEED BUGGY ..... B+

Driving Was Never Like This!

Okay, I'll admit it. I haven't been in a video arcade in months. Like most Commodore owners, the majority of my game playing is done at home on my computer, so I don't have a good idea of what's popular in the arcades.

Data East, one of the leading manufacturers of arcade video games, must know though, because they keep coming out with home computer versions of "arcade hits."

Speed Buggy is Data East's latest translation. Like other Data East releases I've reviewed, it's easy to learn and quickly responsive, features good graphics and is quite addictive.

Most of all, it's fun. Driving simulations that put you behind the wheel of some kind of racing vehicle are nothing new, but Speed Buggy has a couple of new wrinkles that prevent it from seeming like just another rehash of an old idea.

Like most games of this kind, the object is to complete a particular racing course within the allotted time. Speed Buggy has five different courses of varying difficulty from which to choose, and depending on the course, you must complete either an entire circuit or one leg of the course.

Your perspective is from slightly above and behind the vehicle you're driving. No matter how you move the joystick, response is excellent. This is extremely important in a game like Speed Buggy where sloppy control response can be very aggravating. Strange as it may sound to those unfamiliar with racing games, it's satisfying to know that if you wreck in Speed Buggy, it's your fault and not the program's.

Speed Buggy is one of the better racing games in both graphics and animation. The car and other on-screen objects, like trees and flags, are well drawn, and you get a real feeling of movement as your vehicle races down the road. Perspective is also outstanding, with objects smoothly and gradually getting bigger as your buggy approaches them.

One of the new features Data East has added to make this genre more enjoyable is the type of vehicle that's being raced. It's a dune buggy, which means it's capable of doing some things the typical computer racer just can't do. For example,

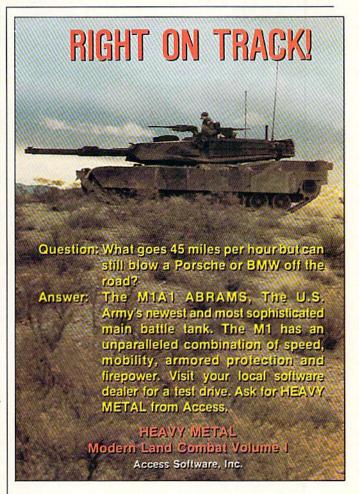

You can gain bonus points by driving through some gates in Speed Buggy.

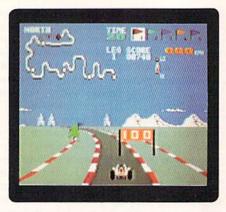

it bounces over certain obstacles instead of just crashing into them. Also, with a little finesse, it can be driven tilted up on two wheels. This technique lets you maneuver around otherwise unpassable obstacles.

It's great fun making this strange-looking little car bounce around the track on its fat, overinflated tires. The outstanding graphics make it a pleasure to sit back and watch as the car bounds over logs and slips past boulders that clutter the offroad courses.

Boulders aren't the only things you must avoid—fences, walls and even waterways regularly pop up in front of you on the course. Try jumping over some of these obstacles by driving your dune buggy full speed and launching your vehicle into the air.

Sometimes, though, you'll be trying to hit things on the track. Throughout each course, there are colored flags and gates that are worth bonus points or extra running time if you knock over or drive through them. You can measure your skill by the number of points accumulated or the distance covered on a given course.

I have only two complaints with Speed Buggy. Scores cannot be recorded permanently to disk, and once you run out of time on a given course, you must start back at the beginning if you want to try it again.

But these complaints are minor compared to the enjoyment of playing Speed Buggy. I don't know how it fared in the arcades, but if the home version is any indication, I have no reason to believe it wasn't the hit Data East says it was. (Data East USA, Inc., 470 Needles Drive, San Jose, CA 95112. C-64/\$29.95.)

—SCOTT WASSER WILKES-BARRE, PA

# PRINTPOWER ..... B

Flexible and Inexpensive—Are We Talking About Software?

PrintPower is a versatile graphics program that has the ability to design and print three different styles of cards, signs and stationery, as well as banners up to 42 pages long. The main program disk and one graphics library disk are packaged in this program, and you are encouraged to make backups of your original disks.

PrintPower has worked fine with both my Epyx FastLoad and my Access Mach 5 cartridge, but the program has its own impressive, and almost as speedy, fast-loader, which you can disable if it conflicts with your computer setup.

The manual is clearly written and illustrated. A step-bystep tutorial takes you through the process of making a greeting card. There's also a reference sheet that summarizes the important key commands and printer requirements and an invaluable printout of the sketches on the graphics disk.

The library disk contains 60 assorted graphics, 40 borders, six fonts, 11 banner type sizes and seven different special effects. You can build up quite a number of designs by changing the sizes of all the options, and text can be overlapped with graphics.

The program is menu-driven and supports over 30 printers, all of which are conveniently listed on the outside of the box. The printer setup is easy to follow and save to disk.

A printer driver is also supplied. It lets you modify the printer files, but it is a bit cryptic. Unless you really know the ins and outs of your particular printer, I wouldn't recommend it. Unfortunately, your system could lock up if you choose the wrong printer file, and you'd have to start again.

On the positive side, there are four printer files—squareness, line feeds and so forth—that you can test. You can even adjust the memory usage of your computer.

Once your printer is ready, the main menu takes you to the split screen where your designing is performed. The bottom of the screen is your work area, and the top is a template where your creation is represented as blocks within a rectangular area. There is a help screen available in the work area, in case you forget what something represents on the screen.

There is no Preview mode, but if you don't like how the printout is shaping up, you can stop to edit at any time. Your final product—the last creation you worked on—is automatically saved to disk, so you can go back at a later time to edit further or to print.

Hi-Tech Expressions has made PrintPower directly compatible with another of their programs, AwardWare. The graphics supplied with PrintPower are a particularly good mix—everything from an amusing penguin on a skateboard to the traditional birthday cake—and all are well drawn and imaginative.

There are hints in the manual to help make your finished products look original and fancy. I found this program easy to use and capable of producing very good printouts. A nice piece of work from Hi Tech. (Hi-Tech Expressions, 1700 NW 65th Ave., Suite 9, Plantation, FL 33313. C-64/\$14.95.)

—EDITH CHASEN WOODHAVEN, NY

# CARD SHARKS ..... A+

Δ.

Pull Up a Chair, Name Your Game And Deal 'Em Out!

Forget nuclear warheads. Forget intercontinental missiles. When the chips are down, could Ronald Reagan beat Soviet leader Mikhail Gorbachev in a game of Hearts?

Based on Accolade's Card Sharks program, I'd say no. Judging from an evening I spent at the Hearts table with those two opponents, it appears ol' Gorby has something up his sleeve. However, British Prime Minister Margaret Thatcher ended up winning the game.

If sitting around the game table playing Hearts with the computer likenesses of world leaders doesn't appeal to you, this disk provides a choice of three other opponents—

Luigi, Lady and Milton-for two other games-Blackjack or Poker.

Card Sharks' graphics are excellent. The action centers on a green felt gaming table, and your opponents sit facing you. When dealing, players sail cards across the table. During the games, players' remarks appear in cartoon-like bubbles, and what comments they are!

Players' expressions are constantly changing during the game. Reagan is all smiles when he thinks he's holding the best hand.

There are three versions of poker: Five Card Draw, Seven Card Stud and Texas Hold 'Em. The games proceed at a slow pace for the sake of beginners who don't know the rules; pressing run/stop speeds them up. The 13-page instruction booklet has a detailed set of rules for all the

In Hearts, you're given the option of playing to score points up to a total of 100, 200, 400 or 800. Playing is almost like sitting around the dining room table with friends. At the start of the hand, you'll pass three cards left, right or across the table, or hold all the cards you were dealt.

Blackjack carries a minimum bet of five dollars and a maximum of \$200, with intermediate bets of \$10, \$15, \$25, \$50, \$75 and \$100. Doubling down (doubling the bet if the first two cards total 10 or 11 and neither is an ace) is allowed. If the first two cards are alike, the hands can be split, provided you have funds to cover the wager on the second hand.

Previous card game simulations either had fair graphics and strong card play, or strong card play with nearly nonexistent graphics. Card Sharks blends great graphics and great card play. After an evening of playing poker with Ronnie, you'll probably never want to go back to the Las Vegas-style poker machines again. (Accolade, Inc., 550 S. Winchester Blvd., San Jose, CA 95128. C-64/\$29.95.)

> -LONNIE BROWN LAKELAND, FL

# WORDPRO 128 WITH FILEPRO 128 ..... A

These Two Should Fulfill All Your Word Processing and Database Needs

There are two reasons why WordPro, the grande dame of Commodore word processors, continues to merit accolades-performance and value. Originally written for the Commodore PET, succeeding versions of WordPro have consistently ranked among the top word processing packages for CBM's 8-bit machines.

A full-featured program with extensive formatting capabilities, WordPro 128 has been repackaged with a companion database, FilePro 128, and distributed as part of Spinnaker's Better Working series.

WordPro 128 is a word processor for the frequent writer. Formatting commands embedded along with the text control the appearance of your printed document, and no document is too large for it. WordPro 128 reserves 39K of RAM for a text area that holds up to 500 lines (40,000 characters)-that's almost 25 double-spaced pages. Documents of virtually unlimited length are created by chaining, a feature that automatically loads the next disk file during printing and certain editing functions. Two text areas let you work on different documents at the same time.

You'll learn to appreciate WordPro 128's ability to search and replace several different words with a single pass. The program employs graphic tabs to line up columns when your printer is set for proportional spacing. It also allows relative assignments of margin, header and footer settings. This lets you enter format changes relative to current settings (plus or minus) without being concerned about actual numeric values.

The spelling checker, one of the fastest I've seen, runs without your having to exit the word processor. You can expand the 90,000-word dictionary on the flip side of the program disk to include technical terms, proper nouns and other special words. I only wish that the spell checker would ignore repetitions of a newly learned word.

WordPro 128 also supports page referencing, a feature that uses a special command embedded next to as many as 300 key words. This lets the program automatically create an index or table of contents.

An assortment of printer modules supports a wide variety of printers, including some that are capable of proportional spacing. They eliminate the frustration of researching printer control codes and the aggravation of customizing the software to your specific printer.

If you've ever decided to change a word or sentence after you've printed what was to be the final draft of your manuscript, you'll really appreciate the ability to start printing from any page instead of starting over at page one.

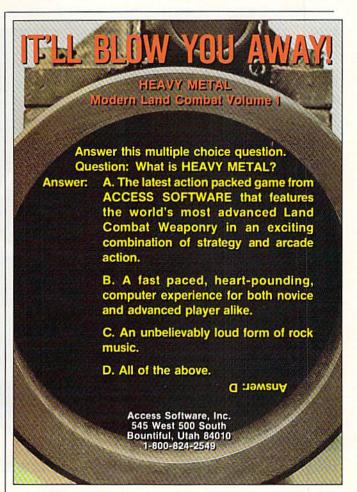

The companion database, FilePro 128, adds a relatively painless method of maintaining address lists or other data that can be integrated into form letters. While individual records can contain as many as 20 different fields, total record length cannot exceed 254 characters. Too small for many applications, this limited capacity is just right for mailing lists, inventory labels and descriptive price tags.

It is harder to evaluate the potential of this program when it comes to overall data storage capability. Spinnaker promotes FilePro 128 as being capable of handling up to 4000 records per file. Unfortunately, this is only true if you use a hard disk or an ancient CBM 8250 dual drive on the IEEE bus. Because FilePro 128 uses relative files, a double-sided disk in a 1571 drive only holds 725 blocks of data.

The simple test file I created had room for 1295 records. This figure is a bit deceptive, however, because names and addresses to be merged into form letters must first be loaded into the extra text area of the word processor. Since FilePro 128 uses carriage returns as delimiters when writing lists to disk, each address occupies several lines. This means that fewer than 70 addresses can be held in memory at once. Large mailing lists created with FilePro 128 won't fit into the companion program. You'll either have to find a way to break them up or change the carriage returns.

Since FilePro 128 also has the ability to send data directly to the printer, this entire problem can be avoided by using the program's tiny text editor to create your form letter. Eliminating the intermediate steps of creating a sequential output file and loading it into WordPro 128 lets FilePro 128 access the entire database as it prints. Unfortunately, the database's formatting and printer control capabilities are modest compared to the word processor's.

In spite of these limitations, FilePro 128 is still an extremely serviceable program with several excellent features. I was particularly grateful for the batch processing system, which stores up to 127 new records in memory before writing them to disk. Data entry goes twice as fast when you don't have to wait for the disk drive before beginning another record. Default strings can be pre-written to individual fields, saving considerable typing if the majority of the addresses are in the same city or state.

I have only two bona fide complaints. The program crashes if you hit the output key before turning on the printer, and the output disk drive defaults to device 9, drive 1. The first is a bug, which should be swatted by better error trapping. The second is an annoyance that is needlessly imposed upon new users.

While staunch WordPro 128 devotees might be disappointed that there haven't been any discernable additions or improvements to the program since it was upgraded two years ago, anyone who doesn't own a copy of this first-rate word processor should be overjoyed. This pair of programs would be a bargain at twice the price. (Spinnaker Software, One Kendall Square, Cambridge, MA 02139. C-128/\$39.95.)

—JOHN PREMACK LEXINGTON, MA ■

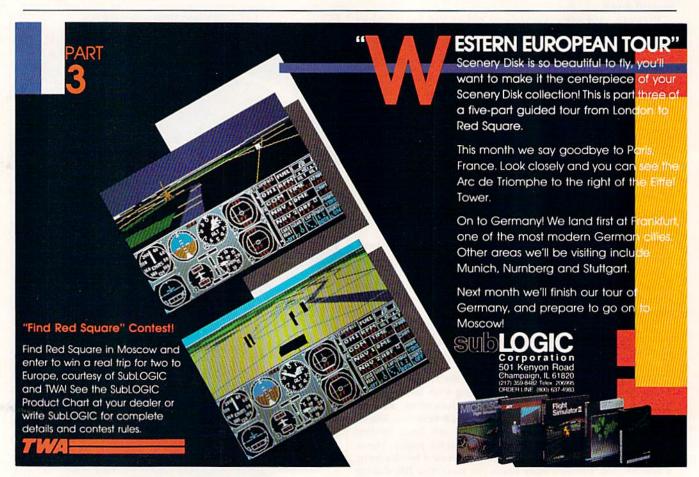

# "SUPER MAGAZINE! EVERY FEATURE IS A JOY TO READ. YOU'RE DOING GREAT!"

Rick Keefer, San Diego, CA

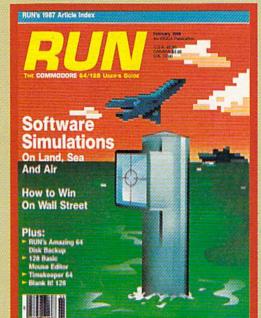

# **GREATER VALUE**

Each month, more and more Commodore users find that RUN not only repays the low subscription cost, but actually increases the value of their computer, issue after issue!

# MANY SPECIAL FEATURES

In addition, RUN's Telecomputing Workshop brings you

all the latest developments in the fast-growing sphere of telecommunications for your Commodore, with special emphasis on efficient, error-free use. Users of GEOS will want to check out *RUN*'s **geoWatch** column for the insight into new products and enhancements for this great operating system. If you've got a problem or question regarding the howto's and why's of Commodore hardware, software and programming, **Commodore Clinic** is for you. And, whether you're a computing novice or pro, you can pick up helpful hints and tricks in *RUN*'s **Magic** column (or share your own tricks with others!).

# SAVE TIME . SAVE MONEY!

If RUN's expert product reviews help you avoid even one mistaken purchase, you'll

► Better yet, CALL TOLL FREE 1-800-258-5473 and get RUN working for you even sooner!

again save yourself enough to repay your subscription, not to mention saving time and hassle. And when you're ready to buy, you won't find a better marketplace than in the pages of *RUN*.

# SAVE 35% RIGHT NOW!

Speaking of savings, you can start those savings right now, by entering your RUN subscription at a full

35% off the cover price! Just complete the coupon below. Be assured of getting every issue of *RUN*, to add value and enjoyment to each hour you spend with your computer.

| next 12 issue      | want to start saving a sof RUN at the low read that the low read the low read that the low read that the low read that the low read that the low read that the low read the low read the low rea | w introductory rate       |
|--------------------|----------------------------------------------------------------------------------------------------|---------------------------|
|                    | nclosed   Bill n                                                                                                    |                           |
| Name (please pri   |                                                                                                    |                           |
| Address            |                                                                                                    |                           |
| City               | State                                                                                                    | Zip                       |
| Foreign Airmail \$ | o \$27.97, Foreign Surface \$4<br>77.97 (U.S Funds drawn on<br>se allow 6-8 weeks for deliv                                                                                                    | U.S. Bank). All rates are |
| DIIN . DO          | Box 58711 • Bould                                                                                                    | or CO 90222 9711          |

# RTAKES ACTION

REPLAY IV THE UITIMATE UTILITIES/BACK-UP CARTRIDGE FOR THE 64/128

· Action Replay allows you to Freeze the action of any memory Resident Program and make a complete back-up to disk or tape - but thats not all . . . . Just compare these features Simple Operation: Just press the button at any point and make a complete backup of any' memory resident program to tape or disk. Sprite Killer: Effective on most programs — make yourself invincible. Disable Sprite/Sprite/Backround collisions. \_\_\_\_ Turbo Reload: All backups reload completely ndependantly of the cartridge at Turbo speed. Unique Picture Save: Freeze and save any Hires Screen to tape or disk. Saved in Koala, Blazing Paddles UNIQUE FEATURES: Sprite Monitor: View the Sprite set from the frozen program – save the Sprite – transfer Sprites from one game to another. Wipe out Sprites, view the animation on screen. Create custom programs. WARP 25 Loads 50K in under 5 seconds!! The it true action rupley features "Wary 25" the world's in clar period Turbe. A typical backup will relead in under 5 months.

No sadditional hardware required 
No special formats

Super reliable 
No Remember this is not a system where flow
have to be converted — with action replay you simply saw
directly into Warp 25 status = relacd in seconds. 
Note that the second programs to load at unbellevable speed! 
No Remember 25 status = relacd in seconds. 
No Remember 25 status = relacing in the second in the second in the se Plus unique Code Cracker Moritor

• Freeze any program and enter a full machine code monitor

• Full Monitor Features — Demanemble, Hex. Find, Jump,
Compare, Replace, Two Way Seroll, Full Disk Load/Save, Printer
Support etc. In fact all usual monitor commands plus a few others.

• Bocouse of Action Replays on Board Nam the Fromes,
Prigram can be looked at in it a BNTHAFTY — In it is Fromes, stake
That means Video Ram, Sero Fige etc. and remember you see the
ooks in it is Fromen stake not in a Reset stake as with competitors
products. • Restart the program as any point.

• No corruption • An absolute must for the program Hacker—
make changes and see your result's instantly! 0 PLUS SUPPORT UTILITIES Action Replay **Graphics Support Disk** D help take advantage of action replay's unique power to freeze my screen and sere it into your favourite graphics package we have prepared a still of graphic support facilities.

Screen Viewer View screens in a faide show's equipmon—Joyattick control simple to use. © Manage Maker And screding meanages to your saved screen with music, very easy to use.

Prospetts A full aprite editor modify/save/load feature, full edit facilities. © Sone Leas Explode sections of any saved acreen to full size including Sorder.— Superb fun and very useful. ONLY \$14.99 Efficient compacting techniques - 3 programs per disk side - 6 programs if you use both sides. Action Replay Parameter Support Disk Action Beplay can backup any memory resident program plus the majority of multilodding disks. To further enhance your ability to backup the small number of trivity programs we have a number of useful coulties and tips to being these mobiles of last solition; twall sociar collics, special for copies plus a number of others. A must for the declarated creation: Single File: All programs saved as a single file for maximum compatibility.
 Utility Commands: A host of additional commands: - Autonum, Append, Old, Delete, Linesave, Printor ONLY \$14.99 Unique Restart: Remember all of these utilities are avail-able at one time from an Screen Dump: Print out any Screen to Host or Printers. 16 Gray Scales, Double size print options. integrated operating system.

A running program can be Frozen
to enter any Utility and the program
is restarted at the touch of a key—without corruption \_\_\_ Unstoppable Reset: Reset button to Rectrieve System and Reset even so called Unstoppable Fully Compatible: Works with 1541/C, 1581, 1571 and Datacassette with C64,128, 128D (in 64 Mode) ISI Logic Processor: This is where Action Replay IV gets it's power A special custom ISI chip designed to process the logic necessary for this unmatched Preeze/Restart power. No other cartridge Compatible: With Fast DOS and Turbo Rom Systems Disk Utilities: Fast Format, Directory, List, Run and many other key commands are operated by Function has this power! Circle 154 on Reader Service card. FAX: (702) 454 7700 (After 7.30 pm)

1-800-782-9110

NOTE: — Technical or any other type of Enquiry cannot be answered by the staff on this number.

TELEX: 6503441417 MCIVW technical/other enquiries

(702) 454 7700

5.30pm to 7.30pm (Pacific Time) and Sat - Sun

#### 

#### 256K SUPEROM EXPANDER

- Now you can select from any of 8 32K EPROMs instantly.
- 8 sockets to accept upto a 32K EPROM in each.
- On board operating system no programs
- Program your own EPROMs using our EPROM
- programm No need to have loads of cartridges — just
- make a selection from the Superom menu.
- Directory of utilities on power up.
- Pully menu driven on power up.
- Select any slot under software controls
- Unique EPROM generator feature will take your own programs - basic or m/c and turn them into autostart EPROMs. (EPROM burner required)
- Accepts 2764/27128/27256 EPROMs
- On board unstoppable reset.

ONLY \$49.99

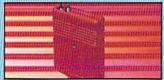

#### ULTRA CRUNCHER

- · The ultimate cartridge based program tor.
- Compact by upto 30%
- More programs per disk.

  3 compacting programs on one cartridge Fast loading/saving routines – works with
- Disk Demon
- Can even further compact AR III files!
- 250 block file copy function
- Pull DOS support including fast format

ONLY \$24.99 COMPLETE OR \$14.99 ROM ONLY

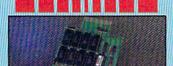

#### DUPLIKATOR...

- Copies whole disk in one pass only one
- Copies whose uses in each teconds!!

  Makes backup copies in eight seconds!!

  Duplikator is the fastest, most efficient and easiest to use disk copying system ever
- Comes complete with 256K on-board ram and it's own operating system - no softwa
- Makes multiple copies from one original
  Full disk verification during back-up

- process.

  Copies standard software as well as errors
  21.29 and upto 40 tracks.

  Pull disk error check in eight seconds.

  Pull disk verify against rum in fifteen
- On A must for clubs, user groups etc. How else can you copy over 250 disks an hour for less than \$200.
- Comes complete with on/off switch and reset button.

  Fixed in minutes no soldering usually

ONLY \$159.99

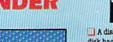

TURBO / E

Turbo Rom II is a replacement

for the actual kernal inside your 64. It provides superfast load/save routines. Loads/Saves most programs at 5-6 times normal speed. Improved DOS support including 10 sec

Programmed function keys-load directory, old, etc.

POOPY - 250 block file copier

FLOAD - special I/O loader

Plus lots more.

switch

Return to normal kernal at flick of a

required. (On some 64's the old ROM may have be desoldered).

EPROMMER

A top quality, easy to use EPROM programmer for the 64/128.

Pully menu driven software/hardware package makes programming/reading/verifying/copying EPROM's simplicity itself.

Will program 2716, 2732 2764, 27128 and 27256 chips. 12.5, 21 or 25 volts.

Pull feature system - all functions covered including device check/verify.

Fits into user port for maximum com-patibility with cartridges/Superom Board etc.

We believe Eprommer 64 is the most com

prehensive, most friendly and best value for money programmer available for the 64/128.

Ideal companion for Superom Board. Cartridge development System, our kernal expanders or indeed any ERPOM base

Comes complete with instructions - plus

\$69.99 COMPLETE

64 TM

ONLY \$24.99

ROM II

MAMMAM

#### TOOLKIT IV

The ultimate disk toolkit for the 1840/1841

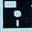

- A disk toolkit is an absolute must for the serious disk hacker. Toolkit IV has more features than most
- DISK DOCTOR V2 Read and write any track and sector including extra and renumbered tracks. Repair damaged sectors. Look underneath read errors
- HEADER/GAP EDITOR Decodes and displays ALL header information including off bytes and header gap. Rewrite the entire header and header gap. Renumber sectors. Also edit any sector tail gap.
- DISK LOOK Sort directory. Recover lost files. Display file start/end addresses.
  Disassemble any file program directly from the
  disk to SCREEN or PRINTER including undocumented opcodes. Edit Bam. Much, much

DATEL

UTILITIES

- ☐ FILE COMPACTOR Can compact machine programs by up to 50%. Saves disk space. Compacted programs run as normal.
- MAST DISK COPY Copy an entire disk in 2 minutes or less using single 1541.
- BAST FILE COPY Selective file copy. Works at up to 6 times normal speed.
- PORMATTER 10 second format an entire disk or format any individual track or half track 0 to 41. Redefine any of 30 parameters to create or recreate unique disk formats.
- RROR EDIT Quickly find and recreate all read errors including extra and renumbered tracks or sectors and half tracks from 0 to 41 Even recreates data under errors and allows you to redefine any necessary parameters.

ONLY \$14.99

#### DEEP SCAN BURST NIBBLER™

ONLY \$39.99 COMPLETE SOFTWARE ONLY \$19.99

CABLE ONLY \$19.99

#### BURST NIBBLER PARAMETER DISK

□ burst Nikhler is the most powerful Nikhler around — but were the best can be better □ This disk contains decess of parameters specially written for the protection schemes impossible to Nikhle. These are mainly "warrand "Rajudicks" and include title such as "Defender of the Crown: Sauntes etc. □ Regularly updated to include any new titles. □ This cink is by no means at an accessible — the standard Burst Nikhler will only 90% of software as is — if you want to go to the limits, this is the product for your ONLY \$14.99

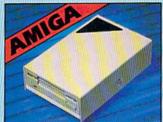

#### **IEXTERNAL 3.5** DISK DRIVE

■ Slimine actra low profile unit — only 6" long!
Top quality NEG drive mechanism. ● Throughport allows disprehability of the August of the profile styled once finished in amiga colours. ● Fully compatible. ● I may unformated capacity. ● Good length calls for positioning on your dask act. ● Complete — no move to buy.

ONLY \$169.99

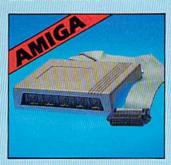

#### 1512K RAM EXTENSION 9 A500

ONLY \$119.99 for standard SIEK card or

ONLY \$139.99 for version with clock/onl.

#### IMIDIMASTER

- Full Midi Interface for A500/2000/ 1000 (Please state model).
- Compatible with most leading Midi packages (inc. D/Music).
- Midi In Midi Out x 3 -Midi Thru.
- Fully Opto Isolated
- No need to p / more Full Midi standard.

ONLY \$49.99

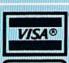

MasterCard

the cartridge handbook.

ONLY

Circle 154 on Reader Service card.

Add \$4.00 Shipping/ Handling

> CHECKS/ MONEY ORDER/ CODS ACCEPTED.

DATEL COMPUTERS 3430 E. TROPICANA AVE., **UNIT #67** LAS VEGAS NV 89121

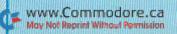

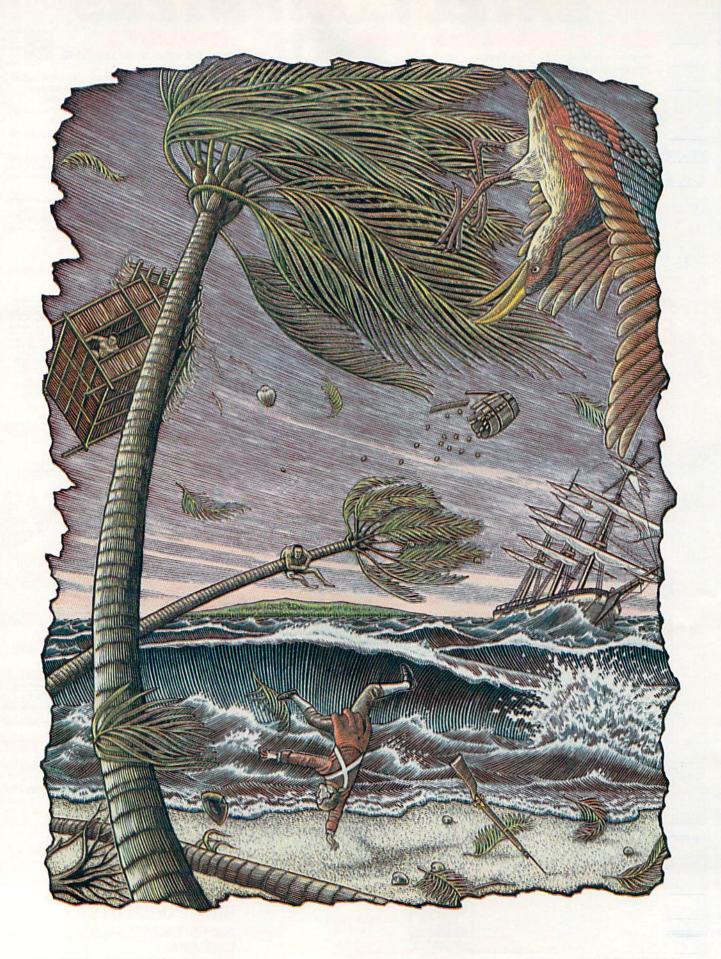

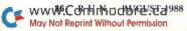

## Islands

Build a powerful Caribbean island empire while inciting unrest and revolution in your opponent's land.

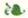

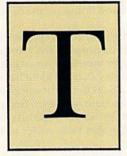

he story goes that, on the orders of King George III, two aristocratic brothers left London in the spring of 1799 and set sail for the Leeward Islands in the West Indies. The king was determined to turn the newly appropriated islands of Key Antigua and St. Christopher into profitable colonies, and the brothers, as governors, were given five years in which to do the job.

They arrived in the West Indies in early January of the following year and, each assuming control over one island, set about the task at hand. To all accounts, those early years were tough, with famine, hurricanes and rebel uprisings constantly threatening disaster.

Whether or not the governors met the king's expectations remains unclear, because records are fragmented. However, today the islands of Key Antigua and St. Christopher are thriving members of the British Commonwealth.

Welcome to Islands, an educational strategy game that puts you in the shoes of one of the governors, charged with building your island into a viable economic and military entity. This may be accomplished through treachery against the other island or honest hard work in nourishing your resources. Though Islands is meant to be played by two, you can also enjoy striving for a high score alone.

#### Starting to Build

Type in the following boot program:

10 IF A = 0 THEN A = 1 : LOAD" + ISLE ML ",8,1 20 SYS 32768

Then type in Listing 1 and run it to create a machine language file on disk. Finally, run the above program to boot the machine language file.

After the title screen appears, press any key to start the game. Player 1 controls Key Antigua, the northern island, with a joystick plugged into port 2; player 2 governs St. Christopher, to the south, with the joystick in port 1.

Following the title screen, a map appears, and time starts ticking away. Now it's

By JOHN RYAN

time to begin purchasing food, houses and factories by activating the appropriate icons under your Active label on the right side of the screen. You toggle these icons on and off by moving the cursor against any screen border. Your score and information about your island's population and gold stores also appear on the right side of the screen, while a line at the bottom of the screen tells how many houses (H), crops (A) and defenses (D) you own at the beginning of each month.

To make a purchase, use the cursor to place the selected icon on the desired location and press the fire-button. If you have enough gold, the icon will be transferred to the island; if not, nothing will happen. Except for boats and troops, icons may be placed only on your own island. Boats, of course, go in the water, and you can place troops only on your opponent's island.

Carefully selected investments will build your simple island into a powerful nation. Your subjects must be fed and housed or productivity will go down and unrest may occur, and factories must be built to produce income.

#### The Icons

Crops, which are represented by green icons, cost five gold pieces (GPs) each, and a planting feeds 400 people. Financially, a crop is worth two gold pieces per month, plus ten GPs for each second of rain it receives. When you hear the rain falling, watch the gold grow!

At the end of each month, a portion of the crop is harvested, and then you can replant or cover the farmland with housing or factories. In deciding whether to plant or build, remember that the population of your island may be growing, and empty bellies cause unrest and hostility.

When island morale is low, revolutionary rebels (represented by shield and spear icons) rise

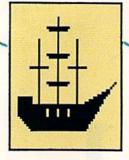

Listen to the coins drop into your coffer as the rain falls on the ocean!

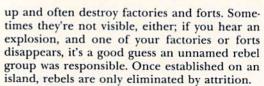

Houses cost 50 gold pieces and accommodate 500 people each. Morale and productivity will decline if your people get rained on, so don't let construction fall behind!

Factories cost 35 gold pieces each and generate a basic ten gold pieces per month. However, this amount is adjusted to reflect morale, and hence productivity. If you overwork your laborers by establishing too many factories, their yield could plummet to zero. While factories produce income, they also increase an island's mortality rate through worker deaths.

Mines cost 100 gold pieces and generate 15-25 gold pieces per month, adjusted to morale and productivity. They, too, cause health-related deaths.

Hospitals, which cost 75 gold pieces, increase an island's productivity, add 10 percent to the monthly birth rate and add bonus points to your score.

Boats, at a cost of 25 gold pieces, serve as both income producers and warships. Each one generates five gold pieces per month in income, and a boat in Movement mode can contribute fishing income as well. When a boat that's fishing passes under a raincloud, its income increases, because the schools feed more in warm tropical rains. Listen to the coins drop into your coffer as the rain falls on the ocean!

Be careful, though; overfishing—resulting in no gold for either player—will result if both your boat and that of your opponent occupy the same area. Only those boats in Movement mode may fish, and each one can feed 100 people.

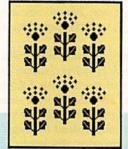

Table 1. Quick Reference Chart.

| Icon      | Cost | Income | Affects                     |
|-----------|------|--------|-----------------------------|
| Crops     | 5    | 2*     | Welfare                     |
| Boats     | 25   | 5*     | Welfare, Defense (2 points) |
| Factories | 35   | 10     |                             |
| Houses    | 50   |        | Morale                      |
| Forts     | 60   |        | Defense (10 points)**       |
| Hospitals | 75   |        | Welfare, Morale             |
| Mines     | 100  | 15-25  |                             |
| Troops    | 150  |        | Welfare, Morale, Defense*** |

- \* Additional income can accrue from rain or fishing.
- \*\* Forts protect all adjacent communities, industries and boats.
- \*\*\* Destroy properties, thereby affecting these attributes.

P = Pause the game

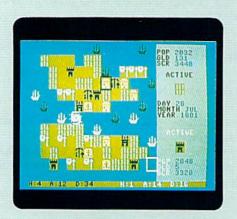

You need a balance of factories, fishing, farming and troops for defense in building a successful island economy.

Boats also add two points apiece to an island's defenses and may be used in naval warfare. You can sink enemy boats if they aren't in Movement mode and you have more defense points than your opponent. To sink a boat, put your warship into Movement mode, move on top of the opposing boat and exit Movement mode. (See discussion of Forts, below, for an exception to this.)

To purchase a boat, select the appropriate icon, place the cursor over open water and press the fire-button. To shift a boat into Movement mode, activate the boat icon, place the cursor over the boat and press the fire-button. To exit Movement mode, press the fire-button a second time. The active icon may not be changed when a boat is in Movement mode.

Forts cost 60 gold pieces and add ten defense points to an island. These points are useful in naval warfare, as well as in combatting both rebels and invading enemy troops. Forts protect all adjacent crops, houses, hospitals, factories and gold mines from attack by hostile forces. Likewise, boats anchored next to a fort cannot be sunk by your opponent's boats.

Invasion troops employed to attack your opponent cost 150 gold pieces each. To deploy your troops to destroy your opponent's industrial or housing projects, just place your cursor over the target and press the fire-button.

Note that defenses you add during any month aren't figured into your defense points until the beginning of the next month, and also that island defenses treat foreign troops and rebels in the same fashion.

#### Weather

The Caribbean enjoys warm and sunny weather for the most part, but constant tropical showers (gray clouds) do roam over the islands,

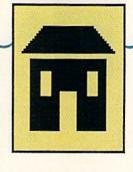

Hurricanes are devastating, usually destroying everything in their path.

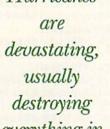

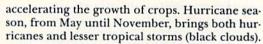

All weather systems start at the northwestern tip of Key Antigua, then move more or less southeast through the central part of the island and across St. Christopher. Because of this path, Key Antigua receives the most precipitation, while western sections of St. Christopher are arid and poorly suited to agriculture. This may seem an advantage to Key Antigua, but keep in mind that it also bears the brunt of hurricanes!

Tropical storms bring rain and winds, but only occasionally destroy industries. Hurricanes are unpredictable and devastating, usually destroying everything in their path. And, for each parcel of property destroyed, a corresponding portion of the population dies. Life in the tropics isn't always sunny!

#### Scoring

Islands' scoring is based on a complex sociol economic model that weighs not only current actions, but those taken many months past. You cannot switch from a military/industrial complex to an agrarian democracy and expect an instant increase in morale and productivity. You have five years in which to build up your island, at the end of which the player with the highest score wins. The maximum you can earn per month is 260 points, plus hospital bonuses.

Does ruling an island sound easy? Well, just remember that banana republics fall as easily as do crops during a hurricane! R

John Ryan is an air traffic control instructor and advanced machine language programmer who's experienced on a number of computer systems, including, of course, the Commodore.

95 NEXT:GOTO 10

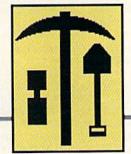

#### Listing 1. Islands main program.

| Ø REM CREATE ISLANDS ML :REM*54      | 50 NEXT:GOTO 10    |
|--------------------------------------|--------------------|
| 5 OPEN 8,8,8,"+ISLE ML ,P,W"         | 55 IF LEN(A\$) < 2 |
| :REM*168                             | 0 70               |
| 10 READ AS:IF AS="-1" THEN CLOS      | 60 IF LEN(A\$) < 4 |
| E8:END :REM*78                       | A\$,2Ø)+RIGHT      |
| 15 IF LEN(A\$) < 62 THEN 55          | )):GOTO 7Ø         |
| :REM*254                             | 65 B\$=LEFT\$(A\$, |
| 20 B\$=MID\$(A\$,1,20)+MID\$(A\$,22, | Ø)+RIGHT\$(A\$     |
| 2Ø)+MID\$(A\$,43,2Ø) :REM*242        |                    |
| 25 FOR I=1 TO 30 :REM*181            | 7Ø FOR I=1 TO L    |
| 3Ø C\$=MID\$(B\$,(I*2)-1,2):H\$=LEF  | 75 C\$=MID\$(B\$,( |
| T\$(C\$,1):L\$=RIGHT\$(C\$,1)        | T\$(C\$,1):L\$=    |
| :REM*2Ø9                             |                    |
| 35 H=VAL(H\$):IF H\$>"9" THEN H=A    | 8Ø H=VAL(H\$):IF   |
|                                      |                    |

40 L=VAL(L\$):IF L\$>"9" THEN L=A

45 BY=H\*16+L:PRINT#8, CHR\$(BY);

| 5Ø | NEXT:GOTO 10 :REM*115             |
|----|-----------------------------------|
| 55 | IF LEN(A\$) < 21 THEN B\$=A\$:GOT |
|    | O 70 :REM*184                     |
| 60 | IF LEN(A\$) < 42 THEN B\$=LEFT\$( |
|    | A\$,20)+RIGHT\$(A\$,(LEN(A\$)-21  |
|    | )):GOTO 70 :REM*176               |
| 65 | B\$=LEFT\$(A\$,20)+MID\$(A\$,22,2 |
|    | Ø)+RIGHT\$(A\$, LEN(A\$)-42)      |
|    | :REM*14Ø                          |
| 70 | FOR I=1 TO LEN(B\$)/2:REM*221     |
|    | C\$=MID\$(B\$,(I*2)-1,2):H\$=LEF  |
|    | T\$(C\$,1):L\$=RIGHT\$(C\$,1)     |
|    | :REM*14Ø                          |

| 20 .  | Billious                      |
|-------|-------------------------------|
| 100   | REM C64 HEX DATA FOR ISLAND   |
|       | s :REM*217                    |
| 101   | DATA ØØ8Ø2Ø118D2ØF98DA21Ø A   |
|       | 9ØØ9DØØCØCA1ØFAA2ØB 8E4A9AA   |
|       | 2078E4B9AA204 :REM*130        |
| 102   | DATA 8E769A8E779A2Ø17862Ø E   |
|       | 584A9DC85ABA91D8D38 9A8D399   |
|       | AA9FA8D4E9A8D :REM*24         |
| 103   | DATA 509AA9048D2E9AA9048D 9   |
|       | E9A8D9F9A8D9C9A8D9D 9A2ØB39   |
|       | 4A98E2ØD2FFA2 :REM*185        |
| 104   | DATA ØØ8E3Ø9A8E14CØ78A991 8   |
|       | D14Ø3A9888D15Ø358A9 932ØD2F   |
|       | FA9Ø68D2ØDØ8D :REM*2Ø1        |
| 105   | DATA 21DØ2Ø6D86A9Ø88D86Ø2 A   |
| 1 600 | 9648D529A8D549AA2Ø1 86C7CA8   |
|       | E2F9A8E7B9A8E :REM*67         |
| 106   | DATA 539A8E559A8E4F9A8E51 9 ▶ |
|       |                               |

8Ø H=VAL(H\$):IF H\$>"9" THEN H=A

85 L=VAL(L\$):IF L\$>"9" THEN L=A

:REM\*56

:REM\*84

SC(H\$)-55

SC(L\$)-55

:REM\*85

:REM\*136

:REM\*67

SC(H\$)-55

SC(L\$)-55

:REM\*16Ø

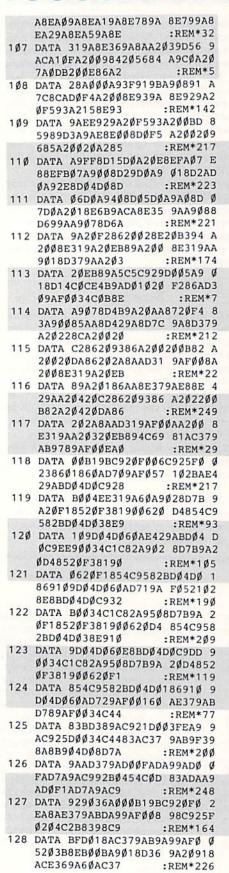

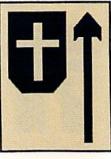

129 DATA 9AB9789AFØ61AØØØB19B C 920F03DC925F00160B1 A7290FA C379AD9EF98DØ :REM\*71 13Ø DATA Ø16Ø2Ø3B8E9ØØ62Ø6C8E B ØØ16ØAD379A49Ø1AAAC 379AB9A Ø9ADDAØ9AFØØ5 :REM\*255 131 DATA 90034C88836020358B20 B 3942Ø8F94AC379AA9ØØ 99789AC ØØØDØØ8A2ØØ2Ø :REM\*143 132 DATA 96854C918AA2ØØ2ØA285 4 C918AAØØØB19BC925DØ 33B1A72 9ØFAC379AD9EF :REM\*65 133 DATA 98FØØ16ØAC379AA9Ø199 89AA2Ø3BDFD98A8A92Ø 919BA9Ø 691A7CA1ØF1A2 :REM\*207 134 DATA ØØAD379AFØØ34CBA854C A E85AØØØB19BC92ØDØØ3 4C2B836 ØA9ØØ8D2C9ACE :REM\*18 135 DATA 2C9ADØFBCE2D9ADØF1A9 2 88D2D9A6ØAE7B9ABDAØ 95FØ448 D7C9AE8BDAØ95 :REM\*187 136 DATA 8D7D9AE8BDAØ958D489A 8 D499AE88E7B9AAE7C9A AC7D9A1 82ØFØFFA93F2Ø :REM\*212 137 DATA D2FFCE489ADØF8AE7C9A E 8AC7D9A182ØFØFFA93F 2ØD2FFC E499ADØF84CØ9 :REM\*86 138 DATA 846ØAD11DØØ94Ø8D11DØ A 9ØF8D22DØA9Ø88D23DØ A945A2Ø 4AØD82ØØE86A9 :REM\*44 139 DATA 288D7B9AA9ØØ8D689AA2 Ø Ø2Ø3985A93DA2Ø7AØDB 2ØØE86A 9Ø18D689AA2ØØ :REM\*165 DATA 203985A9E7A204A0D820 0

5AØD92ØØE86A9ØØ8D68 9AA2ØØA ØØØBD76983Ø11 :REM\*19Ø 142 DATA FØ1618694Ø919BAD689A 9 1A7C8E84CC7842ØD485 E84CC58 46ØA21F8E7D9A :REM\*168

141 DATA Ø18D689A2Ø5685A9ADA2 Ø

6AØDA2ØØE86A9

E86A9ØØ8D689A2Ø5685 A977A2Ø

:REM\*223

D7B9AA9ØØ8D7C9AAØØØ B19B8D7 E9AA9ØØ85A9A9 :REM\*21 144 DATA 3Ø85AAAD7E9AFØ1218A5 A

969Ø885A9A5AA69ØØ85 AACE7E9
ADØEEAØØ1A2Ø7 :REM\*8
145 DATA B19B8891A9C8C8CA1ØF6 2
ØD485CE7D9ADØC46ØAØ ØØBD669

818694Ø919BAD :REM\*247 146 DATA 689A91A7E8C8CØØ3DØED 2 ØD485EØØ9DØE46ØAØØØ B96F98F ØØE18694Ø919B :REM\*146

147 DATA AD689A91A7C84C58856Ø B
DDE969DCØØ2BDE6979D ØØ38E8E
Ø3FDØEF6ØBD1E :REM\*71

148 DATA 979DCØØ2E8EØ3FDØF56Ø B D5E979D4ØØ3E8EØ3FDØ F56ØBDA

:REM\*172 6979D8ØØ3E8EØ DATA 3FDØF56ØBDA6979DCØØ3 E 149 8EØ3FDØF56ØBD26989D 8ØØ3E8E Ø3FDØF56ØBD26 :REM\*228 15Ø DATA 989DCØØ3E8EØ3FDØF56Ø A 9FF8DØFD4A98Ø8D12D4 AD1BD46 Ø18A59B6D7B9A :REM\*84 DATA 859BA59C69ØØ859C18A5 A 76D7B9A85A7A5A869ØØ 85A86Ø3 8A59BED7B9A85 :REM\*196 152 DATA 9BA59CE9ØØ859C38A5A7 E D7B9A85A7A5A8E9ØØ85 A86Ø859 :REM\*51 B85A7869C84A8 153 DATA 6ØA9ØØ85A7A9DØ85A8A9 Ø Ø85A9A93Ø85AAADØEDC 29FE8DØ :REM\*80 EDCA5Ø129FB85 154 DATA Ø1A21ØAØØØB1A791A9C8 D ØF92Ø5F86CADØF1A5Ø1 Ø9Ø485Ø 1ADØEDCØ9Ø18D 155 DATA ØEDCAD18DØ29FØØ9ØC8D 1 8DØ6Ø18A5A869Ø185A8 A5AA69Ø 185AA6ØA91DA2 :REM\*7Ø DATA Ø4AØD82ØØE86A9288D7B 9 AA218AØØØA93F919BA9 ØF91A7C 8CØØBDØF32ØD4 :REM\*61 DATA 85CADØEB6ØA2Ø2A9ØØ9D 7 Ø9ACA1ØFAA8AAB1AA4A BØØ1884 ABØØ1C84ABØØ1 :REM\*139 158 DATA CA4ABØØ1E84A8E7Ø9A8C 7 19AAØØB1AA291Ø8D72 9A6ØBD3 A9A859BE8BD3A :REM\*229 DATA 9A859CE8BD3A9A85A7E8 B D3A9A85A86ØA59B9D3A 9AE8A59 C9D3A9AE8A5A7 :REM\*140 DATA 9D3A9AE8A5A89D3A9A6Ø 2 ØC989EE6B9AAD6B9AC9 1FDØ2CA 9Ø18D6B9A2ØA2 :REM\*255 DATA 8EEE359AAD359AC9ØCDØ AA9ØØ8D359AEE2F9AAD 2F9AC9Ø 5DØØ3EE3Ø9AEE :REM\*119 162 DATA 699ADØØ3EE6A9AA9BØA2 Ø 5AØD92ØØE86A9ØØAC6B 9A2Ø91B 32ØDDBD2Ø8187 :REM\*78 163 DATA A9DBA2Ø5AØD92ØØE86AE 3 59ABDB998AAAØØØBDC5 9818694 Ø919BA9Ø691A7 :REM\*182 164 DATA C8E8CØØ3DØEEA9Ø1A2Ø6 A ØDA2ØØE86AD6A9AAC69 9A2Ø91B 32ØDDBD2Ø8187 :REM\*16 165 DATA 4CD989A2ØØAØØØBDØØØ1 F ØØE18694Ø919BA9Ø691 A7E8C84 C8587A93F4891 :REM\*109 166 DATA 9BA9ØF91A7C868919BA9 Ø F91A76ØCE2E9ADØ1ØA9 Ø48D2E9 AAD649AFØØ16Ø :REM\*249 DATA AD659AFØØ16ØA9Ø38D4D 9 AAD359AC9Ø59ØØCC9ØB FØØ8A9Ø 18D629A4CDD87 :REM\*221 DATA A9008D529A20C685C90F 9 ØDBAD629AFØ162ØC685 C9999ØØ F2ØC685C9B4BØ :REM\*146 169 DATA 47A9ØØ8D639A4CØ488A9 Ø F8D639AA2ØØ2Ø7E85A2 ØØ2Ø8A8 5AD639A8D27DØ :REM\*221

DATA 8D28DØ2Ø7588A9148DØ3 D

ØAD4D9A8D1DDØA2ØB8E F8Ø7A2Ø

171 DATA 649AA2ØØ2Ø5E88E82Ø5E 8

:REM\*86

D8EF9Ø7A9Ø18D

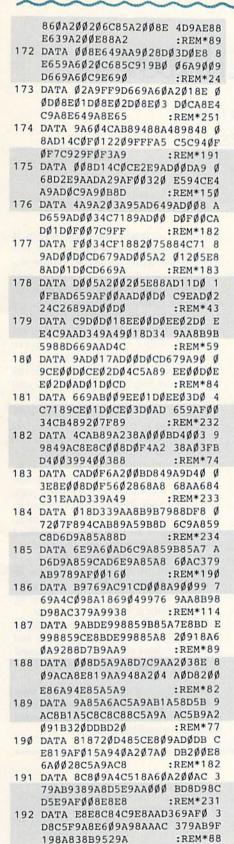

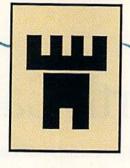

194 DATA AD5C9A99529AAC5F9AAE 6 Ø9AA98Ø8D459AB9AD98 8D689AA ØØØ2Ø4Ø8BC82Ø :REM\*2Ø7

195 DATA 408BA02820408BC82040 8 BAC379AB9A99AF01720 B394203 58B208F94AD37 :REM\*202

196 DATA 9ADØØ62ØC38C4C2C8B2Ø B B8CA9ØØ8DA99A8DAA9A 6ØA9Ø48 D2E9AA9ØØ8DA2 :REM\*129

197 DATA 9A6ØBD8D98C925DØ1298 4 8AC379AB9EF988D689A A9ØØ8D4 59A68A8BD8D98 :REM\*147

198 DATA 186D459A919BAD689A91 A 7E86Ø38ADØØDØE9188D 749A38A DØ1DØE9328D75 :REM\*94

199 DATA 9AAØØØ84F784F8AD749A 4 A4A4A8D749AAD759A4A 4A4A8D7 59AAE759AFØ1Ø :REM\*149

200 DATA 18A5F7692885F7A5F869 0 085F8CAD0F018A5F76D 749A85F 7A5F8690085F8 :REM\*126

201 DATA AD659AF008A9298D479A 4 CC88BA92A8D479A18A5 F76D479 A85F785F9A5F8 :REM\*165

202 DATA 690485F818A5F869D485 F A6020698BA00081F738 E980C91 DF008C8C002D0 :REM\*226

203 DATA F24C218CADA29AD006EE A 29A20BE94AD01D0C992 B005A00 04C0F8CA00218 :REM\*142

204 DATA B9529A690199529AC8B9 5 29A690099529A60AD65 9AD008A D639AF00B4CE0 :REM\*78

205 DATA 8BA9C88D449A4C3C8CA9 E B8D449AAD000D0C91890 9DC9EFB 099AD01D0C932 :REM\*254

206 DATA 9092C9DC808E20C685CD 4 49A908620698BA9BF8D 8C9AA20 0A00038B1F78D :REM\*116

207 DATA 759AE9808D749ABD8D98 C D749AF019AD759AC925 D008A92 08D8C9A4C928C :REM\*85

208 DATA E8E8E8E8C8C008D00E060 A 203BDFD98A8AD8C9A91 F7A9089 1F9CA10F020B3 :REM\*253

209 DATA 9420358B208F94AD8C9A C 925F028AD01D0C992B0 08A9008 D929A4CC88CA9 :REM\*7

210 DATA 018D929A20C685C91FB0 F 98D989AAE929ABDF198 AA20378 F60AE929ABD9E :REM\*8

211 DATA 9AFØØ3DE9E9A6ØAE929A B D9E9AC9ØAFØØ3FE9E9A 6ØAE929 ABD9C9AC9ØAFØ :REM\*39

212 DATA Ø3FE9C9A6ØAE929ABD9C 9 AFØØ3DE9C9A6Ø2ØF98D 2Ø8AFFA D11DØ29BF8D11 :REM\*1Ø5

213 DATA DØA9Ø88D15DØA9ØE8DFB Ø 7A2ØØ86C72ØAE85A9ØØ 8D2ADØ8 D7B9AA98C8DØ6 :REM\*42 214 DATA DØA94E8DØ7DØA9Ø68D21 D Ø8D2ØDØA9932ØD2FF2Ø 1786A91 58D7D9AA9Ø985 :REM\*141

215 DATA 9BA999859C2ØF284A9Ø8 8 D86Ø22ØØ984A2ØØA92Ø 9DEØØ59 DEØØ6E8DØF7A9 :REM\*224

216 DATA Ø18D86Ø2A2ØØAØ14182Ø F ØFFA9C6AØ992Ø1EABA9 Ø78D86Ø 2A2ØDAØØE182Ø :REM\*89

217 DATA FØFFA9D4AØ992Ø1EABA9 Ø F8D86Ø2A2ØEAØØE182Ø FØFFA9D CAØ992Ø1EABA2 :REM\*132

218 DATA 1ØAØØ7182ØFØFFA9Ø18D 8 6Ø2A9F9AØ992Ø1EABA2 18AØØØ1 82ØFØFFA9E4AØ :REM\*25Ø

219 DATA 992Ø1EAB2ØØ28E2ØDD8D 6 ØA9ØØ8D86Ø285C6A214 AØØB182 ØFØFFA911AØ9A :REM\*177

22Ø DATA 2Ø1EAB2ØE4FFFØFB6ØAD 1 1DØ29EF8D11DØ6ØAD11 DØØ91Ø8 D11DØ6ØA9ØØ85 :REM\*2Ø7

221 DATA C72ØB3942Ø8F94A9Ø8D 1 5DØA9Ø18D86Ø2A2ØØAØ Ø2182ØF ØFFA91FAØ9A2Ø :REM\*1Ø

ØFFA91FAØ9A2Ø :REM\*1Ø 222 DATA 1EABA9ØØ8D86Ø285C62Ø E C8D4CØØØØØ38A59BE952 85FBA59

CE9ØØ85FCA2Ø3 :REM\*213
223 DATA AØØØB1FBC998FØ18C8C8 C
ØØ6DØF418A5FB695Ø85 FBA5FC6
9ØØ85FCCADØE2 :REM\*11

224 DATA 186Ø386ØAD7A9A48AC37 9 AB9F398A8B9Ø4DØ8D7A 9AAD379 ADØ16AD7A9AC9 :REM\*4Ø

225 DATA 8A9ØØ94C8C8E688D7A9A 1 86Ø688D7A9A386ØAD7A 9AC992B ØF34C8C8EA9ØØ :REM\*223

226 DATA 8D929A2Ø858FEE929A2Ø 8 58FA9ØØ8D929A2Ø699Ø AØØØ8C9 39A2ØF593EE92 :REM\*19Ø

227 DATA 9A2Ø699ØAØ158C939A2Ø F 5936Ø2ØC989A9288D7B 9AA9ØØ8 D8D9AAE8F9ABD :REM\*11

228 DATA Ø59948E8BDØ599481869 D 4A868AA682ØØE86AE8E 9AAØØØB 19BCD9Ø9ADØØC :REM\*58

229 DATA B1A729ØFCD919ADØØ3EE 8 D9AC8CØ1DDØE82ØD485 CADØEØ2 ØD9896Ø8D959A :REM\*164

23Ø DATA AE929ABD789A186D959A A A6ØAE929ABDF198AA6Ø AE929AA D8D9A6Ø8E999A :REM\*63 231 DATA AD989A8D939AA9ØØ8D94 9

A2Ø519ØBØØFAE999AA9 ØØ9D4E9 AE89D4E9A4C6F :REM\*221

232 DATA 8FAE999ABD4E9AED989A 9 D4E9AE8BD4E9AE9Ø9D 4E9A6Ø6 Ø18BD529A6D93 :REM\*69

233 DATA 9A9D529AE8BD529A6D94 9 A9D529A6ØA2ØC8E8E9A AC929AB 9F1988D8F9AA9 :REM\*138

234 DATA 8Ø8D9Ø9AA9Ø78D919AZØ C F8E2Ø3Ø8F9DØØCØA9AF 8D9Ø9A2 ØCF8E2Ø3Ø8F9D :REM\*2Ø2

235 DATA Ø2CØA99D8D9Ø9AA9ØD8D 9
19A2ØCF8E2Ø3Ø8F9DØ4 CØA9988
D9Ø9AA9ØØ8D91 :REM\*239
Continued on p. 91.

D5D9A99529A88

193 DATA FDF5988D5C9AC8B9529A E

9008D5D9A0D5C9AF003 B00160A

:REM\*195

### Net Worth Calculator

Keep a record of your assets and liabilities that can be updated in a snap on your C-128.

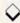

#### By BARBARA SCHULAK

y husband and I have had to fill out personal financial statements for our bank several times in the past few years. Each time we've had to start from scratch, so when it came time again to update the form, I decided to write Net Worth Calculator for the C-128. Now we have a permanent record, and we can easily update it.

Type in the program, using RUN's Checksum to alert you to mistakes as you enter the listing. Save it, then load and run it.

Following the initial title screen, the computer will draw the page you'll be working on. Across the top of the screen is the menu bar. It contains the Load and Save options, Print, Assets, Liabilities, Calculate, Directory, Help (whose screen appears below the work page) and Exit. Under the bar are the Assets and Liabilities columns. Some of the assets listed are cash, stocks, real estate, vehicles and household goods. Liabilities include outstanding credit card balances, mortgages and notes payable to others. The space at the bottom of the screen is used for inputting data.

#### FIGURING YOUR NET WORTH

To begin, you'll want to create a new file; so, with the left-right cursor key, highlight the Assets option in the menu bar and press return. The first item in the Assets column will be highlighted. Use the up-down cursor to select an item for which you have data. Press the

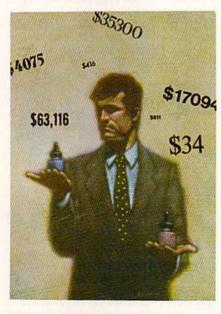

plus-sign key, then type the item's value, which will appear in the cell next to the item description when you press return. Use the minus-sign and return keys to change an entry. Later, when you need to zero, or wipe out, a figure, use the Z and return keys. Entries should be in whole dollar amounts, and you needn't use commas in numbers; they are automatically inserted, if applicable, when you enter an amount.

Use the Help option any time you need to see the list of key controls needed to use the program, and press the no-scroll key in the top row of your

keyboard to freeze the Help screen if it doesn't remain long enough for you to read. Press any key to deactivate the no-scroll.

When you've entered all of your assets, press return to go back to the menu bar and select Liability. Repeat the same procedure to enter or change figures in the Liability column. When you're done, return to the menu bar.

Now select Calc. It will automatically figure your total assets, liabilities and net worth.

Use the Save option to save your work page. If you need a hard copy of your work page, choose the Print option and follow the prompts.

When you reload Net Worth Calculator, press return on the Load option and enter the filename of the work page you wish to use. If you don't remember the filename, use the View option to get a listing of the disk directory. Before leaving the program with the Exit option, be sure to save your file if you have added or made any changes to your data. You may also cancel any operation such as Load, Save or Print by entering return at the first prompt.

One more thing: You can enter values up to 999,999,999, although that's not useful for most of us. But who knows? Maybe you'll win a lottery! R

In addition to programming for the Commodore and fulfilling her functions as maid, chef and chauffeur, Barbara Schulak coaches her daughter's softball team.

#### Listing 1. Net Worth Calculator program.

Ø REM PERSONAL NET WORTH CALCUL
ATOR - BARBARA SCHULAK:REM\*31
1Ø COLOR6,1:PRINTCHR\$(8)

:REM\*177 20 PRINT"{SHFT CLR}{3 CRSR DNS} {CTRL 2}"TAB(26)"(COMD A){25 SHFT \*s}(COMD S)" :REM\*5Ø 3Ø PRINTTAB(26)"(SHFT -){CTRL 9 }(COMD 7){4 SPACES}PERSONAL NET WORTH{3 SPACES}(CTRL Ø){

CTRL 2){SHFT -}" :REM\*16

4Ø PRINTTAB(26)"{SHFT -}{CTRL 9}
}(COMD 7){8 SPACEs}CALCULATO
R{7 SPACEs}{CTRL Ø}{CTRL 2}{
SHFT -}" :REM\*217

RUN it right: C-128 (80-Column mode)

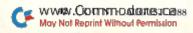

## Announcing a Special Software Offer From RUN Magazine GREATEST HITS VOL. I

RUN Magazine's editors have compiled a disk with 12 of the best programs published on our ReRUN disks. These outstanding programs are a "must" for the software library of all Commodore 64 and 128 users. GREATEST HITS VOL. I includes the following programs:

#### PROGRAM TITLE

- ► HOME RUN DERBY
- SONGFEST
- **▶ PULSING PICTURES**
- ► STACK
- ► AUTORUN
- **► AUTONUMBER**
- LABEL MAKER
- ► ARITHME-SKETCH
- MURDER BY BYTE
- ► DISK KEEPER
- ► NEEDLEGRAPH
- HOME INVENTORY

#### DESCRIPTION

One or two players can test their batting and pitching skills

Compose songs and music with this keyboard program

Create the illusion of waterfalls, spinning wheels and a variety of other moving patterns

The famous "Towers of Hanoi" game with four levels of difficulty

Create self-running programs that automatically begin execution after loading

Automatic line-numbering utility

Create and print out multiple copies of mailing labels

Great educational programs for elementary school students

Find out who committed the crime in this colorful "whodunit" for your 128

Maintain your disks with this handy all-purpose program

Let your computer help create needlepoint and other design work

Keep track of your household inventory of valuables on your C-64 or 128

INCLUDES DISK-BASED DOCUMENTATION

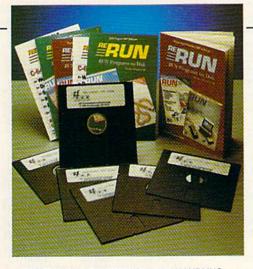

PRICE INCLUDES POSTAGE AND HANDLING
For foreign airmail, please add \$3.95

#### GREATEST HITS VOL. I

\$14.97

| ☐ Payment Enclosed ☐ MC ☐ Visa | LI AE                     |                                                                                                    |   |
|--------------------------------|---------------------------|----------------------------------------------------------------------------------------------------|---|
| Card #                         | The state of the state of | Exp. Date                                                                                                    | 1 |
| (Please Print)                 |                           | 7-13-1                                                                                                    |   |
| Name                           | And the second            | CONTRACTOR OF THE PARTY OF THE PARTY OF THE |   |
| Address                        | Man Trille                |                                                                                                    |   |
| City                           | State                     | Zip                                                                                                    |   |

MAIL TO: RERUN, 80 Elm St., Peterborough, NH 03458

OR CALL TOLL FREE 1-800-343-0728

7 days/week, 24-hour service

GH888

#### NET WORTH

| 5Ø           | PRINTTAB(26)"(COMD Q)(25 SHF                                                                                                    |
|--------------|----------------------------------------------------------------------------------------------------|
| cd           | T *s){COMD W}" :REM*192<br>PRINTTAB(26)"{SHFT -} {COMD                                                                              |
| 6Ø           | A){3 SHFT *s}{COMD S} {COMD                                                                                                    |
|              | A) {3 SHFT *s) {COMD S} {COMD                                                                                                    |
|              | A){3 SHFT *s}{COMD S} {COMD                                                                                                    |
|              | A) {3 SHFT *s) {COMD S} {SHFT                                                                                                    |
|              | -}" :REM*167                                                                                                    |
| 70           | PRINTTAB(26)"(SHFT -) (SHFT                                                                                                    |
|              | -}{CTRL 9}{CTRL 5} 7 {CTRL Ø                                                                                                    |
|              | }{CTRL 2}{SHFT -} {SHFT -}{C                                                                                                    |
|              | TRL 9) {CTRL 5} 8 {CTRL Ø) {CT                                                                                                    |
|              | RL 2) (SHFT -) {SHFT -} {CTRL                                                                                                    |
|              | 9) {CTRL 5} 9 {CTRL Ø} {CTRL 2                                                                                                    |
|              | }{SHFT -} {SHFT -}{CTRL 9}{C                                                                                                    |
|              | OMD 6) - {CTRL Ø} {CTRL 2} {SH                                                                                                    |
|              | FT -} {SHFT -}" :REM*66                                                                                                    |
| 80           |                                                                                                    |
|              | Z) {3 SHFT *s} {COMD X} {COMD                                                                                                    |
|              | Z){3 SHFT *s){COMD X} {COMD<br>Z}{3 SHFT *s}{COMD X} {COMD                                                                          |
|              | z)(3 SHFT *s)(COMD X) (SHFT                                                                                                    |
|              | -}" :REM*6Ø                                                                                                    |
| 90           |                                                                                                    |
|              | A) {3 SHFT *s) {COMD S} {COMD                                                                                                    |
|              | A) (3 SHFT *s) (COMD S) (COMD                                                                                                    |
|              | A) {3 SHFT *s} {COMD S} {COMD                                                                                                    |
|              | A){3 SHFT *s){COMD S} {SHFT                                                                                                    |
| o reconstant | -}" :REM*7Ø                                                                                                    |
| 10           | Ø PRINTTAB(26)"{SHFT -} (SHFT                                                                                                    |
|              | -){CTRL 9}{CTRL 5} 4 {CTRL                                                                                                    |
|              | Ø){CTRL 2}{SHFT -} {SHFT -                                                                                                    |
|              | }(CTRL 9)(CTRL 5) 5 (CTRL Ø                                                                                                    |
|              | }{CTRL 2}{SHFT -} {SHFT -}{<br>CTRL 9}{CTRL 5} 6 {CTRL Ø}{                                                                          |
|              | CTRL 2) (SHFT -) (SHFT -) (CT                                                                                                    |
|              | RL 9) (COMD 6) / (CTRL Ø) (CT                                                                                                    |
|              | RL 2) (SHFT -) (SHFT -)"                                                                                                    |
|              | :REM*255                                                                                                    |
| 11           | PRINTTAB(26)"(SHFT -) (COMD                                                                                                    |
|              | Z) {3 SHFT *s} {COMD X} {COM                                                                                                    |
|              | D Z}{3 SHFT *s}{COMD X} {CO                                                                                                    |
|              | MD Z) {3 SHFT *s) (COMD X) {C                                                                                                    |
|              | OMD Z) {3 SHFT *s} {COMD X} {                                                                                                    |
| 12           | SHFT -}" :REM*222                                                                                                    |
| 12           |                                                                                                    |
|              | A) {3 SHFT *s} {COMD S} {COMD S} {COMD S} {COMD S} {COMD S} {COMD S} {COMD S} {COMD S} {COMD S} {COMD S} {COMD S} {COMD S} {COMD S} |
|              | MD A) {3 SHFT *s) {COMD S} {C                                                                                                    |
|              | OMD A) {3 SHFT *s) {COMD S} {                                                                                                    |
|              | SHFT -}" :REM*96                                                                                                    |
| 13           | PRINTTAB(26)"{SHFT -} {SHFT                                                                                                    |
|              | -)(CTRL 9)(CTRL 5) 1 (CTRL                                                                                                    |
|              | Ø) {CTRL 2} {SHFT -} {SHFT -                                                                                                    |
|              | }{CTRL 9}{CTRL 5} 2 {CTRL Ø                                                                                                    |
|              | }{CTRL 2}{SHFT -} {SHFT -}{                                                                                                    |
|              | CTRL 9) (CTRL 5) 3 (CTRL Ø) (                                                                                                    |
|              | CTRL 2) {SHFT -} {SHFT -} {CT                                                                                                    |
|              | RL 9){COMD 6} * {CTRL Ø){CT<br>RL 2){SHFT -} {SHFT -}"                                                                              |
|              | :REM*1Ø1                                                                                                    |
| 140          | PRINTTAB(26)"(SHFT -) (COMD                                                                                                    |
|              | Z) (3 SHFT *s) (COMD X) (COM                                                                                                    |
|              | D Z) {3 SHFT *s} (COMD X) {CO                                                                                                    |
|              | MD Z) {3 SHFT *s} {COMD X} {C                                                                                                    |
|              | OMD Z}{3 SHFT *s}{COMD X} {                                                                                                    |
|              | SHFT -}" :REM*192                                                                                                    |
| 15           | PRINTTAB(26)"{SHFT -} {COMD                                                                                                    |
|              | A){3 SHFT *s}{COMD S} {COM                                                                                                    |

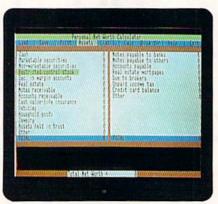

The menu bar, work page and input area help figure your net worth in a snap.

D A) (3 SHFT \*s) (COMD S) (CO

MD A) {3 SHFT \*s) {COMD S} {C

OMD A) {3 SHFT \*s} {COMD S} { SHFT -}" :REM\*2 160 PRINTTAB(26)"(SHFT -) (SHFT -){CTRL 9}{CTRL 5} Ø {CTRL Ø) (CTRL 2) (SHFT -) (SHFT -}{CTRL 9}{COMD 6} . {CTRL Ø }{CTRL 2}{SHFT -} {SHFT -}{ CTRL 9)  $\{COMD 6\} = \{CTRL \emptyset\} \{$ CTRL 2) {SHFT -} {SHFT -} {CT RL 9) (COMD 6) + (CTRL Ø) (CT RL 2}{SHFT -} {SHFT -}" :REM\*250 170 PRINTTAB(26)"(SHFT -) (COMD Z) {3 SHFT \*s} {COMD X} {COM D Z){3 SHFT \*s}{COMD X} {CO MD Z} {3 SHFT \*s} {COMD X} {C OMD Z } { 3 SHFT \*s } { COMD X } { SHFT -1" :REM\*226 18Ø PRINTTAB(26)"(COMD Z)(25 SH FT \*s } { COMD X } " :REM\*168 19Ø SLEEP2 :REM\*106 200 DIMM\$(9),A\$(15),L\$(9),A(15) ,L(9):F\$="":FM\$="{CTRL 9}## #,###,###":NM=9:NA=14:NL=8 :REM\*122 21Ø FP\$="###,###,###" :REM\*48 220 FORI=1TONM:READM\$(I):NEXT :REM\*72 23Ø DATA "{CTRL 9}{2 SPACES}LOA D{2 SPACEs}{COMD M}","{CTRL 9) {2 SPACEs}SAVE{2 SPACEs} (COMD M)","(CTRL 9)(2 SPACE s)PRINT {COMD M}","{CTRL 9}
ASSETS {COMD M}","{CTRL 9} LIABIL. (COMD M)", "(CTRL 9) {2 SPACEs}CALC{2 SPACEs}{CO MD M)","{CTRL 9}DISK DIR{CO MD M)","{CTRL 9){2 SPACES}H ELP{2 SPACEs} (COMD M)","(CT RL 9) (2 SPACES) EXIT (COMD M }" :REM\*44 24Ø FORI=1TONA:READA\$(I):NEXT :REM\*131 250 DATA" CASH{22 SPACES}"

260 DATA" MARKETABLE SECURITIES

{5 SPACEs}"

:REM\*7

:REM\*36

270 DATA" NON-MARKETABLE SECURI TIES " :REM\*176 280 DATA" RESTRICTED/CONTROL ST OCK{2 SPACEs}" :REM\*188 290 DATA" SEC. IN MARGIN ACCOUN TS{3 SPACES}" :REM\*219 300 DATA" REAL ESTATE(15 SPACES }" :REM\*108 310 DATA" NOTES RECEIVABLE(10 S PACES }" :REM\*72 320 DATA" ACCOUNTS RECEIVABLE (7 SPACES }" :REM\*69 33Ø DATA" CASH VALUE-LIFE INSUR ANCE " :REM\*28 340 DATA" VEHICLES (18 SPACES)" :REM\*187 350 DATA" HOUSEHOLD GOODS (11 SP ACEs)" : REM\*64 360 DATA" JEWELRY(19 SPACES)" :REM\*112 370 DATA" ASSETS HELD IN TRUST( 6 SPACES !" :REM\*172 38Ø DATA" OTHER [21 SPACES]" :REM\*195 39Ø FORI=1TONL:READL\$(I):NEXT :REM\*209 400 DATA" NOTES PAYABLE TO BANK S{3 SPACEs}" :REM\*51 410 DATA" NOTES PAYABLE TO OTHE RS{2 SPACEs}" :REM\*96 420 DATA" ACCOUNTS PAYABLE (9 SP ACEs}" :REM\*101 430 DATA" REAL ESTATE MORTGAGES {4 SPACEs}" :REM\*10 440 DATA" DUE TO BROKERS{11 SPA CEs}" :REM\*255 450 DATA" UNPAID INCOME TAX(8 S PACEs}" :REM\*148 460 DATA" CREDIT CARD BALANCE (6 SPACES }" :REM\*3 470 DATA" OTHER (20 SPACES)" :REM\*36 480 PRINT" (SHFT CLR) (CTRL 9) (CO MD 6) {25 SPACES } PERSONAL NE T WORTH CALCULATOR (26 SPACE s){COMD 7}"; :REM\*83 49Ø FORI=1TONM:PRINTM\$(I);:NEXT :REM\*115 500 PRINT" (COMD 3) (CTRL 9) (80 S PACEs}"; :REM\*23 510 FORI=1T015: PRINT" (CTRL 9) (C OMD 3) {39 CRSR RTs} {38 CR SR RTs) ";:NEXT :REM\*150 520 PRINT" (COMD 3) (CTRL 9) (80 S PACEs}"; :REM\*234 53Ø FORI=1TO4: PRINT" (CTRL 9) (CO MD 3) {78 CRSR RTs} ";:NEXT :REM\*107 540 PRINT" (COMD 3) (CTRL 9) (80 S PACES ]" :REM\*128 55Ø COLOR5,2 :REM\*199 560 FORI=1T014:CHAR,1,1+2,A\$(I) .1:NEXT 57Ø COLOR5,15:CHAR,1,17," TOTAL {21 SPACEs}",1 :REM\*32 580 COLOR5, 2: FORI=1TO8: CHAR, 41, I+2,L\$(I),1:NEXT :REM\*12 59Ø FORI=1TO6:CHAR, 41, I+1Ø, "{26

SPACEs)",1:NEXT :REM\*239

| 600                                | COLOR5,15:CHAR,41,17," TOTA                                                                                                    |
|------------------------------------|----------------------------------------------------------------------------------------------------|
|                                    | L{2Ø SPACEs}",1 :REM*1Ø3                                                                                                    |
| 61Ø                                | COLOR5, 2: FORI=1 TONA: CHAR, 28                                                                                                    |
|                                    | ,I+2,"",1:PRINTUSINGFM\$;A(I                                                                                                    |
| 620                                | ):NEXT :REM*92<br>COLOR5,15:CHAR,28,17,"":PRI                                                                                                    |
| 020                                | NTUSINGFM\$; A(NA+1) :REM*9                                                                                                    |
| 630                                | COLOR5, 2: FORI=1 TONL: CHAR, 67                                                                                                    |
|                                    | ,I+2,"",1:PRINTUSINGFM\$;L(I                                                                                                    |
|                                    | ):NEXT :REM*27                                                                                                    |
| 640                                | FORI=1T06:CHAR,66,I+10,"(13                                                                                                    |
| 233                                | SPACEs}",1:NEXT :REM*127                                                                                                    |
| 65Ø                                | COLOR5,15:CHAR,67,17,"":PRI                                                                                                    |
| 660                                | NTUSINGFM\$;L(NL+1) :REM*102                                                                                                    |
| OOD                                | COLOR5, 2: FORI=1TONA: CHAR, 39<br>,I+2," ",1:NEXT :REM*141                                                                                                    |
| 67Ø                                | FORI=1TONA: CHAR, 78, 1+2," ",                                                                                                    |
|                                    | 1:NEXT :REM*2Ø3                                                                                                    |
| 680                                | COLOR5, 15: CHAR, 39, 17, " ", 1:                                                                                                    |
|                                    | CHAR, 78, 17, ",1 :REM*175                                                                                                    |
| 690                                | GOSUB137Ø:GOSUB134Ø:REM*186                                                                                                    |
| 700                                | : : : REM*244                                                                                                    |
| 710                                | X=1:R=3:GOSUB1400 :REM*223                                                                                                    |
| 72Ø<br>73Ø                         | GETKEYK\$ :REM*21Ø<br>IFK\$="{CRSR RT}"THENBEGIN:G                                                                                                    |
| 730                                | OSUB1390:X=X+1:IFX>9THENX=1                                                                                                    |
|                                    |                                                                                                    |
| 740                                | GOSUB1400:BEND :REM*162<br>:REM*58                                                                                                    |
| 75Ø                                | IFK\$="{CRSR LF}"THENBEGIN:G                                                                                                    |
|                                    | OSUB139Ø:X=X-1:IFX<1THENX=9                                                                                                    |
|                                    | :REM*40                                                                                                    |
| 76Ø                                | GOSUB1400:BEND :REM*70                                                                                                    |
| 77Ø                                | IFK\$ <> CHR\$(13)THEN72Ø                                                                                                    |
| 78Ø                                | PRINTCHR\$(7); :REM*190                                                                                                    |
| 790                                | IFX=9THENPRINT"(2 HOMEs)(SH                                                                                                    |
| 0.000 000                          | FT CLR}":END :REM*225                                                                                                    |
| 800                                | ONXGOSUB840,950,1060,1570,1                                                                                                    |
|                                    | 73Ø,128Ø,123Ø,142Ø :REM*252                                                                                                    |
| 810                                | IFX=7THEN48Ø :REM*252 IFX=1THEN61Ø :REM*169                                                                                                    |
| 82Ø<br>83Ø                         | IFX=1THEN61Ø :REM*169<br>GOTO72Ø :REM*142                                                                                                    |
| 840                                | GOTO720 :REM*142<br>COLOR5,8:CHAR,2,20,"ENTER F                                                                                                    |
| Olp                                | ILENAME: {COMD 6}" :REM*67                                                                                                    |
| 85Ø                                | TY=4:L=15:GOSUB189Ø:IFCT=ØT                                                                                                    |
|                                    | HEN93Ø :REM*1Ø                                                                                                    |
| 860                                | F\$=V\$:DOPEN#2,(F\$),R                                                                                                    |
|                                    | :REM*243                                                                                                    |
| 87Ø                                | COLOR5,11:CHAR,2,21,"DISK S                                                                                                    |
|                                    | TATUS: {4 SPACES} {CTRL 2}":P RINTDS\$ :REM*190                                                                                                    |
| 884                                | RINTDS\$ :REM*190<br>IFDS<>ØTHENSLEEP2:GOTO920                                                                                                    |
| JUP                                | :REM*61                                                                                                    |
| 890                                | The second second secon |
| THE STATE OF                       | EXT :REM*144                                                                                                    |
| 900                                | FORI=1TONL+1:INPUT#2,L(I):N                                                                                                    |
|                                    | EXT :REM*16Ø                                                                                                    |
| THE RESERVE OF THE PERSON NAMED IN | INPUT#2,NW :REM*226                                                                                                    |
|                                    | DCLOSE#2 :REM*224<br>GOSUB137Ø:RETURN :REM*56                                                                                                    |
| 940                                |                                                                                                    |
|                                    | COLOR5,8:CHAR,2,20,"ENTER F                                                                                                    |
|                                    | ILENAME: {COMD 6}" :REM*186                                                                                                    |
| 96Ø                                | 10 Sept. 10 Sept. 10  |
|                                    | HEN1Ø4Ø :REM*1Ø5                                                                                                    |
| 97Ø                                | F\$=V\$:SCRATCH(F\$):DOPEN#2,(                                                                                                    |
| 980                                | F\$),W :REM*195<br>COLOR5,11:CHAR,2,21,"DISK S                                                                                                    |
| 200                                | TATUS: (4 SPACES) (CTRL 2)":P                                                                                                    |
|                                    | The state of the state of the                                                                                                    |

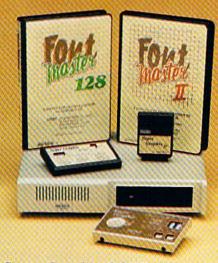

#### Excellence...

for the Commodore

#### The **Product Family**

Look for the name that spells Quality, Affordability, and Reliability.

Lt. Kernal - a 20 or 40 Megabyte Hard Drive which supports CP/M.

Super Graphix GOLD - the ultimate printer interface including a 32K buffer, 4 built-in fonts, a utility disk with 27 fonts and more.

Super Graphix - an enhanced printer interface including NLQ, an 8K buffer, reset button, a utility disk with 27 fonts and more.

Super Graphix jr - an economical printer interface with NLQ and graphics. FontMaster II - a powerful wordprocessor for the C64 with 30 fonts ready to use, 65 commands, font creator and more.

FontMaster 128 - a super wordprocessor for the 128 including 56 fonts ready to use, a 102,000 word spell checker and much more.

All Hardware is FCC Certified All Interfaces include a Lifetime Warranty C64 and 128 are reg. TM of Commodore Business Machines, Inc.

2804 Arnold Rd. Salina, KS. 67401 (913) 827-0685

Circle 96 on Reader Service card.

RUN is a publication of IDG Communications/Peterborough, a division of IDG Communications, the world's largest publisher of computer-related infor-mation. IDG Communications publishes over 90 com-puter publications in 33 countries. Fourteen million people read one or more of IDG Communications' publications each month. IDG Communications publications contribute to the IDG News Service, offering the latest domestic and international computer news IDG Communications publications include: ARGEN-TINA's Computerworld Argentina; ASIA's Commi World, Computerworld Hong Kong, Computerworld Malaysia, Computerworld Singapore, Computerworld Southeast Asia, P.C Review, AUSTRALA's Computerworld Australia, Commu-nications World, Australian PC World, Australian Macworld; AUSTRIA's Computerwelt Oesterreich; BRAZIL's Data-News, PC Mundo, Micro Mundo; CANADA's Computer Data; CHILE's Informatica, Computacion Personal; DEN-MARK'S Computerworld Danmark, PC World Danmark; FINLAND's Tietoviikko, Mikro; FRANCE's Le Monde Informatique, Distributique, InfoPC, Telecoms International; GREECE's Micro and Computer Age, HUNGARY's Computerworld SZT, PC Mikrovilag, INDIA's Dataquest; IS-RAEL's People & Computers Weekly, People & Computers BiWeekly, ITALY's Computerworld Italia; JAPAN's Computerworld Japan; MEXICO's Computerworld Mexico; THE NETHERLANDS' Computerworld Netherlands, PC World Benelux; NEW ZEALAND's Computerworld New Zealand; NORWAY's Computerworld Norge, PC World Norge, PEO-PLE'S REPUBLIC OF CHINA's China Computerworld, China Computerworld Monthly; SAUDI ARABIA's Arabian Computer News; SOUTH KOREA's Computerworld Korea, PC World Korea; SPAIN's CIMWORLD, Computerworld Espana, Commodore World, PC World Espana, Communicaciones World, Informatica Industrial; SWEDEN's Computer Sweden, MikroDatorn, Svenska PC World; SWITZER-LAND's Computerworld Schweiz; UNITED KINGDOM's Computer News, DEC Today, ICL Today, PC Business World, LOTUS; UNITED STATES' Amiga World, CD-ROM Review, CIO, Computer Currents, Computerworld, Computers in Science, Digital News, Federal Computer Week, 80 Micro, FOCUS Publications, inCider, InfoWorld, Macintosh Today, Mac-World, Computer & Software News (Micro Marketworld/Leb-har-Friedman), Network World, PC World, Portable Computer Review, Publish!, PC Resource, RUN, Windows; VENEZUE-LA's Computerworld Venezuela; WEST GERMANY's Com-puterwoche, PC Welt, Run, Information Management, PC Woche.

#### ATTENTION SUBSCRIBERS

We occasionally make our mailing list available to other companies or organizations with products or services which we feel might be of interest to you. If you prefer that your name be deleted from such a list, please fill out the coupon below or affix a copy of your mailing label and mail it to:

IDG Communications/Peterborough P.O. Box 58711 Boulder, CO 80322-8711

Please delete my name from mailing lists sent to other companies or organizations.

| Address |                 |
|---------|-----------------|
| City    |                 |
| State   | A Production of |
| Zip     |                 |

#### NET WORTH

|                                                                              | RINTDS\$                                                                                                    | :REM*4Ø<br>GOTO1030                                                                                                    | 1320                                                                                                    | COLOR5,15:CHAR,67,17,"":PR<br>INTUSINGFM\$;L(NL+1):REM*25                                                                                                    | 1670                                                        | Ø :REM*5 COLOR5,8:CHAR,2,2Ø,"ENTER                                                                                                    |
|------------------------------------------------------------------------------|----------------------------------------------------------------------------------------------------|----------------------------------------------------------------------------------------------------|----------------------------------------------------------------------------------------------------|----------------------------------------------------------------------------------------------------|-------------------------------------------------------------|----------------------------------------------------------------------------------------------------|
| ,,,,                                                                         | . Do vy menobeli e i                                                                                                    | :REM*23                                                                                                    | 1330                                                                                                    | NW=TA-TL :REM*148                                                                                                    |                                                             | {CTRL 2}" :REM*24                                                                                                    |
| øøø                                                                          | FORI=1TONA+1:PRIN                                                                                                    |                                                                                                    | 100 St. 100 St. 100 St | COLOR5, 2: CHAR, 23, 23, "TOTAL                                                                                                    | 168Ø                                                        | TY=2:L=9:GOSUB1890:IFCT=0                                                                                                    |
|                                                                              | NEXT                                                                                                    | :REM*2Ø3                                                                                                    |                                                                                                    | NET WORTH = ",1:PRINTUSIN                                                                                                    |                                                             | HEN171Ø :REM*5                                                                                                    |
|                                                                              | FORI=1TONL+1:PRIN                                                                                                    | T#2,L(I):                                                                                                    |                                                                                                    | GFM\$;NW :REM*86                                                                                                    | 169Ø                                                        | IFS\$="+"THENA(Y)=A(Y)+VAI                                                                                                    |
|                                                                              | NEXT<br>PRINT#2,NW                                                                                                    | :REM*217                                                                                                    | 135Ø                                                                                                    | GOSUB137Ø:RETURN :REM*213                                                                                                    |                                                             | V\$):ELSEA(Y)=A(Y)-VAL(V\$)                                                                                                    |
| 020                                                                          | PRINT#2,NW                                                                                                    | :REM*111                                                                                                    | 1360                                                                                                    |                                                                                                    |                                                             | :REM*21                                                                                                    |
| USU                                                                          | DCLUSE#2                                                                                                    | . KEN OS                                                                                                    | 1370                                                                                                    | FORI=19TO22:CHAR,1,I,"{78                                                                                                    | 1700                                                        | COLOR5, 2: CHAR, 28, Y+2, "":                                                                                                    |
|                                                                              | GOSUB137Ø:RETURN                                                                                                    |                                                                                                    |                                                                                                    | SPACES)":NEXT:RETURN                                                                                                    |                                                             | INTUSINGFM\$; A(Y) : REM*29                                                                                                    |
| 850                                                                          |                                                                                                    | :REM*8Ø                                                                                                    |                                                                                                    | :REM*24                                                                                                    | 171Ø                                                        | GOSUB1370:GOTO1580:REM*21                                                                                                    |
| Ø6Ø                                                                          | COLOR5,8:CHAR,2,2                                                                                                    |                                                                                                    | 1380                                                                                                    |                                                                                                    | 1720                                                        |                                                                                                    |
|                                                                              | R READY [Y/N]:"                                                                                                    |                                                                                                    | 1390                                                                                                    |                                                                                                    |                                                             | Y=1:GOSUB155Ø :REM*19                                                                                                    |
| 070                                                                          | GETKEYK\$:IFK\$<>"Y                                                                                                    |                                                                                                    | 1000000                                                                                                    | \$(X),1:RETURN :REM*70                                                                                                    |                                                             | GETKEYK\$ :REM*2                                                                                                    |
|                                                                              |                                                                                                    | :REM*44                                                                                                    | 1400                                                                                                    | COLOR5,16:CHAR,(X-1)*9,1,M                                                                                                    | 175Ø                                                        |                                                                                                    |
| 080                                                                          | COLOR5,14:CHAR,2,                                                                                                    |                                                                                                    |                                                                                                    | \$(X),1:RETURN :REM*87                                                                                                    |                                                             | GOSUB1540:Y=Y+1:IFY>8THE                                                                                                    |
| 404                                                                          | ING"                                                                                                    | :REM*247<br>:REM*155                                                                                                    | 1410                                                                                                    |                                                                                                    |                                                             | =1 :REM*22                                                                                                    |
|                                                                              |                                                                                                    |                                                                                                    | 1420                                                                                                    |                                                                                                    |                                                             | GOSUB155Ø:BEND :REM*9                                                                                                    |
| 991                                                                          | PRINT#4,"{3Ø SPAC<br>AL NET WORTH"                                                                                                    | :REM*41                                                                                                    |                                                                                                    | ACES CURSOR RIGHT/LEFT TO                                                                                                    | 1770                                                        | IFK\$="{CRSR UP}"THENBEGIN                                                                                                    |
| 110                                                                          | FORI=1TO79:PRINT#                                                                                                    |                                                                                                    |                                                                                                    | HIGHLIGHT MENU BAR(18 SPAC                                                                                                    |                                                             | GOSUB1540:Y=Y-1:IFY<1THEN                                                                                                    |
| 110                                                                          | XT:PRINT#4                                                                                                    | :REM*6                                                                                                    |                                                                                                    | Es)RETURN TO SELECT(3 SPAC<br>Es)",1 :REM*140                                                                                                    | 1704                                                        | =8 :REM*1                                                                                                    |
| 120                                                                          | PRINT#4," ASSETS(                                                                                                    |                                                                                                    | 1434                                                                                                    | Es}",1 :REM*14Ø<br>CHAR,1,2Ø,"{78 SHFT *s}",1                                                                                                    |                                                             | GOSUB1550:BEND :REM* IFK\$=CHR\$(13)THENGOSUB154                                                                                                    |
| 20                                                                           |                                                                                                    | :REM*22                                                                                                    | 1439                                                                                                    | :REM*244                                                                                                    | 1790                                                        |                                                                                                    |
| 130                                                                          | FORI=1TO79:PRINT#                                                                                                    |                                                                                                    | 1440                                                                                                    | CHAR, 1, 21, "{2 SPACEs} CURSO                                                                                                    | 1044                                                        |                                                                                                    |
|                                                                              |                                                                                                    | :REM*26                                                                                                    | 1440                                                                                                    | R UP/DOWN TO HIGHLIGHT CAT                                                                                                    | עשסו                                                        | IFK\$<>"+"ANDK\$<>"-"ANDK\$<br>"Z"THEN174Ø :REM*                                                                                                    |
| 140                                                                          | FORI=1TO8:PRINT#4                                                                                                    | A STATE OF THE PARTY OF THE PARTY OF THE PAR |                                                                                                    |                                                                                                    | 1814                                                        | S\$=K\$:PRINTCHR\$(7);                                                                                                    |
|                                                                              | RINT#4, USINGFP\$; A                                                                                                    |                                                                                                    |                                                                                                    | BILITIES(11 SPACES)",1                                                                                                    | 1010                                                        | :REM*1                                                                                                    |
|                                                                              | T#4," (3 SPACES)";                                                                                                    |                                                                                                    |                                                                                                    |                                                                                                    | 1820                                                        | IFS\$="Z"THENL(Y)=Ø:GOTO1                                                                                                    |
|                                                                              | INT#4, USINGFP\$; L(                                                                                                    |                                                                                                    | 1450                                                                                                    | CHAR, 1, 22, "{2 SPACES}+, -,                                                                                                    | 1029                                                        | Ø :REM*1                                                                                                    |
|                                                                              | INTHA, OSINGIPS, LI                                                                                                    | :REM*255                                                                                                    |                                                                                                    | Z KEYS TO ENTER VALUES (29                                                                                                    | 1830                                                        | COLOR5,8:CHAR,2,20,"ENTE                                                                                                    |
| 50                                                                           | FORI=9TO14:PRINT#                                                                                                    |                                                                                                    |                                                                                                    | SPACES RETURN TO EXIT(5 S                                                                                                    | 1030                                                        | {CTRL 2}" :REM*                                                                                                    |
| 130                                                                          | PRINT#4, USINGFP\$;                                                                                                    |                                                                                                    |                                                                                                    | PACEs}",1 :REM*151                                                                                                    | 1840                                                        | TY=2:L=9:GOSUB189Ø:IFCT=                                                                                                    |
|                                                                              | INIMITA, OBINGITO,                                                                                                    | :REM*47                                                                                                    | 1460                                                                                                    | SLEEP15:GOSUB137Ø:RETURN                                                                                                    | 1019                                                        | HEN187Ø :REM*20                                                                                                    |
| 160                                                                          | FORI=1TO79:PRINT#                                                                                                    |                                                                                                    |                                                                                                    | :REM*159                                                                                                    | 1850                                                        | IFS\$="+"THENL(Y)=L(Y)+VA                                                                                                    |
|                                                                              |                                                                                                    | :REM*52                                                                                                    | 1470                                                                                                    | : :REM*253                                                                                                    |                                                             | V\$):ELSEL(Y)=L(Y)-VAL(V\$                                                                                                    |
| 170                                                                          | PRINT#4, " TOTAL                                                                                                    |                                                                                                    |                                                                                                    | COLOR5, 11: CHAR, Ø, 22, "PRESS                                                                                                    |                                                             | :REM*2                                                                                                    |
|                                                                              | SPACES ]";: PRINT#                                                                                                    |                                                                                                    |                                                                                                    | RETURN TO CONTINUE."                                                                                                    | 1860                                                        | COLOR5, 2: CHAR, 67, Y+2, "":1                                                                                                    |
|                                                                              | \$; A(15); : PRINT#4,                                                                                                    |                                                                                                    |                                                                                                    | :REM*175                                                                                                    | 1.000.00                                                    | INTUSINGFM\$;L(Y) :REM                                                                                                    |
|                                                                              | s) TOTAL LIABILITE                                                                                                    |                                                                                                    | 1490                                                                                                    | GETKEYK\$: IFK\$ <> CHR\$(13) THE                                                                                                    | 187Ø                                                        | GOSUB137Ø:GOTO174Ø :REM*                                                                                                    |
|                                                                              | Es}";:PRINT#4,USI                                                                                                    | NGFP\$;L(9                                                                                                    |                                                                                                    | N149Ø :REM*65                                                                                                    | 1880                                                        | : :REM*1                                                                                                    |
|                                                                              | )                                                                                                    | :REM*152                                                                                                    | 1500                                                                                                    | RETURN :REM*1Ø8                                                                                                    | 1890                                                        | V\$="":K\$="":CT=Ø:SYS5268                                                                                                    |
| 180                                                                          | FORI=1TO79:PRINT#                                                                                                    | 4,"-";:NE                                                                                                    | 151Ø                                                                                                    | : :REM*38                                                                                                    |                                                             | 192,10 :REM*2                                                                                                    |
|                                                                              | XT:PRINT#4                                                                                                    | :REM*200                                                                                                    | 1520                                                                                                    | COLOR5, 2: CHAR, 1, Y+2, A\$(Y),                                                                                                    | 1000                                                        | GETKEYK\$ :REM*1                                                                                                    |
| 190                                                                          | DOTTON !! II MOMET T                                                                                                    |                                                                                                    | 1320                                                                                                    |                                                                                                    |                                                             |                                                                                                    |
| 9955000                                                                      | PRINT#4," TOTAL F                                                                                                    |                                                                                                    |                                                                                                    | 1:RETURN :REM*221                                                                                                    |                                                             | IFK\$=CHR\$(13)THEN2Ø3Ø                                                                                                    |
| nico.E.o                                                                     | ET WORTH(2 SPACES                                                                                                    |                                                                                                    |                                                                                                    |                                                                                                    | 191ø                                                        | IFK\$=CHR\$(13)THEN2Ø3Ø<br>:REM                                                                                                    |
|                                                                              | ET WORTH { 2 SPACES #4,USINGFP\$; NW                                                                                                    | :REM*55                                                                                                    | 153Ø                                                                                                    | 1:RETURN :REM*221<br>COLOR5,14:CHAR,1,Y+2,A\$(Y),1:RETURN :REM*137                                                                                                    | 191ø                                                        | IFK\$=CHR\$(13)THEN2Ø3Ø<br>:REM<br>IFK\$=CHR\$(2Ø)ANDCT<>ØTHE                                                                                                    |
|                                                                              | ET WORTH { 2 SPACES<br>#4,USINGFP\$; NW<br>FORI=1TO79: PRINT#                                                                                                    | :REM*55<br>#4,"-";:NE                                                                                                    | 153Ø                                                                                                    | 1:RETURN :REM*221<br>COLOR5,14:CHAR,1,Y+2,A\$(Y),1:RETURN :REM*137<br>COLOR5,2:CHAR,41,Y+2,L\$(Y)                                                                                                    | 191ø                                                        | IFK\$=CHR\$(13)THEN2Ø3Ø<br>:REM<br>IFK\$=CHR\$(2Ø)ANDCT<>ØTHE<br>RINT"{CRSR LF} {CRSR LF}                                                                                                    |
| 2ØØ                                                                          | ET WORTH { 2 SPACES #4,USINGFP\$; NW FORI=1TO79: PRINT# XT: PRINT#4                                                                                                    | :REM*55<br>#4,"-";:NE<br>:REM*220                                                                                                    | 153ø<br>154ø                                                                                                    | 1:RETURN :REM*221<br>COLOR5,14:CHAR,1,Y+2,A\$(Y)<br>,1:RETURN :REM*137<br>COLOR5,2:CHAR,41,Y+2,L\$(Y)<br>,1:RETURN :REM*176                                                                                                    | 191ø                                                        | IFK\$=CHR\$(13)THEN2Ø3Ø<br>:REM<br>IFK\$=CHR\$(2Ø)ANDCT<>ØTHE<br>RINT"{CRSR LF} {CRSR LF}<br>:CT=CT-1:V\$=LEFT\$(V\$,CT)                                                                                                    |
| 2ØØ<br>21Ø                                                                   | ET WORTH (2 SPACES<br>#4,USINGFP\$; NW<br>FORI=1T079: PRINT#<br>XT: PRINT#4<br>GOSUB137Ø: RETURN                                                                                                    | :REM*55<br>#4,"-";:NE<br>:REM*22Ø<br>:REM*65                                                                                                    | 153ø<br>154ø                                                                                                    | 1:RETURN :REM*221 COLOR5,14:CHAR,1,Y+2,A\$(Y) ,1:RETURN :REM*137 COLOR5,2:CHAR,41,Y+2,L\$(Y) ,1:RETURN :REM*176 COLOR5,14:CHAR,41,Y+2,L\$(Y                                                                                                    | 191ø<br>192ø                                                | IFK\$=CHR\$(13)THEN2Ø3Ø<br>:REM<br>IFK\$=CHR\$(2Ø)ANDCT<>ØTHE<br>RINT"{CRSR LF} {CRSR LF}<br>:CT=CT-1:V\$=LEFT\$(V\$,CT)<br>OTO19ØØ :REM*1                                                                                                    |
| 2ØØ<br>21Ø<br>22Ø                                                            | ET WORTH { 2 SPACES #4,USINGFP\$; NW FORI=1T079: PRINT#XT: PRINT#4 GOSUB137Ø: RETURN:                                                                                                    | :REM*55<br>#4,"-";:NE<br>:REM*220<br>:REM*65<br>:REM*250                                                                                                    | 153ø<br>154ø<br>155ø                                                                                                    | 1:RETURN :REM*221 COLOR5,14:CHAR,1,Y+2,A\$(Y) ,1:RETURN :REM*137 COLOR5,2:CHAR,41,Y+2,L\$(Y) ,1:RETURN :REM*176 COLOR5,14:CHAR,41,Y+2,L\$(Y) ),1:RETURN :REM*58                                                                                                    | 191ø<br>192ø<br>193ø                                        | IFK\$=CHR\$(13)THEN2Ø3Ø<br>:REM<br>IFK\$=CHR\$(2Ø)ANDCT<>ØTHE<br>RINT"{CRSR LF} {CRSR LF}<br>:CT=CT-1:V\$=LEFT\$(V\$,CT)<br>OTO19ØØ :REM*1<br>IFK\$=" "THEN2ØØØ :REM*1                                                                                     |
| 2ØØ<br>21Ø<br>22Ø                                                            | ET WORTH { 2 SPACES #4, USINGFP\$; NW FORI=1T079: PRINT#XT: PRINT#4 GOSUB137Ø: RETURN: PRINT" { SHFT CLR } {                                                                                                    | :REM*55<br>#4,"-";:NE<br>:REM*220<br>:REM*65<br>:REM*250<br>(COMD 3){C                                                                                                    | 153ø<br>154ø<br>155ø<br>156ø                                                                                                    | 1:RETURN :REM*221 COLOR5,14:CHAR,1,Y+2,A\$(Y) ,1:RETURN :REM*137 COLOR5,2:CHAR,41,Y+2,L\$(Y) ,1:RETURN :REM*176 COLOR5,14:CHAR,41,Y+2,L\$(Y) ),1:RETURN :REM*58 : :REM*84                                                                                                    | 191ø<br>192ø<br>193ø<br>194ø                                | IFK\$=CHR\$(13)THEN2Ø3Ø :REM IFK\$=CHR\$(2Ø)ANDCT<>ØTHE RINT"{CRSR LF} {CRSR LF} :CT=CT-1:V\$=LEFT\$(V\$,CT) OTO19ØØ :REM*1 IFK\$=" "THEN2ØØØ :REM*1 REMIFK\$="."THEN811Ø:REM*                                                                             |
| 2ØØ<br>21Ø<br>22Ø                                                            | ET WORTH(2 SPACES<br>#4,USINGFP\$;NW<br>FORI=1T079:PRINT#<br>XT:PRINT#4<br>GOSUB137Ø:RETURN<br>:<br>PRINT"(SHFT CLR){<br>TRL 9}{33 SPACES}                                                                                                    | :REM*55<br>#4,"-";:NE<br>:REM*20<br>:REM*65<br>:REM*250<br>(COMD 3){C                                                                                                    | 153Ø<br>154Ø<br>155Ø<br>156Ø<br>157Ø                                                                                                    | 1:RETURN :REM*221 COLOR5,14:CHAR,1,Y+2,A\$(Y) ,1:RETURN :REM*137 COLOR5,2:CHAR,41,Y+2,L\$(Y) ,1:RETURN :REM*176 COLOR5,14:CHAR,41,Y+2,L\$(Y) ),1:RETURN :REM*58 : :REM*84 Y=1:GOSUB153Ø :REM*237                                                                                                    | 191ø<br>192ø<br>193ø<br>194ø                                | IFK\$=CHR\$(13)THEN2Ø3Ø :REM IFK\$=CHR\$(2Ø)ANDCT<>ØTHE RINT"{CRSR LF} {CRSR LF} :CT=CT-1:V\$=LEFT\$(V\$,CT) OTO19ØØ :REM*1 IFK\$=" "THEN2ØØØ :REM*1 REMIFK\$="."THEN811Ø:REM* IFTY=1OR TY>2THENIF(K\$>"                                                   |
| 2ØØ<br>21Ø<br>22Ø                                                            | ET WORTH(2 SPACES<br>#4,USINGFP\$;NW<br>FORI=1T079:PRINT#<br>XT:PRINT#4<br>GOSUB137Ø:RETURN<br>:<br>PRINT"(SHFT CLR)(<br>TRL 9)(33 SPACES)(<br>CTORY(33 SPACES)                                                                                                    | :REM*55<br>#4,"-";:NE<br>:REM*20<br>:REM*65<br>:REM*250<br>(COMD 3) (C<br>)VIEW DIRE<br>(CRSR DN) {                                                                                                    | 153Ø<br>154Ø<br>155Ø<br>156Ø<br>157Ø<br>158Ø                                                                                                    | 1:RETURN :REM*221 COLOR5,14:CHAR,1,Y+2,A\$(Y) ,1:RETURN :REM*137 COLOR5,2:CHAR,41,Y+2,L\$(Y) ,1:RETURN :REM*176 COLOR5,14:CHAR,41,Y+2,L\$(Y) ),1:RETURN :REM*58 : :REM*84 Y=1:GOSUB153Ø :REM*237 GETKEYK\$ :REM*58                                                                                                    | 191ø<br>192ø<br>193ø<br>194ø                                | IFK\$=CHR\$(13)THEN2Ø3Ø :REM IFK\$=CHR\$(2Ø)ANDCT<>ØTHE RINT"{CRSR LF} {CRSR LF} :CT=CT-1:V\$=LEFT\$(V\$,CT) OTO19ØØ :REM*1 IFK\$=" "THEN2ØØØ :REM*1 REMIFK\$="."THEN811Ø:REM* IFTY=1OR TY>2THENIF(K\$>") AND(K\$<"[")THEN2ØØØ                             |
| 2ØØ<br>21Ø<br>22Ø<br>23Ø                                                     | ET WORTH(2 SPACES<br>#4,USINGFP\$;NW<br>FORI=1T079:PRINT#<br>XT:PRINT#4<br>GOSUB137Ø:RETURN:<br>PRINT"(SHFT CLR){<br>TRL 9}{33 SPACES}<br>CTORY{33 SPACES}{<br>CTRL 2}"                                                                                                    | S}";:PRINT<br>:REM*55<br>#4,"-";:NE<br>:REM*220<br>:REM*65<br>:REM*250<br>(COMD 3) (C<br>)VIEW DIRE<br>(CRSR DN) {<br>:REM*98                                                                                                    | 153Ø<br>154Ø<br>155Ø<br>156Ø<br>157Ø<br>158Ø                                                                                                    | 1:RETURN :REM*221 COLOR5,14:CHAR,1,Y+2,A\$(Y) ,1:RETURN :REM*137 COLOR5,2:CHAR,41,Y+2,L\$(Y) ,1:RETURN :REM*176 COLOR5,14:CHAR,41,Y+2,L\$(Y) ),1:RETURN :REM*58 : :REM*58 : :REM*84 Y=1:GOSUB153Ø :REM*237 GETKEYK\$ :REM*58 IFK\$="{CRSR DN}"THENBEGIN:                                                                                                    | 191ø<br>192ø<br>193ø<br>194ø<br>195ø                        | IFK\$=CHR\$(13)THEN2Ø3Ø :REM IFK\$=CHR\$(2Ø)ANDCT<>ØTHE RINT"{CRSR LF} {CRSR LF} :CT=CT-1:V\$=LEFT\$(V\$,CT) OTO19ØØ :REM*1 IFK\$=" "THEN2ØØØ :REM*1 REMIFK\$="."THEN811Ø:REM* IFTY=1OR TY>2THENIF(K\$>") AND(K\$<"[")THEN2ØØØ :REM*2                      |
| 2ØØ<br>21Ø<br>22Ø<br>23Ø                                                     | ET WORTH(2 SPACES<br>#4,USINGFP\$;NW<br>FORI=1T079:PRINT#<br>XT:PRINT#4<br>GOSUB137Ø:RETURN:<br>PRINT"(SHFT CLR){<br>TRL 9}{33 SPACES}<br>CTORY{33 SPACES}{<br>CTRL 2}"<br>WINDOW26,2,6Ø,24                                                                                                    | S}";:PRINT<br>:REM*55<br>#4,"-";:NE<br>:REM*220<br>:REM*65<br>:REM*250<br>(COMD 3) (C<br>)VIEW DIRE<br>(CRSR DN) {<br>:REM*98<br>:REM*118                                                                                                    | 153Ø<br>154Ø<br>155Ø<br>156Ø<br>157Ø<br>158Ø                                                                                                    | 1:RETURN :REM*221 COLOR5,14:CHAR,1,Y+2,A\$(Y) ,1:RETURN :REM*137 COLOR5,2:CHAR,41,Y+2,L\$(Y) ,1:RETURN :REM*176 COLOR5,14:CHAR,41,Y+2,L\$(Y) ),1:RETURN :REM*58 : :REM*58 : :REM*84 Y=1:GOSUB153Ø :REM*237 GETKEYK\$ :REM*58 IFK\$="{CRSR DN}"THENBEGIN: GOSUB152Ø:Y=Y+1:IFY>14THEN                                                                                                    | 191ø<br>192ø<br>193ø<br>194ø<br>195ø                        | IFK\$=CHR\$(13)THEN2Ø3Ø :REM IFK\$=CHR\$(2Ø)ANDCT<>ØTHE RINT"{CRSR LF} {CRSR LF} :CT=CT-1:V\$=LEFT\$(V\$,CT) OTO19ØØ :REM*1 IFK\$=""THEN2ØØØ :REM*1 IFK\$=""THEN8ØØ :REM*1 IFTY=1OR TY>ZTHENIF(K\$>" )AND(K\$<"[")THEN2ØØ :REM*2 IFTY>1THENIF(K\$>"/")AND( |
| 2ØØ<br>21Ø<br>22Ø<br>23Ø<br>24Ø<br>25Ø                                       | ET WORTH(2 SPACES<br>#4,USINGFP\$;NW<br>FORI=1T079:PRINT#<br>XT:PRINT#4<br>GOSUB137Ø:RETURN:<br>PRINT"(SHFT CLR){<br>TRL 9}{33 SPACES}<br>CTORY{33 SPACES}<br>CTORY{33 SPACES}<br>CTRL 2}"<br>WINDOW26,2,6Ø,24<br>DIRECTORY                                                                                                    | REM*55<br>#4,"-";:NE<br>:REM*220<br>:REM*220<br>:REM*250<br>(COMD 3){C<br>VIEW DIRE<br>(CRSR DN){<br>:REM*98<br>:REM*118<br>:REM*213                                                                                                    | 153Ø<br>154Ø<br>155Ø<br>156Ø<br>157Ø<br>158Ø<br>159Ø                                                                                                    | 1:RETURN :REM*221 COLOR5,14:CHAR,1,Y+2,A\$(Y) ,1:RETURN :REM*137 COLOR5,2:CHAR,41,Y+2,L\$(Y) ,1:RETURN :REM*176 COLOR5,14:CHAR,41,Y+2,L\$(Y) ),1:RETURN :REM*58 : :REM*58 : :REM*58 IFK\$="{CRSR DN}"THENBEGIN: GOSUB152Ø:Y=Y+1:IFY>14THEN Y=1 :REM*146                                                                                                    | 191ø 192ø 193ø 194ø 195ø                                    | IFK\$=CHR\$(13)THEN2Ø3Ø                                                                                                    |
| 2ØØ<br>21Ø<br>22Ø<br>23Ø<br>24Ø<br>25Ø                                       | ET WORTH(2 SPACES<br>#4,USINGFP\$;NW<br>FORI=1T079:PRINT#<br>XT:PRINT#4<br>GOSUB137Ø:RETURN:<br>PRINT"(SHFT CLR){<br>TRL 9}{33 SPACES}<br>CTORY{33 SPACES}<br>CTORY{33 SPACES}<br>CTRL 2}"<br>WINDOW26,2,6Ø,24<br>DIRECTORY<br>GOSUB148Ø:PRINT"{                                                                                                    | S}";:PRINT<br>:REM*55<br>#4,"-";:NE<br>:REM*220<br>:REM*250<br>(COMD 3){C<br>}VIEW DIRE<br>{CRSR DN}{<br>:REM*98<br>:REM*118<br>:REM*213<br>{2 HOMES}"                                                                                                    | 153Ø<br>154Ø<br>155Ø<br>156Ø<br>157Ø<br>158Ø<br>159Ø                                                                                                    | 1:RETURN :REM*221 COLOR5,14:CHAR,1,Y+2,A\$(Y),1:RETURN :REM*137 COLOR5,2:CHAR,41,Y+2,L\$(Y),1:RETURN :REM*176 COLOR5,14:CHAR,41,Y+2,L\$(Y),1:RETURN :REM*58: :REM*58: :REM*58 IFK\$="{CRSR DN}"THENBEGIN: GOSUB152Ø:Y=Y+1:IFY>14THEN Y=1 :REM*146 GOSUB153Ø:BEND :REM*178                                                                                                    | 191ø 192ø 193ø 194ø 195ø                                    | IFK\$=CHR\$(13)THEN2Ø3Ø                                                                                                    |
| 200<br>210<br>220<br>230<br>230<br>240<br>250<br>260                         | ET WORTH(2 SPACES #4,USINGFP\$;NW FORI=1T079:PRINT#XT:PRINT#4 GOSUB137Ø:RETURN: PRINT"(SHFT CLR)(TRL 9)(33 SPACES)(CTORY(33 SPACES)(CTORY(33 SPACES)(CTRL 2)" WINDOW26,2,6Ø,24 DIRECTORY GOSUB148Ø:PRINT"(RETURN)                                                                                                    | REM*55<br>#4,"-";:NE<br>:REM*220<br>:REM*250<br>:REM*250<br>(COMD 3){C<br>VIEW DIRE<br>(CRSR DN){<br>:REM*98<br>:REM*118<br>:REM*213<br>(2 HOMES)"<br>:REM*180                                                                                                    | 153Ø<br>154Ø<br>155Ø<br>156Ø<br>157Ø<br>158Ø<br>159Ø                                                                                                    | 1:RETURN :REM*221 COLOR5,14:CHAR,1,Y+2,A\$(Y),1:RETURN :REM*137 COLOR5,2:CHAR,41,Y+2,L\$(Y),1:RETURN :REM*176 COLOR5,14:CHAR,41,Y+2,L\$(Y),1:RETURN :REM*58: :REM*84 Y=1:GOSUB153Ø :REM*237 GETKEYK\$ :REM*58 IFK\$="{CRSR DN}"THENBEGIN: GOSUB152Ø:Y=Y+1:IFY>14THEN Y=1 :REM*146 GOSUB153Ø:BEND :REM*178 IFK\$="{CRSR UP}"THENBEGIN:                                                                                                    | 191ø 192ø 193ø 194ø 195ø 196ø 197ø                          | IFK\$=CHR\$(13)THEN2Ø3Ø                                                                                                    |
| 22ØØ<br>21Ø<br>22Ø<br>23Ø<br>24Ø<br>25Ø<br>26Ø                               | ET WORTH(2 SPACES #4,USINGFP\$;NW FORI=1T079:PRINT#XT:PRINT#4 GOSUB137Ø:RETURN: PRINT"(SHFT CLR)(TRL 9)(33 SPACES)(CTORY(33 SPACES)(CTRL 2)" WINDOW26,2,6Ø,24 DIRECTORY GOSUB148Ø:PRINT"(RETURN:                                                                                                    | S}";:PRINT<br>:REM*55<br>#4,"-";:NE<br>:REM*22Ø<br>:REM*65<br>:REM*25Ø<br>{COMD 3}{C<br>}VIEW DIRE<br>{CRSR DN}{<br>:REM*98<br>:REM*118<br>:REM*213<br>{2 HOMES}"<br>:REM*18Ø<br>:REM*53                                                                                                    | 153Ø<br>154Ø<br>155Ø<br>156Ø<br>157Ø<br>158Ø<br>159Ø                                                                                                    | 1:RETURN :REM*221 COLOR5,14:CHAR,1,Y+2,A\$(Y),1:RETURN :REM*137 COLOR5,2:CHAR,41,Y+2,L\$(Y),1:RETURN :REM*176 COLOR5,14:CHAR,41,Y+2,L\$(Y),1:RETURN :REM*58: :REM*58: :REM*58 IFK\$="{CRSR DN}"THENBEGIN: GOSUB152Ø:Y=Y+1:IFY>14THENY IFK\$="{CRSR UP}"THENBEGIN: GOSUB153Ø:BEND :REM*178 IFK\$="{CRSR UP}"THENBEGIN: GOSUB152Ø:Y=Y-1:IFY<1THENY                                                                                                    | 191ø 192ø 193ø 194ø 195ø 196ø 197ø                          | IFK\$=CHR\$(13)THEN2Ø3Ø                                                                                                    |
| 200<br>210<br>220<br>230<br>230<br>240<br>250<br>260                         | ET WORTH(2 SPACES #4,USINGFP\$;NW FORI=1T079:PRINT#XT:PRINT#4 GOSUB137Ø:RETURN: PRINT"(SHFT CLR)(TRL 9)(33 SPACES)(CTORY(33 SPACES)(CTRL 2)" WINDOW26,2,6Ø,24 DIRECTORY GOSUB148Ø:PRINT"(RETURN: COLOR5,8:CHAR,2,2                                                                                                    | S}";:PRINT<br>:REM*55<br>#4,"-";:NE<br>:REM*22Ø<br>:REM*65<br>:REM*25Ø<br>{COMD 3}{C<br>}VIEW DIRE<br>{CRSR DN}{<br>:REM*98<br>:REM*118<br>:REM*213<br>{2 HOMES}"<br>:REM*18Ø<br>:REM*53                                                                                                    | 153Ø<br>154Ø<br>155Ø<br>156Ø<br>157Ø<br>158Ø<br>159Ø                                                                                                    | 1:RETURN :REM*221 COLOR5,14:CHAR,1,Y+2,A\$(Y),1:RETURN :REM*137 COLOR5,2:CHAR,41,Y+2,L\$(Y),1:RETURN :REM*176 COLOR5,14:CHAR,41,Y+2,L\$(Y),1:RETURN :REM*58: :REM*58: :REM*58 IFK\$="{CRSR DN}"THENBEGIN: GOSUB152Ø:Y=Y+1:IFY>14THENY Y=1 :REM*178 IFK\$="{CRSR UP}"THENBEGIN: GOSUB153Ø:BEND :REM*178 IFK\$="{CRSR UP}"THENBEGIN: GOSUB152Ø:Y=Y-1:IFY<1THENY =14 :REM*94                                                                                                    | 191ø 192ø 193ø 194ø 195ø 196ø 197ø 198ø                     | IFK\$=CHR\$(13)THEN2Ø3Ø                                                                                                    |
| 200<br>210<br>220<br>230<br>240<br>250<br>260<br>270<br>280                  | ET WORTH(2 SPACES #4,USINGFP\$;NW FORI=1T079:PRINT#XT:PRINT#4 GOSUB137Ø:RETURN: PRINT"(SHFT CLR)(TRL 9)(33 SPACES)(CTORY(33 SPACES)(CTRL 2)" WINDOW26,2,6Ø,24 DIRECTORY GOSUB148Ø:PRINT"(SRETURN: COLOR5,8:CHAR,2,2 ATING"                                                                                                    | S}";:PRINT<br>:REM*55<br>#4,"-";:NE<br>:REM*22Ø<br>:REM*65<br>:REM*25Ø<br>(COMD 3) (C<br>)VIEW DIRE<br>(CRSR DN) {<br>:REM*98<br>:REM*118<br>:REM*213<br>(2 HOMES)"<br>:REM*18Ø<br>:REM*53<br>2Ø,"CALCUL<br>:REM*75                                                                                                    | 153Ø<br>154Ø<br>155Ø<br>156Ø<br>157Ø<br>158Ø<br>159Ø<br>16ØØ<br>161Ø                                                                                                    | 1:RETURN :REM*221 COLOR5,14:CHAR,1,Y+2,A\$(Y),1:RETURN :REM*137 COLOR5,2:CHAR,41,Y+2,L\$(Y),1:RETURN :REM*176 COLOR5,14:CHAR,41,Y+2,L\$(Y),1:RETURN :REM*58: :REM*58: :REM*84 Y=1:GOSUB153Ø :REM*237 GETKEYK\$ :REM*58 IFK\$="{CRSR DN}"THENBEGIN: GOSUB152Ø:Y=Y+1:IFY>14THENY Y=1 :REM*146 GOSUB153Ø:BEND :REM*178 IFK\$="{CRSR UP}"THENBEGIN: GOSUB152Ø:Y=Y-1:IFY<1THENY =14 :REM*94 GOSUB153Ø:BEND :REM*166                                                                           | 191ø 192ø 193ø 194ø 195ø 196ø 197ø 198ø 199ø                | IFK\$=CHR\$(13)THEN2Ø3Ø                                                                                                    |
| 200<br>210<br>220<br>230<br>240<br>250<br>260<br>270<br>280                  | ET WORTH(2 SPACES #4,USINGFP\$;NW FORI=1T079:PRINT#XT:PRINT#4 GOSUB137Ø:RETURN: PRINT"(SHFT CLR)(TRL 9)(33 SPACES)(CTORY(33 SPACES)(CTRL 2)" WINDOW26,2,6Ø,24 DIRECTORY GOSUB148Ø:PRINT"(RETURN: COLOR5,8:CHAR,2,2 ATING" TA=Ø:FORI=1TONA:                                                                                                    | S}";:PRINT :REM*55 #4,"-";:NE :REM*22Ø :REM*65 :REM*25Ø {COMD 3}{C} }VIEW DIRE {CRSR DN}{ :REM*98 :REM*118 :REM*213 {2 HOMES}" :REM*18Ø :REM*53 2Ø,"CALCUL :REM*75 TA=TA+A(I)                                                                                                    | 153Ø<br>154Ø<br>155Ø<br>156Ø<br>157Ø<br>158Ø<br>159Ø<br>16ØØ<br>161Ø                                                                                                    | 1:RETURN :REM*221 COLOR5,14:CHAR,1,Y+2,A\$(Y),1:RETURN :REM*137 COLOR5,2:CHAR,41,Y+2,L\$(Y),1:RETURN :REM*176 COLOR5,14:CHAR,41,Y+2,L\$(Y),1:RETURN :REM*58: :REM*58: :REM*84 Y=1:GOSUB153Ø :REM*237 GETKEYK\$ :REM*58 IFK\$="{CRSR DN}"THENBEGIN:GOSUB152Ø:Y=Y+1:IFY>14THENYY=1 :REM*178 IFK\$="(CRSR UP)"THENBEGIN:GOSUB153Ø:BEND :REM*178 IFK\$="(CRSR UP)"THENBEGIN:GOSUB152Ø:Y=Y-1:IFY<1THENY=14 :REM*94 GOSUB153Ø:BEND :REM*166 IFK\$=CHR\$(13)THENGOSUB152Ø                       | 191ø 192ø 193ø 194ø 195ø 196ø 197ø 198ø 199ø 2øøø           | IFK\$=CHR\$(13)THEN2Ø3Ø                                                                                                    |
| 2000<br>2100<br>2200<br>2300<br>2400<br>2500<br>2700<br>2800<br>2900         | ET WORTH(2 SPACES #4,USINGFP\$;NW FORI=1TO79:PRINT# XT:PRINT#4 GOSUB137Ø:RETURN: PRINT"(SHFT CLR)(TR)(TR)(TR)(TR)(TR)(TR)(TR)(TR)(TR)(T                                                                                                    | S}";:PRINT :REM*55 #4,"-";:NE :REM*220 :REM*65 :REM*250 {COMD 3} {C} }VIEW DIRE {CRSR DN} { :REM*98 :REM*118 :REM*118 :REM*213 {2 HOMES}" :REM*53 20,"CALCUL :REM*75 TA=TA+A(I) :REM*243                                                                                                    | 153Ø<br>154Ø<br>155Ø<br>156Ø<br>157Ø<br>158Ø<br>159Ø<br>160Ø<br>161Ø                                                                                                    | 1:RETURN :REM*221 COLOR5,14:CHAR,1,Y+2,A\$(Y),1:RETURN :REM*137 COLOR5,2:CHAR,41,Y+2,L\$(Y),1:RETURN :REM*176 COLOR5,14:CHAR,41,Y+2,L\$(Y),1:RETURN :REM*58: :REM*58 : :REM*84 Y=1:GOSUB153Ø :REM*237 GETKEYK\$ :REM*58 IFK\$="{CRSR DN}"THENBEGIN: GOSUB152Ø:Y=Y+1:IFY>14THEN Y=1 :REM*178 IFK\$="{CRSR UP}"THENBEGIN: GOSUB153Ø:BEND :REM*178 IFK\$="{CRSR UP}"THENBEGIN: GOSUB152Ø:Y=Y-1:IFY<1THENY =14 :REM*94 GOSUB153Ø:BEND :REM*166 IFK\$=CHR\$(13)THENGOSUB152Ø:RETURN :REM*42   | 191ø 192ø 193ø 194ø 195ø 196ø 197ø 198ø 199ø 2øøø           | IFK\$=CHR\$(13)THEN2Ø3Ø                                                                                                    |
| 2000<br>2100<br>2200<br>2300<br>2400<br>2500<br>2600<br>2700<br>2800<br>2900 | ET WORTH(2 SPACES #4,USINGFP\$;NW FORI=1TO79:PRINT# XT:PRINT#4 GOSUB137Ø:RETURN: PRINT"(SHFT CLR)(TR)(TR)(TR)(TR)(TR)(TR)(TR)(TR)(TR)(T                                                                                                    | S}";:PRINT :REM*55 #4,"-";:NE :REM*220 :REM*65 :REM*250 {COMD 3} {C }VIEW DIRE {CRSR DN} { :REM*98 :REM*118 :REM*13 {2 HOMES}" :REM*180 :REM*53 20,"CALCUL :REM*75 TA=TA+A(I) :REM*243 TL=TL+L(I)                                                                                                    | 153Ø<br>154Ø<br>155Ø<br>156Ø<br>157Ø<br>158Ø<br>159Ø<br>160Ø<br>161Ø                                                                                                    | 1:RETURN :REM*221 COLOR5,14:CHAR,1,Y+2,A\$(Y),1:RETURN :REM*137 COLOR5,2:CHAR,41,Y+2,L\$(Y),1:RETURN :REM*176 COLOR5,14:CHAR,41,Y+2,L\$(Y),1:RETURN :REM*58: :REM*58 : :REM*84 Y=1:GOSUB153Ø :REM*237 GETKEYK\$ :REM*58 IFK\$="{CRSR DN}"THENBEGIN: GOSUB152Ø:Y=Y+1:IFY>14THEN Y=1 :REM*146 GOSUB153Ø:BEND :REM*178 IFK\$="{CRSR UP}"THENBEGIN: GOSUB152Ø:Y=Y-1:IFY<1THENY =14 :REM*94 GOSUB153Ø:BEND :REM*166 IFK\$=CHR\$(13)THENGOSUB152Ø:RETURN :REM*42 IFK\$<>"-"ANDK\$<>"-"ANDK\$<> | 191ø 192ø 193ø 194ø 195ø 196ø 197ø 198ø 199ø 2øøø 2ø1ø      | IFK\$=CHR\$(13)THEN2Ø3Ø                                                                                                    |
| 200<br>210<br>220<br>230<br>240<br>250<br>260<br>270<br>280<br>290<br>300    | ET WORTH(2 SPACES #4,USINGFP\$;NW FORI=1T079:PRINT#XT:PRINT#4 GOSUB137Ø:RETURN: PRINT"(SHFT CLR){TRL 9}{33 SPACES}{CTORY{33 SPACES}{CTORY{33 SP | S}";:PRINT<br>:REM*55<br>#4,"-";:NE<br>:REM*220<br>:REM*250<br>(COMD 3){C<br>}VIEW DIRE<br>(CRSR DN){<br>:REM*98<br>:REM*118<br>:REM*213<br>{2 HOMES}"<br>:REM*180<br>:REM*53<br>20,"CALCUL<br>:REM*75<br>TA=TA+A(I)<br>:REM*243<br>TL=TL+L(I)<br>:REM*74                                                                                                    | 153Ø<br>154Ø<br>155Ø<br>156Ø<br>157Ø<br>158Ø<br>159Ø<br>160Ø<br>161Ø<br>162Ø<br>163Ø<br>164Ø                                                                                                    | 1:RETURN :REM*221 COLOR5,14:CHAR,1,Y+2,A\$(Y),1:RETURN :REM*137 COLOR5,2:CHAR,41,Y+2,L\$(Y),1:RETURN :REM*176 COLOR5,14:CHAR,41,Y+2,L\$(Y),1:RETURN :REM*58::REM*84 Y=1:GOSUB153Ø :REM*237 GETKEYK\$ :REM*58 IFK\$="{CRSR DN}"THENBEGIN: GOSUB152Ø:Y=Y+1:IFY>14THEN Y=1 :REM*146 GOSUB153Ø:BEND :REM*178 IFK\$="{CRSR UP}"THENBEGIN: GOSUB152Ø:Y=Y-1:IFY<1THENY =14 :REM*94 GOSUB153Ø:BEND :REM*166 IFK\$=CHR\$(13)THENGOSUB152Ø:RETURN :REM*42 IFK\$<>"-"ANDK\$<>"Z"THEN158Ø :REM*12    | 191ø 192ø 193ø 194ø 195ø 196ø 197ø 198ø 199ø 2øøø 2ø1ø 2ø2ø | IFK\$=CHR\$(13)THEN2Ø3Ø                                                                                                    |
| 200<br>210<br>220<br>230<br>240<br>250<br>260<br>270<br>280<br>290<br>300    | ET WORTH(2 SPACES #4,USINGFP\$;NW FORI=1T079:PRINT#XT:PRINT#4 GOSUB137Ø:RETURN: PRINT"(SHFT CLR){TRL 9}{33 SPACES}{CTORY{33 SPACES}{CTORY{33 SP | S}";:PRINT :REM*55 #4,"-";:NE :REM*220 :REM*65 :REM*250 (COMD 3) {C }VIEW DIRE (CRSR DN) { :REM*98 :REM*118 :REM*18 2 HOMES}" :REM*180 :REM*53 20,"CALCUL :REM*75 TA=TA+A(I) :REM*243 TL=TL+L(I) :REM*74 8,17,"":PR                                                                                                    | 153Ø<br>154Ø<br>155Ø<br>156Ø<br>157Ø<br>158Ø<br>159Ø<br>160Ø<br>161Ø<br>162Ø<br>163Ø<br>164Ø                                                                                                    | 1:RETURN :REM*221 COLOR5,14:CHAR,1,Y+2,A\$(Y),1:RETURN :REM*137 COLOR5,2:CHAR,41,Y+2,L\$(Y),1:RETURN :REM*176 COLOR5,14:CHAR,41,Y+2,L\$(Y),1:RETURN :REM*58: :REM*58 : :REM*84 Y=1:GOSUB153Ø :REM*237 GETKEYK\$ :REM*58 IFK\$="{CRSR DN}"THENBEGIN: GOSUB152Ø:Y=Y+1:IFY>14THEN Y=1 :REM*146 GOSUB153Ø:BEND :REM*178 IFK\$="{CRSR UP}"THENBEGIN: GOSUB152Ø:Y=Y-1:IFY<1THENY =14 :REM*94 GOSUB153Ø:BEND :REM*166 IFK\$=CHR\$(13)THENGOSUB152Ø:RETURN :REM*42 IFK\$<>"-"ANDK\$<>"-"ANDK\$<> | 191ø 192ø 193ø 194ø 195ø 196ø 197ø 198ø 199ø 2Ø1ø 2Ø2ø 2Ø3ø | IFK\$=CHR\$(13)THEN2Ø3Ø                                                                                                    |

#### SOFTWARE DISCOUNTERS OF AMERICA

For Orders Only - 1-800-225-7638 PA Orders - 1-800-223-7784 Customer Service 412-361-5291

• Free shipping on orders over \$100 in continental USA

No Surcharge for VISA/MasterCard

Your card is not charged until we ship

S.D. of A.

| ABACUS SOFTWARE                                       | Police Cadet \$9.88                              | Rubicon Alliance \$14                                   | P.S. Graphics Scrapbook                                  | De Ja Vu\$23                                            | Sons of Liberty \$23                                       |
|-------------------------------------------------------|--------------------------------------------------|---------------------------------------------------------|----------------------------------------------------------|---------------------------------------------------------|------------------------------------------------------------|
| Assembler Monitor \$25                                | Strip Poker\$21                                  | Tobruk \$21                                             | #1:Sports \$9.88                                         | Gauntlet\$23                                            | War Game Const. Set \$19                                   |
| Basic \$25                                            | Data Disk #1 Female \$14                         | Tomahawk \$21                                           | #2:Off the Wall \$9.88                                   | Harrier Combat Simulator\$19                            | Warship\$37                                                |
| Basic 128\$39                                         | Data Disk #2 Male\$14<br>Data Disk #3 Female\$14 | Video Title Shop/Comp.\$21<br>DAVIDSON                  | #3:School \$9.88<br>Rad Warrior \$14                     | Indoor Sports \$19                                      | Wizard's Crown \$25<br>SUBLOGIC                            |
| *Becker Basic \$33<br>Cad Pak \$25                    | AVALON HILL                                      | Algeblaster\$32                                         | Spy vs. Spy 3:                                           | Infiltrator 1 or 2\$19 Ea.<br>Into the Eagle's Nest\$19 | Flight Simulator 2 \$32                                    |
| Cad Pak 128\$39                                       | NBA Basketball \$25                              | Math Blaster\$32                                        | Arctic Antics\$14                                        | MISL Soccer \$23                                        | F.S. Scenery Disks Call                                    |
| Chart Pak\$25                                         | NBA '85-86 Season Disk\$14                       | Spell It\$32                                            | Street Sports:                                           | Paperboy \$23                                           | Jet\$26                                                    |
| Chart Pak 128 \$25                                    | Super Bowl Sunday \$21                           | Word Attack\$32                                         | Baseball\$24                                             | Perfect Score SAT \$44                                  | Stealth Mission \$32                                       |
| Cobol                                                 | SBS 1986 Team Disk \$14                          | DESIGNWARE                                              | Basketball \$24<br>Soccer \$24                           | S.S. Ice Hockey \$23<br>Super Star Soccer \$23          | THREE SIXTY                                                |
| Cobol 128 \$25<br>PPM \$25                            | SBS Gen. Mgr. Disk\$19<br>Under Fire\$23         | Body Transparent \$19<br>Designasaurus Call             | Sub Battle Simulator \$24                                | *Requires Gauntlet!                                     | Dark Castle\$23                                            |
| PPM 128 \$39                                          | AVANTAGE                                         | Mission Algebra \$19                                    | Summer Games 1 or 2\$14 Ea.                              | MISC                                                    | THUNDER MOUNTAIN                                           |
| Speed Term 64 or 128 \$25                             | Project Space Station \$9.88                     | Spellicopter \$19                                       | Temple Apshai Trilogy . \$14                             | Bob's Term Pro\$29                                      | Dig Dug\$6.88<br>Doc The Destroyer\$6.88                   |
| Super C \$39                                          | Spy vs. Spy 1 & 2 \$9.88                         | States & Traits\$19                                     | The Games: Winter                                        | Bob's Term Pro 128 \$39                                 | Great Escape \$6.88                                        |
| Super C 128\$39                                       | BATTERIES INCLUDED                               | DIGITAL SOLUTIONS                                       | Winter Games \$14                                        | Celebrity Cookbook \$19                                 | Implosion\$9.88                                            |
| Super Pascal\$39<br>Super Pascal 128 \$39             | Paper Clip 3 \$33                                | Pocket Filer 2 \$33                                     | World Games\$14                                          | CSM 1541 Align Kit \$29<br>C.P. Copy 2 \$21             | Ms. Pac Man \$6.88                                         |
| TAS\$25                                               | Paper Clip Publisher \$33<br>BERKELEY SOFTWORKS  | Pocket Planner 2\$33<br>Pocket Writer 2\$33             | GAMESTAR                                                 | Doodle \$25                                             | Pac Man\$6.88<br>Pole Position\$6.88                       |
| TAS 128 \$39                                          | Geos 128\$44                                     | *all 3 in 1 Super Pack.\$59                             | Champ. Baseball\$9.88                                    | Final Cartridge 3 \$47                                  | Slot Car Racer \$6.88                                      |
| *Requires GEOS!                                       | Geo-Calc 128 \$44                                | ELECTRONIC ARTS                                         | Champ. Basketball \$9.88                                 | Font Master 2 \$29                                      | Tau Ceiti \$9.88                                           |
| ACCESS                                                | Geo File 128 \$44                                | Software Classic Series:                                | GFL Ch. Football \$23<br>Star Rank Boxing 2 \$19         | Font Master 128 \$35<br>GEOS—Inside &                   | Top Gun \$6.88                                             |
| Echelon w/Lip Stik \$29<br>Famous Course Disk #1      | Geo-Write                                        | Adventure Const. Set \$9.88                             | HI-TECH EXPRESSIONS                                      | Out (Book) \$13                                         | Winter Challenge\$9.88<br>TIMEWORKS                        |
| for World Class L.B \$14                              | Workshop 128 \$44                                | Age of Adventure\$9.88                                  | Astro Grover \$6.88                                      | GEOS—Tricks                                             | Data Manager 2 \$14                                        |
| Famous Course Disk #2                                 | Geos 64\$39<br>*Desk Pack Plus\$19               | America's Cup Sailing\$9.88<br>Archon 1 or 2 \$9.88 Ea. | Award Ware\$9.88                                         | & Tips (Book) \$13                                      | Data Manager 128 \$33                                      |
| for World Class L.B \$14                              | *Font Pack Plus \$19                             | Heart of Africa \$9.88                                  | Big Bird's Spc. Delivery\$6.88                           | Multiplan 64 \$9.88                                     | Desktop Publisher Call                                     |
| Famous Course Disk #3                                 | *Geo-Calc \$33                                   | Lords of Conquest\$9.88                                 | Ernie's Big Splash \$6.88<br>Ernie's Magic Shapes \$6.88 | Superbase 64 \$29<br>Superbase 128 \$39                 | Evelyn Wood Reader\$14                                     |
| for World Class L.B \$14<br>Leader Board (Original)   | *Geo File \$33                                   | Mail Order Monsters \$9.88                              | Grover's Animal Adv. \$6.88                              | Superscript 64 \$25                                     | Partner 64 (R) \$25                                        |
| Triple Pack\$14                                       | *Geo Programmer\$44 *Geo Publish\$44             | Movie Maker\$9.88<br>Murder Party\$9.88                 | Pals Around Town \$6.88                                  | Superscript 128\$29                                     | Partner 128 (R) \$33<br>Swiftcalc/Sideways \$14            |
| Tenth Frame\$25                                       | *Geo-Spell \$19                                  | Music Const. Set\$9.88                                  | Print Power \$9.88                                       | Super Snapshot (R) \$47                                 | Swiftcalc/Sideways 128 . \$33                              |
| Triple Pack: BH1, BH2,                                | *Geo-Write Workshop . \$33                       | One-on-One \$9.88                                       | Sesame St. Print Kit . \$9.88                            | ORIGIN<br>Autodusi                                      | Sylvia Porter's Personal                                   |
| Raid Over Moscow . \$14<br>World Class                | *Requires Geos 64!                               | Pinball Const. Set \$9.88                               | INFOCOM<br>Beyond Zork 128\$29                           | Autoduel \$32<br>Moebius \$25                           | Fin. Planner 64 \$25<br>Sylvia Porter's Personal           |
| Leader Board\$25                                      | BOX OFFICE                                       | Seven Cities Gold \$9.88<br>Skyfox \$9.88               | Border Zone\$23                                          | Ultima 1 or 3\$25 Ea.                                   | Fin. Planner 128 \$33                                      |
| ACCOLADE                                              | Alf\$9.88<br>California Raisins\$16              | Super Boulder Dash . \$9.88                             | Hitchhiker's Guide \$9.88                                | Ultima 4\$39                                            | Word Writer 3 \$25                                         |
| Ace of Aces \$9.88                                    | Psycho\$16                                       | Touchdown Football . \$9.88                             | Infocomics Call                                          | Ultima 5\$39<br>PROFESSIONAL                            | Word Writer 128 \$33                                       |
| Apollo 18 \$19<br>Card Sharks \$19                    | BRODERBUND                                       | ELECTRONIC ARTS                                         | Leather Goddesses \$9.88<br>Nord & Bert Couldn't Make    | Fleet System 2 Plus\$33                                 | UNISON WORLD                                               |
| Comics\$19                                            | Carmen Sandiego:                                 | Alien Fires \$19<br>American Civil War \$26             | Head or Tail of It \$23                                  | Fleet System 4 128 \$43                                 | Art Gallery 1 or 2 . \$16 Ea.<br>Art Gallery: Fantasy \$16 |
| Fight Night \$9.88                                    | Europe \$25<br>USA \$25                          | Arctic Fox\$23                                          | Sherlock: The Riddle of                                  | SIMON & SCHUSTER                                        | Print Master Plus \$23                                     |
| 4th & Inches Football .\$19                           | World                                            | Bard's Tale 1 or 2 .\$26 Ea.                            | the Crown Jewels \$23                                    | JK Lasser Money Mgr \$14                                | WEEKLY READER                                              |
| Hardball \$9.88<br>Mini Putt \$19                     | Choplifter/David's                               | Bard's Tale 3\$26                                       | The Lurking Horror \$23<br>Zork 1 \$9.88                 | Typing Tutor 4 \$25<br>SIR TECH                         | Stickybear Series:                                         |
| Power at Sea \$19                                     | Midnight Magic \$9.88                            | Chessmaster 2000 \$26<br>Chuck Yaeger's AFT \$23        | Zork Trilogy \$29                                        | Deep Space\$25                                          | ABC's \$16<br>Math 1 or 2 \$16 Ea.                         |
| Test Drive\$19                                        | Karateka \$9.88<br>Loderunner \$9.88             | Demon Stalker\$21                                       | INKWELL SYSTEMS                                          | Wizardry Series:                                        | Numbers                                                    |
| The Train: Escape to                                  | Print Shop \$26                                  | Dragons Lair\$19                                        | #170 Deluxe L.P \$69                                     | Knight of Diamonds . \$25                               | Opposites \$16                                             |
| Normandy \$19<br>ACTION SOFT                          | P.S. Companion \$23                              | Earth Orbit Station\$21                                 | #184C Light Pen \$44<br>Flexidraw 5.5 \$23               | Proving Ground\$25<br>SHARE DATA                        | Reading                                                    |
| Thunder Chopper\$19                                   | P.S. Graphics Library<br>#1, #2, or #3\$16 Ea.   | Halls of Montezuma \$26<br>Instant Music \$21           | Graphics Intregrator 2 \$19                              | Concentration\$9.88                                     | Reading Comp \$16<br>Shapes \$16                           |
| Up Periscope!\$19                                     | P.S. Graphics Library                            | Legacy of Ancients\$21                                  | MASTERTRONIC                                             | Family Feud \$8.88                                      | Spellgrabber\$16                                           |
| ACTIVISION                                            | Holiday Edition\$16                              | Marble Madness \$23                                     | Captain Zap \$6.88                                       | Jeopardy \$8.88                                         | WINDHAM CLASSICS                                           |
| Aliens \$9.88                                         | Toy Shop \$19                                    | Master Ninja\$19                                        | Feud \$6.88                                              | Jeopardy Jr \$9.88                                      | Alice In                                                   |
| Black Jack Academy\$25<br>Crossbow\$19                | CAPCOM                                           | Monopoly \$21<br>Patton vs. Rommel \$21                 | Knight Games \$6.88<br>Ninja \$4.88                      | Wheel of Fortune\$8.88<br>Wheel of Fortune 2\$9.88      | Wonderland\$9.88<br>Swiss Family                           |
| Cross Country                                         | Ghosts & Goblins \$19<br>1942 \$19               | Pegasus \$23                                            | Prowler \$6.88                                           | SOFTWARE                                                | Robinson\$9.88                                             |
| Road Race \$9.88                                      | CINEMAWARE                                       | Roadwars \$21                                           | Shogun \$6.88                                            | SIMULATIONS                                             | Treasure Island\$9.88                                      |
| Faery Tale Adventure . Call<br>Gee Bee Air Rally \$19 | Defender of the Crown\$23                        | Rockford \$21<br>Scrabble \$23                          | Squash \$6.88<br>Storm \$6.88                            | Football\$19                                            | Wizard of Oz\$9.88 ACCESSORIES                             |
| Ghostbusters \$9.88                                   | Sinbad: Throne of the                            | Scruples \$23                                           | Vegas Poker \$4.88                                       | Pure Stat Baseball\$25<br>Pure Stat College             | Animation Station \$49                                     |
| Hacker 1 or 2 \$9.88 Ea.                              | Falcon\$23<br>The Three Stooges\$23              | Skyfox 2\$21                                            | Water Polo \$6.88                                        | Basketball \$25                                         | Bonus SS, DD \$4.99 Bx.                                    |
| Little Computer People\$9.88                          | Warp Speed (R) \$33                              | Skate or Die\$21                                        | MICROLEAGUE                                              | SPRINGBOARD                                             | Bonus DS, DD\$5.99 Bx.                                     |
| Maniac Mansion \$23<br>Might & Magic \$25             | DATA EAST                                        | Star Fleet 1 \$26<br>Strike Fleet \$21                  | Baseball \$25<br>Box Score Stats \$16                    | Certificate Maker \$14                                  | Compuserve Starter Kit \$19                                |
| Music Studio \$23                                     | Breakthru\$19                                    | Twilights Ransom\$23                                    | General Manager \$19                                     | C.M. Library Vol. 1 \$9.88                              | Disk Case (Holds 75) . \$6.88<br>Disk Drive Cleaner \$6.88 |
| Postcards                                             | Commando \$14<br>Ikari Warriors \$19             | EPYX                                                    | 1986 Team Data Disk .\$14                                | Newsroom \$14<br>N.R. Clip Art Vol. 1 . \$9.88          | Epyx 500 XJ Joystick \$14                                  |
| Rampage \$23                                          | Karnov \$19                                      | Boulder Dash                                            | 1987 Team Data Disk .\$14                                | N.R. Clip Art Vol. 2 . \$9.88                           | Icontroller\$14                                            |
| Shanghai \$19<br>Sky Travel \$33                      | Kid Niki \$19                                    | Construction Kit \$14<br>California Games \$24          | WWF Wrestling \$19<br>MICROPROSE                         | N.R. Clip Art Vol. 3 . \$9.88                           | Suncom TAC 2 J.S \$9                                       |
| The Last Ninja \$23                                   | Lock OnCall                                      | Champ. Wrestling \$14                                   | Airborne Ranger \$23                                     | SSI<br>P.24 \$22                                        | Suncom TAC 5 J.S \$14<br>Wico Bat Handle \$17              |
| Transformers \$9.88                                   | Platoon \$19<br>Tag Team Wrestling \$14          | Create A Calendar \$19                                  | F-15 Strike Eagle \$23                                   | B-24 \$23<br>Eternal Dagger \$25                        | Wico Boss\$12                                              |
| ARTWORX                                               | DATASOFT                                         | Death Sword \$14                                        | Gunship \$23                                             | Gettysburg \$37                                         | Wico Ergostick J.S \$19                                    |
| Beach Blanket<br>Volleyball \$9.88                    | Alternate Reality:                               | Destroyer \$24<br>Fast Load (R) \$24                    | Pirates \$25<br>Project Stealth Fighter \$25             | Panzer Strike! \$29                                     | XETEC Super Graphix .\$59                                  |
| Bridge 5.0 \$19                                       | The City \$19                                    | Final Assault Call                                      | Red Storm Rising Call                                    | Phantasie 1, 2 or 3 \$25 Ea.                            | XETEC Super<br>Graphix Gold \$89                           |
| Highland Games \$9.88                                 | The Dungeon \$26                                 | 4x4 Off Road Racing .\$24                               | Silent Service\$23                                       | Questron 2\$25<br>Realms of Darkness\$25                | XETEC Super                                                |
| Int'l Hockey \$14                                     | Battle Droidz \$19<br>Dark Lord \$14             | Impossible Mission 2 .\$24                              | MINDSCAPE                                                | Rings of Zilfin\$25                                     | Graphics Jr\$39                                            |
| Linkword French \$16<br>Linkword Spanish \$16         | Global Commander \$19                            | L.A. Crackdown \$24<br>Metrocross \$16                  | Blockbuster \$19                                         | Roadwar 2000 \$25                                       | *All programs on disk                                      |
| Magic Madness\$14                                     | Hunt for Red October \$26                        | Pitstop \$6.88                                          | Bop & Wrestle \$19<br>*Deeper Dungeons \$16              | Roadway Europa\$25<br>Shiloh: Grant's Trial\$25         | unless otherwise noted!                                    |
|                                                       |                                                  |                                                         | - ceper Dangeons 111410                                  | SHINIL CHAIR I IIIAI 343                                |                                                            |

P.O. BOX 111327—DEPT. RN—BLAWNOX, PA 15238

\*Please Read The Following Ordering Terms & Conditions Carefully Before Placing Your Order: Orders with cashiers check or money order shipped immediately on in stock items! Personal & Company checks, allow 3 weeks clearance. No CO.Dist Shipping: Continental U.S.A.-Orders under \$100 add \$3; free shipping on orders over \$100. AK, HI, FPO, APO-add \$5 on all orders. Canada & Puerto Rico-add \$10 on all orders. Sorry, no other International orders accepted! PA residents add 6% sales tax on the total amount of order including shipping charges. CUSTOMER SERVICE—H23-61-5291 (1)Status of order or back order (2)lif any merchandise purchased within 60 days from S.D.of A. is defective, please call for a return authorization number. We will not process a return without a return auth. #1 Defective merchandise will be replaced with the same merchandise only. Other returns subject to a 20% restocking charge! After 60 days from your purchase date, please refer to the warranty included with the product purchased & return directly to the manufacturer. Customer service will not accept collect calls or calls on S.D.of A.'s 800% order linest Prices & availability are subject to change! New titles are arriving daily! Please call for more information. NEW, MORE CONVENIENT ORDER LINE HOURS: Mon./Thurs. 8:30 AM-5:00 PM Fri. 8:30 AM-5:30 PM Sat. 10:00 AM-4:00 PM Eastern Time.

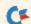

### Video Poker

We bet you can recreate casino action with this entertaining game.

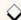

#### By TONY BRANTNER

ideo Poker is a one-player game for the C-64 that lets you try your luck at the draw without risking loss of your shirt. Written in Basic and controlled with a joystick plugged into port 2, it takes about 30 seconds to initialize.

You start play with a balance of \$100, then, at the beginning of each hand, place a bet of up to \$50, but no more than your balance. Push the joystick forward to raise your bet and pull back to lower it.

Once you've settled on an amount,

press the fire-button, and the cards at the top of the screen will turn over. To choose to hold any card, move the flashing cursor under it and press the firebutton. A "Hold" message will appear to indicate your choice. If you change your mind, press the fire-button again to clear the message.

After making your choices, pull the joystick back so that the cursor flashes on the "Draw" box and press the firebutton. The original cards you "discarded" will be replaced with new ones from the deck. After you "draw," the

computer will evaluate your hand for the best combination and add any winnings to your balance. Payoff odds are shown at the bottom of the screen.

If you go broke or want to quit, place a bet of \$0. The program then asks you if you want to play again. Push the joystick forward for yes, or pull it back for no, and press the fire-button.

Tony Brantner, a carpenter by trade, is a self-taught computer programmer who says he chose the C-64 because of its "tremendous" graphics potential.

#### Listing 1. Video Poker program.

| 10 REM VIDEO POKER VI   | 1117                                                                                                    |
|-------------------------|----------------------------------------------------------------------------------------------------|
| ANTNER                  | :REM*195                                                                                                    |
| 20 POKE52,56:POKE56,5   |                                                                                                    |
| 24                      | :REM*127                                                                                                    |
| 3Ø DIMDC(51),CA(4),CH   |                                                                                                    |
| ,HS(4),PO\$(9),PO(9     |                                                                                                    |
| 40 FORA=0TO51:DC(A)=1   |                                                                                                    |
| D(-TI)                  | :REM*68                                                                                                    |
| 5Ø V=53248:SC=1Ø24:SI   |                                                                                                    |
| 1=54272                 | :REM*217                                                                                                    |
| 6Ø S2=S1+7:J2=5632Ø:S   | SX=5Ø:SY=66                                                                                                    |
| :MB=5Ø                  | :REM*5                                                                                                    |
| 7Ø CV\$="23456789[JQK   | A":CS\$="{LB                                                                                                    |
| .)](UP ARROW){LEFT      | ARROW}"                                                                                                    |
|                         | :REM*163                                                                                                    |
| 8Ø FORA=1TO38:SP\$=SP\$ | +CHR\$(32):                                                                                                    |
| NEXT                    | :REM*176                                                                                                    |
| 9Ø FORA=S1TOS1+24:POR   | KEA, Ø:NEXT                                                                                                    |
|                         | :REM*62                                                                                                    |
| 100 POKES1+24,15:GOST   | JB158Ø                                                                                                    |
| THE PERSON NAMED IN     | :REM*201                                                                                                    |
| 11Ø BT=1:BL=1ØØ         | :REM*57                                                                                                    |
| 120 REMMAIN             | :REM*24                                                                                                    |
| 13Ø FORA=ØTO4:CA(A)=    | S:NEXT                                                                                                    |
|                         | :REM*25                                                                                                    |
| 14Ø GOSUB93Ø            | :REM*23Ø                                                                                                    |
| 15Ø GOSUB62Ø:IFBT=ØTH   | THE RESIDENCE OF THE PARTY OF THE PARTY OF T |
|                         | :REM*158                                                                                                    |
| 16Ø GOSUB51Ø            | :REM*232                                                                                                    |
| 17Ø CY=1:GOSUB144Ø:CY   |                                                                                                    |
|                         | -0.0050514                                                                                                    |

|              | 40                    | :REM*174      | 360 |
|--------------|-----------------------|---------------|-----|
| 180          | GOSUB93Ø:GOSUB57      |               |     |
| The State of | B39Ø                  | :REM*41       | 370 |
| 190          | GOSUB760:GOSUB510     | :GOSUB390     | 380 |
|              |                       | :REM*110      | 390 |
| 200          | GOSUB1ØØ:BL=BL+B      |               | 400 |
|              |                       | :REM*251      | 410 |
| 210          | CY=1:A\$=PO\$(PV):0   | CC=Ø:REM*81   | 10. |
| 220          | CX=2Ø-LEN(A\$):GOS    | SUB1500       | 420 |
|              |                       | :REM*169      |     |
| 230          | TM=7Ø:GOSUB14ØØ       | :REM*43       | 430 |
| 240          | IFBLTHEN13Ø           | :REM*254      |     |
| 250          | REMEND GAME           | :REM*179      | 440 |
| 260          | CY=10:CX=7:CC=0:A     | A\$="PLAY AG  |     |
|              | AIN?"                 | :REM*12Ø      | 450 |
| 270          | GOSUB1500:CX=31:C     | CC=1:XP=1     |     |
|              |                       | :REM*139      | 460 |
| 280          | JS=PEEK(J2)           | :REM*92       |     |
| 290          | IF(JSAND2)=ØANDXF     | P=1THENXP=2   | 478 |
|              |                       | :REM*86       |     |
| 300          | IF(JSAND1)=ØANDXF     | P=2THENXP=1   | 480 |
|              |                       | :REM*85       | 490 |
| 31Ø          | A\$=MID\$("YN", XP, 1 | ):GOSUB15Ø    | 500 |
|              | Ø                     | :REM*122      | 510 |
| 320          | TM=10:GOSUB1400       |               | 520 |
| 33Ø          | GOSUB147Ø:PRINTLE     | EFT\$(SP\$,2) | 530 |
|              |                       | :REM*176      |     |
| 340          |                       | F(JSAND16)    | 540 |
|              | THEN28Ø               | :REM*131      | 550 |
| 35Ø          | GOSUB144Ø             | :REM*173      | 560 |
|              |                       |               |     |

# IFXP=1THENGOSUB1300:GOTO110 :REM\*186 POKE832, Ø: SYS832 :REM\*106 REM---DRAW CARDS :REM\*42 FORXP=ØTO4 :REM\*175 IFCA(XP)THEN490 :REM\*5 A=DC(CP):CS%=A/13:CV%=A-13\* :REM\*17Ø HV(XP)=CV%:HS(XP)=CS% :REM\*202 0 CY=3:CX=5+XP\*7:CC=CS%AND2 :REM\*237 A\$=MID\$(CV\$,CV%+1,1):GOSUB1 500 :REM\*137 Ø CY=4:A\$=MID\$(CS\$,CS%+1,1):G OSUB15ØØ :REM\*23Ø POKEV+27, PEEK(V+27)OR2(UP A RROW } (XP+1) :REM\*90 POKEV+4Ø+XP,1:GOSUB125Ø:CP= :REM\*32 Ø TM=10:GOSUB1400 :REM\*8 MEXT:RETURN :REM\*142 Ø REM---FACE DOWN :REM\*207 Ø FORZ=ØTO4 :REM\*127 Ø IFCA(Z)THEN55Ø :REM\*59 POKEV+27, PEEK(V+27) AND 255-2 {UP ARROW}(Z+1) :REM\*187  $\emptyset$  POKEV+4 $\emptyset$ +2,1 $\emptyset$ :REM\*154 Ø NEXT:RETURN :REM\*194 Ø REM---SHUFFLE :REM\*159 ▶

RUN it right: C-64; joystick

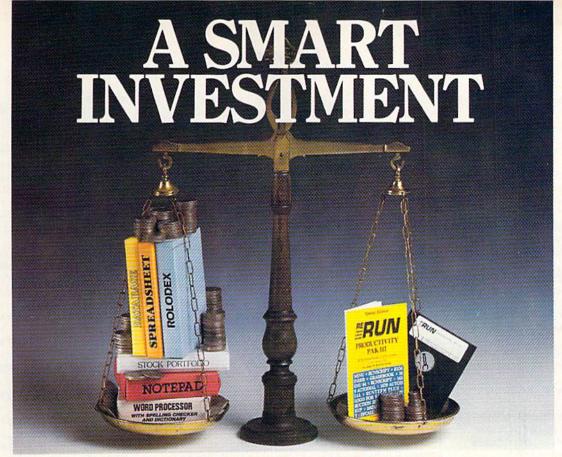

#### PRODUCTIVITY PAK III

#### \* More Power \* \* More Value \* \* More Programs \*

You've said it time and time again: productivity applications are what you want. And you get it with RUN's PRODUCTIVITY PAK III.

The power, price and performance of PRODUCTIVITY PAK III make a smart investment! Hundreds of hours have gone into creating the third edition of the PRODUCTIVITY PAK, which features both new and upgraded productivity tools for C-64 and C-128 users. You get powerful word processing, database and spreadsheet capabilities as well as two special applications!

#### WORD PROCESSING

RUN SCRIPT PLUS is an easy to use. newly improved word processor that offers many features that allow you to manipulate text with ease. For the first time, RUN SCRIPT PLUS includes a Spelling Checker and Dictionary.

#### DATABASE

RUN FILE is a new database program that lets you keep track of your records in 40- or 80-column format. RUN FILE lets you store and print this information as needed in a handy and organized manner.

#### SPREADSHEET

RUN CALC makes spreadsheets a snap! Ideal for school or home applications.

Keep track of monthly household expenditures, credit card balances, mortgage, car payments and outside income. Great for tax purposes.

ORDER TOLL FREE TODAY 800-343-0728

| - 4 | Charles and the |         |
|-----|-----------------|---------|
| ~   | RIIN            | NOTEPAD |

RUN NOTEPAD places an electronic pad, pencil and eraser at your fingertips. Allows for instant access to a text window for jotting down and recalling your programming notes ... without interrupting the original screen display.

#### VIRUN DEX

For C-64 users, a handy program that lets you index names, addresses and phone numbers. Perfect for keeping track of your son's Little League teammates, your daughter's Girl Scout Troop members, customers for your small business and all the people that serve on committees withyou.

#### ✓ RUN INVESTOR

C-128 users - now you can record all of your stock activity with this one convenient program.

The PRODUCTIVITY PAK III disk with its powerful word processor, database and spreadsheet capabilities, fully illustrated documentation booklet and loading instructions could easily cost you over \$300.00, if purchased separately.

But you pay only \$19.97 including postage & handling! Price, Power and Performance . . . A Smart Investment!

#### ReRUN'S Productivity Pak III Disk Price\$19.97

| ✓YES! I know a sma  □ Payment Enclosed | □ MC    |     | □ AE |
|----------------------------------------|---------|-----|------|
| Card#                                  | Exp. Da | te  |      |
| Signature                              |         |     |      |
| Name                                   |         |     |      |
| Address                                |         |     |      |
| City                                   | State   | Zip |      |

Price includes postage & handling. Foreign Airmail, please add \$1.50 per disk. US funds drawn on US banks only. Please allow 4-6 weeks for delivery. **PP888** 

WWW.CORREDOSOME SEEt, Peterborough, NH 03458-9988 May Not Reprint Without Permission

#### POKER

| 57Ø                      | FORA=1TO15:GOSUB125                                | Ø:NEXT<br>:REM*73                                  | 1010                                    | V(5)=99<br>FORA=3TOØSTEP-1:FO                                                                                                    | :REM*255<br>DRZ=ØTOA                                                                                                    | 1972                                    | RETURN<br>REMPRINT WIDE                      | :REM*8Ø<br>STRING                                                                                                    |
|--------------------------|----------------------------------------------------|----------------------------------------------------|-----------------------------------------|----------------------------------------------------------------------------------------------------|----------------------------------------------------------------------------------------------------|-----------------------------------------|----------------------------------------------|----------------------------------------------------------------------------------------------------|
| 58Ø                      | FORA=ØTO51:Z=INT(RN                                | D(1)*52)                                           |                                         |                                                                                                    | :REM*5                                                                                                    |                                         |                                              | :REM*1                                                                                                    |
|                          |                                                    | :REM*225                                           | 1020                                    | IFHV(Z) <hv(z+1)th< td=""><td></td><td>100000000000000000000000000000000000000</td><td>SL=SC+CY*4Ø+CX</td><td>:REM*74</td></hv(z+1)th<> |                                                                                                    | 100000000000000000000000000000000000000 | SL=SC+CY*4Ø+CX                               | :REM*74                                                                                                    |
| 590                      | AA=DC(A):DC(A)=DC(2                                |                                                    |                                         | ):HV(Z)=HV(Z+1):H                                                                                                    | :REM*111                                                                                                    |                                         | FORA=1TOLEN(A\$) Z=(ASC(MID\$(A\$,A,         | :REM*144                                                                                                    |
| 644                      | AA<br>NEXT:RETURN                                  | :REM*148<br>:REM*252                               | 1030                                    | NEXT: NEXT                                                                                                    | :REM*132                                                                                                    | 1520                                    | *2 (ASC(MID\$(A\$,A,                         | :REM*197                                                                                                    |
|                          | REMPLACE BET                                       | :REM*178                                           |                                         | FORA=ØTO4:FORZ=ØT                                                                                                    |                                                                                                    | 1530                                    | POKESL+S1, CC: POKE                          |                                                                                                    |
|                          | CY=10:CX=7:CC=0:A\$=                               |                                                    | THE RESERVE                             | IFHV(Z)=HV(A)THEN                                                                                                    |                                                                                                    | 1330                                    | C                                            | :REM*245                                                                                                    |
|                          | ET"                                                | :REM*34                                            |                                         |                                                                                                    | :REM*121                                                                                                    | 1540                                    | POKESL, Z+128: POKE                          |                                                                                                    |
| 630                      | GOSUB15ØØ:CX=25                                    | :REM*52                                            | 1060                                    | NEXT: NEXT                                                                                                    | :REM*166                                                                                                    |                                         | 9                                            | :REM*85                                                                                                    |
|                          | IFBT < ØTHENBT=Ø                                   | :REM*217                                           |                                         | FORA=ØTO4                                                                                                    | :REM*127                                                                                                    |                                         | SL=SL+2                                      | :REM*32                                                                                                    |
|                          | IFBT>MBTHENBT=MB                                   | :REM*119                                           | 100000000000000000000000000000000000000 | CT=CT+HV(A)                                                                                                    | :REM*9Ø                                                                                                    | 10 500000                               | NEXT:RETURN                                  | :REM*176                                                                                                    |
|                          | IFBT>BLTHENBT=BL                                   | :REM*69                                            | 1090                                    | IFHV(A)=HV(A+1)+1+1                                                                                                    | :REM*110                                                                                                    | 1570                                    | REMREDEFINED C                               |                                                                                                    |
|                          | A=BT:Z=4:GOSUB95Ø<br>JS=PEEK(J2):IF(JSAN           | :REM*31                                            | 1100                                    | IFHS(A)=HS(Ø)THEN                                                                                                    | A STATE OF THE REAL PROPERTY AND ADDRESS OF THE PARTY AND ADDRESS OF THE PARTY AND ADDRESS OF TH | 1580                                    | POKE53281,5:POKE5                            | :REM*2Ø9                                                                                                    |
| 000                      | EN73Ø                                              | :REM*197                                           | 1100                                    | II II O (A) - II O (P) I II DI                                                                                                    | :REM*108                                                                                                    | 1309                                    | PORESSZOT, S. PORES                          | :REM*218                                                                                                    |
| 69Ø                      | IF(JSAND3) <> 3THENBT                              |                                                    | 111ø                                    | NEXT                                                                                                    | :REM*22Ø                                                                                                    | 159Ø                                    | PRINTCHR\$(8)CHR\$(                          | THE PARTY OF THE PARTY OF THE P |
|                          | JSAND2)-SGN(JSAND1)                                |                                                    | 1120                                    | REMPOINT VALUE                                                                                                    | :REM*6Ø                                                                                                    |                                         | V+21,Ø                                       | :REM*162                                                                                                    |
| Taken and                | Provide all Management and Company                 | :REM*22                                            | ALAN 388                                | IFSV=7THENPV=1                                                                                                    | :REM*117                                                                                                    | 1600                                    | CY=12:CX=14:GOSUB                            | 147Ø                                                                                                    |
|                          | TM=10:GOSUB1400                                    | :REM*228                                           |                                         | IFSV=9THENPV=2                                                                                                    | :REM*151                                                                                                    |                                         |                                              | :REM*172                                                                                                    |
| 110                      | GOSUB147Ø:PRINTLEFT                                |                                                    |                                         | IFSV=11THENPV=3<br>IF(SR=4)OR(HV( $\emptyset$ )=                                                                                        | :REM*206                                                                                                    | 1619                                    | PRINTCHR\$(144)"SE                           |                                                                                                    |
| 720                      | TM=10:GOSUB1400:GOT                                | :REM*66                                            | 1100                                    | ANDCT=18) THENPV=4                                                                                                    |                                                                                                    | 1504                                    | "                                            | :REM*3Ø                                                                                                    |
| , 20                     | 111-19.0050B1499.001                               | :REM*158                                           | 1170                                    | IFFL=5THENPV=5                                                                                                    | :REM*1Ø3                                                                                                    | 1620                                    | POKE56334, PEEK(56.                          |                                                                                                    |
| 730                      | GOSUB13ØØ:GOSUB144Ø                                |                                                    |                                         | IFSV=13THENPV=6                                                                                                    | :REM*4                                                                                                    | 1630                                    | POKE1, PEEK(1) AND2                          | :REM*36                                                                                                    |
| 740                      | BL=BL-BT:RETURN                                    | :REM*7Ø                                            | 119Ø                                    | IFSV=17THENPV=7                                                                                                    | :REM*87                                                                                                    | 1640                                    | POKE781,5:POKE782                            | 1 : POKE 91                                                                                                    |
| 750                      | REMHOLD CARDS                                      | :REM*7Ø                                            | 1200                                    | IFFL<5THENRETURN                                                                                                    | :REM*94                                                                                                    |                                         | ,212:POKE9Ø,Ø:POK                            |                                                                                                    |
|                          | $JX = \emptyset : JY = \emptyset$                  | :REM*7Ø                                            | 1210                                    | $IF(SR=4)OR(HV(\emptyset)=$                                                                                                    | 12ANDSR=3                                                                                                    |                                         | KE88,Ø                                       | :REM*159                                                                                                    |
|                          | POKEV+16,32-(JX=4)                                 |                                                    | 1224                                    | ANDCT=18) THENPV=8                                                                                                    | :REM*3                                                                                                    |                                         | SYS41964                                     | :REM*62                                                                                                    |
| 180                      | POKEV, (SX+JX*56) AND                              |                                                    | 1220                                    | IFHV(Ø)=12ANDSR=4                                                                                                    |                                                                                                    | 166Ø                                    | POKE1, PEEK(1)OR4                            | :REM*119                                                                                                    |
| 790                      | POKEV+1,SY+JY*16:TM                                | :REM*21                                            | 1230                                    | RETURN                                                                                                    | :REM*19Ø<br>:REM*89                                                                                                    | 1670                                    | POKE56334, PEEK (56                          |                                                                                                    |
| NEW YORK                 | 1400                                               | :REM*74                                            |                                         | REMCARD SOUND                                                                                                    | :REM*237                                                                                                    | 1680                                    | POKE53272, (PEEK(5                           | :REM*135                                                                                                    |
| 800                      | POKEV+1, Ø: TM=4:GOSU                              | B14ØØ                                              | 1250                                    | POKES1, Ø: POKES1+1                                                                                                    | ,200                                                                                                    | 1000                                    | 4Ø)OR14                                      | :REM*1Ø3                                                                                                    |
|                          |                                                    | :REM*4Ø                                            |                                         |                                                                                                    | :REM*205                                                                                                    | 169Ø                                    | FORA=ØTO15:READCH                            | (A):NEXT                                                                                                    |
| 810                      | JS=PEEK(J2):IF(JSAN                                |                                                    | 126Ø                                    | POKES1+5,48:POKES                                                                                                    | 1+6,0                                                                                                    |                                         |                                              | :REM*89                                                                                                    |
| 824                      | EN88Ø<br>IF(JSAND2)=ØAND(JY=                       | :REM*255                                           | 1274                                    | Downson .                                                                                                    | :REM*181                                                                                                    | 1700                                    | N1=14336:N2=N1+1Ø                            | 24:N3=N2+                                                                                                    |
| 020                      | =1:GOSUB1350                                       | :REM*212                                           | 12/10                                   | POKES1+4,128:POKES                                                                                                    |                                                                                                    | 1714                                    | 8                                            | :REM*14Ø                                                                                                    |
| 830                      | IF(JSAND1)=ØAND(JY=                                |                                                    | 1280                                    | RETURN                                                                                                    | :REM*17Ø<br>:REM*139                                                                                                    | 1710                                    | FORA=ØTO63:FORZ=Ø                            |                                                                                                    |
|                          | =Ø:GOSUB135Ø                                       | :REM*21Ø                                           |                                         | REMBEEP SOUND                                                                                                    | :REM*34                                                                                                    | 1720                                    | CN=PEEK(N1+A*8+Z)                            | :REM*82                                                                                                    |
| 840                      | IFJYTHENJX=2:GOTO77                                | Ø                                                  | 1300                                    | POKES2, Ø: POKES2+1,                                                                                                    | 12                                                                                                    |                                         | NAND24Ø)/16):ZZ=CI                           | HCNAND15                                                                                                    |
| 0.5.4                    |                                                    | :REM*227                                           |                                         |                                                                                                    | :REM*68                                                                                                    |                                         | )                                            | :REM*47                                                                                                    |
| 850                      | IF(JSAND4) = ØAND(JX>                              |                                                    | 1310                                    | POKES2+5,8:POKES2+                                                                                                    | 6,240                                                                                                    | 173Ø                                    | POKEN2+A*16+Z, AA:1                          | POKEN3+A*                                                                                                    |
| 860                      | =JX-1:GOSUB135Ø<br>IF(JSAND8)=ØAND(JX<             | :REM*48                                            | 1224                                    |                                                                                                    | :REM*1                                                                                                    | non arrowa                              | 16+2,22                                      | :REM*129                                                                                                    |
| OOP                      | =JX+1:GOSUB135Ø                                    | :REM*85                                            | 1329                                    | POKES2+4,17:TM=6:0                                                                                                    |                                                                                                    |                                         | NEXT:NEXT                                    | :REM*65                                                                                                    |
| 87Ø                      | GOTO77Ø                                            | :REM*199                                           | 1330                                    | POKES2+4,16:WAITJ2                                                                                                    | :REM*99                                                                                                    | 1/50                                    | FORA=ØTO79:READZ:1<br>2+A,Z                  |                                                                                                    |
| 88Ø                      | IFJYTHENGOSUB1300:R                                |                                                    |                                         | RN                                                                                                    | :REM*23                                                                                                    | 1760                                    | NEXT                                         | :REM*1Ø2<br>:REM*1Ø1                                                                                                    |
|                          |                                                    | :REM*9                                             | 1340                                    | REMCURSOR SOUND                                                                                                    | :REM*125                                                                                                    |                                         | REMSPRITES                                   | :REM*8Ø                                                                                                    |
| 89Ø                      | CA(JX)=1-CA(JX):A\$=                               |                                                    | 1350                                    | POKES1, Ø: POKES1+1,                                                                                                    | 1Ø                                                                                                    |                                         | FORA=832T0959:REAL                           |                                                                                                    |
|                          | \$,4):IFCA(JX)THENA\$ 2)+"HOLD"                    |                                                    | 1254                                    | navnat e a                                                                                                    | :REM*82                                                                                                    |                                         | Z:NEXT                                       | :REM*238                                                                                                    |
| 900                      | CY=6:CX=4+JX*7:GOSU                                | :REM*244                                           | 1360                                    | POKES1+5,2:POKES1+                                                                                                    |                                                                                                    | 1790                                    | POKEV+23,127:POKEV                           |                                                                                                    |
| 200                      |                                                    | :REM*201                                           | 1370                                    | POKES1+4,16:POKES1                                                                                                    | :REM*18Ø                                                                                                    | 1044                                    | DOWNU AR SE DOWN                             | :REM*198                                                                                                    |
| 91Ø                      | GOSUB1300:GOTO770                                  | :REM*121                                           | 1379                                    | TOREST TA, TO. FOREST                                                                                                    | :REM*7Ø                                                                                                    | dagi                                    | POKEV+27,65:POKEV+                           | :REM*96                                                                                                    |
| 920                      | REMPRINT BALANCE                                   | :REM*113                                           | 1380                                    | RETURN                                                                                                    | :REM*247                                                                                                    | 1810                                    | POKEV+37,1:POKEV+3                           |                                                                                                    |
| 93Ø                      | CY=12:CX=21:Z=6:A=B                                | The same of the                                    | 139Ø                                    | REMDELAY                                                                                                    | :REM*2Ø8                                                                                                    |                                         | - TONDYTS                                    | :REM*228                                                                                                    |
| 044                      |                                                    | :REM*1ØØ                                           | 1400                                    | TM=TM+TI                                                                                                    | :REM*2Ø6                                                                                                    | 1820                                    | FORA=ØTO4:POKEV+40                           |                                                                                                    |
|                          | REMFORMAT NUMBER                                   |                                                    |                                         | IFTM>TITHEN141Ø                                                                                                    | :REM*184                                                                                                    |                                         |                                              | :REM*225                                                                                                    |
| 72 T3 V7                 |                                                    | :REM*231                                           |                                         | RETURN                                                                                                    | :REM*28                                                                                                    | 1830                                    | POKEV+2+A*2, (SX+A*                          |                                                                                                    |
|                          | ASELERTE CDE 7 TENT                                |                                                    | 1040                                    | REMCLEAR LINE                                                                                                    | :REM*252                                                                                                    |                                         | 5                                            | :REM*17Ø                                                                                                    |
|                          | A\$=LEFT\$(SP\$,Z-LEN(+RIGHT\$(Z\$,LEN(Z\$)-       |                                                    | 1440                                    | POKE214 CV 1 . DDTNI                                                                                                    | . DD TNIMOD                                                                                                    | 1044                                    |                                              |                                                                                                    |
| 960                      | +RIGHT\$(Z\$,LEN(Z\$)-                             |                                                    | 1440                                    | POKE214, CY-1: PRINT                                                                                                    |                                                                                                    | 1840                                    | POKEV+3+A*2,SY:POK                           | ESP+1+A,                                                                                                    |
| 96ø<br>97ø               | +RIGHT\$(Z\$,LEN(Z\$)-<br>CC=1:GOSUB15ØØ           | 1)                                                 | 1440                                    | POKE214,CY-1:PRINT<br>\$<br>RETURN                                                                                                    | :REM*136                                                                                                    |                                         | POKEV+3+A*2,SY:POK                           | ESP+1+A,<br>:REM*79                                                                                                    |
| 96ø<br>97ø<br>98ø        | +RIGHT\$(2\$,LEN(Z\$)-<br>CC=1:GOSUB1500<br>RETURN | 1)<br>:REM*221<br>:REM*126<br>:REM*102             | 144ø<br>145ø<br>146ø                    | POKE214,CY-1:PRINT<br>\$<br>RETURN<br>REMPLOT                                                                                           | :REM*136<br>:REM*62<br>:REM*246                                                                                                    | 1850                                    | POKEV+3+A*2,SY:POK<br>13<br>NEXT:POKEV+16,32 | REM*79:REM*72                                                                                                    |
| 96ø<br>97ø<br>98ø<br>99ø | +RIGHT\$(2\$, LEN(2\$)-<br>CC=1:GOSUB1500          | 1)<br>:REM*221<br>:REM*126<br>:REM*1Ø2<br>:REM*196 | 144Ø<br>145Ø<br>146Ø<br>147Ø            | POKE214,CY-1:PRINT<br>\$<br>RETURN                                                                                                    | :REM*136<br>:REM*62<br>:REM*246                                                                                                    | 185Ø<br>186Ø                            | POKEV+3+A*2,SY:POK                           | ESP+1+A,<br>:REM*79<br>:REM*72<br>OKEV+13,S<br>:REM*21                                                                                                    |

#### POKER

|             |                            | :REM*199                                                                                                    | 2040       | FORXP=1TO7:CY=1Ø+XP*2            |        | ,102,100,105,153 :REM*228   |
|-------------|----------------------------|----------------------------------------------------------------------------------------------------|------------|----------------------------------|--------|-----------------------------|
| 1880        | POKESP, 14: POKEV+1        |                                                                                                    | SS (17862) | :REM*211                         | 2160   | DATA 164,102,102,100,106,1  |
|             | 39,7                       | :REM*39                                                                                                    | 2050       | A\$=MID\$("\$POKER\$", XP,1)     |        | 70,164,85,85,84,0,0,0,255,  |
| 1890        | REMSCREEN                  | :REM*128                                                                                                    |            | :REM*9Ø                          |        | 255,252,255,255 :REM*72     |
| 1900        | PRINTCHR\$(147):PO         | KEV+21,12                                                                                                    | 2060       | CX=3:GOSUB1500:CX=35:GOSUB       | 217Ø   | DATA 252,255,255,252,255,2  |
|             | 7                          | :REM*216                                                                                                    |            | 15ØØ :REM*2Ø8                    |        | 55,252,255,255,252,255,255  |
| 1910        | CY=8:CX=18:GOSUB1          | 47Ø                                                                                                    |            | NEXT:RETURN :REM*188             |        | ,252,Ø,Ø,Ø,Ø,Ø :REM*215     |
|             |                            | :REM*176                                                                                                    | 2080       | REMGRAPHICS DATA                 | 218Ø   | DATA Ø,Ø,Ø,Ø,Ø,Ø,Ø,Ø,Ø,Ø    |
| 1920        | PRINTCHR\$(152)"DR         | AW"                                                                                                    |            | :REM*21Ø                         |        | 0,0,0,0,0,0,0,0,0,0,0,0,0,0 |
|             |                            | :REM*1Ø1                                                                                                    | 2090       | DATA Ø,3,12,15,48,51,60,63       |        | ,Ø,Ø,Ø,Ø,Ø,Ø,Ø :REM*165     |
|             | CY=12:CX=7:A\$="BA         |                                                                                                    |            | ,192,195,204,207,240,243,2       | 2190   | DATA Ø,Ø,Ø,Ø,Ø,Ø,Ø,17Ø,1    |
| Marie Color | =Ø<br>GOSUB15ØØ            | :REM*189                                                                                                    |            | 52,255,113,243 :REM*12           |        | 70,168,170,170,168,170,170  |
|             |                            |                                                                                                    | 2100       | DATA 115,115,115,115,249,0       |        | ,168,170,170,168 :REM*111   |
| 1950        | CY=14:CX=8:CC=7:A          | S. Carlotte                                                                                                    |            | ,254,135,135,135,135,135,2       | 2200   | DATA 170,170,168,170,170,1  |
| 2/10/10/10  | OFF***"                    |                                                                                                    |            | 54, Ø, 1, 3, 7, 15, 31 : REM*213 | I Land | 68,Ø :REM*247               |
| 1111        | GOSUB15ØØ                  |                                                                                                    | 2110       | DATA 63,29,1,128,192,224,2       |        | REMPAYOFF DATA :REM*154     |
| 1970        | POKE214, CY: PRINT:        | - Company of the control of the control of the cont |            | 40,248,252,184,128,3,7,3,2       | 2220   |                             |
|             | A SILVER BOX OF THE SECOND | :REM*191                                                                                                    | 2          | 9,63,63,29,1,192 :REM*113        | 2230   |                             |
| 1980        | PO\$(Ø)="NO COMBIN         |                                                                                                    | 2120       | DATA 224,192,184,252,252,1       | 2240   | DATA"THREE OF A KIND",3     |
|             | $(\emptyset) = \emptyset$  |                                                                                                    |            | 84,128,30,63,63,31,15,7,3,       |        | :REM*142                    |
| 1990        | FORA=1TO9:READPO\$         |                                                                                                    |            | 1,120,252,252 :REM*138           |        | DATA"STRAIGHT",4 :REM*52    |
|             |                            | :REM*19Ø                                                                                                    | 2130       | DATA 248,240,224,192,128,1       |        | DATA"FLUSH",6 :REM*253      |
| 2000        | PRINT: PRINTTAB(8)         |                                                                                                    |            | ,3,15,63,15,3,1,0,128,192,       | 2270   |                             |
|             |                            | :REM*1Ø6                                                                                                    |            | 240,252,240,192 :REM*245         | 2280   |                             |
| 2010        | IFPO(A)=1THENPRIN          |                                                                                                    | 2140       | DATA 128,0,0,0,0,85,85,84,       |        | :REM*7Ø                     |
|             | EVEN";:GOTO2Ø3Ø            |                                                                                                    |            | 106,170,164,102,102,100,10       |        | DATA"STRAIGHT FLUSH",50     |
| 2020        | PRINTTAB(27-(LEN(          |                                                                                                    |            | 5,153,164,1Ø2 :REM*226           |        | :REM*133                    |
|             | )))));PO(A);"TO 1          |                                                                                                    | 2150       | DATA 102,100,105,153,164,1       |        | DATA"ROYAL FLUSH", 200      |
| 2030        | NEXT: CC=13                | :REM*174                                                                                                    |            | \$2,1\$2,1\$\$,1\$5,153,164,1\$2 |        | :REM*6Ø ■                   |

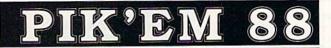

A Complete Pro Football Prediction Program For The 1988 NFL SEASON

60% + Accurate Since 1982—More In '88 To

#### BEAT THE SPREAD

- \* \* FEATURES \* \*
- Predicted Scores All Games
- Season Schedule By Week Season Schedule By Team
- Scores By Week Scores By Team

- Scoring Summary Win/Loss Record Home/Away
- Division Standings Accumulated & Average
- Line By Week
- · Line By Team Record vs Line Record vs Common
  - Opponents Individual Team
  - Match-Ups **Printed Copy**
  - All Screens 1983-1987
  - (Includes All of the Above)

     Easy Updates Playoffs/1988 AND MORE

Dealer Inquiries

6495 INCLUDES DISK AND DOCUMENTATION

- IBM, Tandy & Compatibles
- Apple II Series
- Commodore 64 128

Stats Needed To Run Program Available In Local Newspapers Or We Will Furnish All Stats By 1st Class Mail. Season Price 40°°.

Our Bulletin Board Will Furnish All Stats, Lines, Predictions and Trends Updated Daily. Season Price 55°°. Program Comes Updated Thru Current Week of Season . . . No Extra Charge.

ORDERS SHIPPED IN 2 DAYS PHONE LINES OPEN 24 HRS. ADD 3<sup>™</sup> SHIPPING & HANDLING C.O.D.

> ORDER TOLL FREE 800-722-2277

INFORMATION 214-586-8212

MARATHON SOFTWARE DEPT. 6 P. O. BOX 1349 - 641 FORT WORTH ST. JACKSONVILLE, TEXAS 75766

TOLL FREE: ORDERS ONLY

Circle 119 on Reader Service card.

#### 90 DAY WARRANTY on Refurbished GENUINE COMMODORE 64™ **Power Supply** Power Supply\$19.95 \*Return old 64 supply \$3.00 Your Cost \$16.95 \$ 3.50 S&H

#### Sick Disk Drive?

Use Physical Exam to adjust alignment, speed & stop position. 1541 Physical Exam Sample screen

Illustrated manual supplies complete instructions guide you making necessary adjustments that are indicated by the test diskette. No special scopes or tools needed. Used

by many repair shops and individuals to maintain disk drives. Easy to use.

Available for these Commodore Disk Drives 1541, 1571, 8050, 8250, 4040, SFD 1001. \$39.95 each

Cardinal Software, 14840 Build America Dr., Woodbridge, VA 22191 Info: (703) 491-6494

Orders.

Circle 192 on Reader Service card.

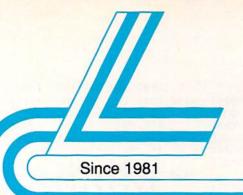

## Lyco Computer

Marketing & Consultants

Air orders processed within 24 hours.

#### COMMODORE 128D

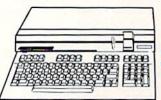

\$439<sup>95</sup>

HARDWARE

| 64C Computer\$159.95            |
|---------------------------------|
| C128D Computer/Drive \$439.95   |
| 1541 II Disk Drive \$175.95     |
| 1581 Disk Drive \$189.95        |
| Excel 2001 C128 Drive \$199.95  |
| Excel FSD-2+ C64 Drive \$149.95 |
| 1802C Monitor \$189.95          |
| 1084 Monitor\$299.95            |
| C1351 Mouse\$39.95              |
| 1700 RAM\$109.95                |
| 1764 RAM C64\$117.95            |
| Colt PC \$689.95                |

#### COMMODORE

#### COMMODORE 64C COMPUTER

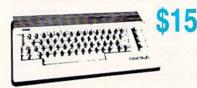

#### **COMMODORE** COLT PC

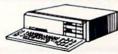

- IBM PC Compatible
- 640K Std.
- Two 5¼ Drives Std. Expansion for Hard
- Turbo Processor
- MSDOS + GW Basic Included

- Serial + Parallel Ports
- Mono/RGB Color Card

Parallel Printer

Serial RS232

Joystick/Game

#### PC COMPATIBLE HARDWARE

| Laser Compact PC XT         | \$469.95     |
|-----------------------------|--------------|
| Laser Compact XTE 640K      | \$549.95     |
| Laser Desktop Turbo XT 256H | C. \$569.95  |
| Laser Desktop Turbo XT 640H | ( . \$599.95 |
| Blue Chip PC XT             | \$CALL       |
| Blue Chip Popular           |              |
| Blue Chip 286AT             | \$1059.95    |
| Vendex Headstart Color      | \$989.95     |
| Vendex Headstart Mono       | \$CALL       |
| Vendex Headstart 888 LTD    |              |
| Color                       | . \$1599.95  |
| Sharp PC 4501               |              |
| Sharp PC 4502               | \$1239.95    |
| Zucker CGA ColorCard        | \$89.95      |
| BCC CG ColorCard            | \$94.99      |
| Laser EGA + 4 Card          | \$129.95     |
| ATI Graphics Solution       | \$129.95     |
| ATI EGA Wonder              |              |
| Thomson GB200 ColorCard .   |              |
| ATI VIP                     |              |
|                             |              |

#### COMMODORE 64C System

Special

 Commodore 64C Compute Excel FSD-2 Disk

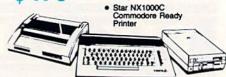

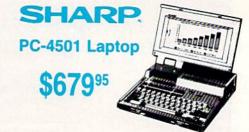

#### LASER COMPACT XT

Port

- Compatible
- 4.77 8.00 Mhz Super Turbo Clock Speed
- Built-in 5¼ Drive
- **Built-in RGB** Video Output

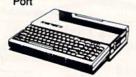

#### Color System

- Ready to plug in and use immediately
- Ultra fast 8 Mhz Intel 8088-2
- 512K RAM memory expanda-ble to 768K
- 2-360K disk drives standard
- First complete system with clock calendar and built-in ports for printer, RS232, 2 joysticks, mouse and light pen
- Includes \$500 worth FREE software programs
- Hi Res color monitor included!

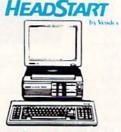

#### S Seagate

HARD DRIVES

ST 225 20 meg Hard Drive .... \$215.95\* ST 251 40 meg Hard Drive .... \$349.95° \*DTC Controller Kit for PC/XT ... \$39.95 ST 238 30 meg Hard Drive ... \$245.95\*\* \*\*DTC RLL Controller Kit for ST 125 20 meg 3.5 Hard Drive . \$239.95 DTC Controller Kit for PC/XT ..... \$39.95 ST 125 20 meg Internal Card

.. \$329.95 Add \$10.00 for Western Digital

#### 286AT

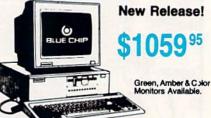

1-800-233-8760

#### 5-1/4 Disk Notcher ...... \$5.95 Maxell: SSDD ..... \$7.95 DSDD ......\$8.95 SSDD ...... \$5.95 DSDD ......\$6.95 DSDD ..... \$13.95 DSHD . Generic DSDD ...... \$4.95 Verbatim: \$8.99 SSDD DSDD ......\$11.50 3.5 Maxell: ..... \$11.50 SSDD ..... \$17.95 DSDD ...... SSDD ......\$10.95 DSDD \$13.95 Verbatim: ..... \$12.95 SSDD \$18.95 DSDD SSDD \$9.95 DSDD ..... \$13.99

#### Printer Interfaces

| \$35.95 |
|---------|
| \$55.95 |
| \$74.95 |
| \$29.95 |
| \$32.95 |
| \$44.95 |
| \$49.95 |
|         |

We carry cables for most printer applications for many popular computers.

#### Great **Bargains**

#### New M-3 Mouse

- Works with Geos
- 1351 Compatible
- Less Expensive than 1351!

\$34.95

#### **Mouse Care** Kit

Includes —

#### **Mouse Pad**

- 9" x 11" Size
- Provides Clean, Dust-Free Surface for Your Mouse
- No-Mar Backing to Protect Your Desk Surface

#### Mouse Cleaning Ball

Maintains Optimum Mouse Performance!

Only \$19.95

Items can be purchased separately.

| PP102-6 outlet      | \$16.95  |
|---------------------|----------|
| PP106-6 outlet with |          |
| EMVRFI              | \$28.95  |
| PP104-6 outlet with |          |
| indicator           | \$19.95  |
| PP101-6 outlet      |          |
| powerstrip          | . \$9.95 |
| Modern Protector    | \$10.95  |
|                     |          |

#### Drive Maintenance

| 5¼ Drive             | Cleaner |         |
|----------------------|---------|---------|
| CMP142               |         | \$7.95  |
| 5¼ Drive             | Cleaner |         |
| with progr           | am      | \$15.95 |
| 3.5 Drive<br>CMP 154 |         | \$10.95 |

#### Switch **Boxes**

| Cent '25' AB | \$39.95 |
|--------------|---------|
| Cent '36' AB | \$39.95 |
| RS232 ABC    | \$45.95 |
| Cent ABC     | \$49.95 |
| RS232 ABCD   | \$49.95 |
| Cont ARCD    | £40 05  |

#### Video Tape

#### SKC T120 VHS Video Tape:

| each    | . \$3.99 |
|---------|----------|
| 3 pack  | \$10.95  |
| 10 pack | \$35.95  |

#### Printer Paper

| 1000 sheet laser \$16.95        |
|---------------------------------|
| 150 sheet ivory, 20lb \$6.95    |
| 1000 mailing labels \$8.95      |
| 200 sheet OKI 20 \$8.95         |
| Transparent Labels \$4.95       |
| Banner Paper 45' Roll . \$10.95 |

#### COMMODORE

| A | cces | 8: |
|---|------|----|
| = | make | •  |

| ACCOSS.             |         |
|---------------------|---------|
| Ecnelon             | \$25.95 |
| Mach 5              | \$19.95 |
| Mach - 128          | \$28.95 |
| 10th Frame          | \$22.95 |
| Triple Pack         |         |
| Wid. Cl. Leader Brd |         |
| Famous Courses #1   | \$11.95 |
| Famous Courses #2   | \$11.95 |
| Leader Board Pack   | \$12.95 |
| Action Soft:        |         |
| Up Periscope        | \$18.95 |
| Thunderchopper      | \$18.95 |
|                     |         |

#### Activision:

| Champion. Basketball . | \$19.95 |
|------------------------|---------|
| Top Fuel Eliminator    | \$17.95 |
| Beyond Zork            | \$25.95 |
| GFL Football           | \$19.95 |
| Gee Bee Air Rally      | \$17.95 |
| Last Ninja             | \$19.95 |
| Might & Magic          | \$22.95 |
| Aliens                 |         |
| Maniac Mansion         | \$19.95 |
| Ghostbusters           | \$9.95  |
| Batteries Included:    |         |
| Paperclip III          | \$31.95 |

#### Outrageous Pages ..... \$31.95

| Dulkaral Collinging. |         |
|----------------------|---------|
| Geofile C64          | \$29.95 |
| Geocalc C64          | \$29.95 |
| Geopublish C64       | \$39.95 |
| Geos 64              | \$35.95 |
| Geowrite             | \$29.95 |
| Geos 128             | \$39.95 |
| Geowrite 128         | \$39.95 |
| Geocalc 128          | \$39.95 |
| Geofile 128          | \$28.95 |
| Berkeley TriPak      |         |
|                      |         |

#### Broderbund:

| Bank St. Writer         | \$29.95 |
|-------------------------|---------|
| Carmen San Diego        | \$20.95 |
| Graphic Lib. I, II, III | \$14.95 |
| Print Shop              | \$26.95 |
| Print Shop Compan       | \$20.95 |
| Cauldron                | \$17.95 |
| Superbike Challenge     | \$12.95 |
| Magnetron               |         |

#### Electronic Arts:

| Roadwars              | \$19.95 |
|-----------------------|---------|
| Hunt for Red October  | \$25.95 |
| Patton vs. Rommel     | \$19.95 |
| Skyfox II             | \$19.95 |
| Tobruk-Clash of Armor |         |
| Enver                 |         |

#### Fastload .

| Winter Games             | \$11.95 |
|--------------------------|---------|
| California Games         | \$22.95 |
| Str. Sports Basketball . | \$22.95 |
| Summer Games II          |         |
| World Games              | \$22.95 |
| Rad Warrior              |         |
| Death Sword              |         |
| Impossible Mission 2     |         |
|                          |         |

The Games: Winter

#### Edition ...

| FIFEDITU:          |          |
|--------------------|----------|
| Elite              | \$9.99   |
| Guild of Thieves   | \$25.95  |
| Pawn               | . \$9.99 |
| Tracker            | \$11.95  |
| Starglider         |          |
| Sentry             |          |
| Microleague:       |          |
| Microlean Baseball | \$22.95  |

| Microleag. Baseball  | \$22.95 |
|----------------------|---------|
| General Manager      | \$16.95 |
| Stat Disk            | \$13.95 |
| Microleag. Wrestling | \$16.95 |
| '87 Team Disk        |         |
| Microprose:          |         |
| Airborne Ranger      | \$22.95 |
| E 15 Strike Eagle    | \$19.95 |

| Airborne Ranger   | \$22.95 |
|-------------------|---------|
| F-15 Strike Eagle | \$19.95 |
| Gunship           | \$19.95 |
| Kennedy Approach  |         |
| Silent Service    |         |
| Solo Flight       | \$13.95 |
| Top Gunner        |         |
| Pirates           |         |
| Stealth Fighter   |         |
| Mindscape:        |         |
| Infiltration      | \$16.95 |
| Infiltration 2    | \$16.95 |
|                   |         |

#### Autoduel ....

| Ultima III             | \$23.95 |
|------------------------|---------|
| Ultima IV              | \$34.95 |
| Moebius                | \$23.95 |
| Software Simulations:  |         |
| Pure Stat Baseball     | \$22.95 |
| Football               | \$17.95 |
| Pure Stat College      |         |
| Basketball             | \$22.95 |
| Springboard:           |         |
| Newsroom               | \$19.95 |
| Certificate Maker      |         |
| Clip Art Vol. #1       | \$12.95 |
| Clip Art Vol. #2       | \$12.95 |
| Clip Art Vol. #3       | \$12.95 |
| Graphics Expander      |         |
| Strategic Simulations: |         |
| Gettysburg             | \$33.95 |
| Phantasie II           | \$22.95 |
| Phantasie III          | \$22.95 |
| Wizards Crown          | \$22.95 |
| Wargame Constr         |         |

| Battlecruiser         | \$33.9 |
|-----------------------|--------|
| Eternal Dagger        |        |
| Questron II           |        |
| Phantasie             |        |
| Sublogic:             |        |
| Flight Simulator II   | \$30.9 |
| Jet Simulator         |        |
| Night Mission Pinball |        |
| Scenery Disk 1-6      |        |

#### Stealth Mission ...... \$30.95

| Timeworks:                |         |
|---------------------------|---------|
| Partner C64               | \$22.95 |
| Partner 128               | \$27.95 |
| Swift Calc 128            | \$27.95 |
| Wordwriter 128            | \$27.9  |
| Wordwriter 3 64           |         |
| Silvia Porter Vol. 1-64 . |         |

#### Unison World:

| Art Gallery 1 or 2                                                                                                    | \$14.95 |
|----------------------------------------------------------------------------------------------------|---------|
| Print Master                                                                                                    |         |
| Art Gallery Fantasy                                                                                                    |         |
| The second second secon |         |

#### AMIGA

#### World Class Lead. Bd. . \$CALL

\$22.95

| Activision:       |         |
|-------------------|---------|
| Champ. Basketball | \$25.95 |
| GFL Football      | \$25.95 |
| Gee Bee Air Rally | \$22.95 |
| Electronic Arts:  |         |

Weaver Baseball ...... \$33.95

Return to Atlantis ...... \$CALL

#### Ferrari Formula One ... \$33.95

| Hunt for Red October | \$33.95 |
|----------------------|---------|
| Ерух:                |         |
| Apshai Trilogy       | \$11.95 |
| Winter Games         | \$11.95 |
| World Games          | \$22.95 |
| Destroyer            | \$22.95 |
| Firebird:            |         |

| Firebird:           |         |
|---------------------|---------|
| Guild of Thieves    | \$25.95 |
| Pawn                | \$13.95 |
| -Starglider         |         |
| Microprose:         |         |
| Silent Service      | \$22.95 |
| Sublogic:           |         |
| Flight Simulator II | \$31.49 |
| Scenery Disk        | \$CALL  |
| Unison World:       |         |
| Print Master        | \$25.95 |
| Art Gallery 1 or 2  | \$14.95 |
| Fonts & Borders     | \$17.95 |

Art Gallery Fantasy ..... \$13.95

| Oth Frame          | \$27.95 |
|--------------------|---------|
| Activision:        |         |
| Champ. Baseball    | \$22.95 |
| Champ. Basketball  | \$22.95 |
| Ork Trilogy        | \$27.95 |
| eather Goddesses   | \$22.95 |
| Beyond Zork        | \$27.95 |
| Broderbund:        |         |
| Ancient Art of War | \$26.95 |
| Print Shop         | \$34.95 |
|                    |         |

Wid. Cl. Leader Board . \$27.95

| FIRE OLOP                 | ****    |
|---------------------------|---------|
| Print Shop Compan         | \$29.95 |
| Graphic Lib. I or II      | \$19.95 |
| Ancient Art of War at Sea | \$26.95 |
| Carmen San Diego<br>World | \$23.95 |
| Superbike Challenge       | \$12.95 |
| Search and Destroy        |         |
|                           |         |

| Electronic Arts:       |         |
|------------------------|---------|
| Yeager's AFT           | \$26.95 |
| Hunt for Red October   | \$31.95 |
| Alternate Reality-City | \$25.95 |

| Epyx:                |        |
|----------------------|--------|
| Create A Calendar    | \$15.9 |
| Destroyer            | \$22.9 |
| Winter Games         | \$11.9 |
| World Games          | \$22.9 |
| Rad Warrior          | \$13.9 |
| Spy vs. Spy III      | \$13.9 |
| California Games     | \$22.9 |
| Death Sword          | \$11.9 |
| Impossible Mission 2 | \$22.9 |

#### Knight Orc ...

#### Microleague: Microleag. Baseball ..... \$22.95 General Manager ...... \$16.95

#### Stat Disk ...... \$13.95 Microprose:

| Connict in Vieurani | \$22.00 |
|---------------------|---------|
| Crusade in Europe   | \$22.5  |
| Decision in Desert  | \$22.95 |
| F-15 Strike Eagle   | \$22.95 |
| Silent Service      | \$22.95 |
| Gunship             | \$27.95 |
| Pirotes             | \$22 95 |

#### Mindacapa: Harrier Combat

| Simulator  | \$19.9 |
|------------|--------|
| Gauntlet   | \$22.9 |
| Origin:    |        |
| Ultima I   | \$23.9 |
| Ultima III | \$23.9 |
| Ultima IV  | \$34.9 |
| Monhius    | \$34 9 |

#### \$17.95

| Strategic Simulations: |         |
|------------------------|---------|
| Stellar Crusade        | \$28.95 |
| Sons of Liberty        | \$22.95 |
| Road War Europa        |         |
|                        |         |

#### Subloalc:

| Jet Simulator    | \$30.95 |
|------------------|---------|
| Flight Simulator | \$34.95 |
| Timeworks:       |         |
| Swiftcalc        | \$22.95 |

#### Wordwriter ..... \$27.95

| Unison World:    |         |
|------------------|---------|
| Art Gallery 2    | \$14.95 |
| Newsmaster II    | \$39.95 |
| Print Master (+) | \$29.95 |
| Fonts & Borders  |         |

Here are opportunities to enjoy below cost savings on items currently not in production due to newer replacement models. Call for updated product list.

Free shipping on Prepaid cash orders over \$ 50 in the Continental U.S.

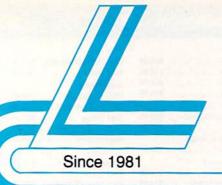

## Lyco Computer

Marketing & Consultants

Air Orders Processed Within 24 Hours

#### **Great Value**

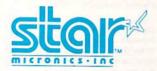

**NX-1000** 

- 144 cps Draft
- 36 cps NLQ
- EZ Operation Front Panel Control

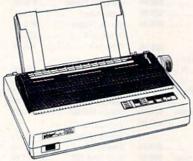

\$16595

(with purchase of interface cable.)

NEW! NX1000 Rainbow Color Printer \$225.95 Great Performance Great Price

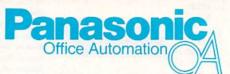

1091: Model II

- 192 cps Draft
- 32 cps NLQ
- Friction & Tractor Feed
- 2-Year Warranty

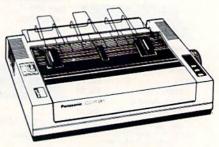

\$18995

#### **PRINTERS**

#### Seikosha

| Seikosila        |          |
|------------------|----------|
| SP 180Ai         | \$125.95 |
| SP 180VC         | \$125.95 |
| SP 1000VC        |          |
| SP 1000AP        | \$159.95 |
| SP 1200VC        | \$149.95 |
| SP 1200Al        | \$159.95 |
| SP 1200AS RS232  | \$159.95 |
| SL 80Ai          |          |
| MP5420FA         |          |
| SP Series Ribbon |          |
| SK3000 Ai        |          |
| SK3005 Ai        |          |
| SPB 10           |          |
| SI 130Ai         |          |

\*Quantities Limited

Interfacing available for IBM C 64, Apple and Atari

| STAR             |           |
|------------------|-----------|
| NX-1000          | \$165.95* |
| NX-1000C         | \$169.95  |
| NX-1000 Color    | \$225.95  |
| NX-1000C Color   | \$229.95  |
| NX-15            | \$289.95  |
| NR-10            | \$319.95  |
| NR-15            | \$419.95  |
| NB-15 24 Pin     | \$669.95  |
| NX-2400          | \$309.95  |
| NB24-10 24 Pin   | \$399.95  |
| NB24-15 24 Pin   | \$545.95  |
| Laser 8          | \$1759.95 |
| ND-15            |           |
| NL-10            |           |
| *w/cable ourchas |           |

#### Toshiba

| 321SL          | \$489.95 |
|----------------|----------|
| 341 SL         | \$659.95 |
| P351 Model II  | \$899.95 |
| 351 SX 400 cps | \$979.95 |

#### Citizen

| 120 D       | \$145.95 |
|-------------|----------|
| 180 D       | \$159.95 |
| MSP-40      | \$279.95 |
| MSP-15E     | \$309.95 |
| MSP-50      | \$369.95 |
| MSP-45      | \$399.95 |
| MSP-55      | \$469.95 |
| Premiere 35 | \$445.95 |
| Tribute 224 | \$589.95 |
| Tribute 124 | \$439.95 |
|             |          |

#### **Brother**

| M1109              | \$159.95 |
|--------------------|----------|
| M1509              | \$335.95 |
| M1709              |          |
| Twinwriter 6 Dot & |          |
| Daisy              | \$899.95 |
| M1724L             | \$619.95 |
| HR20               | \$345.95 |
| HR40               | \$559.95 |
| HREO               | \$640.05 |

#### **Panasonic**

LQ2500 GQ3500

LQ850

| 1080i Model II  | . \$159.95 |
|-----------------|------------|
| 1091i Model II  | . \$189.95 |
| 1092i           | . \$299.95 |
| 1592            | . \$375.95 |
| 1595            | . \$419.95 |
| 3131            | . \$289.95 |
| 3151            | . \$459.95 |
| KXP 4450 Laser  |            |
| 1524 24 Pin     |            |
| Fax Partner     | . \$579.95 |
| Optical Scanner |            |
| Epson           |            |
| LX800           | . \$184.95 |
| FX86E           |            |
| FX286E          | . \$424.95 |
| EX800           |            |
| LQ500           |            |
|                 | . \$000.00 |

. \$LOW

\$525.95

#### Okidata

| \$129.9  |
|----------|
| \$189.9  |
| \$189.9  |
| \$219.9  |
| \$209.9  |
| \$225.9  |
| \$239.9  |
| \$339.9  |
| \$439.9  |
| \$449.9  |
| \$585.95 |
| \$789.95 |
| \$955.95 |
| . \$CAL  |
| \$479.95 |
| \$649.95 |
| \$345.95 |
| \$445.95 |
|          |

1-800-233-8760

#### Lyco Means Total Service.

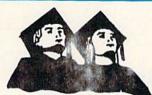

#### ATTENTION

Educational Institutions If you are not currently using our educational service program, please call our representatives for details.

Mark "Mac" Bowser, Sales Manager

I would personally like to thank all of our past customers for helping to make Lyco Computer one of the largest mail order companies and a leader in the industry. Also, I would like to extend my personal invitation to all computer enthusiasts who have not experienced the services that we provide. Please call our trained

sales staff at our toll free number to inquire about our

#### Call Lyco diverse product line and weekly specials.

First and foremost our philosophy is to keep abreast of the changing market so that we can provide you with not only factory-fresh merchandise but also the newest models offered by the manufacturers at the absolute best possible prices. And we offer the widest selection of computer hardware, software and accessories.

Feel free to call Lyco if you want to know more about a particular item. I can't stress enough that our toll-free number is not just for orders. Many companies have a toll-free number for ordering, but if you just want to ask a question about a product, you have to make a toll call. Not at Lyco. Our trained sales staff is knowledgeable about all the products we stock and is happy to answer any questions you may have. We will do our best to make sure that the product you select will fit your application. We also have Saturday hours — one more reason to call us for all your computer needs.

Once you've placed your order with Lyco, we don't forget about you. Our friendly, professional customer service representatives will find answers to your questions

about the status of an order, warranties, product availability, or prices.

Lyco Computer stocks a multimillion dollar inventory of factory-fresh merchandise. Chances are we have exactly what you want right in our warehouse. And that means you'll get it fast. In fact, orders are normally shipped within 24 hours. Free shipping on prepaid cash orders over \$50, and there is

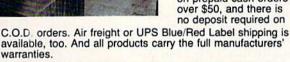

I can't see why anyone would shop anywhere else. Selection from our huge in-stock inventory, best price, service that can't be beat - we've got it all here at Lyco Computer.

TO ORDER, CALL TOLL-FREE: 1-800-233-8760 New PA Wats: 1-800-233-8760 Outside Continental US Call: 1-717-494-1030

Hours: 9AM to 8PM, Mon. - Thurs. 9AM to 6PM, Friday — 10AM to 6PM, Saturday

For Customer Service, call 1-717-494-1670, 9AM to 5PM, Mon. - Fri. Or write: Lyco Computer, Inc. P.O. Box 5088, Jersey Shore, PA 17740

Risk-Free Policy: ● full manufacturers' warranties ● no sales tax outside PA
● prices show 4% cash discount; add 4% for credit cards ● APO, FPO, international: add \$5 plus 3% for priority ● 4-week clearance on personal checks ● we check for credit card theft ● sorry, compatibility not guaranteed ● return authorization required ● price/availability subject to change

#### **Monitors**

#### Thomson:

230 Amber TTL/12" .... \$69.95\* 4120 CGA \$219.95 4160 CGA . \$244.95 GB 200 Super Card .. \$169.95\*.

\*Quantities Limited

#### NEC

Multisync II ...... \$589.95

#### Blue Chip:

BCM 12" Green TTL ... \$64.95 BCM 12" Amber TTL ... \$69.95

#### Magnavox:

| BM7652  | . \$79.95 |
|---------|-----------|
| BM7622  | . \$79.95 |
| 7BM-613 | . \$79.95 |
| 7BM-623 | . \$79.95 |
| CM8502  | \$179.95  |
| CM8505  | \$199.95  |
| 9CM-053 | \$339.95  |
| CM8762  | \$245.95  |
| 8CM-515 | \$259.95  |
| CM9043  | . \$CALL  |
| 8CM-873 | \$499.95  |

#### **Modems**

#### Avatex:

1200e . \$60.05 1200i PC Card ...... \$65.95 1200hc Modem ...... \$69.95\* \$149.95 2400 .. 2400i PC Card ...... \$139.95 w/cable purchase

#### Hayes:

Smartmodem 300 ..... \$139.95 Smartmodem 1200 .... \$279.95 Smartmodem 2400 .... \$419.95

#### Avatex 1200e

**Hayes Compatible** Modem

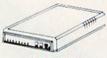

#### \$69.95\*

With Purchase of Cable Kit Direct Connect Cable to Your

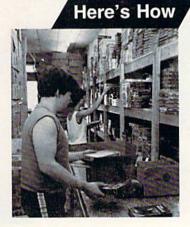

**Order Now** 

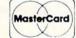

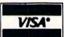

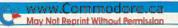

## Disk File Helper

Now you can take advantage of some 1541 and 1571 file-handling commands that Commodore overlooked.

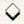

By BOB KODADEK

isk File Helper is a utility that reprograms the 1541/1571 disk drive's operating system (DOS) to let you lock, unlock and unscratch files and change filetypes. It works with program (PRG), sequential (SEQ) and user (USR) files, and is much faster than using the usual track and sector editor, which spends time transferring blocks of directory data back and forth between the disk drive and the computer. In fact, Disk File Helper reduces the time for these operations to under one second!

#### FILETYPE PRIMER

Actually, PRG, SEQ and USR files are all sequential, differing only in manner of access and normal use. PRG files load directly into memory, so are most often used to store Basic and machine language programs. SEQ files, which must be read from beginning to end, are used for data and text files, such as those generated by databases and word processors. USR files are similar to SEQ files, but their contents are ordinarily arranged in special formats for unusual applications.

The value stored in the filetype byte, which is the first byte in the directory entry, specifies the type (0-4) for all properly closed files. Table 1 lists these values in binary, hex and decimal for various types of files. Note that direct-access-type random files don't appear in the directory.

#### USING THE PROGRAM

Type in Listing 1, using RUN's Checksum program, and save it to disk. Then, whenever you need the assistance of Disk File Helper, just load and run it. The program's menu is shown in Table 2.

Option 1 lists the disk directory to the screen. To freeze and unfreeze the scrolling, press and release the space bar. ►

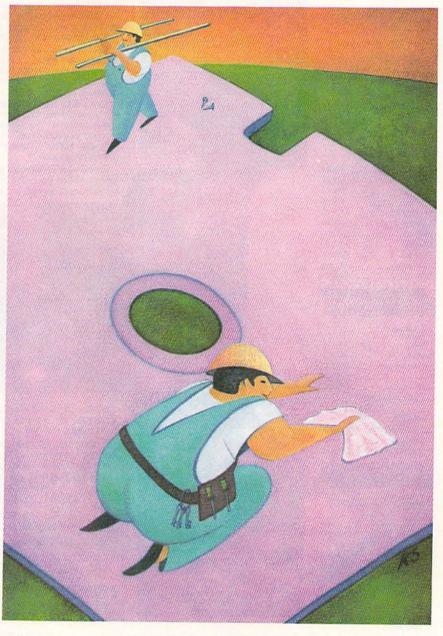

RUN it right: C-64 or C-128 in 40- or 80-Column mode; 1541 or 1571 disk drive.

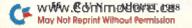

For my money, RERUN DISKS are the greatest.

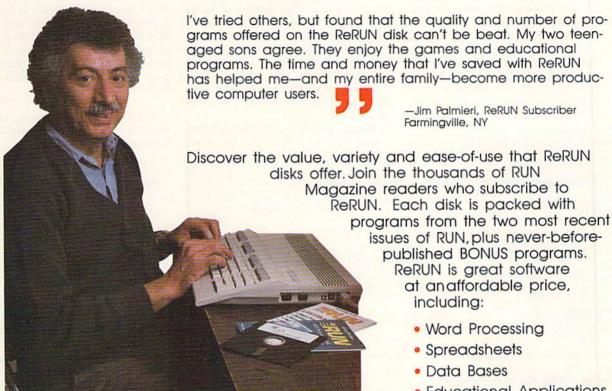

Word Processing

- Spreadsheets
- Educational Applications
- Home Entertainment

ORDER A SUBSCRIPTION TODAY! CALL TOLL-FREE 1-800-343-0728

\_\_\_\_ (single issues available at \$16.47 each) \_\_\_\_

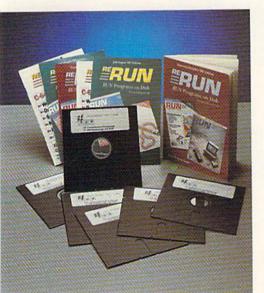

www.Commodore.ca May Not Reprint Without Permission

#### SAVE 30% ON A YEAR'S SUBSCRIPTION

Y E 1 want to save time and money! Send me the following:

- ☐ One year (6 issue) subscription to ReRUN for only \$69.97
- ☐ Back issues at \$16.47 each

year month month year

BUN

| □ Payment Enc | closed     | □ VISA  |
|---------------|------------|---------|
| ☐ MasterCard  | ☐ American | Express |
| Card #        | Exp        | o. Date |
| Signature     |            |         |
|               |            |         |

Name Address City

Zip Add \$23.70 for foreign airmail Please allow up to 2 weeks for delivery RN888

RERUN 80 ELM ST. PETERBOROUGH, NH 03458

#### FILE HELPER

Option 2 prompts you to enter the name of the file whose type you want to change, then displays a menu offering a choice of SEQ, PRG or USR. Being able to change the filetype is especially handy for loading SEQ and USR files into a monitor program for examination, since these files can't be loaded with the Load command.

Option 3 lets you unscratch, or restore, files you've inadvertently deleted from your disk directory, as long as you do it before another write or save operation to the disk. Just enter the name of the file, followed by the filetype you want it to have. It's possible to restore

files, because scratching a file doesn't actually erase the data; it merely frees up the blocks reserved for that file in the block allocation map (BAM). Once scratched, and prior to being restored, those blocks are in danger of being overwritten and the file data destroyed. Unscratching with Disk File Helper changes the filetype byte back to its original status and then validates the disk. Incidentally, DEL (deleted) files don't appear in the disk directory, because DOS doesn't set bit 7 of their filetype byte.

To unlock or lock a file, choose menu option 4 or 5, respectively, then enter

the filename at the prompt. Locking a file offers valuable protection from alteration and erasure, so it's surprising Commodore left it out.

Commodore 128 owners should note that a bug in the Burst Load routine in early 1571 ROMs prevents locked PRG files from being loaded. This problem, along with many others, has been corrected in the latest ROM release. The part number of the updated chip is 310654-04.

Bob Kodadek, a contributing editor for RUN, is a computer programmer and freelance writer.

Table 1. Contents of the filetype byte for various kinds of files.

| Туре               | Binary                                                                                                    | Hex                                                                                                    | Decimal                 |
|--------------------|----------------------------------------------------------------------------------------------------|----------------------------------------------------------------------------------------------------|-------------------------|
| 0 DEL (deleted)    | 10000000                                                                                                    | \$80                                                                                                    | 128                     |
| 1 SEQ (sequential) | 10000001                                                                                                    | \$81                                                                                                    | 129                     |
| 2 PRG (program)    | 10000010                                                                                                    | \$82                                                                                                    | 130                     |
| 3 USR (user)       | 10000011                                                                                                    | \$83                                                                                                    | 131                     |
| 4 REL (relative)   | 10000100                                                                                                    | \$84                                                                                                    | 132                     |
|                    | ALCO CALCONINATION OF THE PARTY OF THE PARTY | TOTAL DESIGNATION OF THE PARTY OF THE PARTY | AMMONTO CONTROL CONTROL |

#### Table 2. Disk File Helper menu.

- 1. View the directory
- 2. Change the filetype
- 3. Unscratch a file
- 4. Unlock a file
- 5. Lock a file
- 6. Quit

#### Listing 1. Disk File Helper program.

| 1  | Ø REM TURBO FILE HELP 64/128 -<br>BOB KODADEK (C) 1988 |
|----|--------------------------------------------------------|
|    | :REM*132                                               |
| 2  | Ø SA=4864:KP=212:IF PEEK(40960                         |
|    | ) THEN SA=49152:KP=197                                 |
|    | :REM*168                                               |
| 3  | Ø C\$=",":D\$=CHR\$(13):CL\$=CHR\$(                    |
|    | 157)+CHR\$(157)+CHR\$(157)                             |
|    | :REM*82                                                |
| 4  | Ø DC=SA+1Ø2:PRINT"READING DATA                         |
|    | " :REM*Ø                                               |
| 5  |                                                        |
| 61 | • • • • • • • • • • • • • • • • • • • •                |
| 75 |                                                        |
| 8  | • 11211 50                                             |
| 96 |                                                        |
| 16 | 00 IF CK<>33218 THEN PRINT "DA                         |
|    | TA ERROR!":END :REM*39                                 |
| 11 | Ø H=INT(DC/256):L=DC-(H*256):                          |
|    | POKE SA+1, L: POKE SA+5, H                             |
|    | :REM*164                                               |
| 12 | PRINT CHR\$(147) D\$"TURBO FI                          |
|    | LE HELP 64/128" :REM*154                               |
| 13 | Ø PRINT D\$ " (C) 1988 BOB KOD                         |
|    | ADEK" D\$ :REM*155                                     |
| 14 | Ø PRINT D\$ SPC(6) CHR\$(18)"FU                        |
|    | NCTION MENU" D\$ :REM*128                              |
| 15 | Ø PRINT SPC(3)"1. VIEW DIRECT                          |
|    | ORY" :REM*223                                          |
| 16 | Ø PRINT SPC(3)"2. CHANGE FILE                          |
|    | TYPE" :REM*199                                         |
| 17 |                                                        |
|    | FILE" :REM*176                                         |

| 180 | PRINT SPC(3)"4. UNLOCK A FI<br>LE" :REM*85 |
|-----|--------------------------------------------|
| 190 |                                            |
| 190 |                                            |
|     | :REM*166                                   |
| 200 | PRINT SPC(3)"6. QUIT" D\$                  |
|     | :REM*25Ø                                   |
| 210 | PRINT"WHICH FUNCTION (1-6){                |
|     | 2 SPACES 1" CL\$;: INPUT A\$               |
|     | :REM*163                                   |
| 220 | K=VAL(A\$):IF K < 1 OR K > 6 T             |
|     | HEN 120 :REM*81                            |
| 230 | IF K=6 THEN END :REM*51                    |
| 240 |                                            |
|     | \$;:INPUT U :REM*162                       |
| 250 |                                            |
| 236 | :REM*27                                    |
| 264 | OPEN 1,U,15:CLOSE 1:DR=ST                  |
| 200 |                                            |
| 270 | :REM*115                                   |
|     | IF DR=Ø THEN 3ØØ :REM*65                   |
| 280 | PRINT D\$ "STATUS: DEVICE NO               |
|     | T PRESENT!" D\$ :REM*77                    |
| 290 | GOSUB 630:GOTO 120 :REM*111                |
| 300 | LF=Ø:FT=Ø:POKE DC+49,24Ø                   |
|     | :REM*7Ø                                    |
| 310 | ON K GOSUB 340,460,510,540,                |
|     | 53Ø :REM*73                                |
| 320 | GOTO 120 :REM*130                          |
| 330 | REM DIRECTORY :REM*157                     |
| 340 | PRINT CHR\$(147) :REM*44                   |
| 350 | OPEN 1,U,15:OPEN 2,U,Ø,"\$Ø"               |
|     | :REM*233                                   |
| 360 | GOSUB 650:IF EN <> Ø THEN 4                |
| 300 | 3Ø :REM*229                                |
|     | : REM-229                                  |

| 37Ø | N\$=CHR\$(Ø):GET#2,A\$,A\$        |
|-----|-----------------------------------|
|     | :REM*19Ø                          |
| 38Ø | GET#2, A\$, A\$: IF A\$="" THEN 4 |
|     | 3Ø :REM*19Ø                       |
| 39Ø | IF PEEK (KP)=60 THEN 390          |
|     | :REM*2Ø5                          |
| 400 | GET#2,A\$,B\$:PRINT ASC(A\$+N\$   |
|     | )+ASC(B\$+N\$)*256; :REM*118      |
| 410 | GET#2, A\$: IFA\$=""THEN PRINT:   |
|     | GOTO 38Ø :REM*143                 |
| 420 | PRINTAS;:GOTO 410 :REM*30         |
| 430 | CLOSE 2:GOSUB 610 :REM*17         |
| 440 | RETURN :REM*68                    |
| 450 | REM CHANGE FILETYPE:REM*115       |
| 460 | GOSUB 660: IF FL=0 THEN 630       |
|     | :REM*192                          |
| 470 | GOSUB 700: IF FT\$="0" THEN 6     |
|     | 3Ø :REM*78                        |
| 480 | FT=128+VAL(FT\$):GOSUB 560        |
|     | :REM*2Ø1                          |
| 490 | RETURN :REM*122                   |
| 500 | REM UN-SCRATCH FILE :REM*56       |
| 51Ø | POKE DC+49,208:GOTO 460           |
|     | :REM*254                          |
| 520 | REM UNLOCK/LOCK FILE: REM*92      |
|     | LF=128 :REM*6                     |
| 540 | GOSUB 660: IF FL=0 THEN 630       |
|     | :REM*23                           |
| 55Ø | GOSUB 56Ø:RETURN :REM*253         |
| 560 | SYS SA :REM*51                    |
| 57Ø | CLOSE 1:OPEN 1,U,15:REM*238       |
| 58Ø | PRINT#1,"M-W"CHR\$(143)CHR\$(     |
|     | 5)CHR\$(FL+2)CHR\$(FT)CHR\$(LF    |
|     |                                   |

#### FILE HELPER

| 59 | ) F\$ :REM*241<br>Ø PRINT#1,"U3":GOSUB 65Ø                                                                                                    |     | PRINT"{3 SPACEs}3. USR" D\$ :REM*1Ø5 | 840    | 133,6,132,7,169,176,32,125, |
|----|----------------------------------------------------------------------------------------------------|-----|--------------------------------------|--------|-----------------------------|
| 60 | #REM*144<br>Ø IF EN <> Ø THEN 610:REM*135                                                                                                    | 140 | PRINT"ENTER (1-3){2 SPACES}          | marana | 5,201,1,208,9 :REM*45       |
|    | Ø PRINT D\$ "STATUS: "EN\$;C\$;E                                                                                                    | 254 | 2" CL\$;:INPUT FT\$ :REM*52          | 850    | DATA 169,128,32,125,5,201,1 |
| 01 | M\$;C\$;ET\$;C\$;ES\$ D\$ :REM*57                                                                                                    | 150 | IF FT\$>"Ø" AND FT\$<"4" THEN        |        | ,240,6,24,105,24,76,200,193 |
| 62 | Ø IF K=3 THEN PRINT"WORKING                                                                                                    | 764 | RETURN :REM*172                      |        | ,169,3,133,60 :REM*159      |
| 02 | Ver and the second of the second of the seco | 160 | PRINT D\$ "STATUS: 64,FILETY         | 86Ø    | DATA 162,0,134,75,240,30,16 |
| 63 | ." D\$:PRINT#1,"VØ:":REM*13Ø                                                                                                    |     | PE MISMATCH, ØØ, ØØ" D\$             |        | 0,0,177,59,240,16,200,200,2 |
| 03 | Ø CLOSE 1:PRINT"PRESS <return< td=""><td>774</td><td>:REM*37</td><td></td><td>ØØ,185,142,5 :REM*115</td></return<>                                                                                                    | 774 | :REM*37                              |        | ØØ,185,142,5 :REM*115       |
| 64 | >";:SYS 65487 :REM*202                                                                                                    |     | FT\$="Ø":RETURN :REM*186             | 87Ø    | DATA 209,59,208,6,192,18,24 |
|    | Ø RETURN :REM*13                                                                                                    | 180 | DATA 169,102,133,251,169,19          |        | 0,32,208,242,230,75,166,75, |
| 65 | Ø INPUT#1, EN\$, EM\$, ET\$, ES\$: EN=                                                                                                    |     | ,133,252,169,0,133,253,169,          |        | 224,8,24Ø,7 :REM*34         |
|    | VAL(EN\$):RETURN :REM*164                                                                                                    | 704 | 5,133,254,165 :REM*117               | 880    |                             |
| 66 | Ø PRINT CHR\$(147) D\$:F\$=""                                                                                                    | 190 | DATA 186,32,177,255,169,111          |        | 19,173,0,3,240,6,172,1,3,76 |
|    | :REM*13Ø                                                                                                    |     | ,32,147,255,169,77,32,168,2          | 004    | ,7,5,88,76,69 :REM*53       |
| 6/ | Ø INPUT"ENTER FILENAME";F\$:FL                                                                                                    | odd | 55,169,45,32 :REM*176                | 890    | DATA 217,160,0,173,143,5,20 |
|    | =LEN(F\$) :REM*164                                                                                                    | 800 | DATA 168,255,169,87,32,168,          |        | 8,11,177,59,41,191,174,144, |
| 68 | Ø PRINT:IF FL=Ø THEN PRINT"ST                                                                                                    |     | 255,165,253,32,168,255,165,          | odd    | 5,240,2,9,64 :REM*250       |
|    | ATUS: 34,SYNTAX ERROR, ØØ, ØØ                                                                                                    | 014 | 254,32,168,255 :REM*1Ø1              | 900    | DATA 145,59,169,144,32,125, |
|    | " D\$ :REM*179<br>Ø RETURN :REM*67                                                                                                    | 810 | DATA 169,32,32,168,255,16Ø,          |        | 5,76,158,193,133,0,88,36,0, |
|    |                                                                                                    |     | Ø,177,251,2Ø1,255,24Ø,34,32          | 014    | 48,252,165,Ø :REM*1Ø5       |
| 14 | Ø PRINT D\$ "SELECT FILETYPE W                                                                                                    | 004 | ,168,255,200 :REM*172                | 910    | DATA 96,2,34,66,98,130,162, |
|    | ANTED ON THIS FILE" D\$                                                                                                    | 820 | DATA 192,32,144,242,165,251          |        | 194,226,0,0,160,160,160,160 |
|    | :REM*239                                                                                                    |     | ,105,31,133,251,165,252,105          | 004    | ,16Ø,16Ø,16Ø :REM*177       |
| 71 | Ø PRINT"{3 SPACEs}1. SEQ"                                                                                                    | 004 | ,Ø,133,252,24 :REM*58                | 920    | DATA 160,160,160,160,160,16 |
|    | :REM*4Ø                                                                                                    |     | DATA 165,253,105,32,133,253          |        | Ø,16Ø,16Ø,16Ø,255 :REM*147  |
| 72 | Ø PRINT" (3 SPACES) 2. PRG"                                                                                                    |     | ,32,1/4,255,162,0,240,1/4,3          |        | to diameter with a large    |
|    | :REM*87                                                                                                    |     | 2,174,255,96 :REM*189                |        |                             |

#### ANNOUNCING

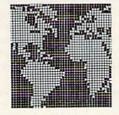

## THE WORLD OF COMMODORE

#### USA

The largest and most successful Commodore show in the World is making its American debut in Philadelphia, November 3-6, 1988.

The World of Commodore is a showcase of all that's new and innovative in microcomputers.

Hundreds of exhibitors from all over the world will be demonstrating and counselling you on the latest software, accessories and peripherals for your present or future Commodore computer.

Many manufacturers, distributors and retailers participating in the World of

Commodore will be clearing out millions of dollars worth of inventory at the show—this can translate into big savings for you.

Don't miss this once-a-year opportunity to shop for incredible bargains and investigate the many new product introductions. Plan to be part of the biggest Commodore event ever to be presented in America!

Exhibitor's phone or fax today to find out how you can take part in the World's largest Commodore Show. For information contact: The Hunter Group (416) 595-5906 Fax (416) 595-5093

PRODUCED IN ASSOCIATION WITH

COMMODORE BUSINESS MACHINES

COMMODORE BUSINESS MACHINES

REPRESENTATION OF THE PROPERTY OF THE PROPERTY OF TH

## Rapid Transit Systems

Experience life in the Commodore fast lane with a speed-up cartridge or a ROM replacement.

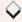

#### By RAY ROBERTS

he C-64's many excellent features have made it one of the most popular computers in history; and, of course, the 1541 disk drive is the mass storage device most often used with it. Virtually all commercial software for the C-64 is now available on 1541-format disks.

Frankly, though, the disk operating system (DOS) leaves much to be desired. Among other things, the transfer of data between the 1541 and the computer is abysmally slow when compared to other computer systems—a result of inefficient communications software routines built into the 1541 DOS ROM and the C-64 Kernal ROM.

Fortunately, there are ways to speed up the system. One method is to use a fast-load program, such as Sizzle (RUN, December 1987), that can be tucked away in computer memory. The primary disadvantage of this approach is that, sooner or later, you'll load a program that uses the same memory area as the fast-loader. Then you'll have to find a different memory location for the latter (if you can).

A second solution is a cartridge that plugs into the expansion port. The software in such cartridges usually doesn't occupy much of the normal RAM in the computer, so most programs can be loaded and operated without conflict. Most fast-load cartridges offer many other features as well, such as fastsaving, easy-to-use DOS commands, a screen-dump utility, programming aids, a machine language monitor, preprogrammed function keys and archival backup. Fast-load cartridges do tie up the expansion port, but some of them have so many features that you may have to remove the cartridge only rarely.

The third solution to the speed problem is to actually replace the ROM chips in the computer and disk drive with improved versions thereof. Some of these ROM replacements produce near-

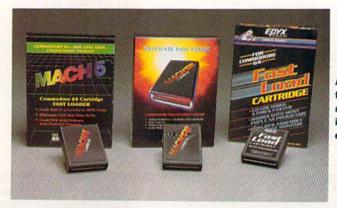

A sampling of the fast-load cartridges available for you to plug into your Commodore's expansion port.

ly incredible fast-loading and -saving.

The biggest drawback to ROM replacement is that installation requires opening the computer and disk drive to remove the old chips and insert the new ones. This isn't too difficult if you're one of the lucky ones to have a socketed Kernal ROM in your C-64, but, if you don't, first you'll need to install a 24-pin IC socket (which can be rather nerve-racking). If you're thinking about going the ROM-replacement route, you should first determine whether your Kernal ROM is socketed, so you'll know what you're getting into ahead of time. (Don't forget that if your computer is still under warranty, opening its case could void the warranty.)

In this article, I'll survey six fast-load cartridges and four ROM-replacement products. I hope the information helps you find a product that suits your needs. Table 1 presents a comparison of loading and saving times. Table 2 is a list of manufacturers and prices.

#### FAST-LOAD CARTRIDGES

The inexpensive FastLoad Cartridge, from Epyx, has been a best-seller for a couple of years. This product's features include fast-loading, a DOS wedge and a machine language monitor. Pressing the British pound (£) key allows you to

select disk utilities, including file copying, disk duplication, file renaming, disk formatting and file locking. The Epyx cartridge even offers a rudimentary disk editor. The documentation comes in a well-written, 12-page instruction manual.

Another popular and inexpensive cartridge is Access Software's Mach 5. also with fast-loading and a built-in DOS wedge. I found the Mach 5 a little hard to get used to, because some of the DOS commands are defined differently than in the DOS 5.1 utility that comes with every new 1541. However, you can easily obtain a full-screen display of all the commands by pressing the left arrow and then M (for menu). The Mach 5 also includes simple two-keystroke commands for opening and closing a printer channel, making hex/decimal conversions and disabling the 1541 drive rattle. It doesn't provide a machine language monitor.

The Mach 128 cartridge, also a product of Access Software, provides fast-loading in 64 mode and the same DOS commands as the Mach 5 in both C-64 and C-128 modes. If you've graduated to the C-128 and miss the familiar and easy DOS 5.1 commands, this cartridge may make the transition between computers easier. One simple but nice fea-

ture of the Mach 128 is that it prints colons after the filenames when you display a directory by pressing \$. Then, to run a program in 128 mode, all you have to do is move the cursor up to the filename and press the F6 key!

The Soft Group's Explode! cartridge provides fast-loading and the standard DOS commands, plus graphics capture and manipulation capabilities. While a program is running, you can capture, save to disk and print any hi-res or text screen, at the touch of a button. If you get the cartridge with the disable switch (\$5 extra), you can use it to capture hi-res screens on the 40-column C-128 screen. This cartridge can also convert nonstandard hi-res and text screens into standard Koala and Doodle! pictures and strip the color from a picture (positive or negative). It's even possible to save and print sprite images by using a machine language monitor to overlay the sprite image on the captured picture.

The Explodel documentation comes on a disk in seven separate files that can be printed with a sequential file reader that's also on the disk (total, 13 pages). Unfortunately, the separate files make the printing complicated and slow. The documentation also appears to have been written at the last moment; it's disjointed and confusing. It even ends with the comment, "Well, it's 2:30 AM..." I hope The Soft Group will improve the documentation, because otherwise Explodel is a good product.

The Final Cartridge III, from H&P Computers, provides fast-loading, fast-saving and DOS commands. It's the only cartridge I reviewed that has fast-saving capability. It also offers a multitude of other features, including programming aids (30 new Direct-mode commands and improved screen editing), programmed function keys, a powerful machine language monitor, a notepad, a calculator and an alarm clock. What a terrific environment for Basic and as-

sembly language programming! There's also a "freezer" option, with which you can disable sprite detection in games, autofire the joystick and make archival copies of programs by saving from memory to a disk.

The Final Cartridge III has a user interface similar to GEOS and the Amiga, with windows and drop-down menus, and it's easiest to operate with a joystick or a mouse. The 57 pages of documentation are well-written.

I had one significant problem with this cartridge: I couldn't save programs with the DSave command on either a C-128/1571 (new ROM) combination or a stock C-64 and 1541. In both cases, it would save a few blocks and then stop. I can't explain the failure, but I hesitate to fault the cartridge software; there may have been a bad contact.

The **Super Snapshot**, another highpowered cartridge for the C-64, comes from Software Support International. It includes a fast-loader, DOS wedge, screen dump utility, machine language monitor, utility menu, preprogrammed function keys and an excellent archiver utility that works by saving the program directly from memory to disk (the "snapshot").

If you're a QuantumLink user, you'll like this cartridge because it lets you perform disk operations while online by just pressing the button on the cartridge and selecting the utilities option. Super Snapshot comes with a well-written, 25-page instruction manual.

Just recently, I spotted an ad from Software Support for Super Snapshot V3.0. The price appears unchanged, but this product offers some new features, including fast-saving, graphics screen dumps, a file copier and a disk copier.

#### ROM REPLACEMENTS

1541 Flash!, from Skyles Electric Works, was one of the first ROM replacement products available (copyright 1984) for the C-64/1541 combination. ▶

Table 1. Load and save times [130 disk blocks], in seconds.

| FAST-LOAD CARTRIDGES: | LOAD | SAVE |  |
|-----------------------|------|------|--|
| C-64, unembellished   | 83   | 88   |  |
| Epyx FastLoad         | 17   | 88   |  |
| Explode!              | 12   | 88   |  |
| Final Cartridge III   | 10   | *    |  |
| Mach 5                | 17   | 88   |  |
| Mach 128              | 17   | 88   |  |
| Super Snapshot        | 15   | 88   |  |

#### ROM REPLACEMENTS:

| 1541 Flash!          | 21 | 72 |  |
|----------------------|----|----|--|
| JiffyDOS/64          | 9  | 37 |  |
| RapiDOS              | 11 | 68 |  |
| RapiDOS Professional | 3  | 6  |  |

\* Could not save with the DSave command; possibly an equipment problem.

#### RAPID TRANSIT

You must decide whether a fast-load cartridge or a ROM replacement is best for your needs.

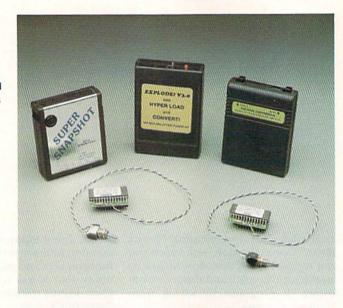

RapiDOS Professional is an example of one of the most recent ROM replacement products.

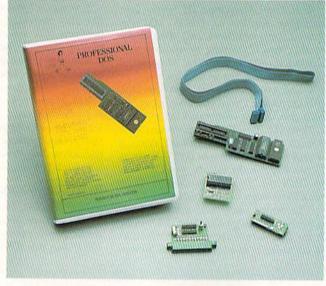

1541 Flash!, one of the earliest available ROM replacement products.

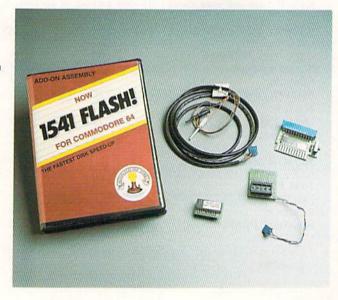

Replacing the C-64 Kernal ROM and the 1541 DOS ROM, it speeds up program loading and slightly decreases saving time, has a built-in DOS wedge and adds some editing commands. Besides the ROMs, the hardware includes a pass-through cable card that plugs into the user port and a cable that connects it to the 1541 with two microclips and a ground wire. Installation instructions are detailed and include good pictures.

I found JiffyDOS/64, from Creative Micro Designs, the simplest to install of the four ROM replacements I tested. All I had to do was replace the C-64 Kernal ROM and the 1541 DOS ROM with small JiffyDOS ROM-adapter board assemblies, which plug easily into the ROM sockets, and mount a JiffyDOS-disable toggle switch on the side of the computer and the disk drive. There are no extra cables going to the disk drive or additional circuit boards occupying any peripheral ports on the computer. If it weren't for the JiffyDOS opening screen and the small toggle switches on the computer and drive, you'd never know your C-64 was modified.

JiffyDOS's performance was impressive. Programs that I'd saved when it was active (interleave of 6) loaded more than nine times faster than normal, and programs were saved in less than half the normal time. Even reading and writing sequential and relative files was faster. JiffyDOS can really add zip to a word processor or database manager!

The DOS wedge provides all the standard commands, plus 15 new ones that include Disable Head Rattle, List Basic Program from Disk, Enable/Disable Function Key Definitions, Change Disk Interleave, Lock/Unlock File, List ASCII Text File, Un-New, Screen Dump (text) and more.

The 50 pages of documentation are excellent. The creator of JiffyDOS is also a science writer, and his training and experience show.

There's no machine language monitor in the JiffyDOS ROM, but JiffyMON, one of the fullest-featured monitors I've seen (with excellent documentation), is included in the package on a disk.

Since JiffyDOS/64 doesn't occupy any ports on the computer, it's hardware-compatible with all computer peripherals, and you can't beat Creative Micro Designs' 30-day, money-back compatibility guarantee, which entitles you to a complete refund if you're dissatisfied because of any software-compatibility problems.

The firm tells me that JiffyDOS/128 is under development and will provide disk-access speedups in 64, 128 and

#### RAPID TRANSIT

CP/M modes on the C-128. It should be available by the time you read this.

RapiDOS, by Chip Level Designs, consists of two ROM adapter boards, a user-port connector, a board mounted on top of a 6522 chip in the disk drive and a 3½-foot length of ribbon cable. The "preliminary manual" offered reasonably good installation instructions; its computer-generated drawings were sufficiently detailed to prevent any problems. However, the adapter boards were too large to allow replacement of the RF shield in both the computer and the disk drive, so you might expect more TV interference from your computer system after installation of RapiDOS.

In my tests, loading times decreased by a factor of up to 7½ and saving times were reduced by about 25 percent with RapiDOS. It also offers a limited DOS wedge, improved editing features, preprogrammed function keys, a screen dump (text), hex/decimal conversion and a simple machine language monitor.

One major drawback to RapiDOS is that the user port is occupied and any attempt to access device 2 (modem or RS-232) will give an Illegal Device error. It therefore appears that any computer outfitted with RapiDOS (or RapiDOS Professional—see below) can't be used for telecommunications.

RapiDOS Professional employs the same user-port ribbon-cable setup as RapiDOS, but a different Kernal ROM adapter board and a 5-inch piggy-back IC board are mounted inside the 1541. Again, there isn't enough room after installation to reinstall the RF shields.

The loading and saving performance of RapiDOS Professional is absolutely incredible. In my simple test, the 130block file loaded in less than three seconds! That's more than 28 times faster than normal! Saving speed was nearly as impressive (six seconds, versus a normal 88). RapiDOS Professional accomplishes this feat by using 8K of RAM track buffering and hardware data conversion from GCR to ASCII format. The disk drive, therefore, reads an entire track into the drive RAM, where it's nearly instantaneously converted to 8bit ASCII and then transferred to the computer over a parallel line.

RapiDOS Professional offers an option to extend a 35-track disk to 40 tracks without altering the existing data on the disk. This adds 85 blocks to the disk. It also has a command for renaming disks and changing the ID number. Otherwise, the editing features and DOS commands of this product are identical to those of RapiDOS.

Chip Level Designs also sells a Kernal

Table 2. Manufacturers and prices.

#### **FAST-LOAD CARTRIDGES:**

FastLoad Epyx PO Box 8020 Redwood City, CA 94063

Explode! The Soft Group PO Box 111 Montgomery, IL 60538 \$29.95

Final Cartridge III H&P Computers 154 Valley St. South Orange, NJ 07079 \$69.95

Mach 5 and Mach 128 Access Software 2561 South 1560 West Woods Cross, UT 84087 \$25 and \$35

Super Snapshot Software Support International 2700 NE Andresen Rd. Vancouver, WA 98661 \$54.95

#### ROM REPLACEMENTS:

1541 Flash! Skyles Electric Works, Inc. 231-E South Whisman Rd. Mountain View, CA 94041 \$69.95

JiffyDOS/64 and JiffyDOS/128 Creative Micro Designs PO Box 789 Wilbraham, MA 01095 \$49.95 and \$59.95

RapiDOS and RapiDOS Professional Burst-ROM and Burst-ROM 128 Chip Level Designs PO Box 603 Astoria, OR 97103 RapiDOSs: \$49.95 and \$99.95 Burst-ROMs: \$32.95 and \$38.95

replacement ROM for the C-64, called Burst-ROM 64. This product gives the C-64 a "Burst mode" when used with a 1571, 1581 or ICT hard drive, and it contains a DOS wedge. I didn't have an opportunity to try the Burst-ROM 64, but I did install a Burst-ROM 128 in my C-128. It's supposed to provide the same features in 64 mode on the C-128 as the Burst-ROM 64 does on the C-64, but all I could get to work was the DOS wedge. I was never able to do fast-loading. It's possible that I made an error in the installation by clipping one of the five microclips from the circuit board to a wrong pin; the "preliminary" instructions for installation weren't very good. I hope Chip Level Designs provides better blowup diagrams in the future.

#### MAKING YOUR CHOICE

All of these products are much more than just fast-loaders. As we've seen, they also possess such features as fastsaving, DOS wedges, machine language monitors, graphics capturing, program copying (by memory dumping), sprite disabling, programmed function keys, Basic language extensions and new editing commands. Talk about adding power to your computer!

It's not easy to make a choice from so many products with so many different features. I would suggest that you think carefully about what is important to you and look at how each product meets your needs. Also, consider the hardware itself. Do you want a cartridge, or are you willing to open up the computer and replace integrated circuit chips? If you're considering one of the ROM replacement products, check first to see if your computer has socketed ROM chips. Finally, of course, you must factor in the cost of the product.

Dr. Ray Roberts, a biochemist, is the founder of KnowledgeWare, a software company in Gainesville, Florida. He is also the author of Multifinder, a shareware C-64 database manager.

# THEREARE YOU JUST Pre-Release VOU JUST WITH GENERAL WARREN WITH UNTIL NOW,

Introducing **GEOS Power Pak\***, a collection of the most useful GEOS desktop accessories, utilities and applications ever assembled on one disk.

The editors of *RUN* magazine have packed this two-sided disk with half a dozen useful programs, 30 fonts and over a hundred illustrations to use with GEOS. It features the work of some of the **BEST** talent in the GEOS market. This assures you, the GEOS user, of increased productivity and ease of use each and every time you boot up GEOS.

"Add 30 fonts and dozens of illustrations for use with GEOS!"

Discover how it feels to be a GEOS power user with the GEOS Power Pak.

Now, for only \$19.97, this disk will give you features unavailable anywhere else.

"The editors of RUN have assembled the best talent in the GEOS community for this disk!"

#### For example:

#### APPLICATIONS

—geoTerm is the first terminal program for GEOS. Before the GEOS Power Pak, this application had the experts stumped. But now you can telecommunicate to BBSs and online networks, sending and receiving messages, attending conferences and uploading and downloading programs. Developed by telecommunications expert Bill Coleman.

—CardFile is a file manager that comes in handy to maintain lists. Use it as an address book or to keep lists of tapes, records or household items . . . the possibilities are endless.

#### FONTS

-Choose from 30 different character fonts and point sizes. Covering a wide range of styles, all the fonts are original and unpublished, produced by some of the best font designers (Susan Lamb, Tom Trevorrow, Shaun Jones) in the GEOS community. Suitable for letter writing, headlines or to spruce up any newsletter, memo or sign.

#### CLIP ART

—Pick from over one hundred illustrations to use in your own documents. Designed by noted GEOS artist Susan Lamb.

"A GEOS telecommunications program? Before GEOS Power Pak, it had the experts stumped!"

#### ACCESSORIES

- —Thumbnail is a unique program that reduces full-page geoPaint images for display on the screen and to save to disk. Catalog your geoPaint collection or paste images into a geoWrite document.
- —geoOrganizer is a disk utility that lets you rearrange your GEOS files quickly and easily.
- —GEOS Pattern Editor lets you create your own fill patterns for use within geoPaint.

. . . AND MORE!

## SOME THINGS CAN'T DO GEOS. . . THAT IS.

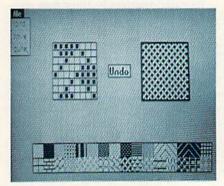

PATTERN EDITOR—CREATE YOUR OWN FILL PATTERNS FOR GEOPAINT.

Like the original GEOS program, the GEOS Power Pak greatly enhances the capabilities of your C-64. It takes you further in maximizing the potential of your computer.

Let's face it. You've invested lots of time and energy learning to use GEOS. The GEOS Power Pak returns this investment tenfold with easy applications, expanded capabilities and increased productivity.

GEOS Power Pak revolu-

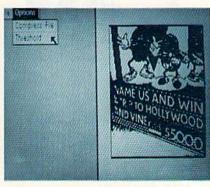

THUMBNAIL—NOW YOU CAN REDUCE GEOPAINT IMAGES TO DISPLAY ON THE SCREEN AND SAVE TO DISK.

| Cordinate by Roy Roberts Doug I                    | arth, |
|----------------------------------------------------|-------|
| Connected at 1200 Pays                             |       |
| os n at 12-5h                                      |       |
| Your First hone' syrop                             |       |
| 100e*                                              |       |
| Cal ) (47 · # 1492                                 |       |
| Notinie Maga is 55                                 |       |
| There are no maga on this system addressed to you. |       |
| (0 60-14)                                          |       |

GEOTERM—DISCOVER THE FIRST TERMINAL PROGRAM FOR GEOS.

| SepPowerpak ///  | \$100000 M            | New Birectory |
|------------------|-----------------------|---------------|
| PEONOMELDOK      |                       | med bitectory |
| GeoOrganizer     | 1                     |               |
| PaintView        | en No                 |               |
| Geolerm          |                       |               |
| Hombnoil         | A A                   |               |
| (hunmbnail.sam   |                       |               |
| Calc Keypad      |                       |               |
| Hoong is Write K | ETA I                 |               |
| MacAttack        |                       |               |
| CONVERT UZ.1     | 151                   |               |
| GRAPES MAC+      | VIII 24 VIII V        |               |
| grapes           |                       |               |
|                  | TO THE REAL PROPERTY. |               |
|                  |                       |               |

GEOORGANIZER-REORDER YOUR GEOS FILES WITH EASE.

tionizes the program that revolutionized your C-64.

\*GEOS Power Pak is a product of RUN magazine and is not connected with Berkeley Softworks, creator of GEOS, or Commodore, manufacturer of the C-64.

| the special reduced<br>after 8/15/88). | from RUN magazine for<br>rate of \$19.97 (\$24.9 |
|----------------------------------------|--------------------------------------------------|
| ☐ Check enclosed                       | ☐ American Express                               |
| ☐ MasterCard                           | □ Visa                                           |
| Card #                                 |                                                  |
| Exp. Date                              |                                                  |
| Name                                   |                                                  |
| Address                                |                                                  |
| City                                   |                                                  |
|                                        |                                                  |

Peterborough, NH 03458 or call toll free 1-800-343-0728

www.Commodore.ca
May Not Reprint Without Permission

## Sequential File Design

Now you can read, write and edit sequential files from a Basic program.

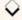

#### By STEVEN ROGERS

here are four types of disk files that can be saved on a 1541/1571 or other Commodore-compatible disk drive: program files, sequential files, relative files and random files. Sequential and relative files are the types most often used for data storage, although program files are frequently used. Usually, some knowledge of assembly language programming is needed to write programs that store data in program files or random files. For that reason, these files are not covered in this article; we'll only examine sequential and relative files.

#### TERMINOLOGY

First, you must understand some terminology common to both sequential and relative files.

A datafile is a collection of records organized on a disk or tape and identified by a filename.

A record is all the data that exists between (but not including) the record delimiters.

A record delimiter is a character (usually an ASCII carriage-return character) that separates one record from the next in a datafile.

An *end-of-file delimiter*, or EOF, is the data written to a file that signifies there are no more records in the file.

Finally, a record may be subdivided into data fields, so a record may also contain a *data-field delimiter*, which is usually an ASCII comma character.

Relative files earned their name because there is a definite relationship between the record number and its position within the file. This relationship can be defined because all records in a relative file *must* have the same length. This allows relative files to use a formula (characters per record x record number) that determines a record's location by counting the number of characters per record x record number)

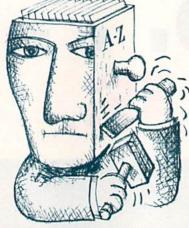

acters from the start of a file. Therefore, it is possible for the disk operating system to read the tenth record (or any other record) in the file without reading any prior records. It is also possible to change a record by writing the changed information into the record directly.

With all the apparent power of relative files, why would anyone want to use sequential files? Well, each type has its own advantages. Here are some.

Sequential files: maximum file utilization, no fixed record size; larger total file space per disk; more total records possible per disk.

Relative files: records can be found by number without reading other records; individual records can be updated; records can be subdivided into individual fields; individual data fields within records can be retrieved with special Basic statements.

It may not be immediately apparent what type of data would best be suited for each type of file, so a little explanation is in order. The type of data that would best be saved with a sequential file is historical data and data that requires only occasional retrieval.

A specific example of historical data

might be a daily record of expenses and taxes paid, for income tax purposes. After it is correctly entered, it's unlikely that this information would change. The type of data that would best be saved in a relative file would be data that constantly requires updating or frequent reference; information about a stock portfolio, for example.

#### THE INTELLIGENT 1541 AND 1571

Writing programs to store data on a 1541 or 1571 disk drive requires an understanding of some specific disk commands. Once you master them, however, you gain a very versatile DOS. This is because the 1541 or 1571 disk drive, and other Commodore-compatible drives are intelligent peripherals; they have their own microprocessors and both use a serial communication interface. Both have a primary address (usually eight, which is the device number), and may have several secondary addresses for establishing a command/ error channel and data channels. The problem with using device address and secondary address is that commands must be sent and errors checked using somewhat complex Basic programming.

This article is meant to clarify and demystify the data storage techniques of the 1541 or 1571 disk drive and other Commodore-compatible disk drives.

#### SEQUENTIAL FILE EXPERIMENTS

Now that you have a better idea of the two general types of datafiles, let's investigate and experiment with the sequential datafile. For this, you should have an old unformatted disk. To format a blank disk, you type in the following Basic command.

OPEN 15,8,15,"N0:TESTDISK,##":

To write records into a sequential file.

RUN it right: C-64 and C-128; 1541/1571 or compatible disk drive

#### BANK CARDS SAME AS CASH

#### **GROUND FAULT IND.**

\$5.95

Computer equipment is very sensitive to ungrounded household wiring. Disk drives have a bizarre way of mixing up data. The Ground Fault Indicator tells you if your outlet is properly grounded

#### SUMMER SALE

| C64/VIC20 or 1541 dust cover |      | \$3.95 |
|------------------------------|------|--------|
| Mix or match 5 or more just  | each | \$2.95 |
|                              |      |        |

Sale ends 8/31/88

C128 or 1571 drive, anti static Buy one of ea. SAVE \$1,41 C128 set \$14.49

#### MISCELLANEOUS

| Disk Sleeves, white tyvek, 100 pack   | \$ 7.95 |
|---------------------------------------|---------|
| Vrite protect tabs, silver, 100 pack  | \$ 1.49 |
| Disk pages, 2 pocket, 3 hole, 10 pack | \$ 6.95 |

#### BLACK BOOK of C128 \$15.95

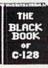

he best friend a C128 user ever had Includes C-64, C128, CPM, 1541. 1571, 261 pages of easy to find information. 75 easy to read charts and tables. The Black Book of C128 is very much like a dictionary, always ready to answer your questions.

#### CARLES

| CABLES                                |        |     |       |
|---------------------------------------|--------|-----|-------|
| Drive/printer, 6 ft. 6 pin male/male  | B66    |     | 5.95  |
| Drive/printer, 9 ft. 6 pin male/male  | B69    |     | 7.95  |
| Drive/printer, 18 ft. 6 pin male/male | B618   |     | 2.95  |
| Drive/printer, 6 ft. 6 pin male/fem.  | A66    | \$  | 5.95  |
| Monitor, 6 ft. 5 pin to 3 RCA plugs   | M653   |     | 5.95  |
| Monitor, 6 ft. 5 pin to 2 RCA plugs   | M652   | \$  | 4.95  |
| Monitor ext., 10 ft. 5 pin male/fem.  | ME65   |     | 5.95  |
| Monitor 3 ft. 8 pin to 2 RCA plugs    | M382   | \$  | 4.95  |
| Monitor 3 ft. 8 pin to 5 RCA plugs    | M385   | \$  | 5.95  |
| Joystick ext. 9 pin, 12 ft. male/fem. | JS12   | \$  | 4.95  |
| Joystick Y, 9 pin, 1 fem./2 male      | JSY    | \$  | 6.95  |
| Joystick Y, 9 pin, 1 male/2 fem.      | RJSY   | \$  | 3.95  |
| Power cable, male/right ang. male     | PR6    |     | 6.95  |
| DB9, 6 ft., male/male                 | DB9MM  | \$  | 8.95  |
| DB9, 6 ft., male/fem.                 | DB9MF  | \$  | 8.95  |
| 8 pin Mini Din, 6 ft., male/male      | вм6мм  | \$  | 9.95  |
| Parallel, 6 ft., male/male            | C6MM   | \$  | 9.95  |
| Parallel, 10 ft., male/male           | C10MM  |     | 1.95  |
| Parallel, 6 ft., male/fem.            | C6MF   | \$  | 9.95  |
| Parallel, 10 ft., male/fem.           | C10MF  | \$1 | 1.95  |
| Serial, 6 ft., male/male, DB25        | R6MM   | \$  | 8.95  |
| Serial, 6 ft., male/fem., DB25        | R6MF   | \$  | 8.95  |
| IBM printer, 6 ft., male/male         | IBP6   | \$  | 8.95  |
| IBM printer, 10 ft., male/male        | IBP10  | \$1 | 0.95  |
| IBM keyboard extension, 5 pin         | IBKE   | \$  | 5.95  |
| Gender change, 6 pin, fem./fem.       | GC6FF  | \$  | 4.95  |
| Gender change, parallel, male/male    | CGMM   | \$  | 9.95  |
| Gender change, parallel, fem./fem.    | GCFF   | \$  | 9.95  |
| Gender change, serial, male/male      | GSMM   |     | 5.95  |
| Gender change, serial, fem./fem.      | GSFF   |     | 5.95  |
| Gender change, DB9, male/male         | G9MM   | \$  | 4.95  |
| Gender change, DB9, fem./fem.         | G9FF   |     | 4.95  |
| Gender change, DB9, fem./DB25 male    | G9F25M | \$  | 8.95  |
| Adaptor, DB25 male/36 pin male        | A2536M | \$  | 8.95  |
| Null modem, DB25, male/male           | NMMM   | \$  | 5.95  |
| Null modern, DB25, male/fem.          | NMMF   |     | 5.95  |
| Null modern, DB25, fem./fem.          | NMFF   |     | 5.95  |
| RS232 Mini tester, male/fem.          | TESMF  |     | 12.95 |
| RS232 line surge protector            | SSP    |     | 14.95 |
| Parallel line booster                 | PLB    | \$2 | 24.95 |
|                                       |        |     |       |

INFORMATION: Information or Oregon buyers: 503-246-0924

TO ORDER: VISA, MASTER CARD, money orders, certified, and personal checks (Allow 21 days for checks to clear) accepted.

SHIPPING: \$3.00, power supplies \$4.00, power center \$5.00. \$3.00 service charge on COD orders (cash only), plus U.P.S., APO, FPO, etc., no extra charge.

TERMS: In stock items shipped within 48 hrs. We CANNOT GUARANTEE COMPATIBILITY. All sales FINAL. Defective items replaced or repaired at our discretion. RA# REQUIRED. Price and availability subject to change.

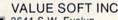

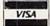

3641 S.W. Evelyn Portland, OR 97219

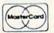

#### NEW...MODEM LINK by VSI \$15.95

This is the LINK from a Hayes compatible modern to your Commodore, Emulates Haves or a 1670. The LINK connects to the user port, and has been tested in 1200 or 2400 baud. Compact, full plastic case, why pay more.

#### NEW...THE BUTTON by VSI \$8.95

The BUTTON is a deluxe reset for the C64. Plugs into the user port, don't worry the port is duplicated on the outside edge of the case. Comes in a compact case, 3x11/2 inches, do not confuse the C64 with the newer 64C.

#### VOICE MASTER JR.

Turn your computer into a talking and listening servant. Get speech and voice recognition in ONE product. Easy to use, write music by whistling a tune. Unlimited uses for fun. education, or business.

#### SAM's BOOKS

| C64 Trouble Shooting & Repair Guide    | \$19.95 |
|----------------------------------------|---------|
| 1541 Trouble Shooting & Repair Guide   | \$19.95 |
| C128 Trouble Shooting & Repair Guide   | \$19.95 |
| Computerfacts C64, 1541, C128, or 1571 | \$19.95 |

#### PRINTER BUFFER, 256K

Compute and print at the same time. The buffer stores the data, then sends it to the printer at the right speed while you go on with your work. Parallel, 36 pin.

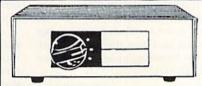

#### **DATA SWITCHES**

VSI switches let users share equipment, end costly duplication. Plan your own system; two computers to one disk drive and printer, or two printers to one computer, share a printer between a PC and a C128, etc. Cable changing is a thing of the past, turn a knob to switch from one device to another. Remember, if you need extra cables, we carry a broad selection.

#### ONE YEAR WARRANTY

- Compact Design, Deluxe Metal Case
- Female Sockets, Long Life Rotary Switch
- Anti-Skid Feet to Prevent Movement
- Full Shielding Exceeds FCC Requirements

#### \$29.95 **\$ SAVER AB** VIC-20, C16, Plus 4, C-64, OR C128 compatible.

\$39.95 SUPER SAVER ABCD VIC-20, C16, Plus 4, C-64, OR C128 compatible.

PARALLEL, SERIAL, DB9, AB \$29.95 Parallel = 36 pins, serial = 25 pins.

PARALLEL, SERIAL, DB9, ABCD \$39.95 Parallel = 36 pins, serial = 25 pins,

\$44.95 PARALLEL Aax Bb

Two computers share two printers.

\$29.95 8 PIN MINI DIN AB Designed for the new Apple Computer applications.

#### DISK DOUBLER

The original! All metal Cuts an exact square notch in the disk. Same spot every time!

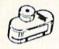

\$6.95

gun action. Adjustable speed control.

BLASTER C64, C128 \$5.95 Add automatic firepower to your games, plug-in module that makes the fire button of your joystick have machine

#### "TOUCH ME BUTTON"

Static can KILL your COMPUTER and your PRO-GRAMS. Touch Me rids your system of harmful static like MAGIC before you touch your computer peripherals or other devices. The controlled electrical resistance of Touch Me, drains static charges harmlessly away to ground at low energy levels. Touch Me can add years of life to your equipment.

#### 1200 EASY DATA MODEM

Hayes COMPATIBLE External 300/1200 Baud Supports Bell 103 & 212A Both Half & Full Duplex Redial, Auto Busy Redial, Touch Tone & Pulse Auto Dial, Auto Answer "AT" Commands & more Power Up Self Test FCC Registered

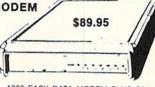

1200 EASY DATA MODEM PLUS C64 INTERFACE PACKAGE \$104.95

#### 2400 BAUD MODEM PHOENIX POWER SUPPLIES

CALL

CPS-30, C64, fused, repairable, all metal case. Full 1 year warranty on parts/labor. 5V DC, 2A, 10V AC, 1A.

CPS-10, C64, heavy duty, RFI and EMI filtered 100 KHZ to 200 MHZ, 2 sockets for monitor, drive, etc. Power switch for computer/peripherals. Fused, repairable, metal case, 1 yr. warranty. 5V DC, 3A, 10V AC,

CPS-128, in the tradition of the CPS-30, heavy duty protection for the C128 and peripherals. Power switch for computer and peripherals. Fused, filtered, metal case, repairable, 1 yr. warranty. 5V DC, 6A, 10Vac

CPS-500, Amiga 500, heavy duty power supports extra RAM. 3 sockets for peripherals, fused, repairable, metal case, filtered, warranty. 5V, 8A. \$89.95

#### POWER CENTER

WAS \$59.95

NEW LOW PRICE \$49.95

The POWER CENTER provides individual control of up

to 5 components plus master on or off switch.

on or off switch.

System protection: EMI/RFI filtering, surge and spike protection, 15 AMP breaker, heavy duty cable, 3 prong plug. Lighted rocker switches, all steel case, size: 1 3/4 H x 12 1/4 D x 15 W.

#### OMNITRONIX INTERFACES

\$64.95

Printer interface, 8K buffer, expandable to 64 K. 6 fonts plus editor in ROM, prints double or quad density, CPM selection.

**DELUX RS232 INTERFACE** 

Connects standard modems or RS 232 accessories to the C64, C128, 64C, SX64, VIC20, or Plus4.

SERIAL PRINTER INTERFACE

\$64 Q5

Use a standard RS232 type printer on the Commodore. Conncets to Serial Bus (6 pin).

IBM to CBM Adaptor

\$37.95 Now use your C64 compatible printer on a PC compatible. Includes a

specially designed cable and software. COOLING FAN

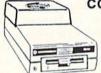

\$29.95

Heat is a #1 enemy to your disk drive. Reduce bad loads and costly repair bills with a fan, keep your 1541 or 1571 cool. Quiet, surge and spike protection, EMI filtering

#### JOYSTICK REDUCER

Every once in a while, our buyers find one of those odd gadgets they just can't resist. The Joy Stick Reducer is odd and low-priced. It allows one joystick to be plugged into both ports at the same time. I know you are saying, what's it good for. Stop and think, how many times have you had to try both ports before finding the right one?

#### SPECIAL PURCHASE

Now \$12.95

Chrome plated, heavy duty universal printer stand. Rubber feet, allows front, back, or bottom feed. For 80 or 132 column printers. Original price \$24.95, sale limited to quantities in stock

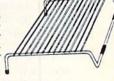

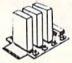

#### APROSPAND 64

plugs into the cartridge port, has 4 switchable slots, fuse protected \$29.95 and a reset button.

12 PLUS 12 in. cartridge port extension

\$19.95

CALL TOLL FREE 1-800-544-SOFT

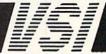

#### FILE DESIGN

the file must be opened and given a filename, a file number, a drive number and a data channel. Records must then be written into the file, and, finally, the file must be closed. The filename is used by the DOS to locate the file when you later want to read records from it. The file number is used by Basic so that, by sending record data to the proper data channel, it can write the records into the proper file. You should choose a file number less than 128, because larger file numbers will place, after each record, an extra record limiter (an AS-CII line feed), which might cause some problems, particularly with end-of-file detection.

To experiment with writing data to a sequential file, enter and save the following program, known as SEQWRITE1.

1 REM \*\*LISTING 1—SEQWRITE1\*\*

- 10 OPEN 15,8,15, "S0:TAXLOG" :CLOSE15: REM ERASES TAXLOG FILE
- 20 OPEN 2,8,2, "0:TAXLOG,S,W"
- 30 D\$ = "H REX, MD":GOSUB 1000
- 40 D\$ = "1/18/86":GOSUB 1000
- 50 D\$ = "139.28":GOSUB 1000
- 60 CLOSE 2:END
- 1000 PRINT#2, D\$:RETURN

Look at the Open statement in line 20; this opens the file. The first number (2) refers to the file number that is used later. The second number refers to the disk device (8). The third number refers to the data channel (2) that will be used to send the data to the file. For convenience, the data channel is usually chosen to be the same number as the file number, although the data channel may be any number from 2 to 14. Henceforth, any future reference to file number 2 will be allocated as such: Anything written to file 2 is sent on channel 2 to device 8.

The data that is enclosed in quotes behind the Open statement's file, device and channel number parameters is usually referred to as the filename; however, it contains much more information than just the filename. It is the actual information sent to the disk drive to set up the sequential file, and it's more properly referred to as a file parameter string.

The actual filename is TAXLOG, and the ",S,W" indicates to the DOS that you want to open a sequential file (S) and that you want to write to it (W).

The Print#2 statement on line 1000 writes a record into file 2, the sequential file opened in line 20. Writing records into a file is much like printing a string to the disk drive.

Remember the data-path allocation plan set up by the Open statement; Anything written to file 2 is sent on channel 2 to device 8. The 1541 or 1571 DOS knows that channel 2 will have incoming data for the TAXLOG file. Everything works according to a plan. It is also necessary to close the file. The Close 2 statement tells the DOS to write an EOF delimiter in the TAXLOG file and to cancel the file 2 data-path allocation plan.

Run the program. The record data will be written into the file in the following sequence:

H REX, MD\*1/18/86\*139.28\*

Note: "\*" represents an ASCII carriage-return character.

To read records from a file, the file must first be opened with a filename, a file number, a disk drive number and a channel number. The records in the file are read, and then the file is closed. Type in the following program and save it as SEQREAD1.

- 1 REM \*\*LISTING 2-SEQREAD1\*\*
- 10 OPEN 2,8,2, "0:TAXLOG,S,R"
- 20 GOSUB 1000:NA\$ = D\$:GOSUB 1000:DA\$ = D\$
- 30 GOSUB 1000:A = VAL(D\$)
- 40 CLOSE 2
- 60 PRINT NA\$:PRINT DA\$:PRINT A:END

1000 INPUT#2, D\$:RETURN

The Open statement sets up a datapath allocation plan for file 2 to be allocated to device 8 and channel 2. When you open a sequential file for reading, the filename parameter string can contain either the filename alone or the filename and "0:" drive identifier. The absence of the ",S,R" suffix to the filename parameter string tells the DOS to assume a sequential file and a read access. The DOS locates the file by filename in the directory and prepares to provide record data on channel 2.

#### THE INPUT# TECHNIQUE

To read the records in the file, the Input# statement is used. The Input# statement is similar to the Input statement, except that the Input# statement expects data from a previously opened file, rather than from the keyboard. Each record is read and assigned to a variable, with a conversion to a numeric variable when necessary. Finally, the file is closed with a Close statement and variables are printed. Run the program. You should see the following:

H REX 1/18/86 139.28

Note that the, MD is missing on the

above. The record written into the file with the SEQWRITE1 program was "H REX, MD", not "H REX". Actually, the entire record was read in, but the Input# statement recognized a comma in the input data and truncated the data transfer to the variable. This quirk of the Input# statement, while undesirable in this example, can be put to some use, because it enables you to input separate data fields in a single record.

When you use the Input# statement to read a record in a disk file, the DOS transfers the next record from the disk into the computer's Basic input buffer. The DOS continues to transfer characters from the record into the Basic input buffer until it reads a record terminator. The record read into the Basic input buffer corresponds exactly to what was written to the disk with the single Print# statement that wrote the record. After the DOS sees the record terminator (a carriage return), Basic then assigns the characters in the input buffer to a variable until it sees either the record terminator or a field terminator (a comma).

If the Input# statement has a list of variables separated by commas, and if there are commas in the record, then the next variable in the list will be assigned the characters in the next field of the record. To make use of data fields in records, there are some pitfalls you must avoid.

To write a record with data fields, you must place commas into the record between the fields of data. This can be done by setting a string variable equal to a comma (CM\$ = ",") and writing the fields of data into the record using a single Print# statement as follows:

#### PRINT#2, F1\$:CM\$:F2\$:CM\$:F3\$

Don't use a statement like "PRINT #2, F1\$,F2\$,F3\$", because the data fields are not separated by commas. Also, you must be careful that the length of data in all the fields of the record (including the commas that delimit the fields) does not exceed 80 characters; if it does, the C-64's input buffer will overflow when you use the Input# statement to read the record. (The C-128's limit is 254 characters.)

To read a record with data fields, you must use only a single Input# statement per record, and the statement must have a variable list to indicate to Basic which variable will be used to store which data field. If the record has three data fields and you use the following statement, the data will be properly read from the disk.

INPUT#2, F1\$,F2\$,F3\$

#### FILE DESIGN

On the other hand, if you try to input the fields of data with separate Input# statements, for example

INPUT#2,F1\$ INPUT#2,F2\$

the data read will not be correct because each new Input# statement reads a new record from the disk, regardless of whether or not all of the data fields of the previous record have been assigned to variables by Basic.

There are some characters that should not be used with the Input# statement. Commas, colons and null characters will cause problems because they separate fields of data.

Before assigning the data to a variable, the Input# statement removes all leading spaces; therefore, if you want to include spaces before your data, use commas.

The length of records cannot exceed 80 characters (or, in the case of the C-128, 254 characters), since the C-64 has only an 80-character input buffer. A String Too Long error will result when the Basic input buffer is overfilled by the DOS.

The leading space problem, the comma and colon restrictions, and the 80-character record-length restriction are somewhat limiting, particularly when records contain text, so special techniques are available to overcome these restrictions.

#### **GET# IT TOGETHER**

To include commas or colons in records, use the Get# command in place of the Input# command. The Get# technique is used to input data from records that are more than 80 characters in length. To experiment with this technique, load the SEQREAD1 program and make the changes and additions that are indicated by the underlined text in the following program, which you should save as SEQREAD2.

1 REM \*\*LISTING 3-SEQREAD2\*\*

10 OPEN 2,8,2, "0:TAXLOG,S,R"

20 GOSUB 1000:NA\$ = D\$:GOSUB 1000: DA\$ = D\$

30 GOSUB 1000:A = VAL(D\$)

40 CLOSE 2

60 PRINT NA\$:PRINT DA\$:PRINT A:END 1000 D\$ = ""

1010 GET#2, C\$:1F ASC(C\$) = 13 THEN

RETURN

1020 D\$ = D\$ + C\$:GOTO 1010

Run this program. The Get# technique eliminates the character restrictions. Normally, it would also eliminate the record-length limitations of the Input# technique. However, unlike the

Input# command, which utilizes the computer's operating system, Get# uses Basic, which is substantially slower.

#### THE QUOTED-STRING TECHNIQUE

The Input# technique can be used to input commas and colons in record data if the records are written into the file as a quoted string. This technique works only when the record length is less than 80 characters. In this technique, the quote character (ASCII value 34 decimal) is written as the first character of the record.

The Input# technique is then used to read the records. The quote character at the start of the record forces the Input# statement, which assigns all of the data read from the record, including commas and colons (but not the initial quote character), into a *string* variable. Load the SEQWRITE1 program and make the following changes and additions indicated by the underlined text.

1 REM \*\*LISTING 4—SEQWRITE2\*\* 10 OPEN 15,8,15,"S0:TAXLOG" :CLOSE15: REM ERASES TAXLOG FILE

20 OPEN 2.8.2."0:TAXLOG.S.W"

30 D\$="H REX, MD":GOSUB 1000

40 D\$="1/18/86":GOSUB 1000

50 D\$="139.28":GOSUB 1000

50 D\$="139.28":GOSUB 10

60 CLOSE 2:END

1000 PRINT#2, CHR\$(34);D\$:RETURN

Save this program as SEQWRITE2 and run it. The earlier version of TAX-LOG is erased and new data is now stored in the file as follows:

"H REX, MD\*"1/18/86\*"139.28\*

Note: "\*" represents an ASCII carriage-return character.

Since each record is preceded by a quotation mark, the records must be input as string variables, since Basic cannot input a numeric variable, even if it is preceded by a quotation mark. If the data contains numeric information, the string can be converted to a number using the VAL function. Load the SEQREAD1 progam and run it.

Note that the Input# statement now inputs a comma because of the initial quotation mark written to the record before the actual data. While the SEQWRITE2 program writes the data in a manner that permits the input of commas, colons and leading spaces, it will not permit the input of a quotation mark.

The SEQWRITE2 program writes one more character to each record than the SEQWRITE1 program, so the maximum number of records that will fit on a disk using the SEQWRITE2 program will be less than with the SEQ-WRITE1 program.

#### DETECTING THE END OF THE FILE

In practice, a sequential file will contain an unknown number of records. Therefore, you will need to know when the last record has been read from the file.

Basic provides a reserved variable, ST, to monitor the status of disk drive input/output operations. Using the Input# and Get# technique, the ST variable detects when the last record in the file is read. The next listing, SEQ-READ3, tests the status variable to see if it checks for the last record.

1 REM \*\*LISTING 5—SEQREAD3\*\*
10 OPEN 2,8,2, "0:TAXLOG,S,R"
20 GOSUB 1000:PRINT "STATUS = "S;D\$
30 IF S AND 64 = 0 THEN 20
40 CLOSE 2:END
1000 INPUT#2, D\$:S = ST:RETURN

Enter the program and save it as SEQREAD3. Run the program and note that it stops automatically after reading the three records in the "TAXLOG" file.

#### ADDING RECORDS

It's easy to add more records to a sequential file. Load the SEQWRITE2 program and make the changes indicated by the underlining in the listing below. Save the program as SEQWRITE3.

1 REM \*\*LISTING 6—SEQWRITE3\*\*

10 REM 20 OPEN 2,8,2, "0:TAXLOG,S,A"

30 D\$ = "H REX, MD":GOSUB 1000

40 D\$ = "1/18/86":GOSUB 1000

50 D\$="139.28":GOSUB 1000

60 CLOSE 2:END

1000 PRINT#2, CHR\$(34);D\$:RETURN

The ",S,W" portion of the filename parameter string is replaced with ",S,A", which tells the DOS that you want to open an existing sequential file (S) and that you want to append (A) data to the file.

Run the SEQWRITE3 program. Every time you run it, it adds three more records to the TAXLOG sequential file. Load and run the SEQREAD3 program to verify the proper data content of the TAXLOG file.

The Append mode makes it easy to feed information into files in, say, monthly batches. Of course, the program you use would have to open and create the sequential file the first time you run the program and to use the ",S,A" parameters thereafter.

But how will the program know when to create and when to append? The program could first try to open the file

#### FILE DESIGN

in the Append mode, then, if it found that the file doesn't exist, it could switch to the Create mode and create the file. To do this, however, it is necessary for the program to be able to read DOS errors on the command/error channel.

#### TRAPPING DISK-RELATED ERRORS

At one time or another, while using the 1541 disk drive, you've probably seen its red light flash (it's a flashing green light on the 1571). This flashing indicates that some type of error has occurred and that the disk drive is ready to tell you what type of error.

Disk errors are detected by reading the command/error channel, which is channel 15. To read this channel, open a file to it and input the error data. The error data consists of four separate types of information: the error number, a description of the error and two more miscellaneous numbers. If you've made a major error, those last two numbers will be track and sector numbers that just might permit someone to restore the data on the disk.

The following listing, the SEQREAD4 program, contains a general-purpose error-trapping routine that displays disk errors when they occur. Load the SEQREAD3 program and add or change the underlined text; then save the program as SEQREAD4.

1 REM \*\*LISTING 7—SEQREAD4\*\*
5 OPEN 15,8,15:REM ERROR CHANNEL
WILL BE FILE 15

10 OPEN 2,8,2, "0:TAXLOG,S,R" :GOSUB 2000

20 GOSUB 1000: PRINT "STATUS = " ;S;D\$

30 IF S AND 64 = 0 THEN 20

40 CLOSE 2:CLOSE 15:END

1000 INPUT #2, D\$:S = ST:GOSUB 2000: RETURN

2000 INPUT #20, E,ER\$,T,S 2020 IF E<20, THEN RETURN 2030 PRINT E;ER\$;T;S:STOP

Line 5 opens a file that will be used for input on the command/error channel, channel 15. Note that every diskaccess statement has a call to subroutine 2000, which inputs and then checks the disk-error parameters. The error parameters will be printed out, and the program will stop if there is an important error.

Run the SEQWRITE3 program and see how many errors you can generate. Table 1 shows a list of the common user errors and the associated disk error.

#### WRAPPING IT UP

Listing 1, SEQ/FILE/HANDLER, contains a fully commented program that's useful for designing your own data-handling programs. The subroutines from lines 390 to 990 are used to perform and check disk input/output operations, while the main body of the program demonstrates these functions.

The file-handling routine, which checks to see if a disk is in the drive, uses the Initialize command. When the disk is initialized, the block allocation map (BAM) is loaded into the drive's DOS. The Initialization command checks to see if the disk is seated properly and if it's formatted and readable.

The file-handling routine simply tries to open the file for reading and then checks for errors. When a file is created, appended or scratched (erased), the disk must not be write-protected. Each of these functions must check for error 26, "Write Protect On," and proceed accordingly. Finally, if the file parameter string is a string expression instead of a quoted string, then it must be enclosed by parentheses to force Basic to send the entire expression to the disk drive.

Use this article as a stepping-stone to explore further sequential files and to create your own programs. The more you work with sequential files, the easier they'll be for you to handle.

Table 1. Common user errors and related disk errors.

#### Common user error

\*No disk in disk drive
\*Unformatted disk in disk drive
\*Disk in drive upside down
\*Disk drive door open
Wrong disk in disk drive
Disk write-protected

#### Disk drive error number and message

74 DRIVE NOT READY 74 DRIVE NOT READY 74 DRIVE NOT READY 74 DRIVE NOT READY 62 FILE NOT FOUND 26 WRITE PROTECT ON

\*Strangely, these conditions may also generate a 21 READ ERROR on track 18, sector 0.

#### Listing 1. Sequential File Handler program.

| 10                              | REM SEQUENTIAL FILE HANDLER   | 110 IF VAI  | L(C\$)<1 OR VAL(C\$  | 5)>5 T 23Ø                                                                                                    | GOSUB 39Ø             | :REM*71  |
|---------------------------------|-------------------------------|-------------|----------------------|----------------------------------------------------------------------------------------------------|-----------------------|----------|
|                                 | - STEVEN ROGERS :REM*44       | HEN 1       | ðØ :F                |                                                                                                    | GOSUB 89Ø             |          |
| 20                              | F\$="EXPDATA" :REM*249        | 120 ON VAI  | (C\$) GOSUB 140,2    | 230,30 250                                                                                                    | M\$="W":GOSUB 640     | :REM*186 |
| 3Ø PRINT "{SHFT CLR}SELECT MENU |                               | 0,370       | ,38Ø :RI             | EM*209 260                                                                                                    | PRINT: PRINT"TYPE RE  | CORD DAT |
|                                 | ITEM BY NUMBER": PRINT        | 13Ø PRINT   | 'PRESS 'C' TO COM    |                                                                                                    | A OR 'EOF' TO STOP.   |          |
|                                 | :REM*77                       | "           | :RI                  | EM*194 270                                                                                                    | INPUTDS: IF DS="EOF"  |          |
| 40                              | PRINT " 1. ADD DATA TO EXIST  |             | :IFA\$ <> "C"THEN 13 |                                                                                                    | OSE 2:CLOSE 15:RETURN |          |
|                                 | ING FILE" :REM*111            |             | :F                   | REM*96                                                                                                    |                       | :REM*86  |
| 50                              | PRINT " 2. CREATE NEW FILE"   | 136 GOTO36  | 8                    | :REM*5 280                                                                                                    | GOSUB 740             | :REM*1Ø8 |
|                                 | :REM*82                       | 14Ø GOSUB   | 39Ø :RI              | EM*232 29Ø                                                                                                    | GOTO 260              | :REM*114 |
| 60                              | PRINT " 3. DISPLAY RECORDS I  | 15Ø GOSUB   | 56Ø :RI              |                                                                                                    | GOSUB 39Ø             | :REM*137 |
|                                 | N FILE" :REM*216              | 16Ø M\$="A" | ":GOSUB640 :RE       |                                                                                                    | GOSUB 560             | :REM*14Ø |
| 70                              | PRINT " 4. ERASE FILE"        | 170 IF E    | 26 THEN 220 :RE      |                                                                                                    | M\$="R":GOSUB 640     | :REM*199 |
|                                 | :REM*216                      | 18Ø PRINT   | "CANNOT ADD DATA     | THE RESIDENCE OF THE PARTY OF THE PARTY OF T | GOSUB 860             | :REM*17Ø |
| 80                              | PRINT " 5. QUIT PROGRAM": PRI | K WRI       | TE PROTECTED.":RE    |                                                                                                    | PRINT "STATUS=";S;'   |          |
|                                 | NT :REM*184                   | 19Ø PRINT   | "REMOVE WRITE PR     | ROTECT                                                                                                    | ;D\$                  |          |
| 90                              | FOR I=1 TO 11:GET C\$:NEXT I  | TAB I       | FROM DISK." :F       | REM*67 35Ø                                                                                                    | IF (S AND 64) THEN    |          |
|                                 | :REM*2Ø1                      | 200 GOSUB   | 68Ø :I               | REM*42                                                                                                    | CLOSE 15:RETURN       | :REM*247 |
| 10                              | Ø GET C\$:IFC\$=""THEN 1ØØ    | 210 GOTO    | 14Ø : F              | REM*26 36Ø                                                                                                    | GOTO33Ø               | :REM*179 |
|                                 | :REM*221                      | 220 GOTO    | 26Ø :I               | REM*40 370                                                                                                    | GOTO 89Ø              | :REM*213 |

#### FILE DESIGN

| The second second | END                     | :REM*253  | 100        | CLOSE 2:CLOSE 15                                                                                                    |                 |     | REM WRITE RECORD    | :REM*5Ø    |
|-------------------|-------------------------|-----------|------------|----------------------------------------------------------------------------------------------------|-----------------|-----|---------------------|------------|
| 390               | REM CHECK FOR VALIE     | DISK      |            | IF E=Ø THEN RETURN                                                                                                    |                 |     |                     | :REM*86    |
|                   |                         | :REM*1Ø2  | 600        | PRINT: PRINT "CAN'T                                                                                                    | FIND FIL        | 790 | GOTO 490            | :REM*119   |
|                   | OPEN 15,8,15            | :REM*247  |            | E "F\$                                                                                                    | :REM*19         |     | REM INPUT RECORD    | :REM*131   |
| 410               | PRINT#15, "IØ"          | :REM*171  | 61Ø        | PRINT "ON DISK DRIV                                                                                                    | E. INSER        | 81Ø | D\$=""              | :REM*248   |
| 420               | GOSUB 49Ø               | :REM*Ø    |            | T DISK WITH FILE."                                                                                                    |                 | 82Ø | GET#2,C\$:S=ST      | :REM*2Ø2   |
| 430               | CLOSE 15                | :REM*76   | 620        | GOSUB 68Ø                                                                                                    | :REM*2Ø1        | 830 | GOSUB 49Ø           | :REM*155   |
| 440               | IF E=Ø THEN RETURN      | :REM*54   | 63Ø        | GOSUB 680<br>GOTO560                                                                                                    | :REM*2Ø7        |     | IF ASC(C\$)=13 THEN | RETURN     |
| 45Ø               | PRINT: PRINT "CAN'T     | READ DIS  |            | REM OPEN SEQ. FILE                                                                                                    |                 |     |                     | :REM*67    |
|                   | K IN DISK DRIVE."       | :REM*6Ø   | 65Ø        | OPEN 15,8,15                                                                                                    | :REM*24Ø        | 85Ø | D\$=D\$+C\$:GOTO82Ø | :REM*32    |
| 460               | PRINT "CHECK DISK A     | AND/OR DI | 660        | OPEN 2,8,2, ("Ø:"+F                                                                                                    | \$+",5,"+       | 86Ø | REM INPUT RECORD    | :REM*207   |
|                   | SK DRIVE."              | :REM*65   |            | M\$)                                                                                                    | :REM*46         | 870 | INPUT#2,D\$:S=ST    | :REM*239   |
| 470               | SK DRIVE."<br>GOSUB 68Ø | :REM*51   | 670        | M\$)<br>GOTO 49Ø<br>REM WAIT                                                                                                    | :REM*254        | 880 | GOTO 49Ø            | :REM*2Ø1   |
| 480               | GOTO39Ø                 | :REM*62   | 680        | REM WAIT                                                                                                    | :REM*119        | 890 | REM SCRATCH FILE    | :REM*251   |
|                   | REM DISK ERROR CHEC     |           |            | PRINT: PRINT "PRESS                                                                                                    |                 | 900 | GOSUB 39Ø           | :REM*231   |
|                   |                         | :REM*243  |            | TO CONTINUE, 'Q' TO                                                                                                    | QUIT."          | 910 | CLOSE15:OPEN15,8,19 | 5:REM*1Ø3  |
| 500               | INPUT#15, E,ER\$,TR     | , SE      |            |                                                                                                    | :REM*132        | 920 | PRINT#15, ("SØ:"+FS | \$):REM*93 |
|                   |                         | :REM*3Ø   | 700        | FOR I=1 TO 11:GET (                                                                                                    | S:NEXT I        | 930 | GOSUB 49Ø           | :REM*4     |
| 51Ø               | IF E < 20 THEN RETURN   | N:REM*19Ø |            |                                                                                                    | :REM*1Ø4        | 940 | CLOSE 15            | :REM*72    |
|                   | IF E=21 AND TR=18       |           | 71Ø        | GET C\$:IF C\$="" THE                                                                                                    | N 71Ø           | 95Ø | IF E<>26 THEN RETUR | RN         |
|                   |                         | :REM*97   |            |                                                                                                    | :REM*91         |     |                     | :REM*243   |
| 530               | IF E=74 OR E=62 OR      | E=26 THE  | 720        | IF C\$ <> "Q" THEN RET                                                                                                    | URN             | 960 | PRINT: PRINT"CANNOT | ERASE FI   |
|                   | N RETURN                |           |            |                                                                                                    | .DFM*22         |     | LE "F\$             | :REM*91    |
| 540               | CLOSE 2:CLOSE 15        | :REM*137  | 730        | STOP                                                                                                    | :REM*105        | 970 | PRINT "REMOVE WR    | ITE-PROTE  |
|                   | PRINT E; ER\$; TR; SE:  |           |            | REM                                                                                                    |                 |     | CT TAB."            |            |
|                   |                         | :REM*174  |            | PRINT#2, CHR\$(34);                                                                                                    |                 | 980 | GOSUB 68Ø           | :REM*51    |
| 560               | REM FILENAME CHECK      |           | 100,000    |                                                                                                    |                 | 990 | GOTO 89Ø            | :REM*68    |
|                   | M\$="R":GOSUB 640       |           | 760        | GOTO 49Ø                                                                                                    |                 |     |                     |            |
| 2000              |                         |           | - THE TALK | 1000 (1000 (100) (1000 (1000 (100) (1000 (1000 (100) (1000 (1000 (1000 (100) (1000 (100) (1000 (100) (1000 (100) (1000 (100) (1000 (100) (1000 (100) (1000 (100) (1000 (100) (1000 (100) (1000 (100) (1000 (100) (1000 (100) (1000 (100) (1000 (100) (1000 (100) (1000 (100) (1000 (100) (100) (1000 (100) (100) (1000 (100) (1000 (100) (1000 (100) (100) (1000 (100) (100) (1000 (100) (100) (1000 (100) (100) (100) (100) (100) (100) (1000 (100) (100) ( | 400 CTES C (ET) |     |                     | 1.00       |

### TYPE-IN TROUBLES?

Troubleshooting tips for entering listings.

YOU HAVE TYPED IN A RUN PROGRAM and are having some problems getting it to run. After a while, you feel like calling for help, but since we're not next door, it's expensive to call us. But we can share our experiences with you. Having heard from many users over the years about their difficulties with typing in listings, we've identified a few recurring problems that plague many people but are easy to fix. So read on and see if your problem is one of these. If so, perhaps the answers will help you find and correct the difficulty.

You get an Out of Data in Line xxx message. This means that a program line was reading from Data

means that a program line was reading from Data statements and reached the end of the data before it was done reading. There are two possible problems.

One might be with the line that reads the data, usually a For... Next loop. Make sure you have the proper values for the loop, because if the listing has a loop of 0 to 150 and you've typed 0 to 160, you'll get the "Out of Data" message. If the loop is correct, then the problem lies in the Data statements themselves. One possibility is that you omitted a whole line of data. That's easy enough to find and correct. More likely, you may have skipped one or more individual data items or typed in a period instead of a comma, which causes two data values to be read as one number. Check your typing carefully against the listing.

• You get an Illegal Quantity Error in Line xxx. That means that you've read a number from a Data state-

ment and tried to Poke it into a memory address. The error occurs because the number is larger than 255 (the largest value a memory address can contain), which means that somewhere in your Data statements you've made an error by typing in a number larger than 255. Again, this is easy to check for and correct. Just look in your Data statements for a number larger than 255. You might have added an extra digit, or perhaps you ran two numbers together (23456 instead of 234,56).

• You get a Syntax Error in Line xxx. This could be almost anything. What it tells you is that there is something wrong in the indicated line. Usually you've misspelled a Basic keyword or omitted some required character. List the line and examine it carefully.

• You get an Error in Data message. This occurs in programs that add up all the data as read, and, when finished, compares that sum with what it should be if all the data were typed in correctly. If it isn't the same, it means an error somewhere in typing the Data statements. Go back and check the data carefully, correct the mistake(s), save the new version and try again.

Finally, we urge everyone who intends to type in one of our listings to use RUN's Checksum program, which is printed in each issue. This nifty little program will help you avoid every mistake we mentioned above, except that it won't detect the omission of a line.

-LOU WALLACE

# The Remarkable Disk Directory

Make your disk directories truly informative by adding your own commentary.

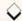

### By JAMES R. HOFFER

nnotated Directory Printer (Listing 1) is a program that will dramatically increase the usefulness of your disk directories. With it, you can add comments, references, program descriptions, special loading instructions, SYS commands, or almost anything else you wish, to the directory. This information appears in the directory display or printout right along with the usual directory information of file length, filename and filetype.

The sequential file that Annotated Directory Printer (A.D.P.) creates can be saved on the same disk you're annotating, and its name will be the same as the name of the disk. You can add to or modify the file as needed.

A.D.P.'s main menu appears in Table 1. In using the program's various functions, be sure to follow the instructions carefully.

Choose option 4 to create a new file. If you have no comment about a par-

A DEM ANNOMAMED DIDECTORY TAM

ticular directory entry, the program will automatically leave the comment area for that item blank when printing out the directory.

When you choose option 3 to update a file, the merge screen will remind you to superimpose the normal directory over the sequential file. Then, using option 4, you can add comments to each new item in the directory and change other items at will. A merge, however, will only be successful if the order of

#### Table 1. The A.D.P. main menu.

- 1. Load disk directory.
- 2. Load annotated directory.
- 3. Merge directories.
- 4. Display entries, add notes.
- 5. Print annotated directory.
- 6. End program.

the items in the directory has not been altered—in other words, if you have only added new programs to the end of the list.

To print out the annotated directory, follow the prompts in option 5. You can provide alternative typestyles for the printout by modifying A.D.P. to include appropriate codes for your printer. An alternative typestyle would be helpful, for instance, for preparing a small archive printout to be kept right in the disk envelope.

I used a few tricks in writing A.D.P. that might interest you if you're a programmer. Note the screen and color Pokes that produce the green arrows next to the main menu and the asterisk used as an end-of-file marker. Also, I dimensioned all the string variables to 144, the maximum number of directory entries.

James R. Hoffer is a clergyman whose hobbies include computers and amateur radio.

#### Listing 1. Annotated Directory Printer program.

| 1000 | EM ANNOTATED DIRECTORY - JAM      |
|------|-----------------------------------|
| E    | S R. HOFFER :REM*79               |
|      | CLR:DIMT\$(196), H\$(144), N\$(1  |
|      | 44), TP\$(144), CT\$(144), F\$(14 |
|      | 4) :REM*2Ø1                       |
| 110  | T\$(128)="DEL ":T\$(129)="SEQ     |
|      | ":T\$(13Ø)="PRG ":T\$(131)="      |
|      | USR ":T\$(132)="REL ":REM*45      |
| 120  | T\$(192)="DEL<":T\$(193)="SEQ     |
|      | <":T\$(194)="PRG<":T\$(195)="     |
|      | USR<":T\$(196)="REL<"             |
|      | :REM*128                          |
| 13Ø  | POKE5328Ø,1:POKE53281,1           |
|      | :REM*2Ø7                          |
| 140  | OPEN15,8,15 :REM*252              |
| 150  | PRINT" (SHFT CLR) (3 CRSR DNs     |
|      | }{COMD 3}{5 SPACEs}THE ANNO       |
|      | TATED DISK DIRECTORY              |

|     |                     | :REM*208       |
|-----|---------------------|----------------|
| 160 | PRINTSPC(4)"{2      | CRSR DNs) (CC  |
|     | MD 7)1. LOAD D      | ISK DIRECTORY  |
|     |                     | :REM*69        |
| 170 | PRINTSPC(4)"2.      | LOAD ANNOTAT   |
|     | ED DIRECTORY        | :REM*224       |
| 180 | PRINTSPC(4)"3.      | MERGE DIRECT   |
|     | ORIES               | :REM*217       |
| 190 | PRINTSPC(4)"4.      | DISPLAY ENTE   |
|     | IES, ADD NOTES      | :REM*28        |
| 200 | PRINTSPC(4)"5.      | PRINT ANNOTA   |
|     | TED DIRECTORY       | :REM*18        |
| 210 | PRINTSPC(4)"6.      | END PROGRAM    |
|     |                     | :REM*87        |
| 220 | GETK\$: IFK\$ <"1"C | ORK\$>"6"THEN2 |
|     | 20                  | :REM*65        |
| 23Ø | IFK\$="1"THEN3Ø     | :REM*254       |
| 240 | IFK\$="2"THEN730    | :REM*45        |

| 25Ø | IFK\$="3"THEN89Ø :REM*128      |
|-----|--------------------------------|
| 260 | IFK\$="4"THEN1ØØØ :REM*95      |
| 270 | IFK\$="5"THEN169Ø :REM*236     |
| 280 | POKE1466,42:POKE55738,5:FOR    |
|     | X=ØTO75Ø:NEXT :REM*137         |
| 290 | CLOSE15: PRINT" {SHFT CLR}": E |
|     | ND :REM*128                    |
| 300 | REM LOAD DISK DIRECTORY        |
|     | :REM*252                       |
| 310 | POKE1266,42:POKE55538,5        |
|     | :REM*78                        |
| 320 | DN\$="":ID\$="" :REM*117       |
| 330 | FORX=ØTO5ØØ:NEXT :REM*162      |
| 340 | PRINT" (HOME) {15 CRSR DNs) {C |
|     | OMD 4) (7 SPACES) INSERT DISK  |
|     | ETTE IN DRIVE :REM*3           |
| 35Ø | PRINTSPC(12)"{2 CRSR DNs}CO    |
|     | NTINUE?{2 SPACEs}Y/N           |

Best Buys From TENEX
No Gimmicks, No Hidden Charges, No Nonsense, Just Low Prices and Great Service!

Printers

# Dust Cover & Everything Book

Discover the savings and easy shopping available from TENEX Computer Express PLUS receive a FREE dust cover for your C64, C128 or 64C! Cover is anti-static, 8-gauge vinyl sewn to our exacting standards with reinforced seams. Get to know our great products, extensive selection and fast service with a FREE copy of our Everything Book for Commodore Computing. (\$2.95 Shipping Charge)

| 31627 C64 Dust Cover and Catalog  | (R2U) |
|-----------------------------------|-------|
| 38464 C128 Dust Cover and Catalog | (R2U) |
| 65180 64C Dust Cover and Catalog  | (R2U) |

# micro lal The 39¢ Diskette

Are you paying too much for diskettes? Try our first quality, prime, 5-1/4" diskettes (no rejects, no seconds) at these fantastic sale prices and save, save, SAVE! Disks are packaged in boxes of 50; including diskettes in sleeves, labels, and write-protect tabs. Each diskette is certified to be 100% error free and comes with a lifetime warranty (if you have a problem, we'll replace the diskette). All diskettes include hub reinforcement rings and write-protect notch.

All diskettes are double-density and work in either single or double-density drives

| 1 | single of double delisity diffe      | J.                 |
|---|--------------------------------------|--------------------|
| 1 | SS, DD Diskettes, Box of 50<br>32391 | \$19.50 - 39¢ ea.! |
|   | DS, DD Diskettes, Box of 50<br>32403 | \$24.50 - 49¢ ea.! |

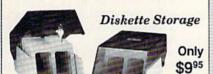

- 100 disk (5-1/4\*) capacity.
- · Lock and keys for extra security and easy carrying.
- Includes 8 index dividers with labels for organization of filing and retrieval.
- Made of durable anti-static, high impact plastic.
- · Attractive smoked color lid.

From Your Friends At

Sug. Retail \$19.95

66826

NOW ONLY \$995

We gladly accept mail orders! P.O. Box 6578 South Bend, IN 46660

Questions? Call 219/259-7051

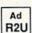

R<sub>2</sub>U

\*THE BEST PRICES\*

\*THE BEST SERVICE\*

WHY SHOP

ANYWHERE ELSE?

**Shipping Charges** Order Amount Charge less than \$19.99 \$3.75 \$20.00-\$39.99 4.75 \$40.00-\$74.99 5.75 \$75.00-\$149.99 6.75 \$150.00-\$299.99 7.75 \$300.00 & up

8.75

OMMODORE 64 is a registered trademark; and COMMODORE 128 is a trademark of Commodore Electrorice, Ltd. APO, FPO, AK, HI, CN, VI, GU, are subject to additional shipping charges. NOTE: Due to publishing lead-times, product prices and specifications are subject to change without notice

#### Hardware

# Software

| Fillitors                        |                                        |                              |
|----------------------------------|----------------------------------------|------------------------------|
| Okidata 180 Printer\$224.95      | Xetec Super Graphix Jr\$44.95          | Echelon\$26.95               |
| Okidata 120 Printer \$189 95     | Xetec Super Graphiy \$50 05            |                              |
| Okidata Microline 183\$279.95    | Xetec Super Graphix Gold \$CALL        | Berkeley                     |
| Okimate 20 Color Printer\$124.95 | PPI Interface\$29.95                   | GEOS-64 \$30.05              |
| Star NX-1000\$CALL               |                                        | GEOS-128 \$44.05             |
| Star NX-1000C \$CALL             | Joysticks/Controllers                  | gooDublish \$44.95           |
| Star NX-1000 Rainbow \$CALL      | NEW! Wico Ergostick\$19.95             | geoCale C129 \$44.95         |
| Star NX-15 SCALL                 | Commodore 1352 Mouse\$69.95            | gooEllo C120\$44.95          |
| Spikosha SP-180 \$150.05         | Epyx 500XJ\$15.95                      | Weitede Wedshan 0400         |
| Saikasha SP 1200-A1 \$100.05     | Costridge Evenender CC4 \$10.95        | Writers Workshop-C128\$49.95 |
| Solkocha SD 1600 AL CALL         | Cartridge Expander, C64\$19.95         | Writers Workshop-C64\$32.95  |
| Selkusila SF 1600-AI\$CALL       | IconTrollerSale \$14.95                | Deskpack\$24.95              |
|                                  | SuncomTac 5\$14.95                     |                              |
| Computers                        |                                        | Cinemaware                   |
| Commodore C128D\$CALL            | Power Supplies                         | The Three Stooges\$23.95     |
| Amiga 500\$CALL                  | CPS-30 Power Supply, C64 .\$29.95      | Warpspeed\$34.95             |
| Amiga 2000\$CALL                 | Pow'r Pak 64\$49.95                    |                              |
| TENEX Turbo (Loaded)\$595.00     | Pow'r Pak 128\$59.95                   | Thunder Mountain             |
|                                  |                                        | Pac-Man\$7.95                |
| Disk Drives                      | Accessories                            | Ms. Pac-Man\$7.95            |
| FSD-2+ Disk Drive Sale \$149.00  | Disk Doubler\$6.95                     | <b>~</b>                     |
|                                  |                                        | Utilitles                    |
|                                  | Data Transfer Switch\$24.95            |                              |
| Commodore 1541 Drive\$CALL       | Daile Transfer Officer Innumm. \$24.33 | Drive Alignment\$24.95       |
| COMMISSION TOTT DIVE OCALL       |                                        | Dilve Aligililletit\$24.95   |

#### Com. 1084 RGB Color .......\$CALL Okimate Color .......\$3.95 Flexidraw 5.5 ......\$23.95 Magnavox CM8762, Color .. \$269.95 Gemini 10X,SG-10/15 ......\$2.99 Print Shop ...... Free! 56 Page "Everything" Book With Any Order!

Ribbons

.\$CALL Okidata 120/180/183 ......\$7.95 The Final Cartridge III ......

13° Color Composite.

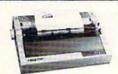

NX-1000 Black

#### True Letter-Quality Printing

Monitors

The Blue Chip features bi-directional daisywheel printing with a print speed of over 150 words per minute. Its friction feed mechanism operates just like a typewriter's release lever and paper advance knob, for your use with letterhead, envelopes, etc. This printer will plug into the serial port of your Commodore. Use the included cable and you're ready to go! Includes a high-quality print ribbon that lasts for 70,000 characters. Six month warranty

77428 Blue Chip Daisywheel Printer \$89.95 77436 Black Film Ribbon for Blue Chip \$5.95 77512 Black Ribbon, Multi-strike for Blue Chip \$8.95 **1495** 

Fast Load (Epyx) ...... Sale \$23.95

## 1200 Baud Bargain

... \$5.95 Copy II 64/128 ......

The VOLKS 6480 MODEM transmits at 1200 baud with the ability to slow down to 300 baud for maximum capability. This Volks Modem will connect directly to the user port of your Commodore. Its features include over 30K memory, Auto Dial/Auto Answer, Bell 212A capability tone and pulse dialing plus more. Includes FREE Comterm IV software.

40521 Volks 6480 Modem

#### Formed For The Human Hand

Ergostick Joystick. This is the cutting edge of joystick technology. It's the Ergostick Joystick and you'll be amazed at its innovation. Unlike all other joysticks, the Ergostick literally forms around the human hand which optimizes the operator's hand/eye coordination.

76253 Ergostick Joystick \$19.95

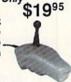

#### No Extra Fee For Charges!

ORDER TOLL FREE 1-800-348-2778

WE VERIFY CHARGE CARD ADDRESSES

Circle 155 on Reader Service card

### DISK DIRECTORY

| 36Ø                     | GETQ\$:IFQ\$=""THEN3                        |                                                                                                    |      | R DNs){3 SPACEs}PRE<br>9}SPACE{CTRL Ø} TO<br>TO MENU |                                                                                                    | 1Ø4Ø | IFN\$(N)=""THENPRINT"{HOME}<br>{14 CRSR DNS}{COMD 4}{8 SP<br>ACES}NO DIRECTORY IN MEMOR |
|-------------------------|---------------------------------------------|----------------------------------------------------------------------------------------------------|------|------------------------------------------------------|----------------------------------------------------------------------------------------------------|------|-----------------------------------------------------------------------------------------|
| 274                     | IFQ\$="N"THEN15Ø                            | :REM*189<br>:REM*7Ø                                                                                                    | 710  | GETS\$: IFS\$ <> CHR\$ (32                           |                                                                                                    |      | Y :REM*176                                                                              |
|                         |                                             | :REM*1Ø                                                                                                    | 110  | GE154.1F54 (7CHK4 (52                                | :REM*96                                                                                                    | 1050 | FORX=ØTO75Ø:NEXT :REM*166                                                               |
|                         | PRINT#15,"IØ                                | :REM*120                                                                                                    | 720  | GOTO15Ø                                              | :REM*31                                                                                                    | 1060 | IFN\$(N)=""THENPOKE1386,32:                                                             |
| 200                     | INPUT#15, EN, EM\$, ET                      |                                                                                                    |      | REM LOAD ANNOTATED                                   |                                                                                                    | 300  | FORE=1584T01623: POKEE, 32:N                                                            |
| 400                     | INPOI#15,EN,EM\$,EI                         | :REM*81                                                                                                    | 150  | Y                                                    | :REM*29                                                                                                    |      | EXT:GOTO220 :REM*145                                                                    |
| 410                     | IFEN>20THENCLOSE15                          |                                                                                                    | 740  |                                                      | :REM*1Ø2                                                                                                    | 1070 | PRINT" (HOME) {14 CRSR DNs) {                                                           |
| ,                       | HFT CLR DISK ERROR                          |                                                                                                    |      | POKE1306,42:POKE555                                  |                                                                                                    |      | COMD 5} WAIT" :REM*93                                                                   |
|                         |                                             | :REM*197                                                                                                    | III. |                                                      | :REM*99                                                                                                    | 1080 | RESTORE :REM*192                                                                        |
| 420                     | OPEN1,8,2,"\$"                              | :REM*231                                                                                                    | 760  | FORX=ØTO75Ø:NEXT                                     | :REM*155                                                                                                    | 1090 | FORA=828TO893:READB:POKEA,                                                              |
|                         | FORA=ØTO141:GET#1,                          |                                                                                                    | 770  | INPUT" (HOME) (15 CRS                                | R DNs } {C                                                                                                    |      | B:NEXT:SYS828:POKE2,178:PO                                                              |
|                         |                                             | :REM*51                                                                                                    |      | OMD 4) (5 SPACES) FIL                                | ENAME:";                                                                                                    |      | KE3,1 :REM*52                                                                           |
| 440                     | A\$="":FORA=ØTO17:G                         | ET#1,A\$:D                                                                                                    |      | DN\$                                                 | :REM*244                                                                                                    | 1100 | PRINT"(HOME) (16 CRSR DNs) (                                                            |
|                         | N\$=DN\$+A\$:NEXT:REM                       |                                                                                                    |      | PRINT                                                |                                                                                                    |      | CTRL 9) (COMD 5) (40 SPACES)                                                            |
|                         | Е                                           | :REM*57                                                                                                    | 790  | OPEN5,8,5,"Ø:"+DN\$+                                 |                                                                                                    | 1114 | "; :REM*19Ø<br>PRINT"{CTRL 9}{4Ø SPACES}"                                               |
| 450                     | A\$="":FORA=ØTO5:GE"                        |                                                                                                    | 0.46 | INPUT#15, EN, EM\$, ET,                              | :REM*2Ø                                                                                                    | IIIW | ; :REM*171                                                                              |
|                         | \$=ID\$+A\$:NEXT:REM                        | :REM*87                                                                                                    | ONA  | INPUT#15, EN, EM\$, ET,                              | :REM*39                                                                                                    | 1120 | PRINT"{CTRL 9}{4 SPACES}RE                                                              |
| 460                     | PRINT#15,"M-R"CHR\$                         |                                                                                                    | 810  | IFEN>2ØTHENPRINTTAE                                  |                                                                                                    | 1120 | FERENCES, LOADING INSTRUCT                                                              |
| 400                     | (2)CHR\$(3):REM BYT                         |                                                                                                    | 0.0  | ORX=ØTO1ØØØ:NEXT:CI                                  |                                                                                                    |      | IONS{4 SPACEs}"; :REM*11                                                                |
|                         | (2,0)                                       | :REM*20                                                                                                    |      | 0730                                                 | :REM*39                                                                                                    | 1130 | PRINT" (CTRL 9) (10 SPACES) P                                                           |
| 470                     | A\$="":GET#15,A\$:L=                        | ASC(A\$+CH                                                                                                    | 820  | N=Ø:INPUT#5,DN\$:INF                                 | PUT#5,ID\$                                                                                                    |      | ROGRAM DESCRIPTIONS [10 SPA                                                             |
|                         | R\$(Ø))                                     |                                                                                                    |      | :INPUT#5,BF                                          |                                                                                                    |      | CEs)"; :REM*102                                                                         |
| 48Ø                     | GET#15,A\$,A\$:H=ASC                        | (A\$+CHR\$(                                                                                                    |      | N=N+1                                                | :REM*126                                                                                                    | 1140 | PRINT"{CTRL 9}{4Ø SPACES}"                                                              |
|                         | (E. 1145)                                   | :REM*123                                                                                                    | 840  | INPUT#5, H\$(N): IFH\$(                              | N)="*"TH                                                                                                    | - 10 | ; :REM*181                                                                              |
| California (California) | BF=L+(H*256)                                |                                                                                                    |      | ENN=N-1:Z=N:CLOSE5:                                  |                                                                                                    | 115Ø | POKE4,12:PRINT"(CTRL 9)(40                                                              |
| 500                     | FQRA=ØTO87:GET#1,A                          |                                                                                                    |      |                                                      | :REM*1Ø7                                                                                                    |      | SPACEs)"; :REM*85                                                                       |
| E 1 d                   | PRINT"(SHFT CLR)(6                          | :REM*182                                                                                                    |      | INPUT#5,N\$(N)                                       | :REM*1                                                                                                    | 1160 | PRINT"(CTRL 9)(8 SPACES)AV                                                              |
| 510                     | CTRL 9) "DN\$; ID\$;"                       |                                                                                                    |      | INPUT#5, TP\$(N) INPUT#5, CT\$(N)                    | :REM*114<br>:REM*84                                                                                                    |      | OID COMMAS AND COLONS [9 SP ACEs]"; :REM*162                                            |
|                         | }"                                          | :REM*16                                                                                                    |      | GOTO83Ø                                              | :REM*199                                                                                                    | 1170 | PRINT"{CTRL 9}{4Ø SPACES}"                                                              |
| 520                     | N=Ø:REM # ENTRIES                           | :REM*253                                                                                                    |      | REM HELP SCREEN                                      | :REM*238                                                                                                    | 1179 | ; :REM*215                                                                              |
|                         | FORP=1TO8:N=N+1:B\$                         |                                                                                                    |      | POKE1346,42: POKE556                                 |                                                                                                    | 1180 | PRINT"{CTRL 9}{39 SPACES}"                                                              |
|                         |                                             | :REM*214                                                                                                    |      | X=ØTO75Ø:NEXT                                        | :REM*172                                                                                                    |      | ; :REM*44                                                                               |
|                         |                                             | :REM*100                                                                                                    | 910  | PRINT" (SHFT CLR) (CC                                | MD 5){3                                                                                                    | 1190 | POKE2023,160:POKE56295,12                                                               |
| 55Ø                     | IFT\$=""THENFORA=ØT                         | 026:GET#1                                                                                                    |      | CRSR DNs) (5 SPACES)                                 |                                                                                                    |      | :REM*6                                                                                  |
|                         | ,A\$:NEXT:N=N-1:GOT                         | The state of the state of the s |      | FILES SUCCESSFULLY                                   |                                                                                                    | 1200 | PRINT" (HOME) {14 CRSR DNs) {                                                           |
| red                     | mps(111) ==(1,==1=1)                        | :REM*157                                                                                                    |      |                                                      | :REM*216                                                                                                    |      | CTRL Ø } {CTRL 6 } {6 SPACES } {                                                        |
|                         | TP\$(N)=T\$(ASC(T\$))<br>FORA=ØTO15:GET#1,A |                                                                                                    | 920  | PRINT"{3 SPACES}PRO                                  |                                                                                                    |      | CTRL 9}E{CTRL Ø}NTIRE LIST                                                              |
| 310                     | \$:NEXT                                     |                                                                                                    |      | THE DISK DIRECTORY (2 SPACES) IN THE SA              |                                                                                                    |      | , OR BY {CTRL 9}N{CTRL Ø}U MBER? :REM*60                                                |
| 580                     | N\$(N)=B\$                                  |                                                                                                    |      | AS ";                                                |                                                                                                    | 1214 | MBER? :REM*6Ø<br>GETQ\$:IFQ\$<>"E"ANDQ\$<>"N"T                                          |
|                         | FORA=ØTO8:GET#1,A\$                         |                                                                                                    | 930  | PRINT"THE PROGRAMS                                   | ONIA SPA                                                                                                    | 1219 | HEN121Ø :REM*238                                                                        |
|                         | #1,L\$,H\$                                  | :REM*55                                                                                                    | 5.75 | CEs) THE CORRESPOND                                  |                                                                                                    | 1220 | IFQ\$="E"THENN=Ø:GOTO142Ø                                                               |
| 600                     | L=ASC(L\$+CHR\$(Ø))+                        | 256*ASC(H                                                                                                    |      | ILE.                                                 |                                                                                                    |      | :REM*63                                                                                 |
|                         | \$+CHR\$(Ø)):IFL=ØTH                        |                                                                                                    | 940  | PRINT" {3 CRSR DNs} {                                |                                                                                                    | 1230 | PRINT" {HOME}";:FORA=ØTO6ØØ                                                             |
|                         |                                             | :REM*39                                                                                                    |      | PERFORM OPERATIONS                                   |                                                                                                    |      | :PRINT" ";:NEXT:N=Ø                                                                     |
| 61Ø                     | H\$(N)=RIGHT\$("{2 S                        |                                                                                                    |      | (1) {6 SPACES}FROM                                   |                                                                                                    |      | :REM*228                                                                                |
|                         | IGHT\$(STR\$(L),LEN(S                       |                                                                                                    | ord  | MENU, ";<br>PRINT"AND THE FILES                      | :REM*18Ø                                                                                                    | 1240 | INPUT" (HOME) (COMD 5) WHAT N                                                           |
| 620                     | 1),3)<br>F\$(N)=H\$(N)+"{2 SPA              | :REM*154                                                                                                    | 950  | SPACES) BE MERGED. (2                                |                                                                                                    | 1254 | UMBER";N :REM*218<br>IFN<>ØANDN<=ZTHEN132Ø                                              |
| 020                     | (N)+"{2 SPACES}"+T                          |                                                                                                    |      | THEN YOUR COMMENTS                                   |                                                                                                    | 1250 | :REM*63                                                                                 |
|                         | (N)+ (Z SPACES) +11                         | :REM*59                                                                                                    |      | THEN TOOK COMMENTS                                   | :REM*178                                                                                                    | 1260 | IFN<1THENPRINT"{2 CRSR DNs                                                              |
| 630                     | IFN<10THENPRINT"{2                          |                                                                                                    | 960  | PRINT" NOTES CAN BE                                  |                                                                                                    | 1200 | (CTRL 3)OUT OF RANGE": FOR                                                              |
| 100000000               | N"{CRSR LF}. "F\$(N                         | ATTENDED TO STATE OF THE PARTY OF THE PARTY  |      |                                                      | :REM*252                                                                                                    |      | X=ØTO75Ø:NEXT :REM*158                                                                  |
|                         |                                             | :REM*134                                                                                                    | 97Ø  | PRINT" (3 CRSR DNs) (                                | 3 SPACES                                                                                                    | 1270 | IFN>ZTHENPRINT" (2 CRSR DNs                                                             |
| 640                     | IFN > 9ANDN < 1 ØØTHENPI                    |                                                                                                    |      | PRESS (CTRL 9)SPAC                                   | E{CTRL Ø                                                                                                    |      | }{CTRL 3}OUT OF RANGE":FOR                                                              |
|                         | (CRSR LF). "F\$(N):                         | GOTO66Ø                                                                                                    |      | ) TO RETURN TO MENU                                  |                                                                                                    |      | X=ØTO75Ø:NEXT :REM*118                                                                  |
|                         |                                             | :REM*43                                                                                                    | 980  | GETS\$: IFS\$ <> CHR\$ (32                           |                                                                                                    | 1280 | PRINT"{CRSR DN}{CTRL 6}ANO                                                              |
| 650                     | IFN>99THENPRINTN" (                         |                                                                                                    | 004  | compated                                             | :REM*61                                                                                                    |      | THER NUMBER? {2 SPACES}Y/N                                                              |
| ecd                     | "F\$(N)                                     | :REM*121                                                                                                    |      | GOTO15Ø                                              | :REM*46                                                                                                    | 1000 | :REM*111                                                                                |
|                         | IFSTTHEN69Ø<br>IFP<8THENGET#1,A\$,          | :REM*26                                                                                                    | 100  | REM DISPLAY ENTRIE HANGE COMMENTS                    |                                                                                                    | 1290 | GETQ\$:IFQ\$<>"Y"ANDQ\$<>"N"T<br>HEN129Ø :REM*28                                        |
|                         | NEXT:GOTO530                                | :REM*36                                                                                                    | 101  | POKE1386,42:POKE55                                   | Part of the second second seco | 1300 | HEN129Ø :REM*28<br>IFQ\$="Y"THEN123Ø :REM*99                                            |
|                         | Z=N:PRINTSPC(5)BF"                          |                                                                                                    |      |                                                      | :REM*125                                                                                                    |      | IFQ\$= "N"THEN151Ø :REM*83                                                              |
| 100000                  | EE                                          | :REM*112                                                                                                    | 102  | Ø FORX=ØTO75Ø:NEXT                                   |                                                                                                    |      | IFN ØTHEN126Ø :REM*93                                                                   |
| 700                     | CLOSE1: PRINT" {CTRL                        | 7){3 CRS                                                                                                    |      | Ø N=1                                                | :REM*77                                                                                                    |      | PRINT" (HOME) (2 CRSR DNs) (C                                                           |
|                         |                                             |                                                                                                    |      |                                                      |                                                                                                    |      |                                                                                         |

#### DISK DIR

|              | OMD 5) YOUR NOTES ON (COMD                               | 1690 | REM PRINT ANNOTATED DIRECT                                   |
|--------------|----------------------------------------------------------|------|--------------------------------------------------------------|
| 1210         | 7}"N\$(N) :REM*16 PRINT"(CRSR DN)(CTRL 3)CUR             | 1700 | ORY :REM*214<br>POKE1426,42:POKE55698,5:FO                   |
| 1349         | RENT NOTES: :REM*179                                     | 1700 | RX=ØTO5ØØ:NEXT :REM*137                                      |
| 1350         | PRINT"{CTRL 6}"CT\$(N)                                   | 1710 | IFN\$(1)=""THENPRINT"{HOME}                                  |
| 1360         | :REM*24Ø<br>PRINT"{CRSR DN}{CTRL 3}NEW                   |      | {14 CRSR DNs}{COMD 4}{8 SP<br>ACEs}NO DIRECTORY IN MEMOR     |
| 1300         | NOTES OR COMMENTS:                                       |      | Y :REM*207                                                   |
|              | :REM*245                                                 |      | FORX=ØTO1ØØØ:NEXT :REM*1Ø4                                   |
| 1370         | PRINT"(CTRL 6)";:INPUTCT\$( N) :REM*51                   | 1730 | IFN\$(1)=""THENPOKE1426,32:<br>FORE=1584T01623:POKEE,32:N    |
| 1380         | PRINT"ANOTHER NUMBER? (2 SP                              |      | EXT:GOTO22Ø :REM*117                                         |
| 1201         | ACEs}Y/N :REM*31                                         | 174Ø | PRINT"(SHFT CLR)(3 CRSR DN                                   |
| 1390         | GETQ\$:IFQ\$<>"Y"ANDQ\$<>"N"T<br>HEN139Ø :REM*153        |      | s) (COMD 1) BE SURE PRINTER IS TURNED ON :REM*192            |
|              | IFQ\$="Y"THEN123Ø :REM*199                               | 175Ø | PRINT" {2 CRSR DNs} {CTRL 9}                                 |
|              | GOTO1510 :REM*200<br>N=N+1:IFN\$(N)=""THENN=N-1:         |      | U(CTRL Ø)PPER OR (CTRL 9)L                                   |
| 1420         | GOTO1510 :REM*67                                         |      | {CTRL Ø}OWER CASE, OR {CTR<br>L 9}A{CTRL Ø}BORT? :REM*28     |
| 1430         | IFH\$(N)="*"THENN=N-1:GOTO1                              | 176Ø | GETU\$: IFU\$ <> "U"ANDU\$ <> "L"A                           |
|              | 51Ø :REM*192<br>PRINT"{HOME}";:FORA=ØTO6ØØ               | 1774 | ND U\$<>"A"THEN176Ø:REM*2Ø9                                  |
| 1449         | :PRINT" ";:NEXT :REM*208                                 | 1780 | IFU\$="A"THEN150 :REM*157<br>IFU\$="U"THENOPEN4,4:REM*62     |
| 1450         | PRINT" (HOME) {2 CRSR DNs) {C                            | 179Ø | IFU\$="L"THENOPEN4,4,7                                       |
|              | OMD 5}YOUR NOTES ON {COMD 7}"N\$(N) :REM*136             | 1044 | :REM*21<br>N=Ø:PRINT#4,SPC(6)"{CTRL 9                        |
| 1460         | PRINT" (CRSR DN) (CTRL 3) CUR                            | 1000 | }{2 SPACES}"DN\$ID\$" {CTRL                                  |
|              | RENT NOTES: :REM*2Ø3                                     |      | Ø)";:PRINT#4,SPC(5)"{CTRL                                    |
| 1470         | PRINT"(CTRL 6)"CT\$(N) :REM*73                           |      | 9) NOTES: {CTRL Ø}" :REM*114                                 |
| 1480         | PRINT"(CRSR DN)(CTRL 3)NEW                               | 181Ø | N=N+1:IFH\$(N)="*"THEN1900                                   |
|              | NOTES OR COMMENTS:                                       | 1004 | :REM*248<br>IFH\$(N)=""THEN1900 :REM*31                      |
| 1490         | :REM*11Ø<br>PRINT"{CTRL 6}";:INPUTCT\$(                  |      | IFH \$(N) = THEN 1900 : REM*31 IFN < 10THENPRINT#4," {2 SPAC |
|              | N) :REM*187                                              |      | Es}"N;:GOTO1860 :REM*59                                      |
| A CONTRACTOR | GOTO142Ø :REM*18<br>POKE4,1 :REM*37                      | 1840 | IFN>9ANDN<1ØØTHENPRINT#4," "N::GOTO186Ø:REM*163              |
|              | REM SAVE ANNOTATED DIRECTO                               | 1850 | IFN>99THENPRINT#4,N;                                         |
|              | RY :REM*195                                              |      | :REM*85                                                      |
| 153Ø         | PRINT"(SHFT CLR)(2 CRSR DN<br>s)(COMD 4)SAVE ANNOTATED D |      | PRINT#4, SPC(1)H\$(N)SPC(5-L<br>EN(H\$(N))); :REM*14Ø        |
|              | IRECTORY TO DISK (Y/N) ?                                 |      | IFCT\$ <> "(NONE) "THENPRINT#4                               |
|              | :REM*9                                                   |      | ,N\$(N)+"{2 SPACES}"+TP\$(N)                                 |
| 1540         | GETQ\$:IFQ\$<>"Y"ANDQ\$<>"N"T<br>HEN1540 :REM*70         |      | +"{5 SPACEs}"+CT\$(N) :REM*171                               |
|              | IFQ\$="N"THEN150 :REM*246                                | 188Ø | IFCT\$="(NONE)"THENPRINT#4,                                  |
|              | PRINT#15, "SØ: "DN\$ : REM*22                            |      | N\$(N)+"{2 SPACEs}"+TP\$(N)<br>:REM*199                      |
| 15/0         | OPEN5,8,5,"Ø:"+DN\$+",S,W" :REM*13Ø                      | 1890 | GOTO181Ø :REM*163                                            |
| 158Ø         | INPUT#15,EN,EM\$,ET,ES                                   | 1900 | PRINT#4,SPC(5)BF"BLOCKS FR                                   |
| 1594         | :REM*38<br>IFEN>2ØTHENPRINTEM\$:FORX=Ø                   | 1910 | EE :REM*177 PRINT#4:CLOSE4:GOTO150                           |
| 1330         | TO1000:NEXT:CLOSE5:CLOSE15                               |      | :REM*31                                                      |
|              | :RUN :REM*25Ø                                            | 1920 | REM SPLIT BORDER DATA<br>:REM*249                            |
| 1600         | N=Ø:PRINT#5,DN\$:PRINT#5,ID<br>\$:PRINT#5,BF :REM*159    | 1930 | DATA 120,169,88,141,20,3,1                                   |
|              | N=N+1 :REM*143                                           |      | 69,3,141,21,3,169 :REM*1Ø8                                   |
|              | IFH\$(N)=""THEN1680:REM*154<br>IFH\$(N)="*"THEN1680      | 1940 | DATA 129,141,26,208,169,27<br>,141,17,208,169,127,141        |
|              | :REM*?41                                                 |      | :REM*26                                                      |
| 1640         | PRINT#5, H\$(N):PRINT#5, N                               | 1950 | DATA 13,220,88,96,169,1,14                                   |
| 1650         | ):PRINT#5,TP\$(N) :RE52<br>IFCT\$(N)=""THENPRINT#5,"(N   | 1960 | 1,25,208,166,4,160:REM*251<br>DATA 0,173,18,208,197,2,17     |
|              | ONE)" :REM*191                                           |      | 6,4,166,3,164,2 :REM*67                                      |
| 1660         | IFCT\$(N)<>""THENPRINT#5,CT<br>\$(N) :REM*103            | 1970 | DATA 142,32,208,140,18,208<br>,173,13,220,74,144,3           |
| 1670         | GOTO161Ø :REM*2Ø6                                        |      | :REM*155                                                     |
| 1680         | N=N-1:Z=N:PRINT#5,"*":CLOS                               | 1980 | DATA 76,49,234,76,188,254                                    |
|              | E5:POKE4,1:GOTO150 :REM*87                               |      | :REM*238 ■                                                   |

| 169ø      | REM PRINT ANNOTATED DIRECT                                                |
|-----------|---------------------------------------------------------------------------|
| 1744      | ORY :REM*214                                                              |
| 1700      | POKE1426,42:POKE55698,5:FO                                                |
| 1714      | RX=ØTO5ØØ:NEXT :REM*137                                                   |
| 1710      | IFN\$(1)=""THENPRINT"{HOME}<br>{14 CRSR DNS}{COMD 4}{8 SP                 |
|           | ACEs NO DIRECTORY IN MEMOR                                                |
|           | Y :REM*207                                                                |
| 1720      | FORX=ØTO1ØØØ:NEXT :REM*1Ø4                                                |
| 1730      |                                                                           |
|           | FORE=1584T01623:POKEE,32:N                                                |
|           | EXT:GOTO220 :REM*117                                                      |
| 1740      | PRINT" (SHFT CLR) (3 CRSR DN                                              |
|           | s) (COMD 1) BE SURE PRINTER                                               |
|           | IS TURNED ON :REM*192                                                     |
| 175Ø      | PRINT" {2 CRSR DNs} {CTRL 9}                                              |
|           | U(CTRL Ø)PPER OR (CTRL 9)L                                                |
|           | {CTRL Ø}OWER CASE, OR {CTR                                                |
|           | L 9}A{CTRL Ø}BORT? :REM*28                                                |
| 176Ø      | GETU\$:IFU\$<>"U"ANDU\$<>"L"A                                             |
|           | ND U\$<>"A"THEN176Ø:REM*2Ø9                                               |
| 1770      | IFU\$="A"THEN150 :REM*157<br>IFU\$="U"THENOPEN4,4:REM*62                  |
| 1780      | IFU\$="U"THENOPEN4,4:REM*62                                               |
| 179Ø      | IFU\$="L"THENOPEN4,4,7                                                    |
| 1044      | :REM*21<br>N=Ø:PRINT#4,SPC(6)"{CTRL 9                                     |
| ГОРР      | }{2 SPACES}"DN\$ID\$" {CTRL 9                                             |
|           | Ø)";:PRINT#4,SPC(5)"(CTRL                                                 |
|           | 9) NOTES: (CTRL Ø)"                                                       |
|           | :REM*114                                                                  |
| 1810      | N=N+1: IFH\$(N)="*"THEN1900                                               |
|           | :REM*248                                                                  |
| 1820      | IFH\$(N)=""THEN1900 :REM*31                                               |
| 1830      | IFN<10THENPRINT#4,"{2 SPAC                                                |
|           | Es}"N;:GOTO1860 :REM*59                                                   |
| 1840      | IFN>9ANDN<1ØØTHENPRINT#4,"                                                |
|           | "N;:GOTO186Ø :REM*163                                                     |
| 1850      | IFN>99THENPRINT#4,N;                                                      |
| STATES IN | :REM*85                                                                   |
| 186Ø      | PRINT#4, SPC(1)H\$(N)SPC(5-L                                              |
|           | EN(H\$(N))); :REM*14Ø                                                     |
| 1870      | <pre>IFCT\$&lt;&gt;"(NONE)"THENPRINT#4 ,N\$(N)+"{2 SPACEs}"+TP\$(N)</pre> |
|           | +"(5 SPACES)"+CT\$(N)                                                     |
|           | :REM*171                                                                  |
| 1880      | IFCT\$="(NONE)"THENPRINT#4,                                               |
| .000      | N\$(N)+"{2 SPACEs}"+TP\$(N)                                               |
|           | :REM*199                                                                  |
| 1890      | GOTO181Ø :REM*163                                                         |
| 1900      | PRINT#4, SPC(5) BF"BLOCKS FR                                              |
|           | EE :REM*177                                                               |
| 1910      | PRINT#4:CLOSE4:GOTO150                                                    |
|           | :REM*31                                                                   |
| 1920      | REM SPLIT BORDER DATA                                                     |
|           | :REM*249                                                                  |
| 1930      | DATA 120,169,88,141,20,3,1                                                |
| 1011      | 69,3,141,21,3,169 :REM*1Ø8                                                |
| 1940      | DATA 129,141,26,208,169,27                                                |
|           | ,141,17,208,169,127,141                                                   |
| 1054      | :REM*26                                                                   |
| 1320      | DATA 13,220,88,96,169,1,14                                                |

| E                                        | CTORY                                                            |  |
|------------------------------------------|------------------------------------------------------------------|--|
| 169ø                                     | REM PRINT ANNOTATED DIRECT                                       |  |
|                                          | ORY : REM*214                                                    |  |
| 17ØØ                                     | POKE1426,42:POKE55698,5:FO                                       |  |
|                                          | RX=ØTO5ØØ:NEXT :REM*137                                          |  |
| 171Ø                                     | IFN\$(1)=""THENPRINT"{HOME}                                      |  |
|                                          | (14 CRSR DNs) (COMD 4) (8 SP                                     |  |
|                                          | ACEs NO DIRECTORY IN MEMOR Y :REM*207                            |  |
| 172Ø                                     |                                                                  |  |
| 1730                                     | FORX=ØTO1ØØØ:NEXT :REM*1Ø4<br>IFN\$(1)=""THENPOKE1426,32:        |  |
| 1730                                     | FORE=1584T01623:POKEE, 32:N                                      |  |
|                                          | EXT:GOTO22Ø :REM*117                                             |  |
| 1740                                     | PRINT"(SHFT CLR)(3 CRSR DN                                       |  |
|                                          | s) (COMD 1) BE SURE PRINTER                                      |  |
|                                          | IS TURNED ON :REM*192                                            |  |
| 175Ø                                     |                                                                  |  |
|                                          | U{CTRL Ø}PPER OR {CTRL 9}L                                       |  |
|                                          | (CTRL Ø)OWER CASE, OR (CTR                                       |  |
|                                          | L 9}A{CTRL Ø}BORT? :REM*28                                       |  |
| 176Ø                                     | GETU\$:IFU\$<>"U"ANDU\$<>"L"A                                    |  |
|                                          | ND U\$<>"A"THEN176Ø:REM*2Ø9                                      |  |
| 1770                                     | IFU\$="A"THEN150 :REM*157                                        |  |
| 178Ø                                     | IFU\$="U"THENOPEN4,4:REM*62                                      |  |
| 179Ø                                     | IFU\$="L"THENOPEN4,4,7                                           |  |
| odd                                      | :REM*21                                                          |  |
| dag                                      | N=Ø:PRINT#4,SPC(6)"{CTRL 9                                       |  |
|                                          | <pre>}{2 SPACES}"DN\$ID\$" {CTRL Ø)";:PRINT#4,SPC(5)"{CTRL</pre> |  |
|                                          | 9) NOTES: {CTRL Ø}"                                              |  |
|                                          | :REM*114                                                         |  |
| 1810                                     | N=N+1: IFH\$(N)="*"THEN1900                                      |  |
|                                          | :REM*248                                                         |  |
| 820                                      | IFH\$(N)=""THEN1900 :REM*31                                      |  |
| 1830                                     | IFN<10THENPRINT#4,"(2 SPAC                                       |  |
|                                          | Es}"N;:GOTO1860 :REM*59                                          |  |
| 184Ø                                     | IFN>9ANDN<1ØØTHENPRINT#4,"                                       |  |
| ne en en en en en en en en en en en en e | "N;:GOTO186Ø :REM*163                                            |  |
| 85Ø                                      | IFN>99THENPRINT#4,N;                                             |  |
| 0.54                                     | :REM*85                                                          |  |
| 86Ø                                      | PRINT#4,SPC(1)H\$(N)SPC(5-L                                      |  |
| 074                                      | EN(H\$(N))); :REM*140<br>IFCT\$<>"(NONE)"THENPRINT#4             |  |
| 870                                      | ,N\$(N)+"{2 SPACES}"+TP\$(N)                                     |  |
|                                          | +"(5 SPACES)"+CT\$(N)                                            |  |
|                                          | :REM*171                                                         |  |
| 880                                      | IFCT\$="(NONE)"THENPRINT#4,                                      |  |
|                                          | N\$(N)+"{2 SPACES}"+TP\$(N)                                      |  |
|                                          | :REM*199                                                         |  |
| 890                                      | GOTO181Ø :REM*163                                                |  |
|                                          |                                                                  |  |

### ReRUN's "GREATEST HITS VOL. I." Only \$14.97

#### RUN MAGAZINE'S ALL-TIME BEST SOFTWARE

RUN's Editors have selected 12 of the best programs published in prior issues of RUN and made them available on a single disk. These programs are a must for anyone who uses a Commodore 64 or 128. "GREATEST HITS VOL. I" includes the following programs:

HOME RUN DERBY—baseball skills game

SONGFEST-compose songs and music

PULSING PICTURES—create moving patterns

STACK-"Towers of Hanoi" game AUTORUN—create self-running programs

AUTONUMBER—automatic linenumbering unit

LABEL MAKER—create mailing labels

ARITHME-SKETCH—program for youngsters

MURDER BY BYTE-great "whodunit" game

DISK KEEPER—disk maintenance program

NEEDLEGRAPH—create needlepoint & designs

HOME INVENTORY—inventory valuables

Includes disk-based documentation

Credit card customers can order by phone, 24 hours a day, 7 days a week.

Toll-Free: 1-800-343-0728

| SEND TO:                             |    |
|--------------------------------------|----|
| ReRUN, 80 Elm St.                    |    |
| Peterborough, NH 03458               |    |
| "GREATEST HITS VOL. I." Only \$14.97 | 7  |
| ☐ My check or money order is enclose | d. |
| ☐ Visa ☐ Mastercard ☐ Am. Expre      | SS |
| Acct. No.                            | _  |
| PLEASE PRINT CLEARLY Exp/            | _  |
| NAME                                 |    |
| ADDRESS                              |    |
| СІТУ                                 |    |
| STATE ZIP                            |    |

PRICE INCLUDES POSTAGE AND SHIPPING.

Please add \$3.95 for foreign airmail.

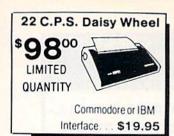

#### DISKS

31/2 DS/DD GENERIC \$1.30 31/2 DS/DD ..... \$1.50 SONY-FUJI-MAXELL-BASF

51/4 Generic (200 Lot) DS/DD

cludes Tyvek Sleeves, Label & Write Prtects!

#### MODEMS

SUPRA Hayes Compatible 2400 ... \$16995

KISS ENGINEERING 2400 ... \$1 2995

# Avatex

1200 E . . . . . \$6995\* 1200 Internal . . . \$6995. 1200 H.C..... \$8995. 2400 Baud H.C.... \$17995

·W/Cable Purchase

#### APROTEK MINIMODEM \$7995 Hayes Compatible (No Cable Needed)

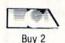

| Get 1 Free                            |         |
|---------------------------------------|---------|
| Selected Titles                       |         |
| *Alien Fires.                         | \$10.05 |
| *Battle Droidz                        | 16.05   |
| *Global Commander                     | 10.05   |
| *Hunt for Red October                 | 25.05   |
| *Master Ninja                         |         |
| *Monopoly                             |         |
| *Paper Clip Publisher                 | 31.95   |
| *Patton vs. Rommel                    | 25.95   |
| *Roadwars                             |         |
| *Rockford                             | 1995    |
| *Rubicon Alliance                     | 13.95   |
| *Tobruk                               | 19.95   |
| Video Title Shop                      | 19.95   |
| Skate or Die                          |         |
| *Never Ending Story                   | 13.95   |
| *Gunslinger                           | 19.95   |
| Dark Lord                             | 19.95   |
| Dark Lord .<br>League of the Ancients | 17.95   |
| *Sky Fox II                           | 19.95   |
| Instant Music                         |         |
| Bard's Tale                           |         |
| Bard's Tale II                        | 25.95   |
| Chessmaster 2000                      | 25.95   |
| World Tour Golf.                      | 19.95   |
| Marble Madness                        | 19.95   |
| Pegasus                               |         |
| Murder Party                          | 22.95   |
| Scrabble                              | 22.95   |
| America's Cup                         |         |
| Artic Fox                             |         |
| All Classics                          |         |
| Amnesia                               |         |
| Chuck Yeager                          |         |
| Paper Clip III                        | 22.95   |
| Clue Books                            | \$0.41  |
| Dan Dare                              |         |
| Earth Orbit Station                   | 10.05   |
| Starfleet 1                           |         |
| Strike fleet                          | 19 95   |
| Sport of War                          |         |
| Twilights Ransom                      | SCALL   |
| Anna transmit at an attachment        | - TONLE |

| *Patton vs. Rommel   |   |   |   |  |  |  |  |  | 2 |
|----------------------|---|---|---|--|--|--|--|--|---|
| *Roadwars            |   |   |   |  |  |  |  |  |   |
| *Rockford            |   |   |   |  |  |  |  |  | 1 |
| *Rubicon Alliance    |   |   |   |  |  |  |  |  | 1 |
| *Tobruk              |   |   |   |  |  |  |  |  | 1 |
| Video Title Shop     |   |   |   |  |  |  |  |  | 1 |
| Skate or Die         |   |   |   |  |  |  |  |  | 1 |
| *Never Ending Story  |   |   |   |  |  |  |  |  | 1 |
| *Gunslinger          |   |   |   |  |  |  |  |  | 1 |
| Dark Lord            |   |   |   |  |  |  |  |  | 1 |
| League of the Ancier | n | 1 | ζ |  |  |  |  |  | 1 |
| *Sky Fox II          |   |   |   |  |  |  |  |  | 1 |
|                      |   |   |   |  |  |  |  |  |   |

| Trace Title Shop       |
|------------------------|
| Skate or Die           |
| *Nover Ending Ctory    |
| *Never Ending Story    |
| *Gunslinger            |
| Dark Lord              |
| Dark Lord              |
| League of the Ancients |
| *Sky Fox II            |
| lactors therein        |
| Instant Music          |
| Bard's Tale            |
| Bard's Tale II         |
| Charles Tale II        |
| Chessmaster 2000       |
| World Tour Golf.       |
| Marble Madness         |
|                        |
| Pegasus                |
| Murder Party           |
| Scrabble               |
| ociabolic              |
| America's Cup          |
| Artic Fox              |
| All Olivers            |
| All Classics           |
|                        |

# Bismark Chuck Yeager Paper Clip III. Clue Books Dan Dare. Earth Orbit Station Starfleet 1 Strike fleet Sport of War Twilights Ransom

#### MINDSCAPE

| Gauntlet             | 20.9 |
|----------------------|------|
| Paperboy.            | 20.9 |
| Perfect Score S.A.T. | 41.9 |
| Infiltrator II       | 20.9 |
| *Deja Vu             | 23.9 |
| *MISL Soccer         | 20.9 |
| Super Star Hockey    | 20.9 |
| High Roller          | 17.9 |
| Indoor Sports        | 17.9 |
| Infiltrator          | 17.9 |
| Super Star Soccer    | 20.9 |
| Roadrunner           | SCAL |
| Gauntlet II          | 20.9 |
|                      |      |

| ACCOLADE              |       |
|-----------------------|-------|
| Lipstick Plus         | 19.9  |
| *Card Sharks          | 17.9  |
| *Plasmatron           | SCAL  |
| *Power at Sea         | 17.9  |
| Project Space Station | \$CAL |
| *The Train            | 179   |
| Hard Ball             | 16.9  |
| Apollo 18             | 17.9  |
| Test Drive            | 17.9  |
| Ace of Aces           | 17.9  |
| Comics                | 17.9  |
| Mini-Putt.            | 17.9  |
| Fourth and Inches     | 17.9  |
| Bubble Ghost          | \$CAL |

#### OKIMATE \$17995

# A Berkeley Softworks

| Geowrite 128     |  |  |  |  |   | 9 | 41 | 95  |
|------------------|--|--|--|--|---|---|----|-----|
| Geocalc 128      |  |  |  |  |   |   |    |     |
| Geofile 128      |  |  |  |  |   |   |    | .95 |
| *DeskPack 128    |  |  |  |  |   |   |    | 95  |
| GEOS 128         |  |  |  |  |   |   |    | .95 |
| GEOS             |  |  |  |  |   |   |    |     |
| Fontpak 1        |  |  |  |  |   |   |    |     |
| Desk Pack        |  |  |  |  |   |   |    | 95  |
| Writer Work Shor |  |  |  |  |   |   |    |     |
| Geodex           |  |  |  |  | 7 |   | 23 | .95 |
| GeoCalc/GeoFile  |  |  |  |  |   |   |    |     |
| Geopublish       |  |  |  |  |   |   |    |     |
| Geoprogrammer.   |  |  |  |  |   |   |    |     |
| GEOspell         |  |  |  |  |   |   | 17 | 95  |
| Triple Pack      |  |  |  |  | - |   | 29 | 95  |
|                  |  |  |  |  |   |   |    |     |

#### Abacus

| *BeckerBasic                | 29.95   |
|-----------------------------|---------|
| GEOS Tricks and Tips        |         |
| Abacus Books                | \$SAVE  |
| GEOS In and Out (Disk)      |         |
| Basic 128                   |         |
| Cadpak 128                  |         |
| Chartpak 128                |         |
| Cobol 128                   |         |
| PPM 128.<br>Super C 128     | 35.95   |
|                             |         |
| TAS 128<br>Super Pascal 128 |         |
| Super Pascal 120            | 32.32   |
| Basic 64                    | 23.95   |
| Cadpak 64                   | 23.95   |
|                             | 23.95   |
| Cobol 64                    | 23.95   |
| TAS 64                      | . 23.95 |
| Super C Compiler 64/128     | 35.95   |
| Super Pascal                |         |
| Assembler Monitor           | 23.95   |
| PPM                         | 23.95   |
|                             |         |
|                             |         |

# FIREBIRD

|                     |    | - |  |  | Ī |  |  |  |  |         |
|---------------------|----|---|--|--|---|--|--|--|--|---------|
| Knight Ork          |    |   |  |  |   |  |  |  |  | \$23.95 |
| Pawn.               |    |   |  |  |   |  |  |  |  | 23.95   |
| Guild of Thieve     | 15 |   |  |  |   |  |  |  |  | 23.95   |
| Starglider<br>Elite |    |   |  |  |   |  |  |  |  | 23.95   |
| Sentry.             |    |   |  |  |   |  |  |  |  | 23.95   |
|                     |    |   |  |  |   |  |  |  |  | 23.95   |
|                     |    |   |  |  |   |  |  |  |  |         |

### ACCESS

| Stealth Fighter<br>MACH-128 | \$23  | Y  |
|-----------------------------|-------|----|
| MACH-128                    | 29    | 0  |
| Echelon                     | 26    | è  |
| World Class Leaderboard     | 23    | ć  |
| World Class Leaderboard     | 23    | ě  |
| Euro Tournament             | 23    | 1  |
| Exec Tournament             | 11    | 1  |
| Triple Pak                  | 11    | 1  |
| Famous Courses 1            | 11    | 9  |
| Famous Courses 2            | 11    | 9  |
| ACTIVISION                  |       |    |
| I Am the 64                 | \$17  | 1  |
| 1 A - 4h - 100              | * 1 1 | 23 |

|        |                    |             |                                          |                                         |                                         |                                         |                                         |                                         | \$17.5                                            |
|--------|--------------------|-------------|------------------------------------------|-----------------------------------------|-----------------------------------------|-----------------------------------------|-----------------------------------------|-----------------------------------------|---------------------------------------------------|
| 8      |                    |             |                                          |                                         |                                         |                                         |                                         |                                         | 17.5                                              |
| Aagic. |                    |             |                                          |                                         |                                         |                                         |                                         |                                         | 23.9                                              |
|        |                    |             |                                          |                                         |                                         |                                         |                                         |                                         | 23.9                                              |
|        |                    |             |                                          |                                         |                                         |                                         |                                         |                                         | 20.9                                              |
|        |                    |             |                                          |                                         |                                         |                                         |                                         |                                         | 20.0                                              |
| m      |                    |             |                                          |                                         |                                         |                                         |                                         |                                         | 170                                               |
|        |                    |             |                                          |                                         |                                         |                                         |                                         |                                         | 22.0                                              |
|        |                    |             |                                          |                                         |                                         |                                         |                                         |                                         | 23.3                                              |
| 0      |                    |             |                                          |                                         |                                         |                                         |                                         |                                         | 17.9                                              |
| 2100   |                    |             |                                          |                                         |                                         |                                         | , .                                     |                                         | . 20.9                                            |
|        |                    |             |                                          |                                         |                                         |                                         |                                         |                                         | 17.9                                              |
|        |                    |             |                                          |                                         |                                         |                                         |                                         |                                         | 20.9                                              |
| Acade  | mv.                |             |                                          |                                         |                                         |                                         |                                         |                                         | 23 9                                              |
|        | Magic m r o sision | Magic m r o | 8<br>Magic<br>m<br>r<br>o<br>o<br>ossion | 8<br>Magic<br>m<br>r<br>o<br>o<br>osion | 8<br>Magic<br>m<br>r<br>o<br>o<br>ision | 8<br>Aagic<br>m<br>r<br>o<br>o<br>ssion | 8<br>Aagic<br>m<br>r<br>o<br>o<br>ssion | 8<br>Aagic<br>m<br>r<br>o<br>o<br>ssion | 8<br>Aggic<br>m<br>r, o<br>o<br>ssison<br>Academy |

| Certificate | Maker | \$29.95 |
|-------------|-------|---------|
| Newsroom    |       | 29.95   |
| Clip Art 1  |       | 17.95   |
| Clip Art 2  |       | 23.95   |

#### PROFESSIONAL SOFTWARE Fleet System 4 Fleet System 2 Fleet Filer \$47.95 35.95 23.95

| UNISON        | WORLD |        |
|---------------|-------|--------|
| Art Gallery 2 |       | \$15.9 |
| Print Master  |       | 20.9   |

#### Broderbund Software

| *Carmen/Europe          | SCAL |
|-------------------------|------|
| *Ultima 5               | SCAL |
| Super Bike Challenge    | SCAL |
| Magnetron               | 14.9 |
| Printshop               | 24.9 |
| Graphics Lib.           |      |
| Carmen SanDiego (World) |      |
| Print shop comp.        |      |
| Carmen/USA              |      |
| Arcade Construction Kit |      |
|                         |      |

#### BubLOGIC

| Flight Sim II<br>Scenery Disk | \$31.95        |
|-------------------------------|----------------|
| Jet.<br>Stealth Mission       | 29.95<br>31.95 |

### TIMEWORKS

| Word Writer 128   |  |  |  |  |  |  |      |
|-------------------|--|--|--|--|--|--|------|
| Data Mgr. 128     |  |  |  |  |  |  | 35.9 |
| Swiftcalc 128     |  |  |  |  |  |  | 35.9 |
| Partner 128.      |  |  |  |  |  |  |      |
| Sylvia Porter 128 |  |  |  |  |  |  |      |
| Partner 64        |  |  |  |  |  |  |      |
| Sylvia Porter 64  |  |  |  |  |  |  | 41.9 |
| Desktop Publisher |  |  |  |  |  |  | SCAL |
| Wordwriter 3      |  |  |  |  |  |  | 29.9 |
|                   |  |  |  |  |  |  |      |

#### MicroProse

| MICIOFIUSE                     |      |
|--------------------------------|------|
| Gunship.<br>F-15               |      |
| Project Stealth Fighter        | 20.9 |
| Airborne Ranger Silent Service | 23.9 |
| Pirates<br>Top Gunner          | 23.9 |
| Red Storm Rising               | 23.9 |

#### Hetec, Inc

| Font Master II 64<br>Font Master 128 W/Spell | \$29.95 |
|----------------------------------------------|---------|
| Town musical resident trapellines            |         |

#### EDYX

| Destroyer                 | \$23.95 |
|---------------------------|---------|
| *Four and Four Racing     | SCALL   |
| *Home Video Producer      | \$CALL  |
| Impossible Mission II     | SCALL   |
| Summer Games II           |         |
| Fast Load                 | 23.95   |
| World Karate Champ        | 11.95   |
| Super Cycle               | 11 05   |
| World Games               | 23.95   |
| Winter Games              | 11.95   |
| Sub Battle                | 23.95   |
| California Games          | 23.95   |
| 500 Joystick              |         |
| Home Video Producer       | 29.95   |
| Championship Wrestling    | 23.95   |
| Create a Calendar         | 17.95   |
| Street Sports Basketball  |         |
| Street Sports Soccer      |         |
| Street Sports Baseball    | 23.95   |
| Summer Games              | \$Call  |
| World's Greatest Baseball | 11.95   |
| World's Greatest Football | 11.95   |
| Games-Winter Edition      | 23.95   |
|                           |         |
|                           |         |

| ACTIONSOFT     | 1 |       |    |
|----------------|---|-------|----|
| Up Periscope   |   | \$19  | 95 |
| Thunderchopper |   | . 19. | 95 |

| NO CONTRACTOR PORTAGE                                                            |                         |
|----------------------------------------------------------------------------------|-------------------------|
| Wargame Construction Set<br>Roadwar Europa<br>Phantasie 1.2,3<br>Gemstone Healer | each 23.9<br>17.9       |
| Gettysburg<br>Kampfgruppe<br>Ring of Zelfin<br>Road War 2000                     | 35.95<br>23.95<br>23.95 |
| Shard of Spring Wizard's Crown Panzer Strike Questron II                         | 23.9<br>23.9<br>23.9    |
| *Sons of Liberty<br>Eternal Dagger<br>Realms of Darkness<br>Wrath of Nicademus   | 23.9                    |

| ket Writer | 2 | Filer | /Planner         |
|------------|---|-------|------------------|
| er Pack 2  |   |       | ( I rear in rear |

| Micro L. Baseball      | \$23.9 |
|------------------------|--------|
| General Mor.           | 23.9   |
| Stat Disk.             | 14.9   |
| 86' Team Disk          | 11.9   |
| Micro League Wrestling | 23.9   |

| SPINNAKER                     |     |
|-------------------------------|-----|
| Easy Working Filer            | \$7 |
| Easy Working Writer           | 7.  |
| Easy Working Planner          | 7   |
| Better Working Word Publisher | 23  |
| Turbo Load & Save             | 14. |
| S.A.T. Complete               | 23  |
| Business Form Shop            | 23  |
| Homework Helper Writing       | 20  |
| Homework Heiner Word Problems | 20  |

| AAVEOR HILE               |                                                                                              |
|---------------------------|----------------------------------------------------------------------------------------------|
| Wooden Ships and Iron Men | \$20.95                                                                                      |
| Super Bowl Sunday         | 20.95                                                                                        |
| SBS 1985 Team Disks       | 11.95                                                                                        |
| SBS 1986 Team Disks       | 11.95                                                                                        |
| SBS Gen Mgr. Disk         | 11.95                                                                                        |
|                           |                                                                                              |
|                           | Wooden Ships and Iron Men<br>Super Bowl Sunday<br>SBS 1985 Team Disks<br>SBS 1986 Team Disks |

| Algeblaster . |  |  |  | \$29.9 |
|---------------|--|--|--|--------|
| Mathblaster   |  |  |  | 29.9   |
| Spell It      |  |  |  | 29.9   |
| Word Attack   |  |  |  | 29.9   |
|               |  |  |  |        |

| MICROILL           | USIONS |
|--------------------|--------|
| *Land of Legends   | \$23.9 |
| *Galactic Invasion | 14.9   |
| *Planetarium       | 41.9   |
| *Faery Tale.       | 29.9   |
| *Black Jack        | 23.9   |
|                    |        |

#### ART WORK

|            | Anı | WORK |         |
|------------|-----|------|---------|
| NBA        |     |      | \$29.95 |
| Bridge 5.8 | 0   |      | 20.95   |
| Language   | 5   |      |         |
| Strip Pok  |     |      | 17.95   |
| Data Disk  |     |      | 11.95   |
|            |     |      |         |

| Championship Baseball | \$23.9 |
|-----------------------|--------|
| Championship Football | 23.9   |
| GBA Basketball 2 on 2 | 23.9   |
| Top Fuel Eliminator   | 17.9   |
| Star Rank Boxing II   | 17.9   |

| Machin | -                |             |                           |                           |                           |                           |                           |                           |                           |                           |                           |                           |                           |                           |                           |                           |                           |                           |           |                             |                           |                             |
|--------|------------------|-------------|---------------------------|---------------------------|---------------------------|---------------------------|---------------------------|---------------------------|---------------------------|---------------------------|---------------------------|---------------------------|---------------------------|---------------------------|---------------------------|---------------------------|---------------------------|---------------------------|-----------|-----------------------------|---------------------------|-----------------------------|
| Mocoli | JS .             |             |                           |                           |                           |                           |                           |                           |                           |                           |                           |                           |                           |                           |                           |                           |                           |                           |           |                             |                           | 23                          |
| Ogre   |                  |             |                           |                           |                           |                           |                           |                           |                           |                           |                           |                           |                           |                           |                           |                           |                           |                           |           |                             |                           | 23                          |
| Ultima | Ш,               |             |                           |                           |                           |                           |                           |                           |                           |                           |                           |                           |                           |                           |                           |                           |                           |                           |           |                             |                           | 35                          |
| Ultima | IV.              |             |                           |                           |                           |                           |                           |                           |                           |                           |                           |                           |                           |                           |                           |                           |                           |                           |           |                             |                           | 35                          |
| Ultima | ٧.               |             |                           |                           |                           |                           |                           |                           |                           |                           |                           |                           |                           |                           |                           |                           |                           |                           |           |                             |                           | SCA                         |
|        | Ultima<br>Ultima | Ultima III. | Ultima III.<br>Ultima IV. | Ultima III.<br>Ultima IV. | Ultima III.<br>Ultima IV. | Ultima III.<br>Ultima IV. | Ultima III.<br>Ultima IV. | Ultima III.<br>Ultima IV. | Ultima III.<br>Ultima IV. | Ultima III.<br>Ultima IV. | Ultima III.<br>Ultima IV. | Ultima III.<br>Ultima IV. | Ultima III.<br>Ultima IV. | Ultima III.<br>Ultima IV. | Ultima III.<br>Ultima IV. | Ultima III.<br>Ultima IV. | Ultima III.<br>Ultima IV. | Ultima III.<br>Ultima IV. | Ultima IV | Ogre Ultima III. Ultima IV. | Ultima III.<br>Ultima IV. | Ogre Ultima III. Ultima IV. |

| argame Construct | ion | Set |     |     | \$17.95 |  |
|------------------|-----|-----|-----|-----|---------|--|
| adwar Europa     |     |     |     |     | 23.95   |  |
| antasie 1.2,3    |     |     | . 6 | ach | 23.95   |  |
| mstone Healer    |     |     |     |     | 17.95   |  |
| ttysburg         |     |     |     |     | 35.95   |  |
| mptgruppe        |     |     |     |     | 35.95   |  |
| ng of Zelfin     |     |     |     |     | 23.95   |  |
| ad War 2000      |     |     |     |     | 23.95   |  |
| ard of Spring    |     |     |     |     | 23.95   |  |
| zard's Crown     |     |     |     |     | 23.95   |  |
| nzer Strike      |     |     |     |     | 23.95   |  |
| estron II        |     |     |     |     | 23.95   |  |
| ns of Liberty    |     |     |     |     | 20.95   |  |
| ernal Dagger     |     |     |     |     | 23.95   |  |
| alms of Darkness |     |     |     |     |         |  |

| locket Writer 2/Filer/Planner | \$35.95 |
|-------------------------------|---------|
| Super Pack 2 (128).           | 69.95   |
| Dictionary Disk               | 9.95    |

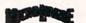

| Easy Working Filer            | \$7.5 |
|-------------------------------|-------|
| Easy Working Writer           | 7.9   |
| Easy Working Planner          | 7.9   |
| Better Working Word Publisher | 23.9  |
| Turbo Load & Save             | 14.5  |
| S.A.T. Complete               | 23.9  |
| Business Form Shop            | 23.9  |
| Homework Helper Writing       | 20.9  |
| Homework Heiner Word Problems | 20.9  |

#### AVALON HILL

| DAVIDSON                   |                  |
|----------------------------|------------------|
| Algeblaster<br>Mathblaster | \$29.95<br>29.95 |
| Spell It                   | 29.95            |

| Land of Legends    | <br>\$23.9 |
|--------------------|------------|
| *Galactic Invasion | 14.9       |
| *Planetarium       | 41.9       |
| *Faery Tale.       | 29.9       |
| *Black Jack        | 23.9       |
|                    |            |

| Championship Baseball<br>Championship Football<br>GBA Basketball 2 on 2<br>Top Fuel Eliminator<br>Star Rank Boxing II | \$23.9<br>23.9<br>23.9<br>17.9 |
|----------------------------------------------------------------------------------------------------|--------------------------------|
| Auto Duel ORIGIN                                                                                                    | \$23.9                         |

| Moebil | JS . | , |  |  |  |  |  |  |  |  |  | 23.9 |
|--------|------|---|--|--|--|--|--|--|--|--|--|------|
| Ogre   |      |   |  |  |  |  |  |  |  |  |  | 23.9 |
| Ultima | ш,   |   |  |  |  |  |  |  |  |  |  | 35.9 |
| Ultima | IV.  |   |  |  |  |  |  |  |  |  |  | 35.9 |
| Ultima | ٧.   |   |  |  |  |  |  |  |  |  |  | SCAL |
|        |      |   |  |  |  |  |  |  |  |  |  |      |

#### INFOCOM

| DEYUNG ZUIK                                                                                                    | 320.33 |
|----------------------------------------------------------------------------------------------------|--------|
| Hitchhiker's Guide                                                                                                    | 17.95  |
| Into Comics                                                                                                    | SCALL  |
| Hollywood Hijinx                                                                                                    |        |
| Leather Goddesses                                                                                                    |        |
| Lurking Horror                                                                                                    | 23.95  |
| Nord & Bert                                                                                                    | 23.95  |
| Moonmist                                                                                                    | 23.95  |
| Zork Trilogy                                                                                                    | 41.95  |
| Plundered Hearts                                                                                                    | 23.95  |
| all Infoclues                                                                                                    |        |
| Bureaucracy                                                                                                    |        |
| paragosistic dell'inclinitation                                                                                                    |        |
| and the second second s |        |

#### MISC.

| Mousetrap             |  |  | 11.95  |
|-----------------------|--|--|--------|
| Pacman                |  |  | 6.95   |
| Ms Pacman             |  |  | 0.90   |
| Skariten              |  |  | 20.95  |
| Wizardry              |  |  | 23.95  |
| Dark Castle           |  |  | 20.95  |
| Dome Bookeeping       |  |  | 23.95  |
| Dig Dug               |  |  | 7.95   |
| Sticky Bear (All)     |  |  | 17.95  |
| Typing Tutor IV       |  |  | 29.95  |
| Ghosts and Goblin     |  |  | 17.95  |
| 1942                  |  |  | 17.95  |
| Super Snapshop II     |  |  |        |
| Top Gun               |  |  | . 6.95 |
| Flexidraw Light Pen   |  |  | 49.95  |
| Flexidraw 5.5 Softwar |  |  |        |
| inal Cart III         |  |  | 54.95  |

#### CINEMAWARE

| Warp Speed                    | \$29.95 |
|-------------------------------|---------|
| *SDI<br>Defender of the Crown | 20.95   |
| King of Chicago               | 20.95   |
| 3 Stooges                     |         |
| Rocket Ranger                 | 20.93   |

#### Panasonic Industrial Company

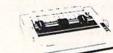

#### \$Call Laser \$160\* 1080i-II . . . . . . . . 10911-11. \$180\* 1092i. \$280\* \$380\*

1592i-II . . 1524i-II \$520\* W/2 Ribbon Purchase

#### SUGNIT NX 1000 Color

| NX1000.   |   |    |    |  |  |  | 180 |
|-----------|---|----|----|--|--|--|-----|
| NX15      |   |    |    |  |  |  | 300 |
| NB2410.   |   |    |    |  |  |  | 380 |
| NR15      |   |    |    |  |  |  | 420 |
| Powertype | L | .( | 2. |  |  |  | 160 |

\*Indicates New Release

DEALER INQUIREES INVITED.

ORDERS ONLY

800-433-7756 IN MICH. 313-427-7713 FAX: 313-427-7766

Monday thru Friday - 10 A.M. to 10 P.M. Saturday - 10 A.M. to 6 P.M. (E.S.T.)

**CUSTOMER SERVICE 313-427-0267** www.Commodore.ca. 10-6

SCHOOL P.O.'s ACCEPTED We Check For Charge Card Fraud

CALL FOR TERMS

No Surcharge for MC/NISA/DISCOVER All Sales Are Final Sorry no walk in traffic. All returns must have RA#. Merchandise found defective will be repaired or replaced. We do not offer refunds for defective products or for products that do not perform satisfactorily. We make no guarantees for product performance. Any money back guarantee must be handled directly with the manufacturer. Call for shipping & handling into Prices subject to change without notice 12864 FARMINGTON ROAD, LIVONIA, MI 48150 We cannot guarantee compatibility.

MICROCOMPUTER SERVICES Circle 207 on Reader Service card.

# Mom's Kitchen Aid

Shopping for a way to make your kitchen more efficient?

Put this program on your menu.

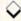

#### By LON OLSON

s any homemaker knows, the kitchen is a hectic place, especially at mealtime. Mom's Kitchen Aid won't exactly slow the pace, but it will help get things in order. Two programs in one, it prints out blank forms for both menus and shopping lists. The one-page menu form has room for a week's meals; the shopping list form is filled with four blanks that, when cut apart, are just the right size to carry to the store.

You may want to post the forms on the kitchen bulletin board or the refrigerator door, so family members can see what meals are scheduled and make additions to the grocery list.

Mom's Kitchen Aid works in 64 or 128 mode and supports virtually any printer. Naturally, take care to type in the lines exactly as shown, and save a copy of the program to disk before running it.

After typing RUN, you're prompted for the name you want printed on each form. If you want Mom, just press the return key. Next, enter 1 or 2 to designate the form to be printed, first mak-

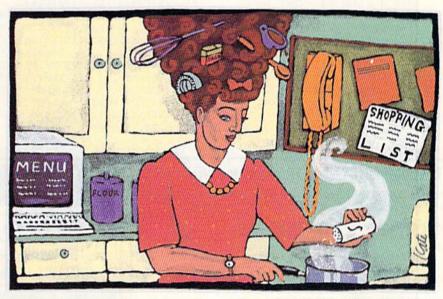

ing sure that your printer is turned on and the paper is aligned with the top of the printhead.

Lines 60-80 of the program contain three printer codes that work with most Commodore and third-party printers. If you have a 1526 or MPS-802 that uses the OPEN 6,4,6: PRINT#6,CHR\$(XX) format for line spacing, remove the first REM in line 330 to bring your lines closer together. Everything else remains the same.

#### Listing 1. Mom's Kitchen Aid program.

| nd . |       | would                                                                                                    | WIMO  |           | TD      |       |
|------|-------|----------------------------------------------------------------------------------------------------|-------|-----------|---------|-------|
| 20   | REM   | MOM'S                                                                                                    | KITCI | HEN A     |         |       |
|      |       |                                                                                                    |       |           | :REM*1  | 27    |
| 30 1 | REM   | BY L.                                                                                                    | OLSO  | V         | :REM*1  | 87    |
| 6Ø 1 | A\$=C | HR\$(14                                                                                                    | )     |           | :REM*1  | 47    |
| 70 1 | B\$=C | HR\$(15                                                                                                    | )     |           | :REM*1  | 61    |
| 80   | C\$=C | HR\$ (10                                                                                                    | )     |           | :REM*1  | 53    |
| 9Ø 1 | POKE  | 53281,                                                                                                    | 15:PG | OKE53     | 280,14  |       |
|      |       |                                                                                                    |       |           | :REM*1  | 43    |
| 100  | F\$=  | " (10 C                                                                                                    | OMD - | +s}"      | :REM*1  | 07    |
| 110  | PRI   | NT" {SH                                                                                                    | FT CI | LR } { C' | TRL 1}' | 'TA   |
|      | B(1   | 1)"(3                                                                                                    | CRSR  | DNs}      | (CTRL 9 | ) { ( |
|      | 3 S   | PACEs }                                                                                                    | KITCH | HEN A     | ID{3 SI | AC    |
|      | Es}   | ":PRIN                                                                                                    | T TAI | 3(11)     | '{CTRL  | 9}    |
|      | FO    | RMS GE                                                                                                    | NERA  | ror "     | :REM*1  | 81    |
| 120  | PRI   | NT" {CT                                                                                                    | RL 7  | 12 CI     | RSR DNs | 3 {   |
|      |       | The second second secon |       |           | NAME T  | ONCOR |
|      |       |                                                                                                    |       |           |         |       |

BE USED AT THE" :REM\*208

130 PRINT"{3 SPACEs}TOP OF THE
FORMS{CTRL 3}{3 SPACEs}MOM{
5 CRSR LFs}";:INPUT MM\$
:REM\*88

140 PRINT"{2 CRSR DNs}{3 SPACES }{CTRL 9}{CTRL 3} MAKE SURE PRINTER IS TURNED ON {CTRL 1}":REM\*93

150 PRINT"(CTRL 1)(2 CRSR DNS)(
3 SPACES)(CTRL 9)CHOICES:":
PRINT"(3 SPACES)1) MENU PLA
NNER FORM":REM\*167

16# PRINT"(3 SPACES)2) SHOPPING LIST FORM":PRINT"(3 SPACES )(CTRL 9)ENTER CHOICE:" :REM\*24 170 GET K\$:IFK\$<>"1"ANDK\$<>"2"T HEN 170 :REM\*203

18Ø PRINT" (CRSR UP) "TAB(17)K\$ :REM\*25

190 OPEN4,4:PRINT TAB(13)"{3 CR SR DNs}{CTRL 9} PRINTING... ":IF K\$="2" THEN 440

:REM\*163

200 REM ------MENU PLANNER-:REM\*99

21Ø Q\$="{CTRL 9}{2 SPACES}"+MM\$
+"'S DAILY MENU PLANNER{2 S
PACES}{CTRL Ø}":R\$="FOR WEE
K OF {18 COMD @s}" :REM\*3

22Ø TB=INT((15-LEN(MM\$))/2)

RUN it right: C-64 or C-128; printer

#### EASY APPLICATIONS

|     | :REM*21                                                    |     | GOTO 330 :REM*248                   | 410             | NEXTJ:PRINT#4,Z\$C\$C\$:IF QQ=    |
|-----|------------------------------------------------------------|-----|-------------------------------------|-----------------|-----------------------------------|
| 230 | S\$=" SUNDAY{4 SPACES}MONDAY                               | 31Ø | N\$=P\$+O\$+P\$+O\$+P\$+O\$+P\$:RET | C               | 1 THEN PRINT#6, CHR\$(36)         |
|     | {4 SPACEs}TUESDAY{2 SPACEs}                                |     | URN :REM*124                        |                 | :REM*69                           |
|     | WEDNESDAY" :REM*177                                        | 320 | N\$=P\$+O\$+P\$+O\$+P\$:RETURN      | 420             | CLOSE4:CLOSE6:RUN :REM*6          |
| 240 | W\$="THURSDAY{3 SPACEs}FRIDA                               |     | :REM*243                            | 430             | REM SHOPPING LIST : REM*133       |
|     | Y{3 SPACEs}SATURDAY{4 SPACE                                | 33Ø | REM OPEN 6,4,6:QQ=1:REM USE         | 440             | V\$=F\$+"{8 COMD +s}":W\$="{18    |
|     | s NOTES: ": E\$=F\$+F\$+F\$+F\$:0\$                        |     | THIS LINE IF 1526, 802 OR           |                 | COMD Ts}":X\$="{14 COMD @s}       |
|     | =" ": REM*194                                              |     | SIMILAR PRINTER USED                |                 | {COMD @}" :REM*58                 |
| 25ø | P\$="{9 COMD Os}":GOSUB 310:                               |     | :REM*153                            | 450             | Y\$=MM\$+"'S SHOPPING LIST":T     |
|     | T\$=N\$:GOSUB 32Ø:X\$=N\$                                  | 340 | L=7:IF QQ=1 THEN L=12               |                 | B=INT((21-LEN(MM\$))/2):Z\$="     |
|     | :REM*2Ø3                                                   |     | :REM*35                             |                 | {3 SPACEs}" :REM*226              |
| 260 | P\$="{COMD G}{CTRL 9}MORNING                               | 35Ø | PRINT#4,B\$A\$E\$:PRINT#4,SPC(      | 460             | FOR J=1 TO 2:PRINT#4,B\$A\$V\$    |
|     | (CTRL Ø) (COMD M)":GOSUB 310                               |     | TB)Q\$:PRINT#4,E\$C\$ :REM*94       |                 | Z\$V\$B\$ :REM*119                |
|     | :T1\$=N\$:GOSUB 32Ø:X1\$=N\$                               | 36Ø | PRINT#4, TAB(5)R\$:PRINT#4,E\$      | 470             | PRINT#4,SPC(TB)Y\$SPC(TB+6)S      |
|     | :REM*167                                                   |     | :IF QQ=1 THEN PRINT#6,CHR\$(        |                 | PC(TB)Y\$ :REM*78                 |
| 27Ø | P\$="{COMD G}{CTRL 9} NOON{2                               |     | 24) :REM*17                         | 48ø             | PRINT#4,A\$W\$Z\$W\$B\$:FOR I=1   |
|     | SPACEs) {CTRL Ø) {COMD M}":G                               | 37Ø | PRINT#4,S\$:PRINT#4,T\$:PRINT       |                 | TO 28:IF I<10 THEN PRINT#4,       |
|     | OSUB 310:T2\$=N\$:GOSUB 320:X                              |     | #4,T1\$:FORJ=1TOL-1:PRINT#4,        | and the same of | " "I;:GOTO 500 :REM*204           |
|     | 2\$=N\$ :REM*182                                           |     | U\$:NEXTJ:PRINT#4,T2\$:REM*77       |                 | PRINT#4,I; :REM*188               |
| 280 | P\$="{COMD G}{CTRL 9}EVENING                               | 380 | FORJ=1TOL:PRINT#4,U\$:NEXTJ:        | 500             | PRINT#4,A\$X\$Z\$B\$;:IF I<10 T   |
|     | {CTRL Ø}{COMD M}":GOSUB 310                                |     | PRINT#4,T3\$:FORJ=1TOL+1:PRI        |                 | HEN PRINT#4," "I;:GOTO 520        |
|     | :T3\$=N\$:GOSUB 32Ø:X3\$=N\$                               |     | NT#4,U\$:NEXTJ :REM*156             | -               | :REM*222                          |
|     | :REM*158                                                   | 390 | PRINT#4, V\$C\$: PRINT#4, W\$: PRI  |                 | PRINT#4,I; :REM*200               |
| 290 | P\$="{COMD G}{7 SPACEs}{COMD                               |     | NT#4,X\$:PRINT#4,X1\$:FORJ=1T       | 520             | PRINT#4,A\$X\$B\$:NEXT I:PRINT    |
|     | M}":GOSUB 31Ø:U\$=N\$:GOSUB                                |     | OL-1:PRINT#4,Y\$:NEXTJ:REM*2        |                 | #4,A\$V\$Z\$V\$B\$:NEXTJ:CLOSE4:  |
|     | 32Ø:Y\$=N\$ :REM*42                                        | 400 | PRINT#4, X2\$:FORJ=1TOL:PRINT       |                 | PRINT :REM*81                     |
| 300 | P\$="{9 COMD Us}":GOSUB 31Ø:                               |     | #4,Y\$:NEXTJ:PRINT#4,X3\$:FOR       | 530             | RUN : REM*158                     |
|     | $V$ \$=N\$:GOSUB 32 $\emptyset$ :Z\$=N\$:QQ= $\emptyset$ : |     | J=1TOL+1:PRINT#4,Y\$ :REM*88        |                 | at any political arest on company |
|     |                                                            |     |                                     |                 |                                   |

#### The COMPLETE Lottery TRACKER and WHEELER™

The MOST COMPREHENSIVE Lottery Software Program on the Market Today for PICK-6 games is now available for Commodore 64/128! Look at ALL of these Features:

- Record Hundreds of Past Winning Lottery Numbers and Dates!
- Track as many State or International Lottery Games as you want! No Limit! Produce EXPERT Trend Charts to Indentify Those HOT and DUE Numbers!
- Analyze Hits 4 ways: Bell Curves, Recency, Percentages, Frequencies, MORE!
- Produce STATISTICS for ALL Numbers You Play No Randomizing Here! Select Numbers to Play 5 Different Ways! You Choose what YOU Like Best!
- Check Your Bets For WINNING Combinations! Records ALL Systems Played including BONUS NUMBER, where applicable.
- Print Charts, Statistics, Recorded Numbers and WHEELING SYSTEMS!
- We Include FREE Addresses and Phone Numbers (where available) of ALL State and International Lottery Commission Offices for Winning Number Lists.

#### Includes 20 of the Worlds MOST Popular WHEELING SYSTEMS!

Use your computer to improve your odds HUNDREDS of TIMES!

#### Look At What Our Customers Have To Say:

"I Hit 54 CASH PRIZES the first 8 weeks with the help of your program! The Tracker and Wheeler IS the BEST lottery software program I have used overall... Over \$2100 ahead after ALL expenses!" B.C., El Paso, TX B.L.M., Wilmington, DL "I won 4 cash prizes the first 2 times I used the Tracker and Wheeler!" "The COMPLETE Lottery TRACKER and WHEELER is SPECTACULAR!"

#### Many, Many More Letters from CASH WINNERS on File!

No other lottery software package provides all of these features! When we say complete, WE MEAN COMPLETE. Easy to use MENU DRIVEN SCREENS. Printer and Color Monitor recommended but not required for use. All wheeling systems and program features now take only SECONDS to complete! You will LOVE this program in COLOR! Why pay UP TO \$150.00 for less?

#### Don't Hesitate! Place your Order Now! ONLY: \$34.95 Plus \$2.00 S&H

See the TRACKER in Texas Computing Magazine, Dec. 1987,: "Gift Ideas for Under \$100"

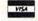

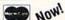

NOW! MCVisa Call Toll Free 1-800-824-7888, Ext. 283 For Canadian Callers: 1-800-544-2600

Entertainment On-Line®, Inc. PO. Box 553, Dept. RM, Westboro, MA 01581 The PREMIERE Lottery Software and Audio Products Company

MC, Visa and MO orders shipped within 1 week. Please allow 3 to 4 weeks for Personal Checks esidents add 5% sales tax. Dealers Inquiries a MUST!! © Copyright Entertainment-On-Line\*, Inc

Circle 158 on Reader Service card.

- Enjoy High-Quality, low cost commercial software for your Commodore 64 or 128 computer
- Over 2000 Programs: GAMES, EDUCATIONAL, MUSIC, GRAPHICS, HOME, BUSINESS & TECHNICAL

- The average price of a program is under \$3.00
- DISK COLLECTIONS \$6.95 to \$14.95 -- A 60% SAVINGS
- HIGH QUALITY FOR LESS! WHY PAY MORE?

- Packed with ready-to-run software for your enjoyment and productivity, including: ZERO ZAP, COLOR MAGIC, SUPER YAHTZEE, HOME SECRETARY, PAC MATH, GEOMETRIC, INVESTMENT AIDS, SUPER MONOPOLY etc.
- Demonstrating the EXCELLENT quality and diversity of our software. You won't be disappointed!
- This Demo Disk is VALUED OVER \$30

Send \$2.00 Shipping and Handling: (REFUNDABLE ON FIRST ORDER)

REMSOFT, INC. Dept. R, P.O. BOX 2249, Camarillo, CA 93010

# COMMODORE CLINIC

Can a 1750 RAM expander be used as a disk drive to store programs?

How are trigonometric formulas written in Basic?

By LOU WALLACE

#### UPDATE

I'm writing to you in reference to a "bug" in the Commodore math routines you discussed back in the March 1988 Clinic. The problem isn't a bug, but a consequence of the floating-point math routines. It results from rounding off, as you pointed out, and from the rounding of answers in the floating-point routines.

In your example, the rounding that contributes to the problem occurs in X\*10 and is a result of the representation of decimal 0.4 in the binary floating-point system, which causes the shift of a 1 into bit 7 of the rounding byte. The results for the negative case are essentially the same except for the operation of the INT(...) function of Basic, which returns the closest integer value that is less than the argument. For negative numbers, this gives a (negative) integer that is larger in absolute value (magnitude without regard to sign) than the argument.

—STUART RUDIN, PHD SCOTTSDALE, AZ

Thanks for the information. As I've stated before, this is something all Basic programmers who use floating-point routines should be aware of. Interestingly, this "math-bug" subject has generated more discussion than the alleged use of astrology in the White House. Still, the more we know about our computers, the better programmers and users we become.

#### SOFTWARE

Is there a commercial desktop publisher available for the CP/M mode of my C-128? Also, is there a battery-powered RAM expander for the 128?

—RUDOLF ELIZABETH CURAÇÃO, NETHERLANDS ANTILLES

CP/M is not one of my strong points, so all I can say is, there isn't any that I know of. And since it's an older operating system with little new software being developed, I would be surprised if any desktop publishers

have been designed for it. But if any readers know of a CP/M desktop publisher, please write in, and I'll pass on the information.

As for battery-powered RAM cartridges, which retain data after you turn off the computer, there are the 16K, 32K and 64K Brown Box cartridges. These can contain up to 64K of battery backed-up RAM to be used for storage and instant recall of your favorite utilities and unprotected software. They're available from Brown Boxes, Inc. (26 Concord Rd., Bedford, MA 01730).

A few years ago I bought the VIC-20 version of the Voicebox made by a company called The Alien Group. I've since upgraded to a C-64 and would like to get the software for the 64 version of Voicebox, but the company is out of business. Is there any way I can get a copy of this program?

—KEN HUGHES 11671 SEABROOK CRESCENT RICHMOND, B.C., CANADA V7A 3H2

Unless you find it gathering dust on a dealer's shelf, I wouldn't expect you to be able to buy it. And that's a shame, since it was a rather clever voice synthesizer. I had one, along with a number of support software packages, including a music editor and a singing high-resolution face (complete with bowtie). Your best bet is that a reader of Commodore Clinic owns, and no longer needs, the 64 versions of those programs. In hopes of that, I am printing your address, so that he or she may contact you. Good luck!

Are there any programs that let you redefine characters and then save them?

—JOSE ANTONIO ROBREDO GUADALAJARA, JALISCO, MEXICO

There are many good public domain character-set editors available for the C-64, and the fonts made with them can also be used with the C-128. Look for them in your user's

group library or local BBS. Most of the major commercial telecomputing networks (QuantumLink, CompuServe and GEnie, for example) have character editors in their libraries that are available for downloading. If you want to get started right away, take a look at Magic's Trick of the Month in this issue for an excellent entry that lets you quickly redefine characters from Basic.

#### HARDWARE

I have an SX-64 portable computer and would like to add on the new 1764 RAM expander. Is it compatible with the SX 1541 ROM? And, since the power supply on the SX is internal, how does one use the new power supply that comes with the expander, or is the power supply built into the SX capable of handling it?

—ALAN TREMBLAY CHRISTOPHER LAKE, SASK., CANADA

The official Commodore policy is that the 1764 is only for the C-64, and not compatible with the SX-64. However, unofficially I have been told the power supply on most SX-64s will allow you to use the RAM expander; but be warned that there is always the (small) possibility of damage. Another potential problem, and one more likely to occur with the SX-64 and 1764, comes from the VIC-II graphic chip. The VIC-II chip in some of the older SXs simply won't work with the 1764. If that happens, just have a new VIC-II chip installed in the SX.

A few months ago I bought a 1750 RAM expander for my C-128. How can I use it as a disk drive to store programs? Also, is there a program that will help me make better use of this add-on device?

—JOHN EACOTT WOODSTOCK, ONTARIO, CANADA

You can use the 1750 (as well as the 1700 and 1764) RAM cartridge as a high-speed disk drive by using the ►

#### COMMODORE CLINIC

official Commodore RAMDOS software. It recently was released into the public domain by Commodore, so it should be accompanying RAM cartridges by now. However, if you didn't get it with the cartridge when you bought it, check your local user's group libraries as well as various online services or BBSs. It's also available for downloading from the RUNning Board BBS (603-924-9704) here at *RUN*.

I recently installed the ROM updates in my C-128 and 1571 drive. Since then, I purchased the Copy II and Fast Hack'Em copy programs. The programs work fine in 64 mode, but cause the computer system to hang up when operating in 128 mode. The programs are supposed to run in 128 mode. Is there a correlation between the ROM upgrades and this problem?

—EDWARD W. YODER MURRYSVILLE, PA

Yes, the new ROM chips do interfere with some copy programs (notably Fast Hack'Em) as well as a few copy-protected programs. There's a patch routine for Fast Hack'Em available on Q-Link (in the C-128 Hardware Support Area) and in the C-128 area of GEnie. This software patch lets you use Fast Hack'Em with the new 1571 ROMs.

#### PROGRAMMING

I want to mix text and graphics on my C-128 in 40-Column mode. I know how to use the GShape/SShape commands, but I have trouble with the Char command. Could you give me a simple demostration of writing on the screen, perhaps much like a typewriter would do?

#### —DONALD WESTPHAL PETERBOROUGH, NH

No problem! To demonstrate, I wrote a fairly simple program that does just that, creating a full-screen text editor in Graphics mode. That means you can cursor around the screen, and anything you type will be printed to the screen. Pressing return causes the cursor, which is a sprite, to move to the beginning of the next line. And using the control or Commodore key with numbers 1-8 lets you access all of the computer's 16 colors. A few other special features are also present, like the home and clear-home keys. Finally, Ctrl/ W will allow you to save the screen (bitmap plus color in Doodle! format), and Ctrl/R will load it back in.

| 1 Ø     | REM<br>EN | WR:        | ITE (  | ON C1   | 28 HII           | RES SCRE<br>:REM*16             |
|---------|-----------|------------|--------|---------|------------------|---------------------------------|
| 2Ø      | REM       | BY         | LRW    | RUN     | MAGAZ            |                                 |
| 3 Ø     | FOR       | I =        | ø то   | 63:F    |                  | :REM*237<br>:POKE I+            |
| 35      | 358       | 4,A        | :NEX   | T       |                  | :REM*2Ø4                        |
| 40      | DIM       | co         | (16)   | :FOR    | I = Ø T          | 0 15:REA                        |
|         |           |            |        | XT      |                  | :REM*222                        |
| 5Ø      |           | P 3        |        |         |                  | :REM*189                        |
| 6Ø      |           |            |        |         | COLOR            | - DDM+21                        |
| 70      | GRA       | рит        | C1 1   |         |                  | :REM*2Ø4<br>:REM*82<br>:REM*139 |
| 80      | MOV       | SPR        | 1.2    | 4.50    |                  | :REM*82                         |
| 90      | SPF       | ITE        | 1,1    | ,2,1    | 0.0.0            | :REM*139                        |
| 100     | Ø X=      | Ø:Y        | =Ø:S   | X = 24  | SY=50            | :REM*19                         |
| 119     | Ø GI      | T A        | \$:IF  | A\$=    | "THEN            | 11Ø                             |
|         |           |            |        |         |                  | :REM*212                        |
| 120     |           |            | =CHR   | \$(23   |                  | GOSUB 3                         |
| 1 2     | 20        |            | aun    | * / 1 0 |                  | :REM*52                         |
| 13)     | 60        |            | =CHR   | \$(18   |                  | GOSUB 3:REM*87                  |
| 140     |           |            | EK(2   | 111.    |                  | ND6) <>Ø                        |
|         |           |            |        |         |                  | ):FOR J=                        |
|         | Ø         | TO         | 15:I   | F CO    | (J)=A            | THEN CF=                        |
|         |           |            |        |         |                  |                                 |
| 159     | Ø NE      | XT:        | BEND   |         |                  | :REM*86<br>:REM*238             |
| 166     | Ø CC      | LOR        | 1,C    | F       |                  | :REM*211                        |
| 170     | Ø II      | (A         | \$>CH  | R\$(3   | I) AND           | A\$ < CHR\$                     |
|         |           |            | ) OR   | A\$>(   | CHR\$ (1         | 59) THEN                        |
| 18      | d TI      | 26Ø        | -CHP   | \$ (13  | THEN             | :REM*38<br>X=Ø:SX=              |
| 10      |           |            |        |         |                  | +5Ø:IF Y                        |
|         | > 2       | 24 T       | HEN    | Y=Ø:    | SY=Y*8           | +50                             |
|         |           |            |        |         |                  | :REM*207                        |
| 19      |           |            |        |         |                  | HEN Y=Y+                        |
|         |           |            |        |         |                  | THEN Y=                         |
| 24      | Ø :       | SY=        | Y*8+   | 50      |                  | :REM*247<br>HEN Y=Y-            |
| 2ø      |           |            |        |         |                  | THEN Y=Y-                       |
|         |           |            | Y*8+   |         |                  | :REM*187                        |
| 21      |           |            |        |         |                  | EN X=X+1                        |
| -       |           |            |        |         |                  | THEN X=Ø                        |
|         |           |            |        |         |                  | Y>24 TH                         |
|         |           |            |        |         |                  | :REM*18                         |
| 22      |           |            |        |         |                  | EN $X=X-1$                      |
|         |           |            |        |         |                  | ENX=39:Y                        |
|         |           |            |        |         | 4:SY=Y<br>:SY=Y* | *8+5Ø:IF                        |
|         | 1         | p I        | .IEN   | 1-24    | .51=1+           | :REM*2Ø2                        |
| 23      | ØII       | AS         | =" { H | OME }   | " THEN           | $X = \emptyset : Y = \emptyset$ |
|         |           |            | 4:SY   |         | Na 1282031       | :REM*33                         |
| 24      | ØII       | ' A\$      | =" { S | HFT (   | CLR}"            | THEN GRA                        |
|         | PI        | IIC1       | ,1:X   | =Ø:Y    |                  | 24:SY=5Ø                        |
|         |           |            |        |         |                  | :REM*1Ø3                        |
| 25      | Ø MC      | OVSP       | R 1,   | SX,S    | Y:GOTO           |                                 |
| 26      | d C       | IND        | 1 v    | Y,A\$   |                  | :REM*11Ø<br>:REM*151            |
| 27      | o x       | X+1        | :SX=   | X*8+    | 24:TF            | X>39 THE                        |
| ~ '     |           |            |        |         |                  | 24:SY=Y*                        |
|         |           |            |        |         |                  | =Ø:SY=Y*                        |
|         |           | +50        |        |         |                  | :REM*12                         |
|         |           |            |        | SX,S    | Y                | :REM*15                         |
|         |           |            | 11ø    | 4       |                  | :REM*99                         |
|         |           |            | E 1,   | Ø:GR    |                  | :REM*84                         |
| 31      |           | ND<br>PRTT | E 1    | ø       |                  | :REM*183                        |
|         |           |            |        |         |                  | BEGIN:G                         |
| - 54681 |           |            |        |         |                  | T"NAME T                        |
|         | 0         | SAV        | E TH   | IS B    | Y: ";N           | M\$                             |

```
:REM*86
34Ø BSAVE (NM$), BØ, P7168 TO P16
    381
                        :REM*252
35Ø GRAPHIC1:SPRITE 1,1:RETURN
                       :REM*205
360 SPRITE 1,0
                        :REM*163
37Ø IF A$=CHR$(18) THEN BEGIN:G
    RAPHICØ: SCNCLR: INPUT"NAME O
    F SCREEN TO LOAD: "; NM$
                        :REM*160
38Ø BLOAD (NM$), BØ, P7168 : REM*2
39Ø GRAPHIC1:SPRITE 1,1:RETURN
                         :REM*20
400 DATA 231,0,0,129,0,0,0,0
                        :REM*164
410 DATA 0,0,0,0,0,0,0,0
                        :REM*107
420 DATA Ø,Ø,129,Ø,Ø,231,Ø,Ø
                        :REM*240
43Ø DATA Ø,Ø,Ø,Ø,Ø,Ø,Ø,Ø
                        :REM*159
440 DATA 0,0,0,0,0,0,0,0
                        :REM*149
450 DATA 0,0,0,0,0,0,0,0
                        :REM*131
460 DATA 0,0,0,0,0,0,0,0
                        :REM*185
47Ø DATA Ø,Ø,Ø,Ø,Ø,Ø,Ø,Ø
                        :REM*183
48Ø DATA 144,5,28,159,156,3Ø,31
    ,158,129
                        :REM*163
481 DATA 149,150,151,152,153,15
    4,155
                        :REM*128
```

I'm writing a program on my C-64 and would like to know how to enter the cosine formula for the trigonometric solution of a triangle when the three sides are known:  $cosA = (b^2 + c^2 - a^2)/2bc$ . Suppose the sides a, b and c are 8, 9 and 10, respectively.

—C. J. ERKER CLEVELAND, OH

To employ trigonometric formulas (or any other mathematical expressions) in a program, you'd use Basic 2.0 syntax. For the example you give, you'd enter:

10 A = 8:B = 9:C = 10 20 CA = (B12 + C12 - A12)/(2\*B\*C):REM CA EQUALS COS A 30 PRINT "COS A = ";CA ■

Do you have a problem or question about your Commodore computer system, software or programming? Send your questions to:

> Commodore Clinic RUN Magazine 80 Elm St. Peterborough, NH 03458

Queries are answered only through this column, and, due to the volume of mail, only questions likely to appeal to the majority of our readers can be published.

From p. 11.

#### **\$4CO** DEVICE NUMBER CHANGER

Most computerists who use a 1541 as a second drive aren't too anxious to fiddle with the wiring in order to give it a different, permanent device number. Here's an alternative command that temporarily changes the device number through software:

PRINT#15,"M – W"CHR\$(119)CHR\$(0)CHR\$(2)CHR\$(new device #+32)CHR\$(new device #+64)

Although you may use any device number from 8 to 30, most software recognizes only device numbers 8, 9, 10 and 11.

-BILL DOYLE, COPPERAS COVE, TX

#### **\$4C1** ALTERNATIVE WRITE-PROTECT TABS

If you use peelable address labels, cut a few into eight equal parts. You'll have a small supply of write-protect tabs for your disks.

-HAL SCHEIDT, BREMERTON, WA

#### **\$4C2** MAGICAL C-128 MESSAGES

Making program instructions appear on the C-128's screen is easy using Print statements, but the following program offers a better way. Experienced programmers will note that most of the lines are illegal and normally would grind a program to a halt faster than you can say "Syntax error." However, running the program lists the lines without line numbers so they aren't executed.

Ø REM MAGIC C-128 MESSAGES - KEVIN QUINN :REM\*19

1Ø Q\$=CHR\$(147)+CHR\$(17)+CHR\$(17) :REM\*9

2Ø PRINTQ\$:POKE24,37:LIST 3Ø-5Ø:POKE24,27: GOTO 6Ø :REM\*22

3Ø LINES 1Ø & 2Ø GIVE YOU A NEW WAY TO :REM\*56

40 LIST MESSAGES TO THE SCREEN. PRESS

:REM\*194

50 ANY KEY TO CONTINUE... :REM\*121

6Ø GETKEYA\$:PRINTQ\$:POKE 24,37:LIST7Ø-:POK E 24,27:END :REM\*72

70 YOU'RE CERTAIN TO FIND THIS PROCESS

:REM\*152 80 OF WRITING SCREEN INSTRUCTIONS EASY

:REM\*234

9Ø TO USE. :REM\*159

-KEVIN QUINN, INTERLAKEN, NJ

#### \$4C3 40/80 AUTO TOGGLE

Commodore 128 users will enjoy this remarkable Magic trick. After loading and running this program, press ESC X to switch from 80- to 40-Column mode and automatically place the computer into Slow mode. Press ESC X again to enter 80-Column and Fast modes.

Ø REM ESC-X ENHANCEMENT - LARRY S. ROBERTS :REM\*118

10 FOR AD=3072 TO 3104:READ DA:POKE AD,DA: CS=CS+DA:NEXT AD :REM\*242

20 IF CS<>3769 THEN PRINT"ERROR IN DATA":E
ND :REM\*8

3Ø SYS 3Ø72

:REM\*139

4Ø DATA 12Ø,169,13,141,2Ø,3,169,12,141,21, 3,88,96,165,215,2Ø1,128,24Ø :REM\*12Ø 5Ø DATA 6,32,196,119,76,1Ø1,25Ø,32,179,119

Ø DATA 6,32,196,119,76,1Ø1,25Ø,32,179,119 ,76,1Ø1,25Ø,255,32 :REM\*129

-LARRY S. ROBERTS, CASSELBERRY, FL

#### \$4C4 C-128 SEQUENTIAL FILE VIEWER

You can easily view the contents of any sequential file using a C-128 and a disk drive. Just enter the following:

10 DOPEN#1,"filename":DO:GET#1,A\$:PRINTA\$;:LOOP UNTIL A\$ = ""OR A\$ = CHR\$(199):CLOSE1:END

For the best screen viewing, use 80-Column mode. Of course, you'll have to substitute the name of the sequential file for "filename" in the listing. Use the Commodore logo key to slow list scrolling and the no-scroll key to pause the program.

—ROB KENNEDY, WINNIPEG, MANITOBA, CANADA

#### \$4C5 EVERY WHICH WAY BUT LOOSE

Commodore printers produce left and up arrows and no others. The following program lets your Commodore-compatible printer produce arrows that point in any of eight directions. In either 64 or 128 mode, you'll be able to print arrows that point up, down, left and right, and also arrows that point 45 degrees from the horizontal axis. You can modify the program to place any combination of arrows anywhere you want.

Ø REM ARROW PRINTER - JOE CHARNETSKI

:REM\*2Ø5

1Ø A\$=CHR\$(129):B\$=CHR\$(130):C\$=CHR\$(134): D\$=CHR\$(136):E\$=CHR\$(138) :REM\*79

2Ø F\$=CHR\$(144):G\$=CHR\$(8):H\$=CHR\$(146):I\$ =CHR\$(158):J\$=CHR\$(160) :REM\*120

3Ø K\$=CHR\$(164):L\$=CHR\$(168):M\$=CHR\$(176): N\$=CHR\$(188):O\$=CHR\$(15) :REM\*Ø

4Ø A\$="{UP ARROW}":A2\$=G\$+CHR\$(192)+J\$+H\$+ E\$+C\$+I\$+O\$ :REM\*97

5Ø A3\$=G\$+D\$+D\$+D\$+CHR\$(17Ø)+CHR\$(156)+D\$+ O\$:A4\$=G\$+A\$+B\$+K\$+L\$+M\$+N\$+O\$:REM\*237

6Ø A5\$=G\$+CHR\$(128)+F\$+J\$+CHR\$(255)+J\$+F\$+ O\$:A6\$=G\$+N\$+M\$+L\$+K\$+B\$+A\$+O\$:REM\*1Ø7

7Ø A7\$="{LEFT ARROW}":A8\$=G\$+I\$+C\$+E\$+H\$+J \$+CHR\$(192)+O\$:REM\*133

8Ø OPEN4,4,7:PRINT#4,A8\$" "A1\$" "A2\$:PRINT #4,A7\$"{3 SPACES}"A3\$ :REM\*2Ø7

9Ø PRINT#4, A6\$" "A5\$" "A4\$:CLOSE4 :REM\*2Ø5

#### —JOSEPH CHARNETSKI, DALLAS, PA

Magic is a forum for RUN readers to share their programming tips, brief software or hardware modifications, shortcuts or items of general interest. If you have an idea to make computing easier, faster, more exciting and enjoyable, send it to:

> Magic RUN Magazine 80 Elm St. Peterborough, NH 03458

RUN pays \$10 to \$40 for each trick published. A payment of \$50 and a Magic Contributor T-shirt is awarded for the Trick of the Month.

# MEGA-MAGIC

Here's a convenient subroutine that creates medium-resolution graphics and enlarges letter characters.

#### MEDIUM RESOLUTION GRAPHICS AND CHARACTER ENLARGER

Medium Resolution Graphics and Character Enlarger (Listing 1) is a handy, interrupt-driven subroutine that turns the C-64's text screen into an 80×50 matrix on which you can plot (or erase) points to create your own graphics, and you can enlarge letters and keyboard graphics up to 16 times normal size. The utility also displays text and graphics together.

To plot or erase a point anywhere on the grid, enter:

#### SYS49152,X,Y,DF,COLOR

where SYS49152 executes the program, X,Y are the x and y coordinates of the grid, DF is the draw flag that plots (use 1) or erases (use 0) a point. COLOR can be any value from 0–15. For instance, SYS49152,32,12,1,7 puts a yellow point at coordinates 32,12.

Plotted points are in the foreground color. Because of color RAM limitations, any points occupying the same cursor

block will be of one color; otherwise you can plot all 16 colors on the screen.

Coordinates originate in the upper-left corner of the screen (0,0). The upper-right corner coordinates are (79,0), the lower-left corner is (0,49), and the lower-right corner is (79,49).

The Character Expander routine makes letters or keyboard graphics 16 times normal size. You execute the routine with:

#### SYS49155,X,Y,COLOR,CHARCODE,DF

Again, X,Y are the screen locations, with X ranging from 0-39 and Y ranging from 0-49. COLOR and DF are used the same way as in the plot command. CHARCODE is the screen Poke value for the character, *not* the ASCII value. See the demo program (Listing 2) for examples of using the routine.

—ROGER MOORE, OAK RIDGE, TN R

#### Listing 1. Medium Resolution Graphics and Character Enlarger program.

| Ø REM MEDIUM RESOLUTION SOLUTION - ROGER M<br>OORE :REM*8Ø                            | 14Ø DATA 194,17Ø,189,45,194,145,253,173,75<br>,194,2Ø1,Ø,24Ø,18,173,71,194 :REM*87   |
|---------------------------------------------------------------------------------------|--------------------------------------------------------------------------------------|
| 1Ø FORT=49152 TO 49729:READ D:POKET,D:CK=C<br>K+D:NEXT :REM*153                       | 15Ø DATA 141,134,2,172,73,194,174,74,194,1<br>69,0,24,32,240,255,96,138,13 :REM*237  |
| 20 IF CK<> 70574THENPRINT"ERROR IN DATA                                               | 16Ø DATA 68,194,17Ø,189,45,194,145,253,169                                           |
| ":END :REM*47                                                                         | ,212,24,1Ø1,254,133,254,173 :REM*248                                                 |
| 3Ø DATA 76,6,192,76,24,193,32,253,174,32,2                                            | 170 DATA 134,2,145,253,173,75,194,201,0,24                                           |
| 35,183,142,24,194,165,2Ø,141,23:REM*12Ø                                               | Ø,18,173,71,194,141,134,2,172 :REM*251                                               |
| 4Ø DATA 194,32,253,174,32,235,183,142,72,1<br>94,165,2Ø,141,44,194,173,134,2 :REM*149 | 18Ø DATA 73,194,174,74,194,169,Ø,24,32,24Ø,255,96,32,253,174,32,235,183 :REM*63      |
| 5Ø DATA 141,71,194,173,72,194,141,134,2,16                                            | 19Ø DATA 165,2Ø,141,69,194,142,7Ø,194,32,2                                           |
| 9,1,141,75,194,56,32,24Ø,255 :REM*222                                                 | 53,174,32,158,183,142,72,194 :REM*212                                                |
| 60 DATA 140,73,194,142,74,194,173,23,194,2                                            | 200 DATA 32,253,174,32,235,183,165,20,141,                                           |
| Ø1,8Ø,16,1Ø,173,24,194,2Ø1,5Ø :REM*Ø                                                  | 25,194,142,44,194,173,134,2 :REM*199                                                 |
| 7Ø DATA 16,3,76,79,192,96,169,Ø,141,68,194<br>,162,2,173,23,194,24,1Ø6,144,3 :REM*8   | 210 DATA 141,71,194,173,72,194,141,134,2,5                                           |
| 8Ø DATA 142,68,194,141,66,194,173,24,194,2                                            | 6,32,24Ø,255,14Ø,73,194,142,74:REM*145<br>22Ø DATA 194,172,69,194,174,7Ø,194,169,Ø,2 |
| 4,106,144,10,72,173,68,194,9,1 :REM*154                                               | 4,32,240,255,169,0,141,75,194 :REM*132                                               |
| 9Ø DATA 141,68,194,1Ø4,141,67,194,169,Ø,13                                            | 23Ø DATA 56,32,24Ø,255,14Ø,42,194,142,43,1                                           |
| 3,254,162,8,10,38,254,14,67,194 :REM*4                                                | 94,173,42,194,2Ø1,4Ø,48,6,56 :REM*22Ø                                                |
| 100 DATA 144,8,24,109,61,194,144,2,230,254                                            | 24Ø DATA 233,4Ø,141,42,194,173,42,194,1Ø,1                                           |
| ,202,208,237,133,253,165,254 :REM*165<br>110 DATA 24,105,4,133,254,174,68,194,189,6   | 41,23,194,173,43,194,10,141,24:REM*237<br>250 DATA 194,162,8,169,0,133,252,162,8,10, |
| 2,194,141,68,194,172,66,194 :REM*49                                                   | 38,252,14,25,194,144,8,24,109 :REM*173                                               |
| 120 DATA 177,253,141,25,194,162,15,189,45,                                            | 26Ø DATA 22,194,144,2,23Ø,252,2Ø2,2Ø8,237,                                           |
| 194,205,25,194,240,3,202,208 :REM*232                                                 | 133,251,173,24,208,201,21,240 :REM*184                                               |
| 13Ø DATA 245,173,44,194,2Ø8,44,173,68,194,                                            | 27Ø DATA 1Ø,165,252,24,1Ø5,216,133,252,76,                                           |
| 73,255,141,68,194,138,45,68 :REM*87                                                   | 190,193,165,252,24,105,208,133 :REM*24                                               |

| 28Ø-DATA 252,12Ø,165,1,41,251,133,1,1                            |                                                                                                    | 4,232,224,8,208,213,173,71,194:                                      |                                                                                                    |
|------------------------------------------------------------------|----------------------------------------------------------------------------------------------------|----------------------------------------------------------------------|----------------------------------------------------------------------------------------------------|
| 177,251,153,34,194,136,16,248 :RE                                |                                                                                                    | DATA 141,134,2,172,73,194,174,74<br>69,0,24,32,240,255,96,8,0,0,0 :R |                                                                                                    |
| ,34,194,144,13,72,138,72,152 :RI                                 |                                                                                                    | DATA Ø,Ø,Ø,Ø,Ø,Ø,Ø,Ø,Ø,Ø,Ø,Ø,Ø,Ø                                     |                                                                                                    |
| ØØ DATA 72,32,61,192,104,168,104,179                             |                                                                                                    | ,0,1,32,124,108,225,123,255,98 :                                     |                                                                                                    |
| 238,23,194,136,2Ø8,232,173,23 :RI                                | EM*174 34Ø                                                                                                    | DATA 254,126,226,127,251,97,236,                                     |                                                                                                    |
| 1Ø DATA 194,56,233,8,141,23,194,238                              | ,24,19                                                                                                    | Ø,4Ø,8,4,1,2 :R                                                      | EM*183                                                                                                    |
| isting 2. Demo program.                                          |                                                                                                    |                                                                      |                                                                                                    |
| Ø REM MEDIUM RESOLUTION GRAPHICS DE                              |                                                                                                    | X1 = XC + XR * COS(C) : Y1 = YC + YR * SIN(C) :                      |                                                                                                    |
|                                                                  |                                                                                                    | X2=XC+XR*COS(C+AN):Y2=YC+YR*SIN                                      |                                                                                                    |
| Ø PRINT"(SHFT CLR)"CHR\$(14)                                     |                                                                                                    |                                                                      | REM*248                                                                                                    |
|                                                                  |                                                                                                    | D=SQR((X2-X1){UP ARROW}2+(Y2-Y1)                                     |                                                                                                    |
|                                                                  | REM*88                                                                                                    |                                                                      | REM*187                                                                                                    |
| PRINT "{HOME}{SHFT P}LOT POINTS                                  |                                                                                                    |                                                                      | REM*196                                                                                                    |
|                                                                  |                                                                                                    | X=X1:Y=Y1:FOR I=Ø TO D                                               |                                                                                                    |
|                                                                  |                                                                                                    |                                                                      | REM*228                                                                                                    |
| <pre>% X(I)=RND(1)*8Ø:Y(I)=RND(1)*48+2:C<br/>)*16</pre>          | =RND(1 369                                                                                                    | V-V.A.V-V.B.NEVM.NEVM                                                | REM*22Ø:REM*7                                                                                                    |
|                                                                  | REM*1Ø 37Ø<br>REM*64 38Ø                                                                                                    |                                                                      | REM*209                                                                                                    |
|                                                                  |                                                                                                    | PRINT "{SHFT CLR}{HOME}AND CREAT                                     |                                                                                                    |
| ØØ GOSUB 55Ø :R                                                  | EM*184                                                                                                    | ":FOR T=1 TO 2000:NEXT:PRINT                                         |                                                                                                    |
| Ø PRINT "{HOME}AND UNPLOT POINT                                  |                                                                                                    |                                                                      | REM*231                                                                                                    |
|                                                                  |                                                                                                    | SX=1:B\$="{SHFT G}REETINGS":CO=5                                     |                                                                                                    |
| 20 FOR I=1 TO 100:SYS 49152,X(I),Y(                              |                                                                                                    |                                                                      | REM*107                                                                                                    |
|                                                                  |                                                                                                    | SX=1:B\$="FROM YOUR":CO=2:SY=4:G0                                    |                                                                                                    |
|                                                                  | REM*57                                                                                                    |                                                                      | :REM*92                                                                                                    |
| PRINT" (SHFT CLR) (HOME) (SHFT D)RA                              |                                                                                                    | SX=1:B\$="{SHFT C}OMMODORE!":CO=                                     | 5:SY=8:                                                                                                    |
|                                                                  | EM*21Ø                                                                                                    | GOSUB 48Ø :I                                                         | REM*229                                                                                                    |
| $50 \times 1 = 0:Y1 = 10:X2 = 79:Y2 = 10:DF = 1$ :R              | EM*1Ø8 43Ø                                                                                                    | SX=Ø:B\$="{SHFT E}XAMINE MY":CO=                                     | 3:SY=12                                                                                                    |
| <pre>5Ø D=SQR((X2-X1){UP ARROW}2+(Y2-Y1)</pre>                   |                                                                                                    |                                                                      | REM*165                                                                                                    |
| ROW}2)+.5                                                        | REM*26 44Ø                                                                                                    | SX=Ø:B\$="VERY LARGE":CO=1:SY=16                                     | :GOSUB                                                                                                    |
| 70  A = (X2-X1)/D:B=(Y2-Y1)/D:CO=INT(R)                          |                                                                                                    | 480                                                                  | :REM*7                                                                                                    |
| 15)+1 :R                                                         | EM*249 45Ø                                                                                                    | SX=1 Ø:B\$="TEXT!":CO=7:SY=2Ø:GOS                                    | JB 48Ø                                                                                                    |
| $B\emptyset X=X1:Y=Y1:FOR I=\emptyset TO D$ :R                   | EM*161                                                                                                    |                                                                      | :REM*3Ø                                                                                                    |
|                                                                  |                                                                                                    |                                                                      | REM*151                                                                                                    |
|                                                                  |                                                                                                    | PRINT"{SHFT CLR}":END                                                |                                                                                                    |
|                                                                  | DESCRIPTION OF THE PROPERTY OF THE PROPERTY OF | FOR I=1 TO LEN(B\$)                                                  |                                                                                                    |
|                                                                  |                                                                                                    |                                                                      | REM*168                                                                                                    |
|                                                                  |                                                                                                    |                                                                      | REM*151                                                                                                    |
| <pre>4Ø PRINT"(SHFT CLR)(HOME)(SHFT D)RA LES(2 SPACEs)" :R</pre> |                                                                                                    | A=ASC(L\$)-64:IF A>127 THEN A=A-                                     | 64<br>:REM*68                                                                                                    |
| 5Ø XC=4Ø:YC=25:XR=2Ø:YR=12:SA=Ø:EA=                              |                                                                                                    |                                                                      | :REM*95                                                                                                    |
| =Ø:AN=1Ø:DF=1 :R                                                 |                                                                                                    |                                                                      | REM*154                                                                                                    |
| $6\emptyset R = {PI}/18\emptyset : TP = -{PI}/2$ :R              | EM*217 54Ø                                                                                                    |                                                                      | REM*184                                                                                                    |
| 7Ø SA=SA*R:EA=EA*R:RT=RT*R:AN=AN*R:                              | IF EA< 550                                                                                                    | PRINT" (HOME) PRESS A KEY (22                                        | Service Service Servic |
|                                                                  | EM*177                                                                                                    |                                                                      | :REM*49                                                                                                    |
| 80 SC=SA+RT+TP:EC=EA+RT-AN+1E-8+TP:                              | Control of the Control of the Contro | GET A\$:IF A\$="" THEN 550 :1                                        |                                                                                                    |
| (RND(1)*15)+1 :R                                                 |                                                                                                    | RETURN :1                                                            | REM*2Ø2                                                                                                    |
| 290 FOR C=SC TO EC STEP AN :R                                    |                                                                                                    |                                                                      |                                                                                                    |

# TELECOMPUTING WORKSHOP

Safeguard your passwords and other personal information to prevent theft or worse.

By LOREN LOVHAUG

WHEN HISTORIANS LOOK BACK on the 1980s, I believe that they'll deem it the Protect Yourself decade. It's an era in which sexually transmittable diseases, vigilante justice and terrorism dominate the headlines. It probably seems strange to extend this "protect yourself" doctrine into the telecomputing domain, but we must beware of those dangers lurking in the neighborhood of our modem. The issues that I raise here are quite serious, but please don't let these concerns dissuade you from telecommunicating. Instead, let them guide you to better and safer telecommunications experiences.

#### WHAT'S THE SECRET WORD?

Most national telecommunications networks and local BBSs use a password identification system to maintain confidentiality and protect against unauthorized access. A typical log-in scenario involves typing your name and some kind of password before being granted entry to the system. Regardless of whether or not you are doing the typing, the computer you are communicating with *thinks* that you are using the system. In light of this, you should take great care when choosing your password, and change it periodically.

This is particularly important in the case of telecommunications networks that charge access fees based upon the amount of time spent online. If someone were to obtain your password, it's conceivable that they could run up a huge bill for online time that you would have to pay for.

Beyond the serious financial implications, if your password fell into the hands of an unscrupulous individual, he or she could also gain entry to your private electronic mail and be able to post public messages in your name. I can tell you from personal experience that it's very distressing to log on to a BBS and read messages written by your ghostwriter, especially when their in-

Here are a few simple measures to help you guard your passwords:

tent is to hurt or embarrass you.

1. When choosing a password, never

use words that can easily be associated with you. While your spouse's or children's names, your street address or telephone number are all easy to remember, they are also quite simple to recognize. If you have trouble recalling passwords, invest in a terminal package that has a phonebook feature that can store and remember passwords for you.

2. Never duplicate passwords on different systems or rotate passwords among systems. There are some SYS-OPs who steal passwords by examining their system's user file. Armed with the password list from their own BBS, they dial up other systems and try various passwords until they're successful. There are even SYSOPs who actively compare notes with other SYSOPs with the intent of stealing user's passwords.

3. When you are telecommunicating, always be wary of others around you. It's very easy for someone to watch your video display or your fingers as you log on to a BBS or network. If you've telecommunicated in front of others—for example, if you've given a demonstration at a user's group meeting—it's usually a good idea to change your passwords.

4. Never share a password with anyone. Although this may be tempting in the case of expensive national networks, for every person that knows your password, the chances are doubled that it will be stolen.

#### ONE BAD APPLE

SYSOPs of local bulletin board systems are people who've decided to dedicate their computer equipment and the expense of monthly phone service to the operation of a BBS. In most cases, these people absorb the costs because they enjoy communicating via computers and sharing data and information. However, you should be careful because there are a few whose motives are less noble.

When accessing a BBS for the first time, a user is often asked to fill out an online questionnaire. What kind of computer equipment do you own? What is your address? At what times can you be contacted? These are typical queries. The motivation for the vast majority of SYSOPs is simple curiosity about the people who are accessing their system.

Unfortunately, there have been cases where information gathered from BBSs has been used to construct "hit lists" for criminals looking to steal computer equipment. From these innocent inquiries, the thieves are provided with detailed inventories and knowledge about when potential victims are not at home.

Some BBSs, especially those affiliated with businesses, might use the data to construct mailing lists either for their own use or to sell to other businesses. If you're a person who doesn't like to be contacted by salespeople or to receive advertisements through the mail, you might want to think twice about how you answer various questions.

When filling out electronic questionnaires, protect yourself by keeping one thought in mind: "Why would the SYSOP want or need to know such information?" Again, in most cases, you're dealing with a simple desire to know more about the people using his or her BBS. But, if you don't personally know a SYSOP, I don't see any reason to give him or her your home address, especially upon initially accessing a system. As an alternative, you could just divulge your state/city. That way, you give the SYSOP an idea of where you're calling from without jeopardizing your property or safety.

Another kind of SYSOP you should be wary of is the software pirate. His or her BBS is a vehicle for the illegal copying and distributing of software. Some pirate SYSOPs take a more subtle, but just as unethical, approach by providing electronically reproduced documentation for downloading.

The reason such BBSs and SYSOPs should be avoided is twofold. First, software theft is a crime, punishable by law. As a user of these systems, you could be considered an accomplice to a crime. Second, by using a BBS run by a SYSOP who condones software piracy, you're sending a non-verbal message to him and other users of the BBS that you

either excuse the activity or don't care about the issue of software theft.

The software piracy problem in the Commodore world threatens further software development for our machines. Avoiding thieving BBSs and encouraging others to help the C-64 and 128 software market remain healthy for continued development is the best way to combat this problem. After all, it's no fun running a BBS that no one calls!

Most SYSOPs are honest folk who run "clean" BBSs. You can help them stay that way by letting them know if someone has uploaded a commercial file to their system. As a SYSOP myself, I can tell you that it's not always easy to keep track of what users are up to.

#### HELD HOSTAGE

It's also important to protect yourself when downloading programs because of an increasingly popular, yet evil, fad that I call "computer terrorism." Computer terrorism is committed by people who write and distribute programs designed to wreak havoc with others' computer data and equipment.

The most common way to accomplish these dastardly feats is via the Trojan Horse method. On the surface, a Trojan Horse program appears to be a harmless game, music demo or utility, while in reality its mission is to inflict damage. Trojan Horses often attack floppy disks, causing your disk drive to automatically format the disk you're using or destroy random sectors on it.

Another type of terrorist program is called the Time Bomb. Like the Trojan Horse, the Time Bomb is usually disguised as some benign program. But while presenting this facade, it's actually keeping track of the amount of time that has passed or the number of times since the program was first executed, waiting for a predetermined or random moment to execute its damage.

The last form of terrorist program is known as a Virus. A Virus program, unlike a Time Bomb or a Trojan Horse, is designed to do nothing but hide itself away in your computer or disk drive. It waits to copy itself onto other programs on disk and thereby continuously spread itself before actually causing any damage.

The popular myth is that terrorist programs can only be created for computers with disk-based operating systems like the Amiga or IBM PC, but this is not true. In fact, the C-64 and 128 are perhaps even more likely victims because their intelligent disk drives allow programs to be stored and executed totally within the drive itself.

With this in mind, here are a few downloading tips to help you avoid the effects of terrorists' programs:

1. Never download or test a downloaded program with a disk that contains important data. It's always best to start a new download session with a fresh disk.

2. When testing a downloaded program, be alert and look for signs of mischief-random disk drive action or disk drive activity that resembles disk formatting-while the program is running.

3. Look for file descriptions, commentaries and recommendations from other users before you download any program.

4. Avoid programs with descriptions that sound too good to be true: "Transform your C-64 or 128 into a Cray Super Computer!" Such wild declarations are often just an enticement for you to become a victim.

Good Luck! It is my sincere hope that these suggestions will help you avoid the few pitfalls in the otherwise wonderful world of telecomputing.

Loren Lovhaug is a programmer and writer with lots of telecommunications experience. Along with being SYSOP of Q-Link's C-128 Special Interest Group and co-SYSOP of GEnie's Commodore Flagship, he publishes Twin Cities 128, a newsletter for C-128 users. You can write to him care of:

> Telecomputing Workshop **RUN** Magazine 80 Elm St. Peterborough, NH 03458

You can also send him electronic mail on Q-Link (LOVHAUG) or GEnie (Sparrow.J).

# **AUTHORS** WANTED!

RUN IS ALWAYS on the lookout for programs and articles that contain interesting and useful ideas. For the most part, those ideas come from you, our readers. We rely on you to keep our files well stocked with articles and programs from which to

What kinds of articles do we need? We are looking for programs—of all kinds, shapes, sizes and colors. We need useful applications for the home, small business and school. We need utilities, programmers aids, creativity software and games.

We are sure many of you have developed unique programs that you use every day. You may not realize that a whole community of users is waiting to read about and share your creations.

If you are not a programmer, don't despair. We still need you. The introduction of new Commodore products-GEOS, the 1351 mouse, the 17xx series of RAM expanders and the 1581 drive—has opened up a vast area of topics for you to write about. What commercial software packages do you use that support these devices? What are their strengths and weaknesses? Users and potential users need to know.

These are just suggestions; we're sure you can think of more. Consider this an invitation to share your knowledge and computing experiences with tens of thousands of other Commodore users. And you will be rewarded for your efforts.

To help you submit those articles and programs for publication, we provide the RUN author's guidelines. These information sheets give you an idea of what kinds of material we are looking for and take you step by step through the process of preparing your articles for submission.

For a free copy, send a self-addressed, stamped, business-size envelope to:

> **Author Guidelines** RUN Magazine 80 Elm Street Peterborough, NH 03458

# **GEO WATCH**

Here's an invitation to venture into the world of geoWrite Workshop 128.

By MARTE BRENGLE

WITH THE INTRODUCTION of the C-128 version of geoWrite Workshop (gWW), Berkeley Softworks (BSW) has brought their word processing software more in line with the full-featured programs that C-128 users are used to.

Due to some major improvements, gWW 128 has many good points. However, there are problems with the manual's instructions right from the start.

#### INSTALLATION

The program's directions give the impression that gWW 128 can be installed on either a GEOS 128 or a GEOS 64 boot disk. *None* of BSW's 128-only programs can be run from the GEOS 64 Kernal. There are various programs that let you correct installation mistakes, but none that are available from, or sanctioned by, BSW. Moreover, most software dealers won't let you return a program that's been opened, so be sure that you don't make the mistake of trying to install a program you can't use.

The installation process on a GEOS 128 boot disk is not without some problems. In the first place, all GEOS 128 add-on programs *must* be installed using a 1541 disk drive or a 1571 configured to act like a 1541. But the gWW 128 manual doesn't mention this fact, and the unaware 1571 user will be told that the disk can't be installed. Configuring the 1571 as a 1541, installing the program and then restoring the 1571 to its Native mode solves the problem, but one wonders why BSW has such a long-lasting love affair with the 1541 that even their 128-mode programs require it.

#### THE PROGRAM

There are three ways to enter geo-Write from the deskTop. Most people simply double-click on the icon; others go through the extra step of choosing Open from the File menu. Another group, with geoWrite documents already on disk and the geoWrite program present, double-click on any particular document's icon.

If the file you open was created with an earlier version of geoWrite—the 1.3 version that comes with the GEOS boot disk, for example—it automatically converts to gWW 128 format, version 2.1. Nowhere, however, are you warned that this conversion will forever prevent any previous version of the program from reading that file.

Each upgrade to geoWrite has been incompatible with previous versions, so if you think you'll want to read your documents with geoWrite 1.3 or 2.0, make sure you copy your file first and then open only the copy. Keep this incompatibility factor in mind if you're creating files to upload to BBSs or to any of the national networks, or if you're writing an instruction file for a program you'll be sharing with others.

As with any word processing program, gWW 128 doesn't allow you to see your entire document on the screen all at once, although the screen, or writing window, as BSW refers to it, is 80 columns wide. Since the 80-column screen does cause some vertical distortion, some people may find some fonts difficult to read. I do, so I prefer, when working with custom fonts, to first use the BSW 128 font to see what I'm doing, and then re-font prior to printing. This is slow with a 1541 or 1571, but not so bad with a RAM disk.

Fortunately, using the same font throughout the document is easier in gWW 128 than in earlier versions. Clicking Select Page from the Options menu, or pressing the Commodore logo and V keys together and choosing your font and point size, refonts the entire page.

Since there are two resident fonts in gWW 128, rather than only the one in GEOS 64, you're limited to six fonts of your own choosing. Also, due to a quirk in some of the GEOS 128 font buffers, you might have problems using some of the large fonts like Superb or Font-Knox. It appears to depend on what version of gWW you have. In any case, when working with the larger fonts, proceed with caution and remember to make a back-up copy of your file before you attempt to introduce a large font into your document.

Another annoyance derives from the fact that, as with all GEOS programs,

you're using a graphics environment and a graphics-oriented screen. This means that the writing window doesn't shift smoothly—a quirk that BSW hasn't been able to eliminate. Word wrap is slow, and rapid typists might lose letters as the writing window shifts position. While it's shuffling itself around, geo-Write Workshop 128 usually does a good job of remembering what you've typed.

Finally, BSW notes that the document dimensions referred to in the manual are geared strictly to the use of 80-dpi printers; the program has only limited support of printers with resolutions other than 80 dpi.

#### GETTING AROUND

To move rapidly from one part of a page to another, you can follow the instructions for clicking inside the Page Indicator at the top of the screen, or simply double-click in the Page Indicator where you want the window to be. To go to the next page or the previous page, it's much faster to use the command keys (Commodorel+ or Commodore/back arrow) rather than go through the menus. In fact, the easiest way to handle any gWW 128 document is to copy it into the RAM expansion unit and work with it entirely in memory. All GEOS programs are extremely disk-intensive-you'll be amazed at the difference RAM disk access makes.

The instructions say that you can place the cursor anywhere on the page. That's not quite true: You can place the cursor at any point on a page where you've already typed something. This impediment can be circumvented by employing the tab key. If you use the pointer to place a tab stop at the position where you want to enter something—a title, an indented heading, or whatever—that doesn't start at the left margin, you can tab right over to it, rather than using the space bar, which moves the cursor at a snail's pace.

#### FORMATTING DOCUMENTS

If, because you want to change margin settings or paragraph indentation, you follow the manual's directions for moving the M or P on the Ruler, your changes take place only in the paragraph in which the cursor is located. If you want to make global changes, you first have to select the sections you wish to change. This can be as simple as placing the cursor at the beginning of a section, holding the mouse button down and moving to the end of a section; or as slow as selecting every page in a document—one page at a time—and making the changes. If you frequently make major formatting changes in lengthy documents, you'll find this to be a serious shortcoming.

Another pitfall is that you can only

create one set of headers and footers per document. If you establish them for page one and change them to something else on page four, for example, your original settings are wiped out.

Unfortunately, the manual's descriptions for the Cut, Copy and Paste functions are also unclear. The most important part somehow got inserted into the middle of the instructions for setting the paragraph margins. When you cut something from a document, that section disappears into a text scrap. If you don't want to do that, make sure you employ Copy instead of Cut. However, if you accidentally use Cut, you

can always exercise Paste to put your scrap back in place. ■

For space reasons, we cannot publish all of this discussion of gWW in one issue. It will be concluded in September.

-Editors

Marte Brengle, author of the Sixth Sense 128 manual, has spent a lot of time with Commodore special interest groups on national networks. You can contact her on O-Link as Sunny G.

Send your questions on GEOS to: geo-Watch, RUN Magazine, 80 Elm St., Peterborough, NH 03458.

# COMMONSENSE APPROACH TO COMPUTING

- 1. The best arrangement for your computer system is to plug your components into a power strip, which you should shut off when not using your computer. If you don't have a power strip, be sure to always unplug your power supply when you're not using your computer. Even though your computer is off, your power supply can overheat.
- Water can destroy data on your disk. Avoid storing your disks in excessively humid conditions. Also avoid extremes of hot and cold, which may distort or compromise the reliability of the data on your disk. Try to keep 'em at room temperature.
- 3. To keep your disk drive from overheating, raise it to allow air to circulate under and over it. To cool off their drives, computerists have devised many different methods—for example, spent bullet shells or sawed-off pencils in the drive's screw holes, fans directed at the unit or paper chimneys over the drive's vents!
- 4. If you spend a lot of time in front of your computer monitor, you run the risk of eyestrain. Get an anti-

- glare shield, which will also protect you from radiation and eliminate static shock. Staring at a computer screen a lot can also cause headaches, fatigue, irritability and facial twitches. Here are some things you can do:
- —take a visual break every 20 minutes. Focus on different distances.
- —if you don't have an anti-glare shield, make sure there are no bright lights reflecting off the screen and into your eyes. Also, don't locate your computer by, or directly in front of, a window. The contrast between the outside brightness and the low-level lighted screen can cause eyestrain.
- —according to optometrists, green letters on a green screen is the worst combination for your eyes; amber screens are better; but black-and-white screens are best.
- 5. Sitting for long hours in front of your monitor can also cause back, neck and shoulder strain; slow blood circulation in the legs; and slacken muscle tone. An ergonomically designed chair can minimize these health hazards and muscular aches. Also, constantly changing your sitting position and good body posture with feet firmly on the floor can help.

# **MOVING? Subscription Problem?**

Get help with your subscription by calling our new toll free number:

1-800-525-0643

In Colorado: 1-303-447-9330

between 9 a.m. and 5 p.m. EST Monday-Friday

If possible, please have your mailing label in front of you as well as your cancelled check or credit card statement if you are having problems with payment.

If moving, please give both your old address and new address.

P.O. Box 58711, Boulder, CO 80322-8711

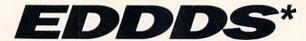

(pronounced ed-dee-dis)

Now you can have full control over your disk drive number. No more having to run special software. No more permanently setting the device number by cutting lands. No more trying to remember what switches to set.

With the Electronic Disk Drive Device Selector (EDDDS), there is no more worry of which drive is set to what number. Using EDDDS the device number is conveniently displayed for you to see.

Changing device number is easy with the EDDDS. No need to shut off the disk drive, just press a switch and the device number is changed. The EDDDS also includes a device reset switch so you can man-

ually reset your drive if it locks up. The EDDDS is ideal for multiple drive use giving you maximum drive

flexibility The EDDDS is not only easy to use but easy to install. No soldering

required and no heavy electronics knowledge needed—fully illustrated, step-by-step instructions included.

Several models available to suit your needs: for 1541 II and 1571—EDDDS I uses quick clips for the connections with hardware mounted outside your drive in an attractive case.

For early 1541 and 1541C drives EDDDS II IN internal, or EDDDS II EX, external models available. (Internal model requires some drilling & cutting of the drive case.)

#### RAINBOWTECH ELECTRONICS P.O. Box 19, BRIGHTWATERS, N.Y. 11718-0019

When ordering specify drive type & EDDDS model number.

Circle 163 on Reader Service card.

EDDDS I — for 1541 & 1571 — \$65.00 EDDDS II IN — for early 1541 & 1541C internal mounting — \$60.00 EDDDS II EX — for early 1541 & 1541C external mounting — \$65.00

Please add \$4.00 UPS shipping. C.O.D.s accepted. N.Y. State residence add 7.5% sales tax. Check reader service number for additional information

# RAINBOWTECH

08 154

# earning

Children learn faster when they're having fun. HAPPY SPELL/HAPPY MATH® is a positive reinforcement teaching method tested and proven in schools that developes reading. spelling and math skills by transforming the learning process into an exciting and rewarding challenge for children ages 3 to 7.

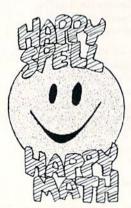

TO ORDER SEND

\$23.95 plus \$1.00 shipping and handling to:

#### SHANNON SOFTWARE

2554 Lincoln Blvd. Suite 589 Marina del Rey, CA 90291 213-281-9679

You can find out with the

computer program from NCI. Tells you Academy Awards, World Series winners, prices, presidents, headlines, annual income, avg. cost of home, calendar, much more. 1900-1987. Sell printout at flea mkts., shows, by mail. Great party gift. Send \$39 for disk, or SASE for printout. Also includes TRIVIA game. Educational, interesting. For C-64 & 128 with any printer. Not copy protected.

WordPro Turbo. Turbo cartridge makes this wordprocessor super fast. 100,000 word spellchecker. Advanced features not found in even highpriced programs. Speeds up other programs too. Only \$39.95. Satisfaction Guaranteed.

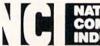

205 McCormick Avenue Hawkinsville, GA 31036 Telephone 1-912-783-1158 Visa/MC/Check

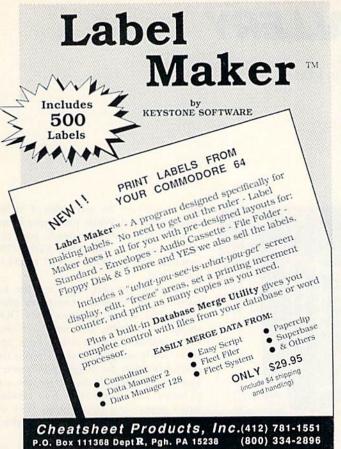

Circle 225 on Reader Service card.

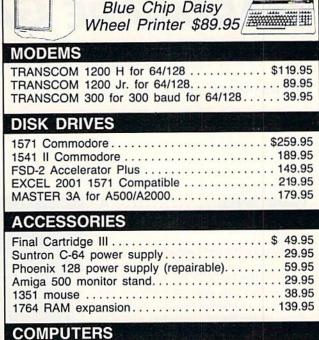

Discount Computer Distributors

Call Toll Free 1-800-533-6796 PO Box 4194, Hopkins, MN 55343

VISA

Circle 164 on Reader Service card.

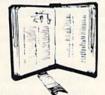

**GET MORE** PLEASURE FROM THE BIBLE WITH LANDMARK

#### The Computer Reference Bible

Here's what LANDMARK will enable you to do:

- SEARCH THROUGH THE BIBLE—Find Phrases, words or sentences.
- DEVELOP TOPICAL FILES—Copy from The Bible text and search results then add your own comments and notes.
- COMPILE YOUR PERSONAL BIBLE—Outline texts in color. Add Notes and comments. Create your own supplementary Study files.
- CREATE FILES—Then convert them for use with wordprocessors like Paperclip and GEOS.
- MAKE SUPPLEMENTARY STUDY FILES—and develop translation variations.

### SUGGESTED RETAIL \$164.95 ASK ABOUT OUR FALL '88 SPECIAL!

v1.2 for C64 or v2.0 for C128/1571 CALL OR WRITE TODAY FOR A FREE BROCHURE, WHICH SHOWS HOW VALUABLE LANDMARK CAN BE

> IN YOUR BIBLE STUDY P.A.V.Y. Software P.O. Box 1584 Ballwin, MO 63022 (314) 527-4505

ASK FOR IT AT YOUR LOCAL SOFTWARE DEALER!

# JiffyDOS

### Ultra-Fast Disk Operating System for the Commodore C-64, SX-64, & C-128

Features ...? See how we've got the competition beat!

| Features                                                    | JiffyDOS | RapiDOS | DigiDOS | 1541<br>Flashi | Dolphin<br>DOS |
|-------------------------------------------------------------|----------|---------|---------|----------------|----------------|
| Leaves Cartridge and<br>User Ports open                     | YES      | NO      | NO      | NO             | NO             |
| Works with moderns and<br>communications software           | YES      | но      | NO      | NO             | NO             |
| Requires additional cabling between computer & drive(s)     | NO!      | YES     | YES     | YES            | YES            |
| Available for 1541-II, 1571,<br>1581, FSD-1&2, MSD-1&2      | YES      | NO      | NO      | NO             | NO             |
| Can be installed on dissimilar drives (i.e. 1541/1571/1581) | YES      | NO      | NO      | но             | но             |
| Simple ROM installation - no additional hardware            | YES      | NO      | NO      | NO             | NO             |
| Allows proper replacement of interference shielding         | YES      | NO      | 7       | 7              | 7              |

Performs all disk operations - Load, Save, SEQ, REL, & USR access - up to 15x faster Built-in DOS Wedge plus 14 additional commands and convenience features For C64, 64C, SX-64, C128, 128D, 1541, 1541C, 1541-II, 1571, 1581, FSD1&2, MSD1&2 JiffyDOS/128 speeds up all drives and all disk operations in both 64 and 128 modes Full user support and Money-Back Hardware/Software Compatibility Guarantee

C-64/SX-64 versions \$49.95; C-128 version \$59.95; Additional drive ROM's \$24.95 Please add \$4.25 shipping/handling per order. VISA/MC, COD, Money Order accepted Call or write for more information. Dealer, Distributor, & Users' Group pricing available Please specify computer and drive when ordering

Creative Micro Designs, Inc.

P.O. Box 789, Wilbraham, MA 01095 219 Moody St., Ludlow, MA 01056

Phone: (413) 589-7624 FAX: (413) 589-0413

# HARDWARE GALLERY

What's faster than a speeding disk drive, able to load tall files in a single bound?

Compiled by BETH S. JALA

#### WARP SPEED......A

Warp Speed's the Name, Acceleration's the Game!

A rendezvous with the Cinemaware staff earlier this year gave me the opportunity to witness a sneak preview of their Warp Speed cartridge. Using a 1541 and a Warp Speed-equipped C-64, they demonstrated the unit's ability to load and display graphic screens at a rate of speed that almost matched that of a 1571/C-128 combination. In fact, the load times were so rapid that I had difficulty believing that their 1541 wasn't actually a 1571.

As I watched this cartridge perform a variety of amazing feats, not the least of which were these high-speed loading exercises, an important question came to mind. Would these high-speed disk operations be compatible with the dizzying variety of hardware and copy-protected software configurations found in the real world? Read on and decide for yourself.

#### C-64 AND C-128 COMPATIBLE

When a production model of Warp Speed arrived for review six weeks later, I began a series of tests to try to reveal its limitations. My initial impression was that if improving the 1541's disk access times was all the cartridge could

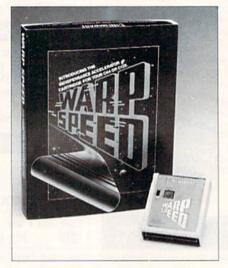

Fast and compatible: two key words that describe Warp Speed.

accomplish, I would probably recommend it as a wise investment to most C-64 users. However, it offers considerably more than fast loading times; Warp Speed is a rarity because it gives users a cartridge that's compatible with both the C-64 and the C-128.

Warp Speed differs in appearance from most other cartridges. A toggle switch on top lets C-128 users choose between 64 and 128 modes. Located next to that switch is a reset button that

can re-activate the cartridge if it becomes disabled. While most operations won't disable Warp Speed, you can deactivate it by using the SYS 64738 command in 64 mode or SYS 16384 in 128 mode.

Plugging the cartridge into the expansion port of either computer gives you a full set of Commodore's DOS wedge commands. Besides those one-key commands, some other keys perform newly assigned tasks. There's the pound (#) sign, for toggling between 8 and 9 as the default disk drive; the ampersand (&) command, for viewing word processing (sequential) files on the screen; and the pi  $(\pi)$  sign, which takes you to the ML monitor.

Warp Speed adds a transparent, 64and 128-mode, menu-driven disk system that's accessed by pressing the British pound sign (£). Nine options within the menu offer rudimentary disk functions, such as displaying the directory, as well as more sophisticated features, like a single- and dual-drive copier utility, a disk-sector editor and a full-featured machine language monitor.

More good news abounds outside of the menu system. Activating the cartridge causes every file loaded from Basic to have a Warp Load performed on it. This process, whether done in 64 or 128 mode, causes the words "Warp Loading" to appear, followed by starting and ending addresses of the file being loaded.

#### COPY-PROTECTION COMPATIBILITY

Software compatibility is always foremost in my mind when evaluating fast-load cartridges, so I tried using the Warp Loading feature on every copy-protected software package I could get my hands on. While all the programs I tested seemed to work flawlessly, I'm certain some software incompatibility must exist. Even Cinemaware wisely admits that probably *only* 99 percent of the heavily copy-protected software will work with their cartridge. I feel that, regardless of how many copy-protected titles you own, the compatibility is good enough to rule out any problems.

|                                  | Load times<br>without Warp Speed | Load times<br>with Warp Speed |
|----------------------------------|----------------------------------|-------------------------------|
| C-64 or C-128<br>with a 1541:    |                                  | distant.                      |
| 36-Block File:<br>70-Block File: | 25 seconds<br>47 seconds         | 3.5 seconds<br>7.0 seconds    |
| Stealth Mission<br>(SubLogic)    | 3 minutes, 50 seconds            | 3 minutes, 50 seconds         |
| Acrojet<br>(MicroProse)          | 1 minute, 5 seconds              | 1 minute, 3 seconds           |

Some compatibility problems not related to copy protection do, however, become apparent when you use a 1541 to fast-load files saved with C-128/1571 disk utilities, such as Commodore's 1571 DOS Shell. At the bottom of the first page of Warp Speed's owner's manual, you'll find a paragraph that contains some ambiguous statements about how 1571 files and Warp Speed files are both saved in a skew 6 format, which results in a 1000 percent increase in loading speed. This statement is true, provided the 1571 files (either 64 or 128 mode) were saved with starting addresses that Warp Speed can use.

On the other hand, nothing is loaded into memory if you use Warp Speed's Auto Load menu in C-64 mode to load and run C-128/1571 files that were saved from addresses incompatible with the C-64. I uncovered two quick fixes for this dilemma. The first remedy is to load these files with Warp Speed disabled, then re-save the files with Warp Speed activated. While this is a bit time-consuming, bear in mind that the process

only needs to be performed once. The second fix is not to use Auto Load menu with C-128-saved files. Finally, as with any Commodore fast-load cartridge, a little experimenting on the user's part will quickly determine any software's Warp Speed compatibility.

#### USER AND COMPUTER COMPATIBILITY

Once you begin using Warp Speed on your C-64, you'll get spoiled by the ease it brings to your life. However, C-128 owners already have at their disposal such a wide range of options coupled with fast disk access that they're unlikely to wax as enthusiastic about Warp Speed as 64 owners (unless, of course, they use a 1541 or spend a lot of time in 64 mode). After using this device for a while, most C-64 owners won't want to go back to their old cartridge or to Native mode.

Life with Warp Speed is not without its problems, though. After reading a few lively discussions about the unit on QuantumLink, I was surprised to find not everyone shared my enthusiasm. I asked Bob Jacobs, president of Cinemaware, if he was aware of any problems with the cartridge. He admitted that a top-of-memory bug exists in the cartridge, but the problem rarely, if ever, surfaces. I can attest to his claim, because I've used a veritable mountain of commercial and public domain software with Warp Speed without any problems. In fact, I've run, without difficulty, a machine language program that was 166 disk blocks (over 40K!) in length. Cimemaware still plans to offer an upgraded Warp Speed in late 1988.

All told, the Warp Speed cartridge is extraordinary. Comparing it to other fast-load cartridges is an exercise in futility; for the money, I haven't found anything that compares with it. Best of all, it goes a long way in converting the C-64 into the truly useful computer it was always meant to be. (Cinemaware Corp., 4165 Thousand Oaks Blvd., Westlake Village, CA 91362. \$49.95.)

> -TIM WALSH RUN STAFF

#### From p. 41.

- 236 DATA 9A2ØCF8E2Ø3Ø8F9DØ6CØ A 9A18D9Ø9AA9Ø18D919A 2ØCF8E2 Ø3Ø8F9DØFCØA9 :REM\*243
- 237 DATA 9F8D9Ø9A2ØCF8E2Ø3Ø8F 9 DØ8CØA9AA8D9Ø9A2ØCF 8E2Ø3Ø8 F9DØACØA9ØØ8D :REM\*120
- 238 DATA 8F9AAC929AB9EF988D91 9 AA9258D9Ø9AA9188D8E 9A2ØCF8 E2Ø3Ø8F9DØCCØ :REM\*38
- DATA 6ØAØØ3A9ØØ99939A881Ø F 86ØEØØØFØ1618AD939A 6D959A8 D939AAD949A6D :REM\*134
- 24Ø DATA 969A8D949ACADØE66Ø2Ø 2 88F38BD4E9AED939A8D 979AE8B :REM\*148 D4E9AED949AØD
- 241 DATA 979A6Ø2Ø2B9ØAE929ABD Ø ØCØAAA9F48D959AA9Ø1 8D969A2 Ø369Ø2Ø519ØFØ :REM\*189
- 242 DATA 15900620DD8C4C9A90AE 9 29ABD9C9AC9Ø49ØFØ2Ø E98C2Ø2 B9ØA99Ø8D959A :REM\*77
- 243 DATA A9Ø18D969AAE929ABDØ4 C ØAA2Ø369ØAE929ABDØC CØ2Ø198 FA9648D959AA9 :REM\*72

- 244 DATA ØØ8D969A2Ø369Ø2Ø519Ø F Ø1F9Ø1A2ØØ58DAE929A BD9C9AD ØØCA9C88D989A :REM\*41
- 245 DATA BDF198AA2Ø378F4CEB9Ø 2 ØF78C2Ø2B9ØAE929ABD ØCCØ2Ø1 98FA9Ø28D959A :REM\*36
- 246 DATA 203690AD939A48202B90 A E929ABDØ6CØAAA9ØA8D 959A2Ø3 69Ø18686D939A :REM\*142
- 247 DATA C9659ØØ2A964AE929A9D A Ø9AAE929A18BDØACØ7D Ø8CØØA8 D989AFØØ7BDF1 :REM\*230
- 248 DATA 98AA2Ø378F2Ø2B9ØAE92 9 ABDØ2CØAAA9148D959A 2Ø369Ø1 8AD939A69648D
- 249 DATA 939AAD949A69ØØ8D949A 2 Ø288F18BD4E9A6D939A 9D4E9AE 8BD4E9A6D949A :REM\*143
- 25Ø DATA 9D4E9AAE929A38A9ØAFD 9 E9A8D9B9A2Ø2B9ØAE92 9ABDØ4C ØAAA9Ø28D959A :REM\*214
- 251 DATA 20369020288F20708F20 2 B9ØAE929ABDØCCØ2Ø19 8FA9Ø58 D959A2Ø369Ø2Ø :REM\*82 252 DATA 288F2Ø7Ø8F2Ø2B9ØAE92 9

ABDØ8CØAA38A9ØAED9B 9A8D959

- A20369020288F :REM\*65 253 DATA 20708F20C685C910B0F9 1
- 869ØF482Ø2B9ØAE929A BDØACØA A3868ED9B9A8D :REM\*199
- 254 DATA 959A2Ø369Ø2Ø288F2Ø7Ø 8 F2Ø2B9ØAE929A18BD9C 9A7D9E9 AØAØAØA8D9B9A :REM\*88
- 255 DATA AE929ABDØ2CØØAØAØAØA 1 86D9B9A8D939A2Ø288F 18A9646 D939A8D939AAD :REM\*91
- 256 DATA 949A69ØØ8D949A18BD56 9 A6D939A9D569AE8BD56 9A6D949 A9D569A2ØEF92 :REM\*108
- 257 DATA 208B92AE929AAD9B9AF0 0 7A8DEØ4CØ88DØFAAE92 9ABD9E9 AC9Ø3BØØ32Ø53 :REM\*169
- 258 DATA 93A9ØØ8DA29AA9Ø68D2E 9 A2Ø16956ØA2ØØ18987D Ø199A8A DA79A919BADA8 :REM\*35
- 259 DATA 9A91A7E8EØØ4DØEB6Ø2Ø C 989A9BF8DA79AA9Ø88D A89AA99 D8DAB9AA9ØØ8D :REM\*17Ø
- 26Ø DATA 9B9AAD929ADØØAA2Ø4AØ D 8200E864CBA92A9E0A2 05A0D92 ØØE86A9DB8DAC :REM\*90
- 261 DATA 9AA2ØCAØØØB19BCDAB9A D ►

#### ISLANDS

|      | #162#CERECDICOLONAR DIAGON                                 |        | 5103001044010000500 40-04                                                                                       |
|------|------------------------------------------------------------|--------|----------------------------------------------------------------------------------------------------|
|      | Ø162ØC685CDAC9A9ØØE 8A48984<br>82Ø7392EE9B9A :REM*236      |        | 5AD799AFØØEAD9F9529 Ø8C9Ø8D                                                                                     |
| 262  | 8207392EE9B9A :REM*236<br>DATA 68A868AAC8C01DD0DE20 D      | 205    | ØØ5AØØ22Ø8F95 :REM*195                                                                                          |
| 202  | 485CADØD62ØD9896ØA9 7D8DAC9                                | 285    | DATA 60200F8CADA29AF00160 2                                                                                     |
|      | AA9A18DAB9AA9 :REM*1Ø6                                     |        | ØB3942Ø5F946ØØØØ2Ø3 Ø8Ø2ØDØ                                                                                     |
| 263  | DATA Ø88DA89AA9BF8DA79AA9 2                                | 200    | 4Ø4Ø5ØCØ6Ø512 :REM*94<br>DATA Ø8Ø712ØAØBØ8Ø415Ø4ØE Ø                                                            |
| 203  | 88D7B9AA9ØØ8D7C9AAE 929ABDA                                | 286    |                                                                                                    |
|      | Ø9AFØ1BAD929A :REM*127                                     |        | 3ØAØ415Ø61ØØ31612Ø3 1814Ø5Ø<br>214Ø91ØØØØØF :REM*14Ø                                                            |
| 264  | DATA DØ172Ø4893DDAØ9ABØØE A                                | 287    | - 1.50 p. 2.5 p. 1.50 p. 1.50 p. 1.50 p. 1.50 p. 1.50 p. 1.50 p. 1.50 p. 1.50 p. 1.50 p. 1.50 p. 1.50 p. 1.50 p |
| 204  | 900A204A0D8200E86A2 0C20C19                                | 207    | CFEØØFCACØB3333333F 3E3E3EØ                                                                                     |
|      | 26ØA9EØA2Ø5AØ :REM*41                                      |        | Ø17FCACFCFC7C :REM*151                                                                                          |
| 265  | DATA D9200E86204893DDA09A B                                | 288    | DATA 7C7CØØ18ØØØØ66667F7F 7                                                                                     |
|      | ØEEA2ØC2ØC1926Ø2ØC6 85C965B                                |        | FØØ1AØØØØ6666FEFEFE ØØ1BØFØ                                                                                     |
|      | ØF9AE929A6ØA9 :REM*147                                     |        | FØFØFØEØEØEØØ :REM*58                                                                                           |
| 266  | DATA 508D7B9AA9008D7C9AAD 9                                | 289    |                                                                                                    |
|      | 29ADØØCA953A2Ø4AØD8 2ØØE864                                |        | Ø113938113811381E8Ø C4CE8EC                                                                                     |
|      | C7793A933A2Ø6 :REM*96                                      |        | 48EC4ØE27ØØ11 :REM*136                                                                                          |
| 267  | DATA AØDA2ØØE86A9Ø58D9B9A 2                                | 290    | DATA 3938113811381F181819 1                                                                                     |
|      | ØEC938D939AA9ØD8D9B 9A2ØEC9                                |        | 919003F1F22000C8C8C 8C00FEF                                                                                     |
|      | 38D949AAD939A :REM*48                                      |        | C231D1F1F1C1E :REM*147                                                                                          |
| 268  | DATA FØØ7AA2ØD485CADØFAA9 Ø                                | 291    | DATA 1E1EØØ245CFCFC1C3C3C 3                                                                                     |
|      | 28D7B9AAD949AFØØ7AA 2ØD485C                                |        | CØØ25ØØØ1Ø311111339 1126ØØØ                                                                                     |
|      | ADØFAAØØØB19B :REM*243                                     |        | Ø8ØØ8Ø8881CØ8 :REM*113                                                                                          |
| 269  | DATA C925FØ39C92ØFØ35AØØØ A                                | 292    | DATA 281311D1FF7A3F1FØØ29 8                                                                                     |
|      | 9A1919BA9Ø191A7C8A9 BD919BA                                |        | 90A1CFCB8F8F0002A00 033F73E                                                                                     |
| 224  | 9Ø191A7AØ28A9 :REM*1Ø5                                     |        | 3Ø3Ø3Ø32BØØØØ :REM*88                                                                                           |
| 210  | DATA AØ919BA9Ø191A7C8A9AE 9                                | 293    | DATA F81CØEØØØØØC2C737323 7                                                                                     |
|      | 19BA9Ø191A72Ø8F94AD 929ADØØ                                |        | 37373Ø3ØØ2D1E3F3FØC ØCØCØCØ<br>Ø2FØØØØ1F7F7E :REM*66                                                            |
| 271  | 42ØBB8C6Ø2ØC3 :REM*238<br>DATA 8C6Ø2ØC685CD9B9ABØF8 6      | 201    | DATA 7E7E7Ø3BØØØF8FE7E7E 7                                                                                      |
| 2/1  | ØAE929A8E86Ø22Ø4494 A9482ØD                                | 234    | EØE3C7E7E7E6E466F7F ØØ3E7E7                                                                                     |
|      | 2FF2Ø5994AE92 :REM*115                                     |        | E7E7662F6FEØØ :REM*69                                                                                           |
| 272  | DATA 9ABDØØCØAAA9ØØ2ØCDBD 2                                | 295    | DATA 3FFFFFFFFFFFFFF1 F                                                                                         |
|      | Ø4E94A9412ØD2FF2Ø59 94AE929                                |        | FF7C1F7F7F77F3E2EØC ØCØCØCØ                                                                                     |
|      | ABDØ4CØAAA9ØØ :REM*94                                      |        | CØCØCØØ3D8Ø8C :REM*89                                                                                           |
| 273  | DATA 20CDBD204E94A94420D2 F                                | 296    | DATA 9EBF8C8CØCØCØØØØØØØØ                                                                                       |
|      | F2Ø5994AE929ABDAØ9A AAA9ØØ2                                |        | F8ØØ7FFCØØFØØØØ1EØØ ØØ1EFF8                                                                                     |
|      | ØCDBD2Ø4E946Ø :REM*171                                     |        | Ø1EFFEØ1F7FFØ :REM*42                                                                                           |
| 274  | DATA A218AC939A182ØFØFF6Ø A                                | 297    | DATA 1FFFF81FE7F81FE7F81F F                                                                                     |
|      | 92020D2FFA92020D2FF 60A93A2                                |        | EF81FFF78ØFFF78Ø3FE 78ØØØØF<br>8ØØØ1FØØ3FFEØ :REM*115                                                           |
| 275  | ØD2FF6ØA9ØØ8D :REM*182<br>DATA ØCD48DØ5D4A9898DØDD4 8      | 200    | DATA Ø1FFCØØØØØØØØØØØØØFF Ø                                                                                     |
| 2/3  | DØ6D4A95F8DØ8D4A99B 8DØ1D4A                                | 290    | ØØØØØØØØØØØØ3C1EØØ7 FFFØ1FF                                                                                     |
|      | 9Ø68D18D4A921 :REM*14                                      |        | FF83FFFC3FFF :REM*51                                                                                            |
| 276  | DATA 8DØBD48DØ4D4A92Ø8DØB D                                | 299    | DATA FE7FFFFF7FFFFF7 7                                                                                          |
|      | 48DØ4D46ØA9ØF8D18D4 A9ØD8D1                                |        | FFFFE7FFFFE7FFFE7F FFFE3FF                                                                                      |
|      | 3D4A9BB8D14D4 :REM*9Ø                                      |        | FFE3FFFFC1E3C :REM*13Ø                                                                                          |
| 277  | DATA A9438DØED4A9Ø38DØFD4 A                                | 300    | DATA 78ØØØØØØØØØØØØØØØØØØ                                                                                       |
|      | 9818D12D4A98Ø8D12D4 6ØA217A                                |        | 00000000010000000000 000 000 000 000 00                                                                         |
|      | 9ØØ9DØØD4CA1Ø :REM*4                                       |        | ØØ4ØØØØØØØØØ :REM*43                                                                                            |
| 278  | DATA FA6020B394A9088D03D4 A                                | 3Ø1    | DATA 80404000000000000000000000000000000000                                                                     |
|      | 94Ø8DØ5D4A9CØ8DØ6D4 A9818DØ                                |        | 4001000020000200000 0080400                                                                                     |
| 270  | 4D4A9ØØ8DA49A :REM*25                                      | 242    | ØØØØØØ4ØØØØØØ :REM*8Ø                                                                                           |
| 2/9  | DATA A90F8DA39AA94B8D01D4 6<br>0ADA49AC910F00CACA4 9A988D1 | 392    | DATA Ø8ØØØØØØØØØØØØØØØØØØØØØØØØØØØØØØØØØØ                                                                       |
|      | 8D4C88CA49A6Ø :REM*194                                     |        | Ø8ØØ1FFFFFØFF :REM*232                                                                                          |
| 280  | DATA ADA29AFØØEACA39A3ØØ9 9                                | 303    | DATA FFFØCØØØ3ØCØØØ3ØCØØØ 3                                                                                     |
| 200  | 88D18D4888CA39A6ØA9 8Ø8DØ4D                                | 26.2   | ФСФФФЗФСФФФЗФСФФФЗФ СФФФЗФС                                                                                     |
|      | 4A9ØØ8DA29A6Ø :REM*162                                     |        | ØØØ3ØCØØØ3ØCØ :REM*1Ø8                                                                                          |
| 281  | DATA A9Ø58D18D4A9ØØ8DØ5D4 A                                | 304    | DATA ØØ3ØCØØØ3ØCØØØ3ØCØØØ 3                                                                                     |
| I WA | 9BB8DØ6D4A9648DØØD4 A9F48DØ                                |        | ØCØØØ3ØCØØØ3ØCØØØ3Ø FFFFFØF                                                                                     |
|      | 1D4A9218DØ4D4 :REM*19                                      |        | FFFFØØØØØØØØØ :REM*8                                                                                            |
| 282  | DATA A9208D04D46020C685C9 E                                | 305    | DATA ØØØØØØØØØØØØ1FFCØØ3 F                                                                                      |
|      | 6BØØ16ØA9ØØ8D9F95AD 1EDØ8D9                                |        | FEØØØØ1FØØØØØF8Ø3FE 78ØFFF7                                                                                     |
|      | F95AD9F9529Ø2 :REM*2Ø9                                     | 200114 | 81FFF781FFEF8 :REM*34                                                                                           |
| 283  | DATA C9Ø2FØØ16ØADØ4DØCDØ6 D                                | 3Ø6    | DATA 1FE7F81FE7F81FFF81F 7                                                                                      |
|      | ØDØØ9ADØ5DØCDØ7DØDØ Ø16ØAD7                                |        | FFØ1EFFEØ1EFF8Ø1EØØ ØØØFØØØ                                                                                     |
| 284  | 89AFØØEAD9F95 :REM*228<br>DATA 29Ø4C9Ø4DØØ5AØØØ2Ø8F 9      | 242    | ØØ7FFCØØ3FF8Ø :REM*37<br>DATA ØØØØØØFFØØØØØØØØØØØØ                                                              |
| 204  | DVIV SANACANADANANANASKA A                                 | 307    | DAIA WWWWWWIIWWWWWWWWWWWWWWWW                                                                                   |

|           | ENDROUGHARDODOFO ACCORD                                     |
|-----------|-------------------------------------------------------------|
|           | 5AD799AFØØEAD9F9529 Ø8C9Ø8D<br>ØØ5AØØ22Ø8F95 :REM*195       |
| 285       | DATA 60200F8CADA29AF00160 2                                 |
|           | ØB3942Ø5F946ØØØØ2Ø3 Ø8Ø2ØDØ                                 |
|           | 4Ø4Ø5ØCØ6Ø512 :REM*94                                       |
| 286       | DATA Ø8Ø712ØAØBØ8Ø415Ø4ØE Ø                                 |
|           | 3ØAØ415Ø61ØØ31612Ø3 1814Ø5Ø                                 |
|           | 214Ø91ØØØØØF :REM*14Ø                                       |
| 287       | DATA 1F3F7FØØ3F3F11ØØFØF8 F<br>CFEØØFCACØB3333333F 3E3E3EØ  |
|           | Ø17FCACFCFC7C :REM*151                                      |
| 288       | DATA 7C7CØØ18ØØØØ66667F7F 7                                 |
|           | FØØ1AØØØØ6666FEFEFE ØØ1BØFØ                                 |
|           | FØFØFØEØEØEØØ :REM*58                                       |
| 289       | DATA 1CFØFØFØFØFØ7Ø7Ø7ØØØ1D Ø                               |
|           | Ø113938113811381E8Ø C4CE8EC                                 |
| 204       | 48EC4ØE27ØØ11 :REM*136                                      |
| 290       | DATA 3938113811381F181819 1<br>919003F1F22000C8C8C 8C00FEF  |
|           | C231D1F1F1C1E :REM*147                                      |
| 291       | DATA 1E1EØØ245CFCFC1C3C3C 3                                 |
|           | CØØ25ØØØ1Ø311111339 1126ØØØ                                 |
|           | Ø8ØØ8Ø8881CØ8 :REM*113                                      |
| 292       | DATA 281311D1FF7A3F1FØØ29 8                                 |
|           | 9ØA1CFCB8F8FØØØ2AØØ Ø33F73E                                 |
| 293       | 3Ø3Ø3Ø32BØØØØ :REM*88                                       |
| 293       | DATA F81CØEØØØØØC2C737323 7<br>37373Ø3ØØ2D1E3F3FØC ØCØCØCØ  |
|           | Ø2FØØØØ1F7F7E :REM*66                                       |
| 294       | DATA 7E7E7Ø3BØØØØF8FE7E7E 7                                 |
|           | EØE3C7E7E7E6E466F7F ØØ3E7E7                                 |
|           | E7E7662F6FEØØ :REM*69                                       |
| 295       | DATA 3FFFFFFFFFFFFFFFFFFFFFFFFFFFFFFFFFFF                   |
|           | FF7C1F7F7F77F3E2EØC ØCØCØCØ                                 |
| 206       | CØCØCØØ3D8Ø8C :REM*89                                       |
| 296       | DATA 9EBF8C8CØCØCØØØØØØØØ3 F<br>F8ØØ7FFCØØFØØØØ1EØØ ØØ1EFF8 |
|           | Ø1EFFEØ1F7FFØ :REM*42                                       |
| 297       | DATA 1FFFF81FE7F81FE7F81F F                                 |
|           | EF81FFF78ØFFF78Ø3FE 78ØØØF                                  |
|           | 8ØØØ1FØØ3FFEØ :REM*115                                      |
| 298       | DATA Ø1FFCØØØØØØØØØØØØØFF Ø                                 |
|           | ØØØØØØØØØØØØ3C1EØØ7 FFFØ1FF                                 |
|           | FF83FFFFC3FFF :REM*51 DATA FE7FFFFFFFFFFFFFFFF 7            |
| 455       | FFFFE7FFFE7FFFE7F FFFE3FF                                   |
|           | FFE3FFFFC1E3C :REM*13Ø                                      |
| 300       | DATA 78000000000000000000000000000000000000                 |
|           | 00000000010000000002 0400100                                |
| 2011      | ØØ4ØØØØØØØØØØ :REM*43                                       |
| 3Ø1       | DATA 804040000000000000000 0 40010000200002000              |
|           | ØØØØØØ4ØØØØØØ :REM*8Ø                                       |
| 302       | DATA Ø8ØØØØØØØØØØØØØØØØØØØ                                  |
|           | 800000020808000FFFF 0080010                                 |
| teriaries | Ø8ØØ1FFFFFØFF :REM*232                                      |
| 3Ø3       | DATA FFFØCØØØ3ØCØØØ3ØCØØØ 3                                 |
|           | ØCØØØ3ØCØØØ3ØCØØØ3Ø CØØØ3ØC                                 |
| - 4 .     | ØØØ3ØCØØØ3ØCØ :REM*1Ø8                                      |
| 3Ø4       | DATA ØØ3ØCØØØ3ØCØØØ3ØCØØØ 3<br>ØCØØØ3ØCØØØ3ØCØØØ3Ø FFFFFØF  |
|           | FFFFØØØØØØØØØ                                               |
| 305       | DATA ØØØØØØØØØØØØØ1FFCØØ3 F                                 |
|           | FEØØØØ1FØØØØØF8Ø3FE 78ØFFF7                                 |
|           | 81FFF781FFEF8 :REM*34                                       |
| 3Ø6       | DATA 1FE7F81FE7F81FFF81F 7                                  |
|           | FFØ1EFFEØ1EFF8Ø1EØØ ØØØFØØØ                                 |

ØØØØØØØ4ØØØØØEØØØØ4 42ØØØ44 20004E2000E47 :REM\*227 308 DATA 0004420004E240044280 3 247003FFF001EAE000F FE0007F CØØØØØØØØØØØØØ 309 DATA 000000000000000000100F 1 ØØ7ØCØ413Ø312Ø1Ø314 Ø916Ø5Ø ØØ4Ø119FFØDØF :REM\*186 310 DATA ØE1408FF190501120053 Ø 453D833Ø633DAØØ11ØB 17181A1 B1C1D1E271E1F 311 DATA 222324252628292A2B2C 2 D2F3B3C3E213D2Ø2EØ7 ØØØDØØØ AØØØ7Ø1ØØFFØB :REM\*8 312 DATA EØØØØ3Ø6Ø9ØCØF121518 1 B1E21ØAØ1ØEØ6Ø5Ø2ØD Ø112Ø11 Ø12ØDØ119ØA15 :REM\*153 313 DATA ØEØA15ØCØ115Ø713Ø51Ø Ø FØ314ØEØF16Ø4Ø5Ø339 Ø5D9C9Ø 6DAØØØ1ØØØ2Ø1 314 DATA Ø3323CØ52319644B96ØØ Ø 12829ØØØ127Ø1ØØØ4EØ Ø53FFFF FFFFFFFFFFFF :REM\*167 315 DATA 40000143EF5F7FFF0041 0 ØEØF8FEFFFFFØØ42ØØ Ø7ØF1F7 FBFDEØØ43Ø2C7 ·REM\*141 316 DATA E2F2FFFFFØØØ44ØØ1C3E F FFFFF1FØØ45Ø6ØF1FBE 7DFBCØØ Ø46ØØ3Ø78FCFE :REM\*209 317 DATA FF7FØØ471EØCØCØCØC6C 7 FØØ483E666Ø3C46667C ØØ49FØ6 Ø6Ø6Ø6Ø637FØØ :REM\*123 318 DATA 4A3C7E666667E66666ØØ4B 6 6767E7E6E66666ØØ4CFC 6666666 :REM\*164 666FCØØ4D1Ø38 319 DATA 3810100010004E003063 4 646633ØØØ4FØØØCC6Ø2 Ø2C6ØCØ Ø5Ø7C66667C66 :REM\*251 320 DATA 66660051666666666666 7 EØØ526666767E6E6662 ØØ53ØØ3 ЕØØГСØØЗЕØØØØ :REM\*154 321 DATA 70717273205052455345 4 E5453ØØ6Ø6Ø62636465 66ØØ676 8696A6B6C6DØØ 322 DATA 6E6F2Ø52554E2Ø4D4147 4 15A494E452Ø31393838 ØØ57524 95454454E2Ø42 :REM\*221 323 DATA 592Ø4A4F484E2Ø562E2Ø 5 259414EØØ5Ø52455353 2Ø414E5 92Ø4B4559ØØ47 :REM\*65 324 DATA 414D452Ø4F5645522Ø2Ø 2 :REM\*55 ØØØØØ2832ØØØØ :REM\*183 325 DATA -1

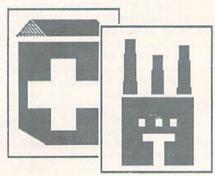

### RUN Amok

Item: Commodore Lanes (March 1988, p. 88) contained two errors, neither of which would affect the running of the program. Line 60's checksum, which is 63, was inadvertently omitted, and the checksum for line 280 should be 211, not 101.

Item: In Table 2 of Get Your Club Online (April 1988, p. 44), some of the information for C-NET was incorrect. It should have read: Prospective Software, PO Box 87175, Canton, MI 48187; phone 313-981-4113, and the prices for the 64 and 128 versions should read \$64.95 and \$89.95, respectively.

Item: Also in the April 1988 issue, there were two errors in the Table of Contents, both due to last-minute layout changes. News and New Products wound up on p. 20, not 22, and (of all things!) RUN Amok and Commodore Clinic were placed out of sequence in the TOC, although the page numbers were correct.

Item: Oops! Our amok really runneth over in Form Writer (June 1988, p. 46). The listing is 100 percent correct if you're using a C-128; however, C-64 users must not type in the statements in lines 10, 340 or 1880, but, to play safe, should type in REM for each of these lines. Furthermore, the documentation was regrettably not adjusted to take account of lastminute program changes, so there are several incorrect line references. In the last paragraph on p. 47 and the fourth paragraph of the middle column on p. 50, line 6 should read line 60, and, in the same paragraph on p. 50, lines 2820-2830 should read lines 1530-1630. Finally, in the last paragraph of the article, lines 64-67 should be lines 420-450.

# **DEALERS SELL**

Selling RUN will make money for you. Consider the facts:

Fact #1: Selling RUN increases store traffic—our dealers tell us that RUN is the hottest-selling computer magazine on the newsstands.

Fact #2: There is a direct correlation between store traffic and sales-increase the number of people coming through your door and you'll increase sales.

Fact #3: Fact #1 + Fact #2 = INCREASED \$ALE\$. which means money for you. And that's a fact.

For information on selling RUN, call 1-800-343-0728 and speak with our Direct Sales Manager. Or write to RUN, Direct Sales Dept., 80 Elm St., Peterborough, NH 03458.

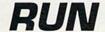

### **RUN'S CHECKSUM**

TYPE IN RUN's CHECKSUM, which serves for both the C-64 and for the C-128 in either 40- or 80-Column mode, and save it to disk before running. When typing in a program from RUN, first load and run RUN's Checksum. The screen will display a SYS number that deactivates and reactivates the Checksum. Always disable RUN's Checksum before attempting to run another program. Note: You can abbreviate Basic keywords; spaces affect the checksum only when within quotes; and the order of characters affects the checksum.

With this new version, when you press return after typing in a program line, a one, two, or three-digit number from 0 to 255 appears in the home position. If this number matches the checksum value in the program listing, the line is correct. If the number that appears doesn't match the checksum value, compare the line with the magazine listing to find your error. Then move the cursor back up to the line and make your corrections. Now, after you press return, the correct checksum value should appear. Continue entering the listing until all the lines have been correctly typed. Then deactivate RUN's Checksum, using the SYS number. Save the finished program.

All the graphics and control characters in the listings in RUN have been translated into understandable key combinations. They are the instructions you see inside the curly braces. For example, {SHIFT L} means you hold down the shift key while you press the L key. You do not type in the curly braces. What appears on the screen will look quite different from what is designated inside the braces. Here are some more examples:

{22 SPACEs}—press the space bar 22 times {SHIFT CLR}—hold down the shift key and press the clrhome key

{2 CRSR DNs}—press the cursor-down key twice

{CTRL 1}-hold down the control key and press the 1 key {COMD T}—hold down the Commodore logo key and press the T key

{FUNCT 1}—press the F1 key

{5 LB.s}—press the British pound key (not #) five times R

#### Listing 1. RUN's Checksum program. This program is available on RUN's BBS for users to download.

- 10 REM RUN'S CHECKSUM 64/128 BOB KODADEK
- 20 MO=128:SA=3328:IF PEEK(40960)THEN MO=64:SA=4 9152
- 30 FOR I=0T0169:READB:CK=CK+B:POKE SA+I,B:NEXT
- 40 IFCK <> 20651 THENPRINT"DATA ERROR!": END
- 5Ø POKESA+11Ø,24Ø:POKESA+111,38:POKESA+14Ø,234
- 60 PRINTCHR\$(147)STR\$(MO)" RUN CHECKSUM":PRINT 70 PRINT"TO TOGGLE ON OR OFF, SYS"SA:IF MO=128
- THEN 100
- 8Ø POKESA+13,124:POKESA+15,165:POKESA+25,124:PO KESA+26,165
- 9Ø POKESA+39,2Ø:POKESA+41,21:POKESA+123,2Ø5:POK ESA+124,189
- 100 POKESA+4, INT(SA/256):SYS SA:NEW
- 110 DATA 120,162,24,160,13,173,4,3,201,24,208,4 ,162,13,160,67,142,4,3,140
- 120 DATA 5,3,88,96,32,13,67,152,72,169,0,141,0, 255,133,176,133,180,166,22
- 130 DATA 164,23,134,167,132,168,170,189,0,2,240 ,58,201,48,144,7,201,58,176
- 140 DATA 3,232,208,240,189,0,2,240,42,201,32,20 8,4,164,180,240,31,201,34
- 15Ø DATA 208,6,165,180,73,1,133,180,230,176,164 ,176,165,167,24,125,0,2,133
- 16Ø DATA 167,165,168,1Ø5,Ø,133,168,136,2Ø8,239, 232,208,209,169,42,32,210
- 17Ø DATA 255,165,167,69,168,17Ø,169,Ø,32,5Ø,142 ,169,32,32,210,255,32,210
- 18Ø DATA 255,169,13,32,210,255,104,168,96,104,1 70,24,32,240,255,104,168
- 19Ø DATA 96,56,32,24Ø,255,138,72,152,72,24,162, 0,160,0,32,240,255,169
- 200 DATA 42,208,198

# *RUN* CLASS AD

#### HUNDREDS OF TIMES FASTER THAN A DISK DRIVE

Use as a permanent RAM disk. Store up to 30 programs or utilities. Modify/replace any program instantly. Increase available memory. Provide crash proof RAM to protect your code. Use in C64 or C128 mode. Self contained. Loader utilities included. 16K \$69: 32K \$99: 64K \$129 (add \$3 s/h; MA res. add 5%) Brown Boxes, Inc., 26 Concord Rd, Bedford, MA 01730 617-275-0090.

THE QUICK BROWN BOX-BATTERY BACKED RAM "THE ONLY CARTRIDGE YOU'LL EVER NEED"

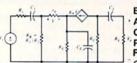

**ELECTRONICS AC/DC CIRCUIT** ANALYSIS PROGRAM \$29.95 Disk, Tape

Computer Heroes P.O. Box 79R

Farmington, CT 06034 C-64, C-128, IBM PC Orders only 1-800-622-4070

Program computes general numeric solution to electronic circuit of up to 40 nodes and 63 branches. Branches may contain resistors, capacitors, inductors, current sources, voltage sources or 4 types of controlled sources. Computer displays node voltages, branch voltages, currents, powers and power factors. Step function of branch parameters or frequency with graphic display of results. Menu controlled and user friendly.

#### WIN LOTTO MILLION\$!!! NEW RELEASE! LOTTO PICKER™ PLUS v2.1

NEW RELEASE! LOTTO PICKER™ PLU
Lotto Picker™ Plus stores winning Lotto 6/7, Keno
10/11, & Pick 3/4 numbers & uses multiple statistical
analysis (hot, cold, & unbiased numbers) to wheel
what might be your million dollar ticket! Guaranteed
to work for all Lotto-style games worldwide. Easy-touse, fully documented, and not copy protected. Includes a database editor, programmable games, and
much, much more! Never obsolete—Pays for itself!
\$34.95 (Plus \$5.55 \$8.1). ORDERS: 1-800-634-5463
ext. 293. GE RIDGE SERVICES, 170 Broadway, Suite
201-R, New York, NY 10038. NY residents add sales
tax. For IBM-PC & compatibles, PS/2, C64/128 &
Apple II. Inquiries: 718-317-1961. IBM-Apple 3.5 inch—add \$10.00.

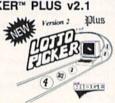

Jim Blanston's

MIRRION:

#### **GRAPHIC ARTIST 128**

THE DEFINITIVE HIGH-RESOLU-TION DRAWING PROGRAM FOR THE COMMODORE 128. Ex tremely user-friendly, but packed with powerful features like ZOOM, UNDO, COPY, DOS commands, and much, much more! A joystick is required.

C-128 disk: \$19.95 SOFTWARE AUTHORS WANTED!

TOP QUALITY PROGRAMS ONLY! Send SASE for guidelines.

Tournament at Sherwood

This is an archery simulator as much as it is a highly entertaining game for all agest Aim the bow—sight and shoot at the four different targets, but be sure to take the distance, wind speed & direction into consideration! A leastful is required. joystick is required

C-64 disk: \$17.95

Don't mistake this for an ordinary text adventure game, ...instead of slaying dragons, this program places you in a real-life survival situation. Written by a U.S. Army veteran, this program tests whether you really have what it takes to survive!

SURVIVAL

C-64 disk: \$16.95

Indiana World Trade Company, PO Box 8566, Michigan City, IN 46360-8566

#### Top-Tech International Inc.

Advanced Computer Systems

CBM AUTHORIZED QUALITY SERVICE CENTER We service and supply: Schools; U.S. Government & Military; NASA WORLD LARGEST SELECTION OF COMMODORE PARTS
Full line of Commodore computers and peripherals
wer Supply for C-64V/IC-20 (\$35.00 + \$4.00 SAH) - CBM & SAMS Service Manuals

Diagnostic Hardware and Software • Send \$3.00 for FULL CATALOG

AMEX, VISA & MASTER CARD

(215) 236-9901 • 2344 Perot Street, Philadelphia, PA 19130 • (215) 236-9901

#### THE AMAZING NEW VOICE MASTER.

Get speech output and voice recognition in ONE product. Voice Master Jr. is easy to use with new commands added to BASIC. A music bonus lets you write and compose by whisting the tunel Unlimited uses for fun, education, proctical applications. Demo programs included, Price only \$39,95 including software and manual. A Patented price/performance breakthrough!

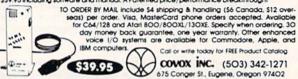

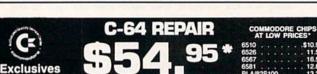

Read/Write Heads INCL **Print Heads** Amiga Chips

VISA

Our 10th Year

INCL. PARTS/LABOR
KASARA MICROSYSTEMS, INC.
33 Murray Hill Drive
Spring Valley, N.Y. 10977
800-248-2983 (Nationwide) • 914-356-3131 SEND FOR CHIPS/PARTS CATALOG

Prices subject to change

Convert your C64/C128 to a DX7 with the

SFX SOUND EXPANDER 9 voice digital synthesizer module SFX FULL SIZED KEYBOARD

SFX COMPOSER & SOUND EDITOR

MIDI compatible sequencer and editor for Sound Expander Fearn & Music, 519 W. Taylor #114, Santa Maria, CA 93454 Phone 800-447-3434 In CA 805-925-6682

\$ 180.00 \$ 145.50

45.50

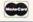

# SAVE YOUR FAMILY!

Genealogy software with features to fit every budget and requirement: \$29 for LINEAGES/Starter, \$49 for LINEAGES/Standard, \$99 for LINEAGES/Advanced, and our most comprehensive FAMILY ROOTS for \$185. Data is compatible between systems and you may upgrade from one to another. Write or call for details and FREE samples. Satisfaction

QUINSEPT, INC. PO Box 216, Lexington, MA 02173 1-800-637-ROOT 617-641-2930

#### OWDATA-LABS TISAR 128 BUSINESS SOFTWARE REMARKABLE CUSTOMER DATA-BASE & INVOICE MANAGEMENT SYSTEM!

Designed for Service, sales/mktg, repair shops etc. Write/Read/Print Customized Invoices & Records User Friendly Prompts guide you through each function.
Full Color • Stores 500 Records/Disk on 1571 Drive.
Track Sales or Job Status, Estimates, Dept. Codes, etc...
Search, Cross-search, Sort, Mailing labels, Graphs, much more...
80 Columns • Back-Up-Able • Full Documentation
Version 2.2 includes inventory control \$89.95
Same-day shpg. MC/VISA or COD (please no checks.)

Call orders only • 24 hours • 1-800-537-LABS CW DATA-LABS, 1632 Napfle Ave., Philadelphia, PA 19111

# **C**=COMMODOR

64 Power Supplies ......\$25.85 128 Power Supplies ...... \$69.85 64/128 Datasettes ......\$27.85 64/128 300 baud Modems.....\$28.85

1-800-446-3446

SAT SERV 9414 36th Ave N New Hope MN 55427

### AUTHORIZED COMMODORE AMIGA SERVICE CENTER

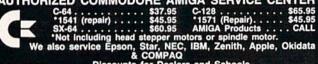

Discounts for Dealers and Schools.

Computer Service Center 1310 S. Dixie Hwy. Ste. 18W Pompano Beach, Fl. 33060 more info call 305-785-2490 90 Day Warranty Can't Be Beat!

**SPECIALS** ROM Upgrade for 128 \$36.00 Includes Documentation

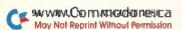

# *RUN* CLASS ADS

# FREE SOFTWARE

1000's of PROGRAMS available (including games, business, modem, utilities and application programs) from the PUBLIC DOMAIN USERS GROUP for the C-64, C-128 (plus CP/M PROGRAMS FOR THE C-128), IBM and CP/M computers. PDUG, established in 1982, is one of the oldest and largest users groups, with over 10,000 members worldwide.

SPECIAL OFFER-Send \$10 today and receive not only our 1 year membership, but also our new members' disk, containing 21 great programs. Or for more info, send a stamped addressed return envelope (specify computer) to:

PUBLIC DOMAIN USERS GROUP, PO Box 1442-N1, Orange Park, FL 32067

#### TRY BEFORE YOU BUY:

Best selling games, utilities, educational, and classics plus new releases!

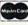

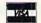

Yes We Accept:

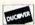

- 100's of titles
- Low prices
- Same day shipping
- Free brochure

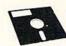

#### RENT-A-DISC

Frederick Bldg. #223 Huntington, WV 25701 (304) 529-3232

#### **AUTHORIZED COMMODORE SERVICE CENTER**

\$39.95

\*1571—align only . . . . . . . . . . \$29.95 \*1571—repair . . . . . . . . . . . . \$45.95
\*Does not include head stepper motors,

WITH PARTS/LABOR

You Can't Beat Our 90 Day Warranty!

COMPUTER DOCTORS

1703 N. 11th Ave. Hanford, CA 93230 209-584-1076

# COMMODORE <= => IBM MS-DOS

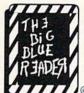

#### File Transfer Utility **BIG BLUE READER 128/64**

Big Blue Reader 128/64 transfers most Commodore word processing and text files to IBM MS-DOS disks and vice-versa. The C128 version supports: C-128 CP/M files, C-1571 and C-1581 drives. The C-64 version REQUIRES the C-1571 disk drive. Big Blue Reader 128/64 is ideal for those who use IBM PC (and compatibles) at work and have either the Commodore 128 or 64 at home. Includes both 128 and 64 applications on the same disk.

SOGWAP SOFTWARE

115 Bellmont Rd., Decatur, IN 46733 Ph. (219) 724-3900

#### NOW AVAILABLE FOR THE AMIGA!

The MicroFlyte JOYSTICK, the only fully proportional continuously variable joystick control for Flight Simulator II

"...it transforms an excellent program into a truly realistic flight simulation system" B.A.C.E.

#### MICROCUBE PRODUCTS

| MicroFlyte ATC Joystick                      |              |       |     |       |     |     |       |   |   |       |     |    |    |   |   | . \$59.95 |
|----------------------------------------------|--------------|-------|-----|-------|-----|-----|-------|---|---|-------|-----|----|----|---|---|-----------|
| <ul> <li>Test/Calibration Disk: A</li> </ul> | diagnostic   | tool  | for | you   | r j | oys | stick |   |   |       |     |    | i. | · | • | . \$ 4.95 |
| Amiga                                        | o into the r | 20110 |     | ort P |     | ork | e udi | h | m | <br>- | fh. | un | -  |   |   | \$110 OF  |

\$ 59.95 

MICROCUBE CORP., PO Box 488, Leesburg, VA 22075 (703) 777-7157

UNO DIGITIZER—Audio digitizer allows you to digitize up to 34 seconds operating at full speed! Create demos or make your own programs talk. This digitizer is a one bit digitizer that operates at a little over 16000 samples a second with playback through the SID chip.

SOFTWARE AND PLANS FOR THE HARDWARE—\$22.97 (requires some soldering & about \$10 in parts)

SOFTWARE AND HARDWARE-\$37.97

RASTER PROGRAMMING LANGUAGE (RPL)-\$24.97—This mini specialized programming language allows you to create split hi-res screens, display more than 8 sprites, make border and screen different colors, etc. Your program is compiled into machine language and stored at 49152. This program can be combined with BASIC programs or other ML programs.

UTILITY DISK V1.0—\$14.97—Disk of utilities containing a file log, sprite editor, dual drive disk comparer, single drive file comparer, simple protection scheme, text screen designer/editor, and a printer

DEMO OF UNO DIGITIZER AND RPL ON DISK—\$3.00—All programs for the C-64 or C-128 in C-64 mode, FREE SHIPPING AND HANDLING, PA residents add 6% sales tax. Please allow 2-3 weeks for delivery. Send your check or money order to:
SHAWN ORT, 6585 BULL ROAD, DOVER, PA 17315 PHONE (717) 292-6059

### COLOR PRINTER RIBBONS Red, Blue, Green, Brown, Purple, Yellow

| Black | Color                                | Ribbons - Price Each                                          | Black                                                                                                    | Color                                                                                                    |                                                                                                    |
|-------|--------------------------------------|---------------------------------------------------------------|----------------------------------------------------------------------------------------------------|----------------------------------------------------------------------------------------------------|----------------------------------------------------------------------------------------------------|
| 4.15  | 4.75                                 | Epson LX 80/90                                                | 3.60                                                                                                    | 4.25                                                                                                    | Ī                                                                                                    |
| 5.75  | 6.75                                 | Epson MX/FX/RX 80/85                                          | 3.75                                                                                                    | 4.25                                                                                                    |                                                                                                    |
| 4.95  | 5.95                                 | Okidata 82/92/93                                              | 1.75                                                                                                    | 2.25                                                                                                    |                                                                                                    |
| 3.60  | 4.25                                 | Seikosha SP 800/1000                                          | 5.25                                                                                                    | 6.50                                                                                                    |                                                                                                    |
| 5.00  | 6.00                                 | Star SG10                                                     | 1.75                                                                                                    | 2.25                                                                                                    |                                                                                                    |
| 5.50  | _                                    | Star NX10/NL10                                                | 5.00                                                                                                    | 6.00                                                                                                    |                                                                                                    |
|       | 4.15<br>5.75<br>4.95<br>3.60<br>5.00 | 4.15 4.75<br>5.75 6.75<br>4.95 5.95<br>3.60 4.25<br>5.00 6.00 | 5.75 6.75 Epson MX/FX/RX 80/85<br>4.95 5.95 Okidata 82/92/93<br>3.60 4.25 Seikosha SP 800/1000<br>5.00 6.00 Star SG10 | 4.15         4.75         Epson LX 80/90         3.60           5.75         6.75         Epson MX/FX/RX 80/85         3.75           4.95         5.95         Okidata 82/92/93         1.75           3.60         4.25         Seikosha SP 800/1000         5.25           5.00         6.00         Star SG10         1.75 | 4.15         4.75         Epson LX 80/90         3.60         4.25           5.75         6.75         Epson MX/FX/RX 80/85         3.75         4.25           4.95         5.95         Okidata 82/92/93         1.75         2.25           3.60         4.25         Seikosha SP 800/1000         5.25         6.50           5.00         6.00         Star SGIO         1.75         2.25 |

T-Shirt Ribbons (Heat Transfer) - Call For Price & Availability. For ribbons not listed above, call for price and availability. Price and specifications are subject to change without notice. Min. order \$25.00. S & H \$3.50. UPS Ground. Add \$2.00 C.O.D. add\*1. IL res. add 6.25% tax. MC/Visa accepted.

RENCO COMPUTER PRINTER SUPPLIES
P.O. Box 475, Manteno, IL 60950 U.S.A. • 1-800-522-6922 • 815-468-8081

### FSD-2 Excelerator Plus \$14900

EXCELERATOR +

**EXCEL 2001** \$19900

> Slimline Case Freeze Machine - CALL FOR SHIPPING -

SURFSIDE Components International P.O. Box 1836 Capitola, CA 95010

800-548-9669 IN CA 408-462-9494

# GAME DESIGN FLASHY TRICKS

FIND OUT HOW IT'S DONE. Includes 5 handy utilities, 15 great new [c] GAMES, and more. 3-D Color Graphics, Animation, Sound and Music all fully explained with working examples. Arcade Action, Logic, Chance, and Strategy are covered, plus timing, scoring, Al/Expert Systems and \$COMMERCIAL\$. Besides all of the theory and practice, the games alone are worth \$29.95 PPD. Disk.

RKDO, RT 1 Box 199A, Stanley, Wis 54768

#### **FREE 10-DAY TRIAL** SEND NO MONEY

I need to get organized

☐ I wish it were easier to plan things ☐Word Processors are OK, but I have trouble deciding what to say and how to organize it

If you checked even one, you need **LIST MASTER** (C64 Disk; \$29.95). This Idea Processor. List Keeper and Outliner helps you think, plan, compose, organize, Well documented plus Context-Sensitive Help. Interfaces with Word Processors.

PLUS: FREE BONUS with this ad: MENU MASTER (value \$25) presents LIST MASTER FILES of menu-driven form. Put address lists, catalogs, even manuals on disk in a way that's quick & easy to retrieve & peruse. Yours to keep even if you don't buy!

FULL PRODUCT SUPPORT & SATISFACTION GUARANTEED:

IF NOT FULLY SATISFIED SIMPLY RETURN PRODUCT. CALL 415/563-0660 or write:

1924 Divisadero, San Francisco, CA 94115 or just ask for our FREE CATALOG

# COMMODORE 64-128

FINEST PUBLIC DOMAIN PROGRAMS PRETESTED QUALITY PROGRAMS • \$1.50 • ON DISK YOU PICK THE PROGRAMS THAT YOU WANT!!! FREE DISK FULL OF PROGRAMS WITH FIRST ORDER

FOR YOUR OWN LIST AND DESCRIPTION OF THESE PROGRAMS SEND JUST A SASE TO:

JLH CO. DEPT A BOX 67021 **TOPEKA, KS 66667** 

## FREE CATALOG

Discount software for your home computer. Apple, Atari, Commodore, IBM. . . WMI Data Systems-R 4 Butterfly Drive

> Hauppauge, NY 11788 (516) 543-5252

#### SEPTEMBER

### COMING ATTRACTIONS

#### BECOMING A POWER USER—

If you've been on the Commodore computing scene for a while, you may be looking for more power to meet your computing requirements. We'll show you how you can expand your C-64 to meet today's needs.

#### GETTING STARTED

If you're new to the Commodore computing scene, then you must consider buying hardware, software and accessories to go with your system. Here are some guidelines on what's available and what you'll need.

#### C-64 BATTLE CRY-

We'll examine Commodore software that lets you relive famous battles or create your own battle scenarios.

#### AND MORE-

We also have on tap a good selection of type-in programs, ranging from games to utilities, as well as reviews and *RUN*'s regular columns.

#### RERUN PREVIEW-

Here are some of the programs on the July-August ReRUN disk: 16-Color Print Machine (64)-Get full-color printouts from your b/w printer; Bill Minder (128)-Keep tabs on your bills; Travel Tally (64)—An expense calculator; Loan Analysis (64/ 128)-Find out how much a loan costs; Disk Restorer (64)-Recover accidentally formatted disks; Islands (64)-The ultimate strategy game; Disk File Helper (64/128)-Install the disk commands Commodore forgot; Sequential File Design (64/ 128)-Read, write and edit sequential files; Mom's Kitchen Aid (64)—Make kitchen lists and menus; 1581 Directory (128)-Partition your 1581 disks correctly; and more.

To order, see page 57.

### LIST OF ADVERTISERS

(603) 924-7138 of (800) 441-4403
SALES MANAGER: KEN BLAKEMAN
NORTHEAST SALES: BARBARA HOY
MIDWEST/SOUTHEAST SALES: NANCY POTTER THOMPSON
WESTERN STATES SALES MANAGER: GIORGIO SALUTI, (415) 328-3470

| Reader Service Page |                                | Read | der Service               | Page   |
|---------------------|--------------------------------|------|---------------------------|--------|
| 7                   | Access Software 25, 27, 29, 31 | 221  | PAVY Software             | 88     |
| 79                  | Aprotek9                       | 183  | Quantum Link              |        |
| 134                 | Berkeley Softworks 6, 7        | 163  | Rainbowtech Electronics   | 89     |
| 73                  | Briwall                        |      | REMSOFT                   | 78     |
| 192                 | Cardinal Software 51           |      | RUN                       |        |
| 225                 | Cheatsheet Products 88         |      | RUN Subscription          | 33     |
| 15                  | Computer Direct 15             |      | ReRUN Greatest Hits       |        |
| 166                 | Creative Micro Designs 88      |      | Productivity Pak III      | 49     |
| 50                  | Data East USA                  |      | ReRUN Subscription        | 57     |
| 154                 | Datel Computers                |      | GEOS Power Pak            |        |
| 164                 | Discount Computer Group 88     |      | Class Ads                 |        |
| 158                 | Entertainment On Line 78       | 170  | Shannon Software          | 89     |
| 66                  | Loadstar                       | 245  | Software Disc. of America | 47     |
| *                   | Lyco Computers 52-55           | 40   | SubLogic Corp             | 32     |
| 119                 | Marathon Software 51           | 179  | Taito Software            | 12, 13 |
| 207                 | MicroComputer Services 76      | 155  | Tenex Computers           |        |
| 53                  | MicroIllusions CIV             | 54   | The Hunter Group          | 59     |
| 98                  | Montgomery Grant 5             | 209  | Tussey Computer Products  | 20, 21 |
| *                   | NRI Schools                    | 187  | Utilities Unlimited       | 23     |
| 216                 | N.C.I                          | *    | Value-Soft                | 67     |
| 210                 | Oceanic America 17             | 96   | Xetec, Inc                | 45     |

For further information from our advertisers, circle the corresponding Reader Service number on the adjoining card.

\*This advertiser prefers to be contacted directly.

**RUN ALERT:** As a service to its readers, *RUN* will periodically publish the names of companies who are having difficulties meeting their customer obligations or who have gone out of business. Readers are advised to contact Lisa LaFleur, Customer Service Representative, *RUN* Magazine, 80 Elm St., Peterborough, NH 03458, before dealing with these companies: Compumed, Pro-Tech-Tronics, White House Computer, Prism Software (Waco, Texas) and Underware.

### PRESIDENT MICHAEL PERLIS

VICE-PRESIDENT/GENERAL MANAGER ROGER MURPHY

VICE PRESIDENT STEPHEN TWOMBLY

CIRCULATION DIRECTOR: FRANK S. SMITH; CIRCULATION MANAGER: BONNIE WELSH;
NEWSSTAND SALES: LINDA RUTH; DIRECT MARKETING MANAGER: PAUL RUESS;
DIRECT SALES MANAGER: MICHAEL CARROLL; DIRECTOR, SPECIAL PRODUCTS: PAUL FINCH;
DIRECTOR OF CREDIT SALES & COLLECTIONS: WILLIAM M. BOYER;

DIRECTOR OF CORPORATE PRODUCTION: DENNIS CHRISTENSEN;
MANUFACTURING MANAGER: SUSAN GROSS; ASSISTANT MANUFACTURING MANAGER: LESLIE WALDEN;

Typesetting Manager: Linda Palmisano; System Supervisor: Doreen Means; Typesetter: Debra A. Davies

Manuscripts: All manuscript contributions, queries, requests for writer's guidelines and any other editorial correspondence should be directed to RUN, Editorial Offices, 80 Elm St., Peterborough, NH 03458; telephone: 603-924-9471.

Subscription problems or address changes: Call 1-800-525-0643 (in Colorado, call 447-9330), or write to RUN, Subscription Services, PO Box 58711, Boulder, CO 80322-8711.

Problems with advertisers: Send a description of the problem and your current address to: RUN, 80 Elm Street, Peter-borough, NH 03458, ATTN.: Lisa LaFleur, Customer Service.

Back Issues: RUN back issues are available for \$3.50, plus \$1 postage and handling, from: RUN, Back Issue Orders, 80 Elm St., Peterborough, NH 03458.

Problems with ReRUN: Write to ReRUN, 80 Elm St., Peterborough, NH 03458, or call 1-800-343-0728.

RUN's BBS: The RUNning Board is RUN's reader feedback bulletin board, which you can call anytime, day or night, seven days a week, for up-to-date information about the magazine, the Commodore industry and news and information of interest to all Commodore users. Call: 603-924-9704.

# THE NAME OF THE GAME IS SURVIVAL.

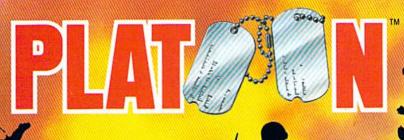

n Vietnam, an American soldier soon learned that there were no winners in this deadly game. To survive each mission with his morale and sanity intact, and return to base safely, was all he could hope for. This was captured in the award-winning film, Platoon.

In Data East's Platoon, you will experience the full impact of the film as you lead your platoon into the jungles, villages, bunkers, foxholes, and underground tunnels

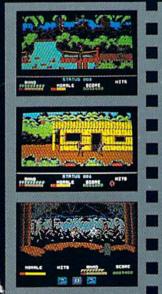

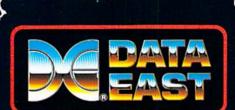

### DATA EAST USA, INC.

470 NEEDLES DR., SAN JOSE, CA 95112. (408) 286-7074.

LICENSED B

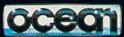

GAME DESIGN © 1987 OCEAN SOFTWARE LTD. PLATOON: TM &
© 1986 HEMDALE FILM CORP. ALL RIGHTS RESERVED.
COMMODORE, APPLE, ATARI, IBM, AND OCEAN ARE REGISTERED
TRADEMARKS OF COMMODORE ELECTRONICS LTD., APPLE
COMPUTERS, INC., ATARI CORP., IBM CORP., AND OCEAN
SOFTWARE LTD. BESPECTIVE! V

Circle 50 on Reader Service card.

of war-torn Southeast Asia.

There you will encounter guerilla fighters, snipers, booby-trapped trip wires, armed patrols, and napalm air strikes. You must pick up food, medical supplies, and ammunition along the way.

At times, the odds may seem insurmountable. But don't think about winning – to survive is enough.

FOR COMMODORE 64/128™ AND AMIGA', ATARI® ST, APPLE II SERIES, AND IBM®

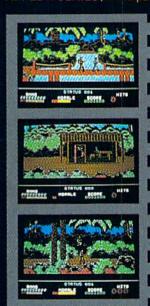

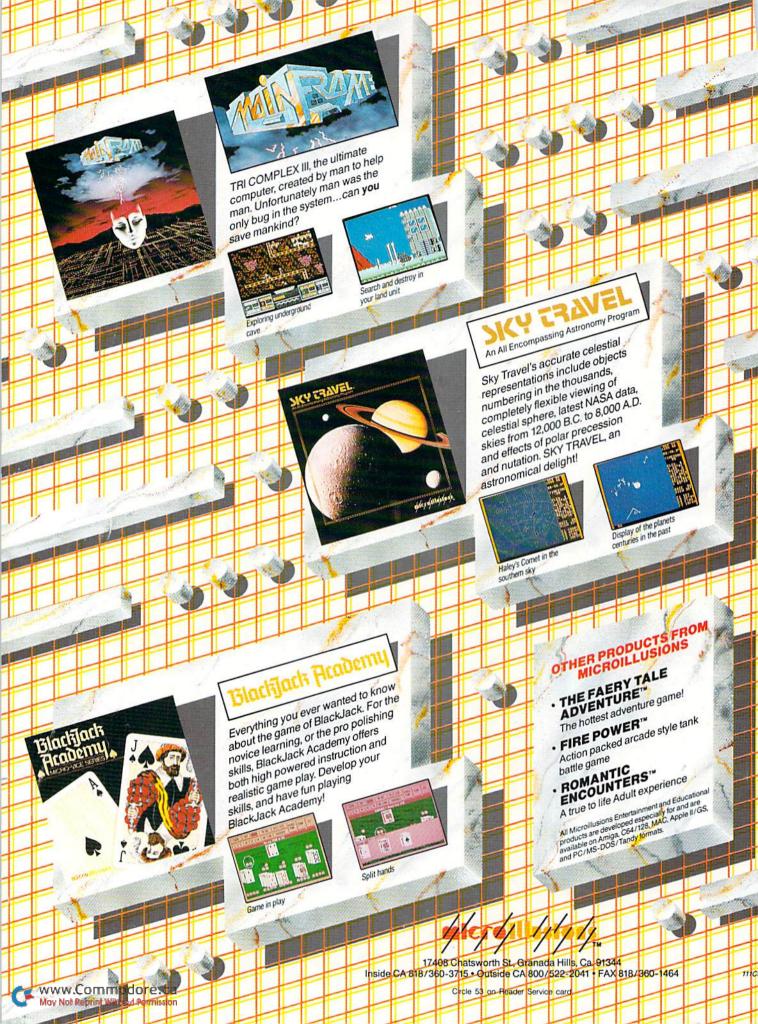